# Oracle® Enterprise Manager Cloud Control Oracle Compliance Standards Reference

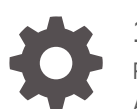

13c Release 4 F23593-08 August 2021

ORACLE

Oracle Enterprise Manager Cloud Control Oracle Compliance Standards Reference, 13c Release 4

F23593-08

Copyright © 2019, 2021, Oracle and/or its affiliates.

Primary Author: Dennis Lee

Contributing Authors: Oracle Corporation

Contributors:

This software and related documentation are provided under a license agreement containing restrictions on use and disclosure and are protected by intellectual property laws. Except as expressly permitted in your license agreement or allowed by law, you may not use, copy, reproduce, translate, broadcast, modify, license, transmit, distribute, exhibit, perform, publish, or display any part, in any form, or by any means. Reverse engineering, disassembly, or decompilation of this software, unless required by law for interoperability, is prohibited.

The information contained herein is subject to change without notice and is not warranted to be error-free. If you find any errors, please report them to us in writing.

If this is software or related documentation that is delivered to the U.S. Government or anyone licensing it on behalf of the U.S. Government, then the following notice is applicable:

U.S. GOVERNMENT END USERS: Oracle programs (including any operating system, integrated software, any programs embedded, installed or activated on delivered hardware, and modifications of such programs) and Oracle computer documentation or other Oracle data delivered to or accessed by U.S. Government end users are "commercial computer software" or "commercial computer software documentation" pursuant to the applicable Federal Acquisition Regulation and agency-specific supplemental regulations. As such, the use, reproduction, duplication, release, display, disclosure, modification, preparation of derivative works, and/or adaptation of i) Oracle programs (including any operating system, integrated software, any programs embedded, installed or activated on delivered hardware, and modifications of such programs), ii) Oracle computer documentation and/or iii) other Oracle data, is subject to the rights and limitations specified in the license contained in the applicable contract. The terms governing the U.S. Government's use of Oracle cloud services are defined by the applicable contract for such services. No other rights are granted to the U.S. Government.

This software or hardware is developed for general use in a variety of information management applications. It is not developed or intended for use in any inherently dangerous applications, including applications that may create a risk of personal injury. If you use this software or hardware in dangerous applications, then you shall be responsible to take all appropriate fail-safe, backup, redundancy, and other measures to ensure its safe use. Oracle Corporation and its affiliates disclaim any liability for any damages caused by use of this software or hardware in dangerous applications.

Oracle and Java are registered trademarks of Oracle and/or its affiliates. Other names may be trademarks of their respective owners.

Intel and Intel Inside are trademarks or registered trademarks of Intel Corporation. All SPARC trademarks are used under license and are trademarks or registered trademarks of SPARC International, Inc. AMD, Epyc, and the AMD logo are trademarks or registered trademarks of Advanced Micro Devices. UNIX is a registered trademark of The Open Group.

This software or hardware and documentation may provide access to or information about content, products, and services from third parties. Oracle Corporation and its affiliates are not responsible for and expressly disclaim all warranties of any kind with respect to third-party content, products, and services unless otherwise set forth in an applicable agreement between you and Oracle. Oracle Corporation and its affiliates will not be responsible for any loss, costs, or damages incurred due to your access to or use of third-party content, products, or services, except as set forth in an applicable agreement between you and Oracle.

# **Contents**

#### [Preface](#page-33-0)

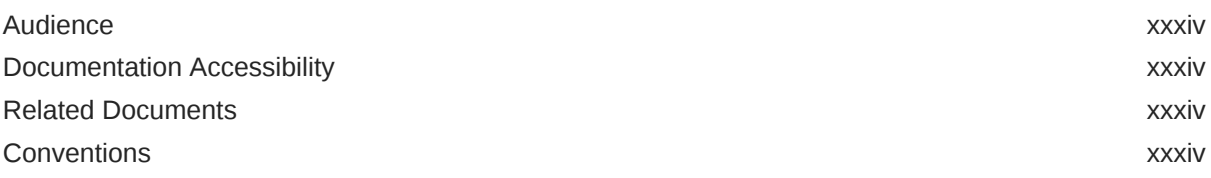

#### [What's New in This Manual?](#page-35-0)

#### 1 [Introduction](#page-36-0)

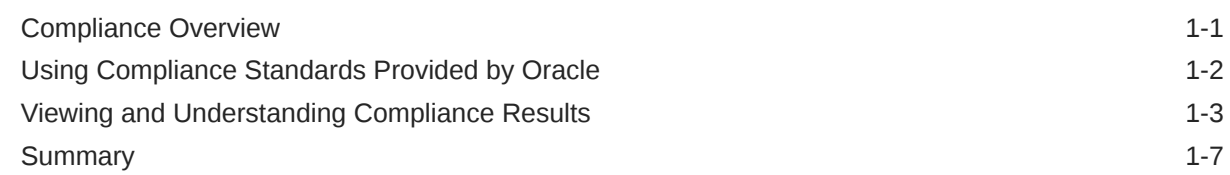

#### 2 [Automatic Storage Management Compliance Standards](#page-43-0)

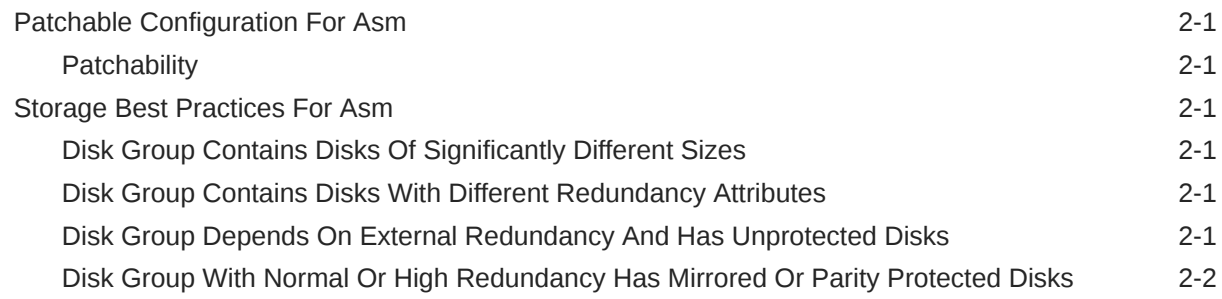

### 3 [Cluster Compliance Standards](#page-45-0)

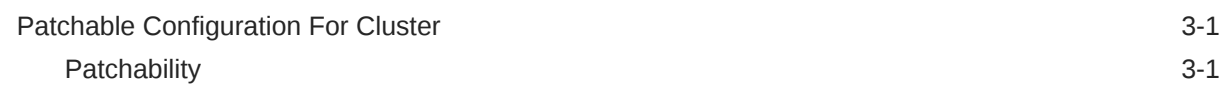

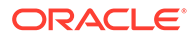

### 4 [Cluster ASM Compliance Standards](#page-46-0)

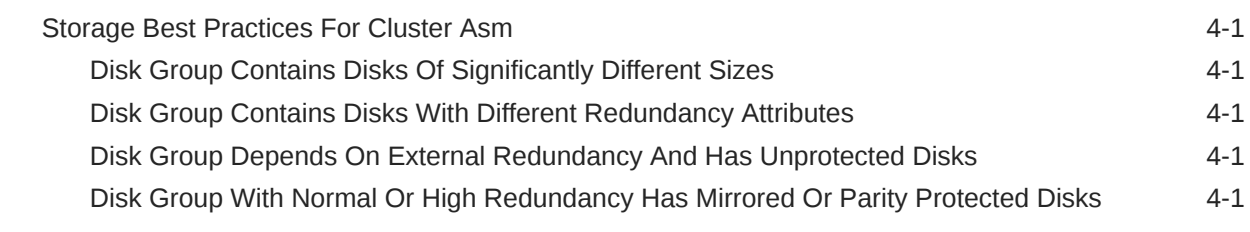

### 5 [Fusion Instance Compliance Standards](#page-47-0)

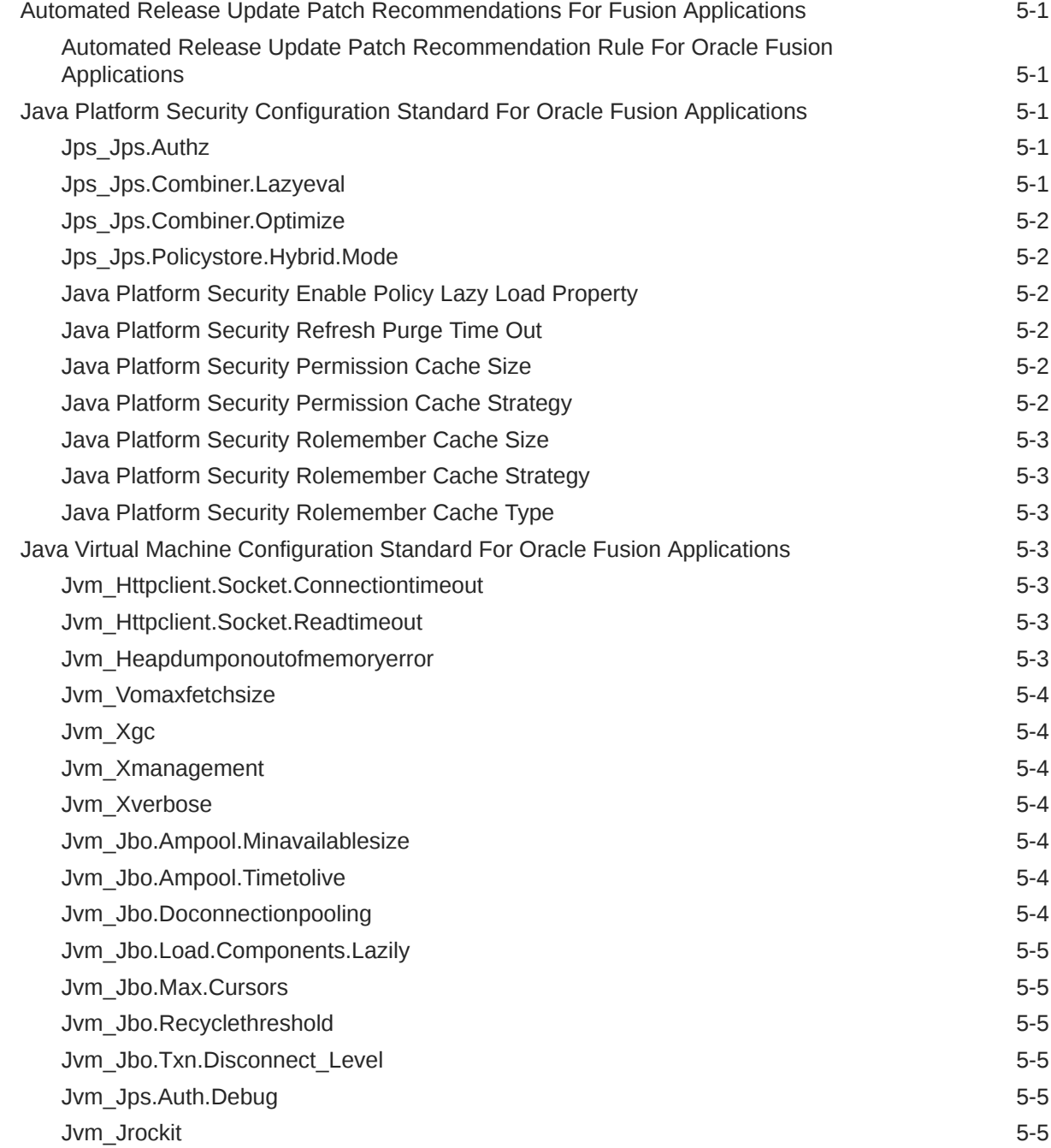

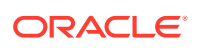

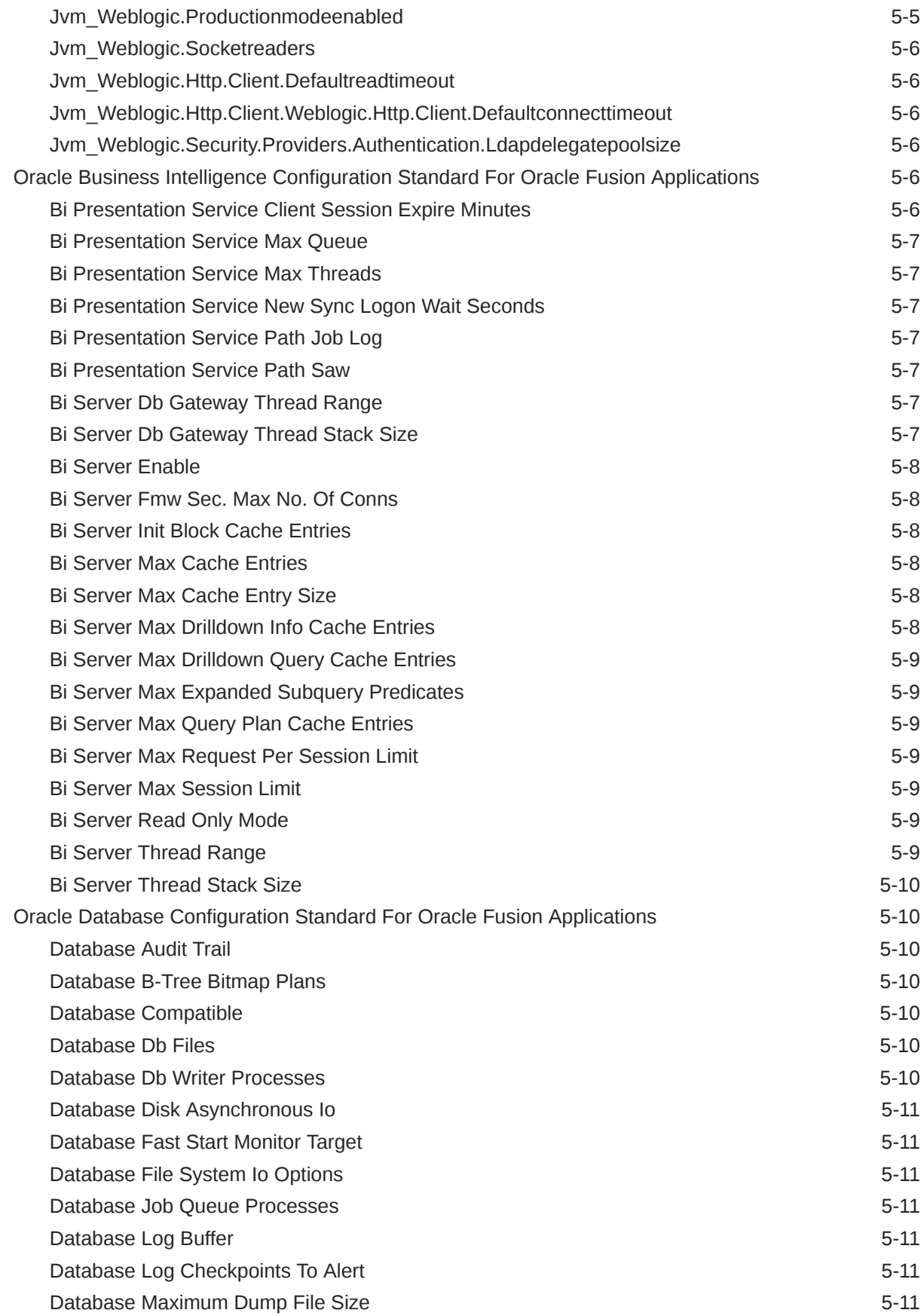

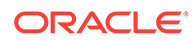

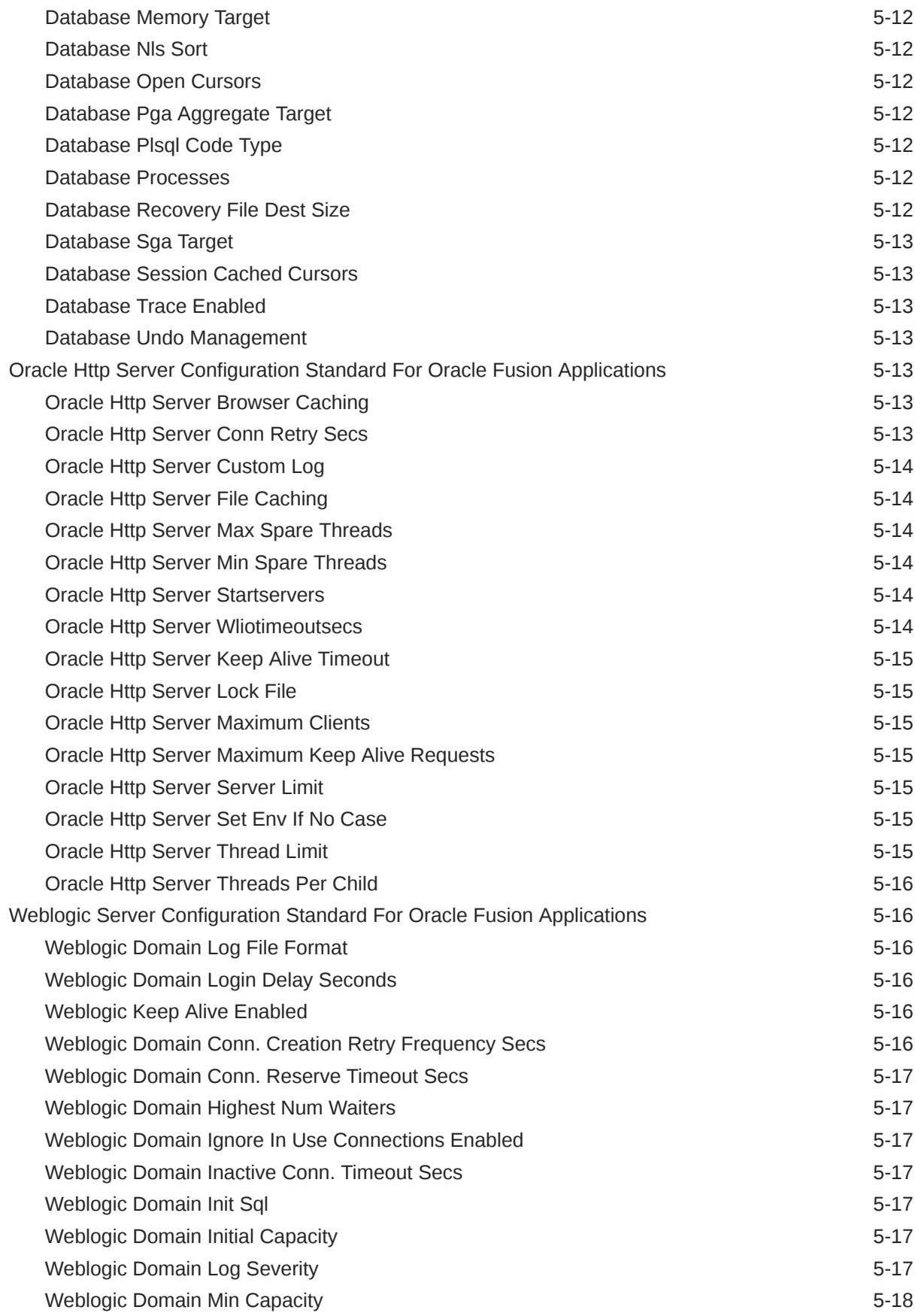

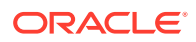

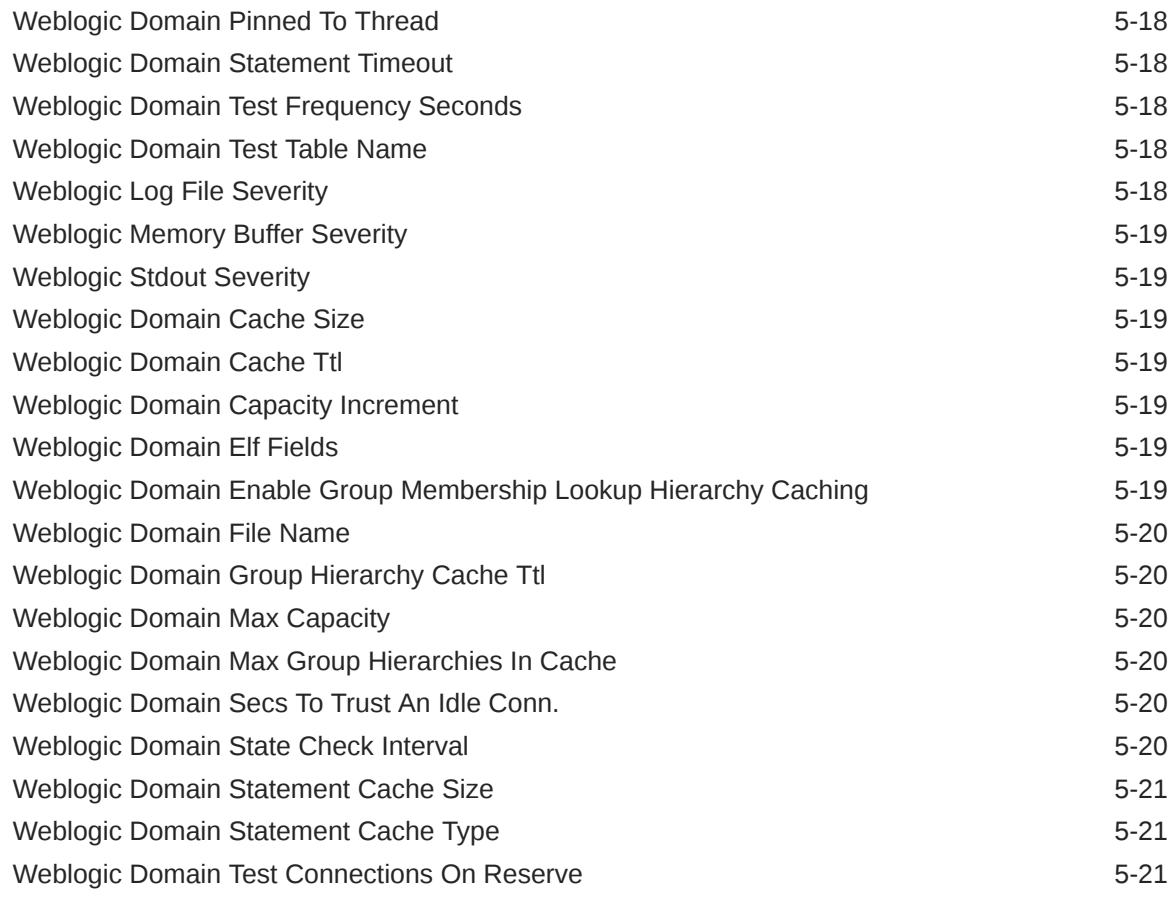

### 6 [Host Compliance Standards](#page-68-0)

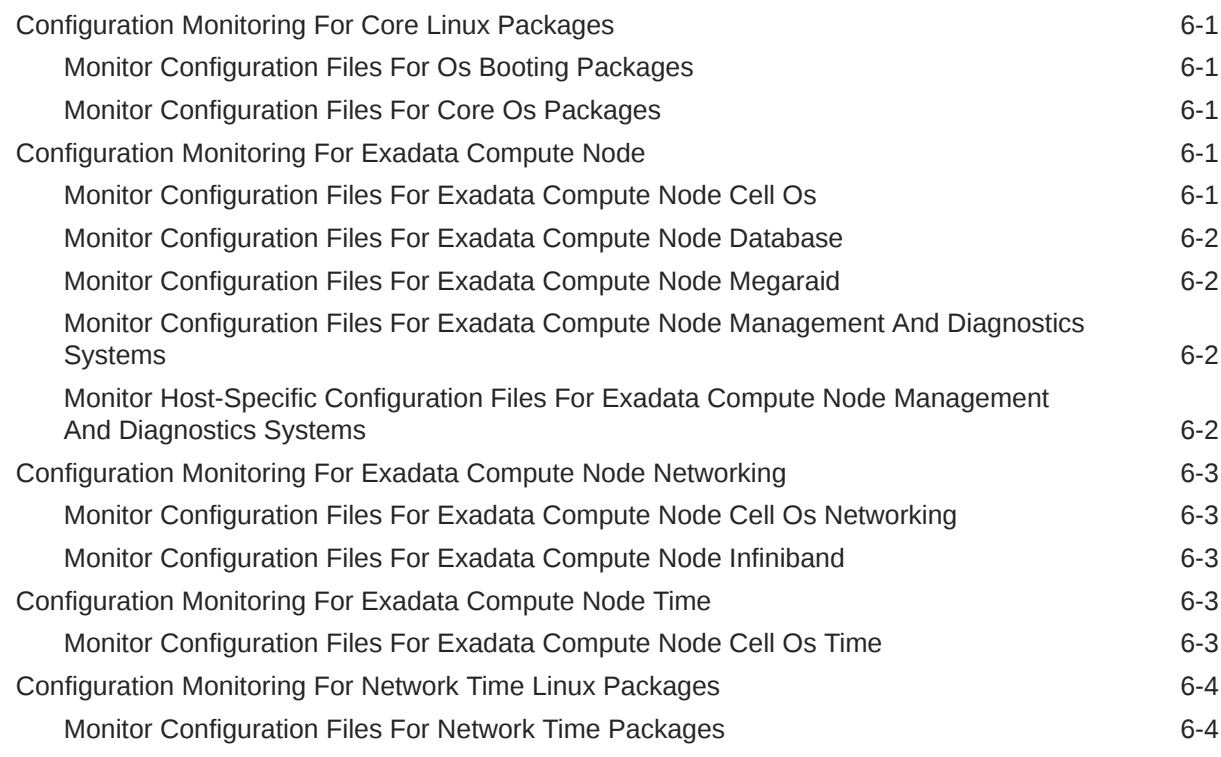

#### ORACLE<sup>®</sup>

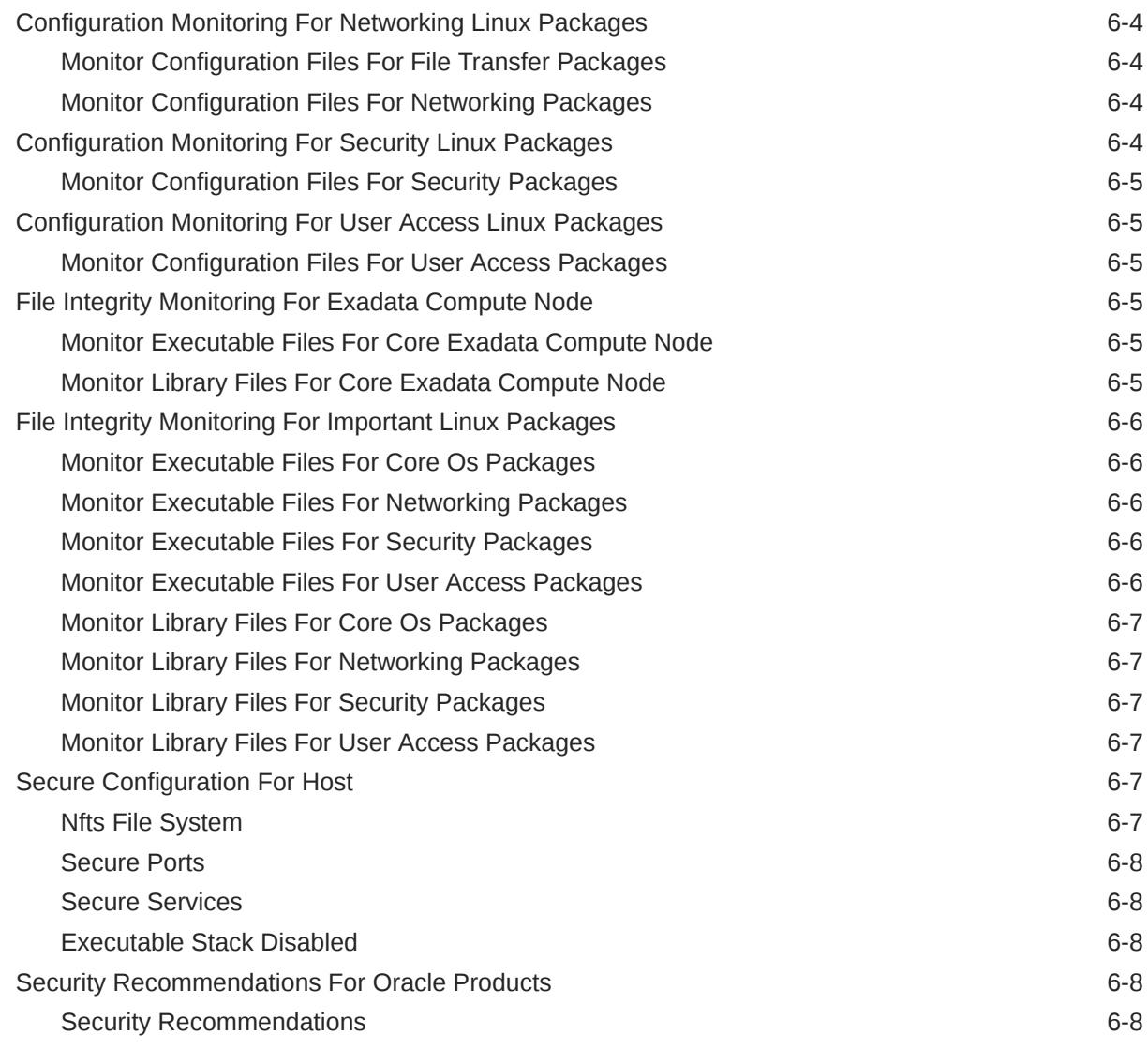

### 7 [Oracle Access Management Cluster Compliance Standards](#page-76-0)

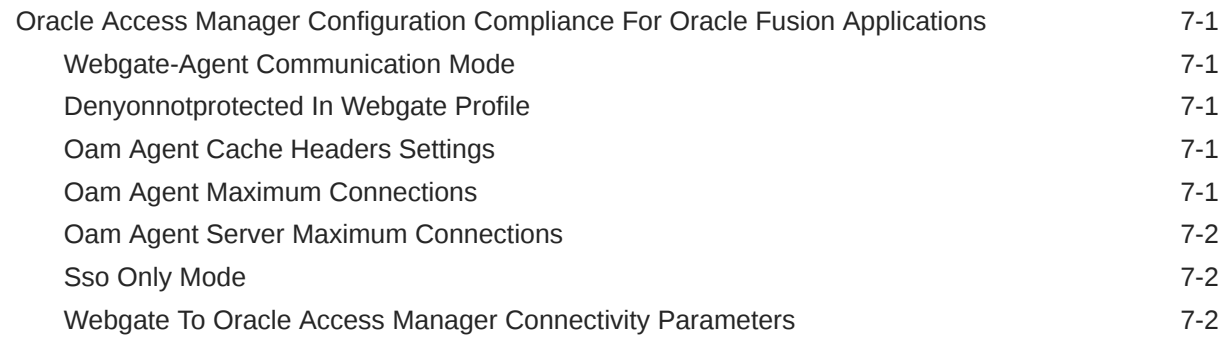

### 8 [Oracle Access Management Server Compliance Standards](#page-78-0)

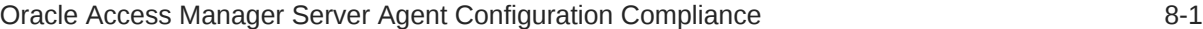

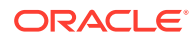

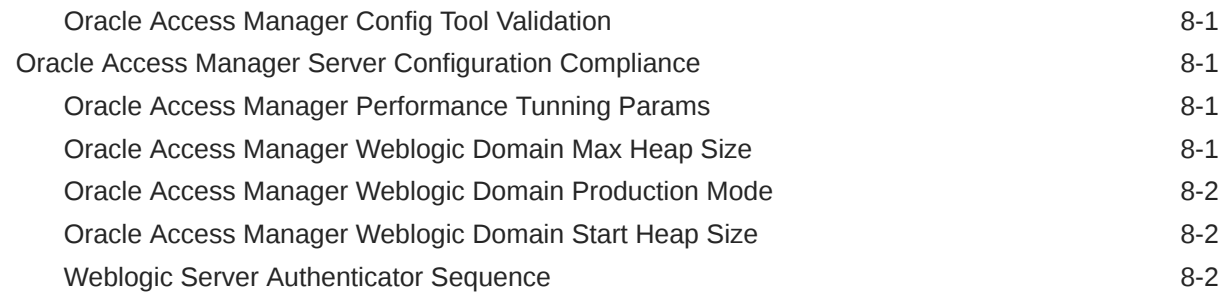

### 9 [Oracle Database Machine Compliance Standards](#page-80-0)

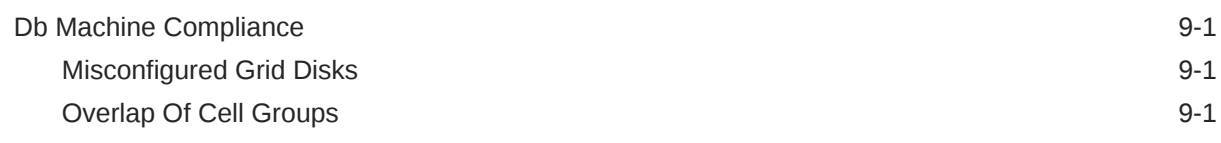

### 10 [Oracle Identity Manager Compliance Standards](#page-81-0)

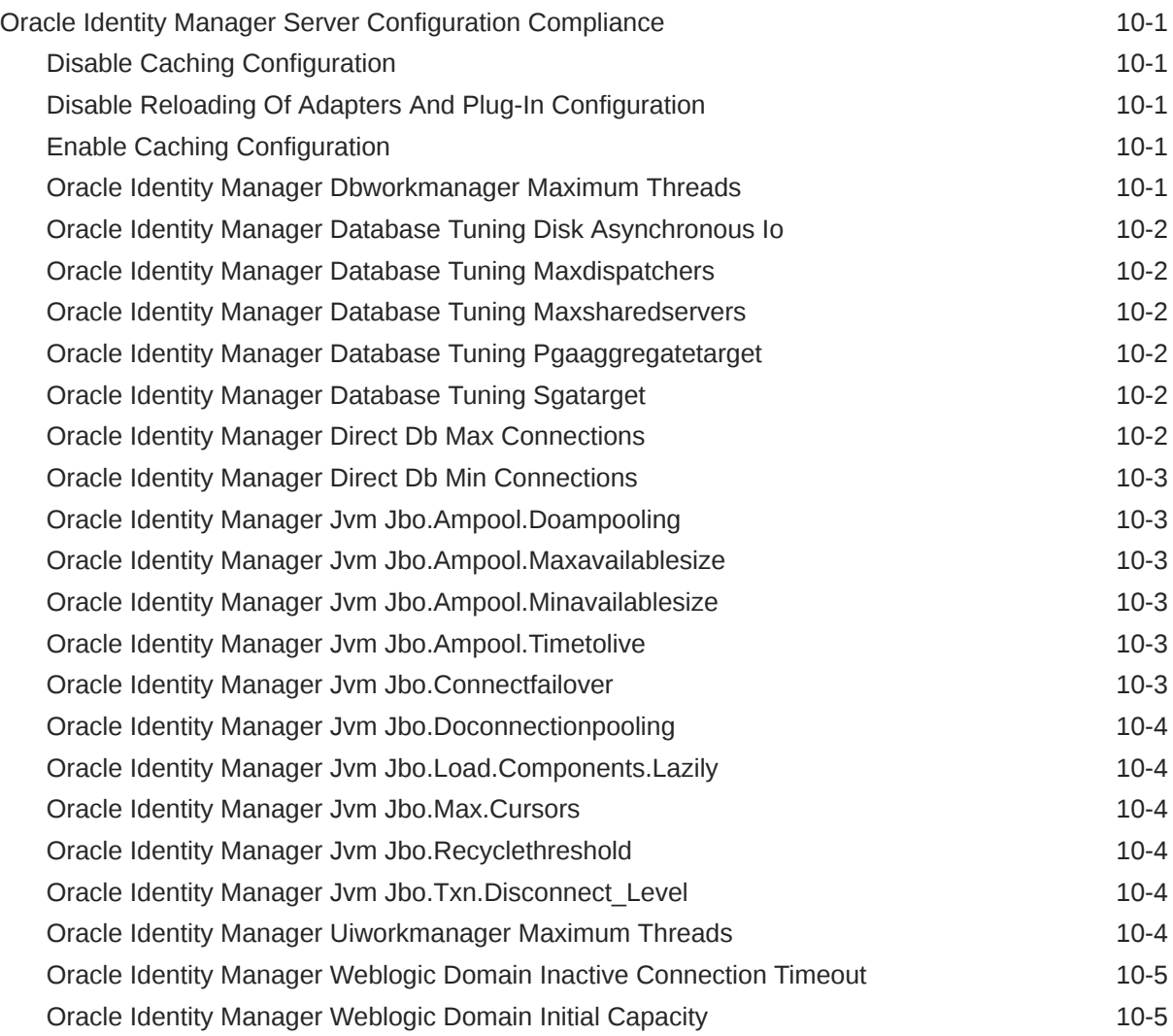

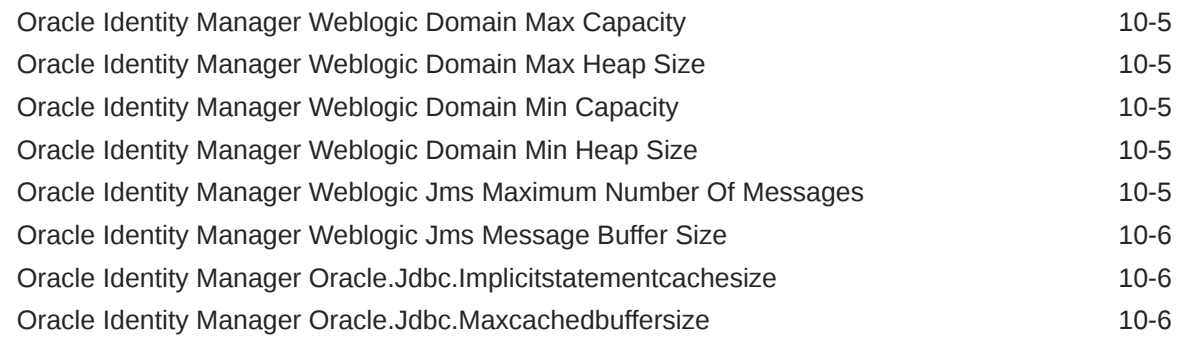

### 11 [Oracle Identity Manager Cluster Compliance Standards](#page-87-0)

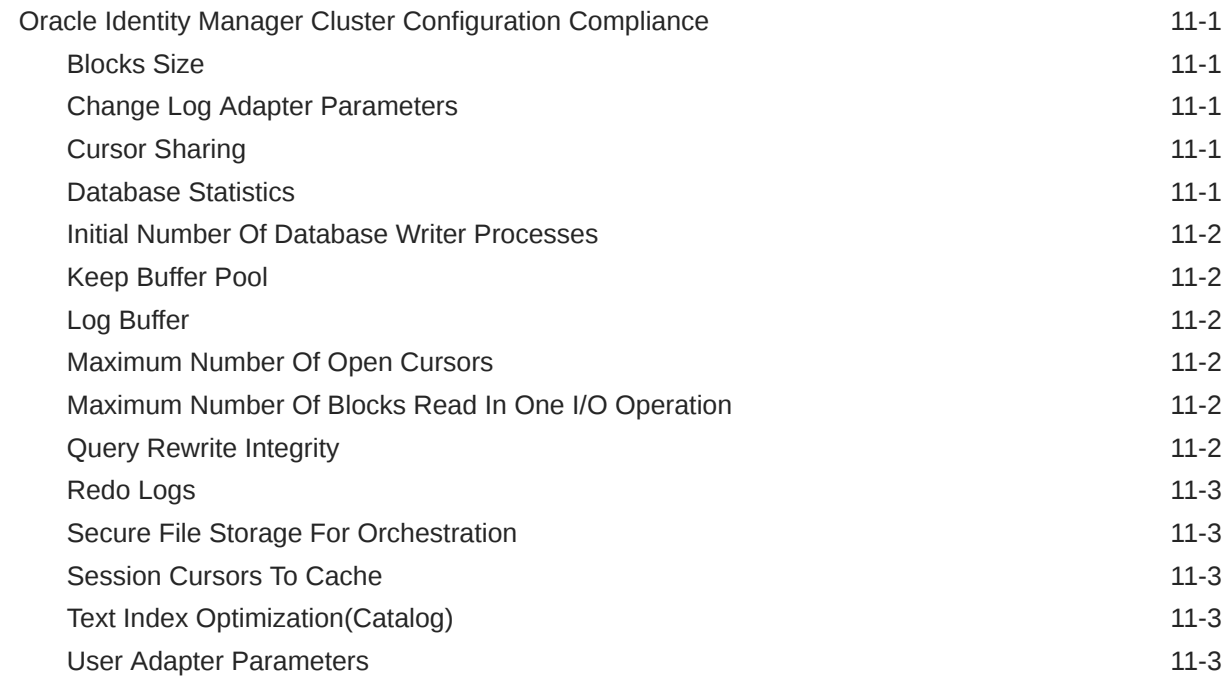

### 12 [Oracle Internet Directory Compliance Standards](#page-90-0)

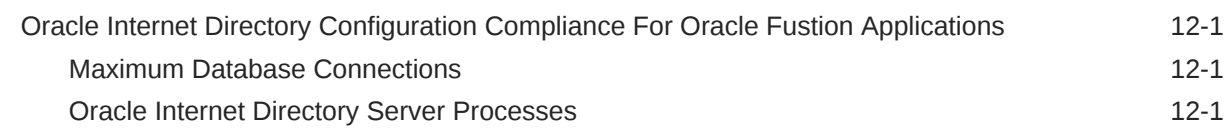

#### 13 [Oracle Listener Compliance Standards](#page-91-0)

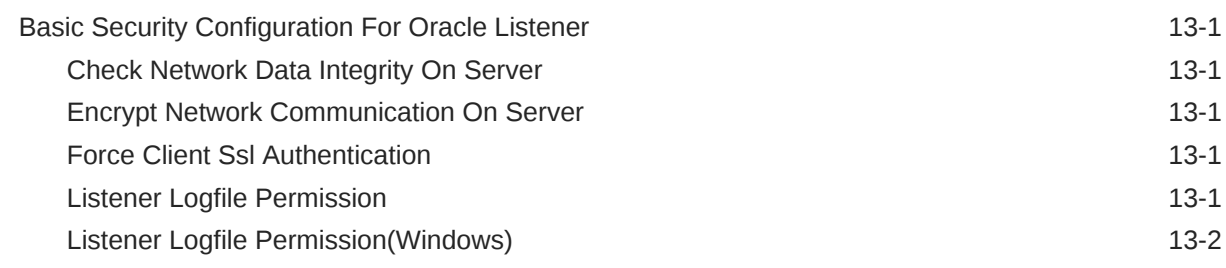

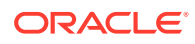

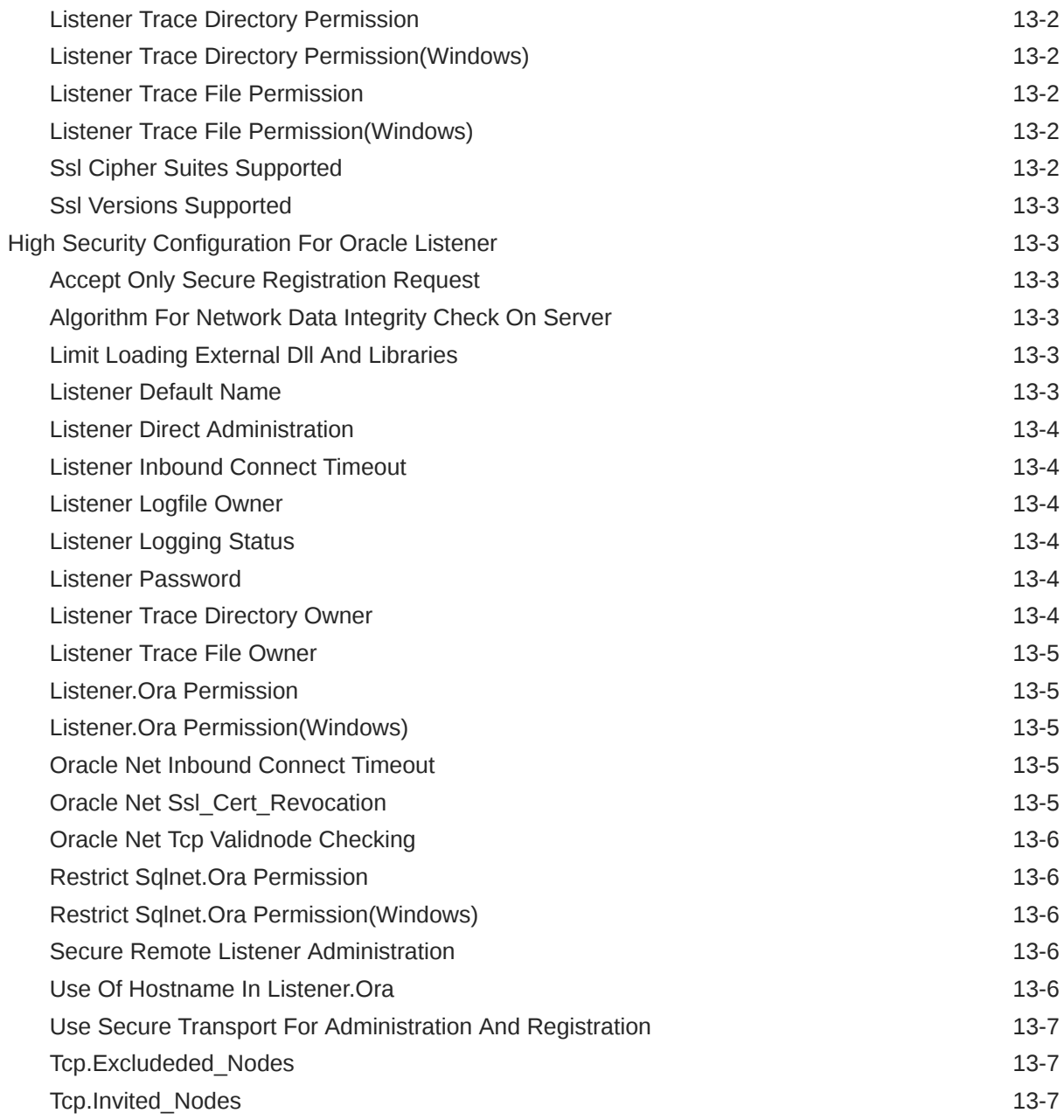

### 14 [Oracle Real Application Cluster Database Compliance Standards](#page-98-0)

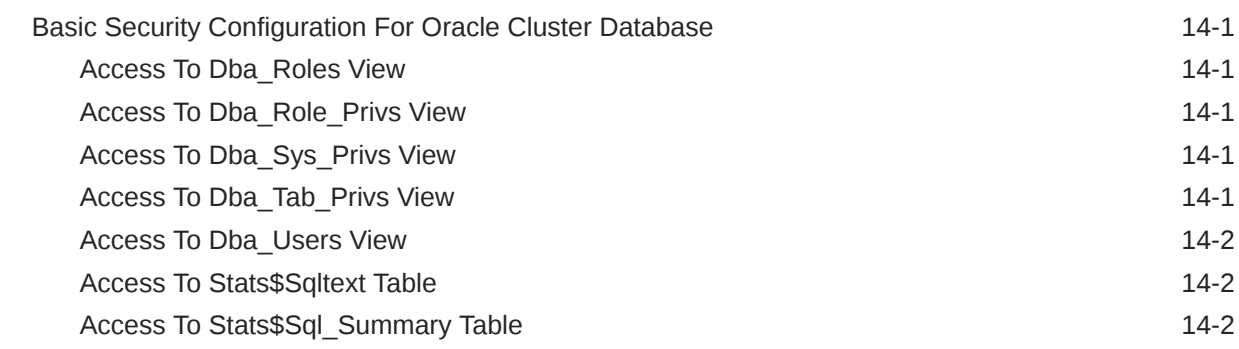

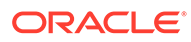

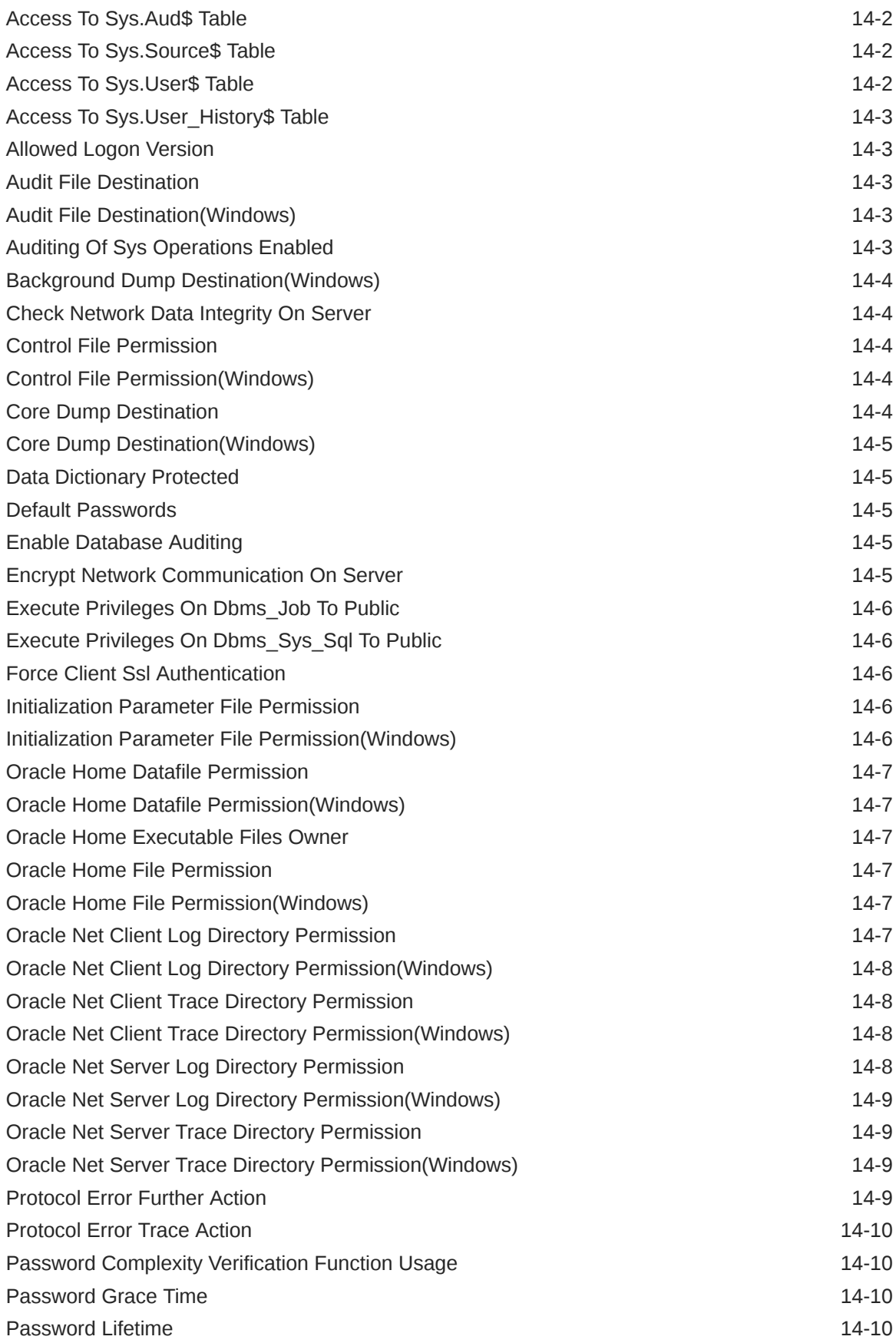

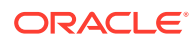

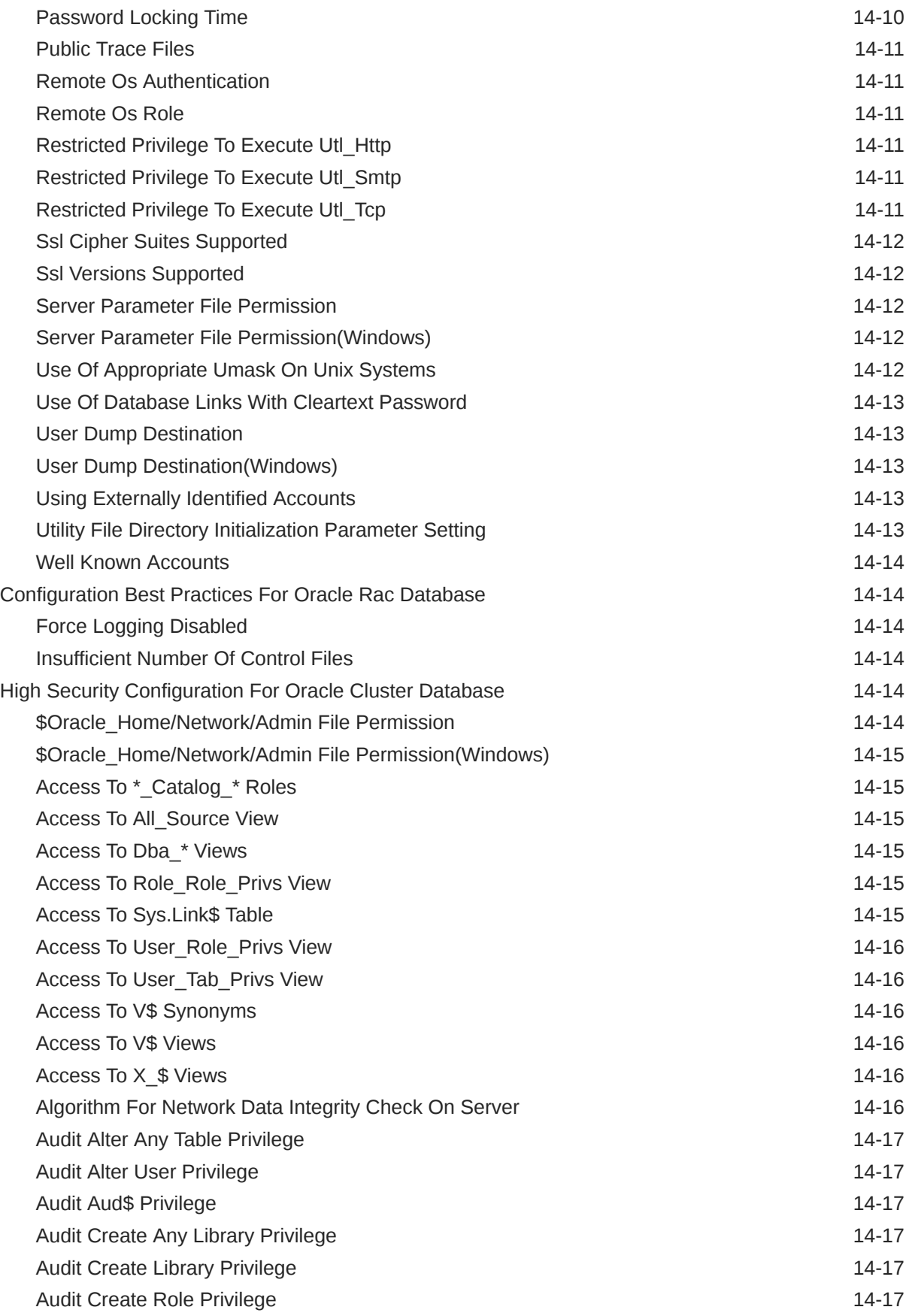

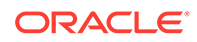

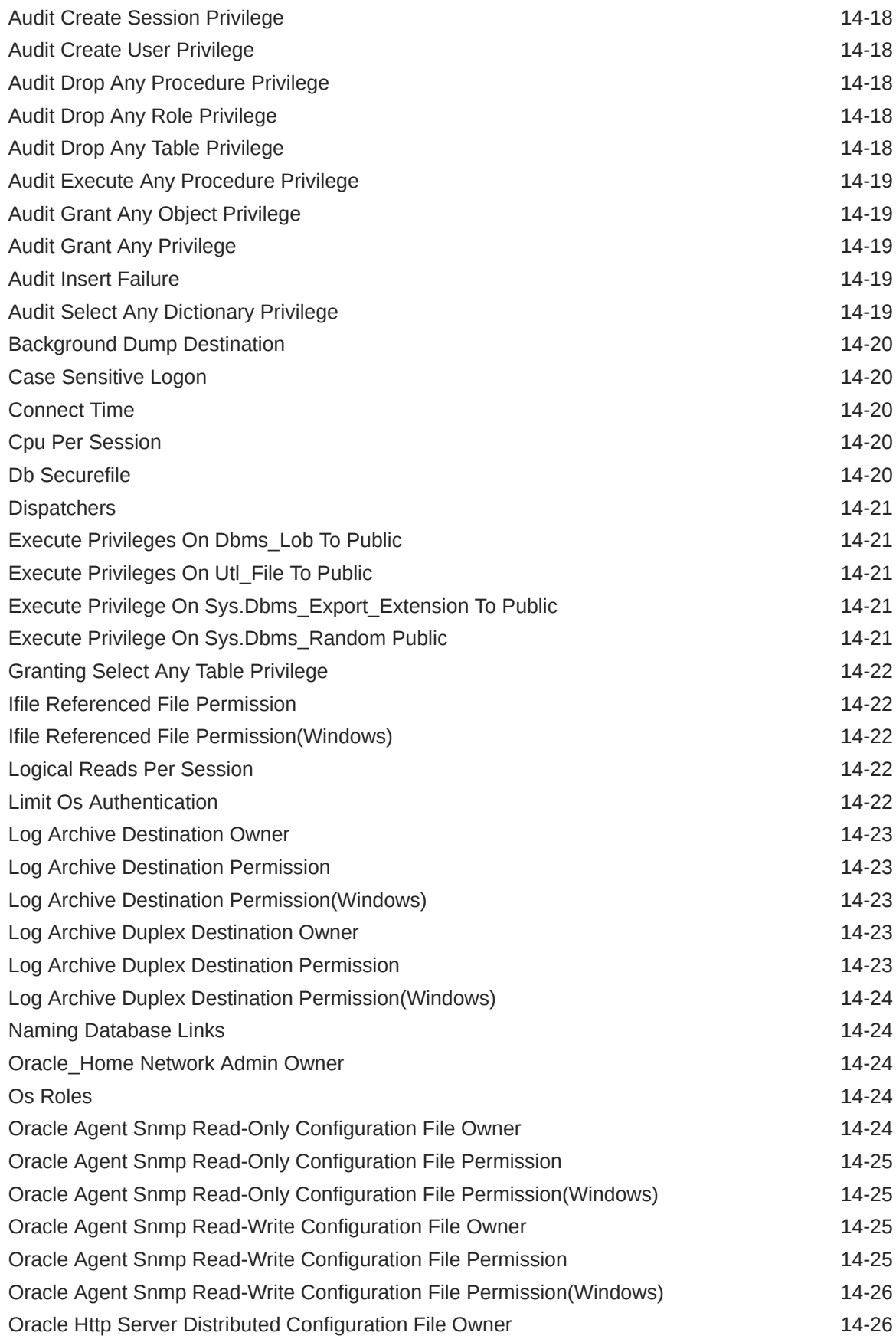

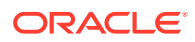

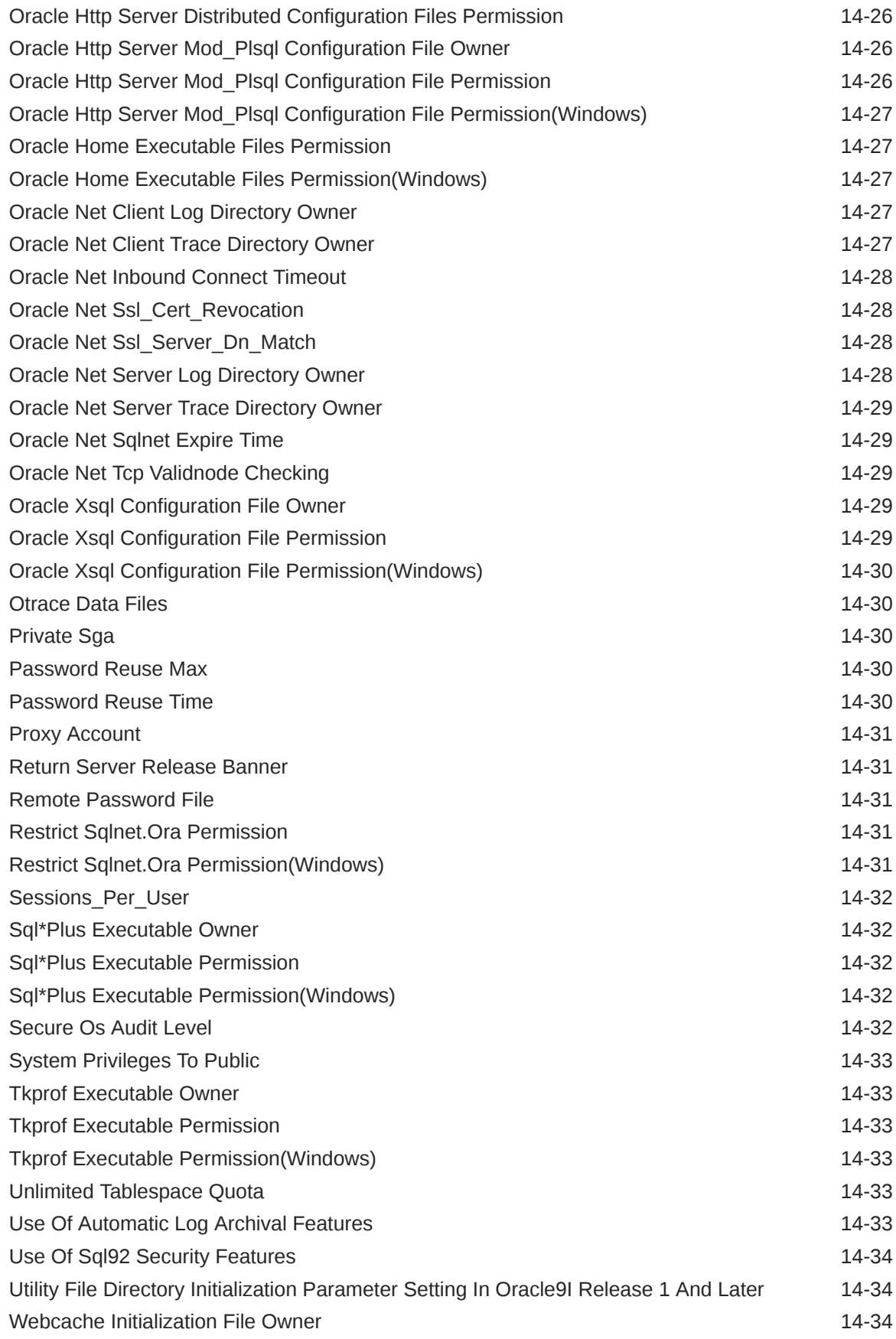

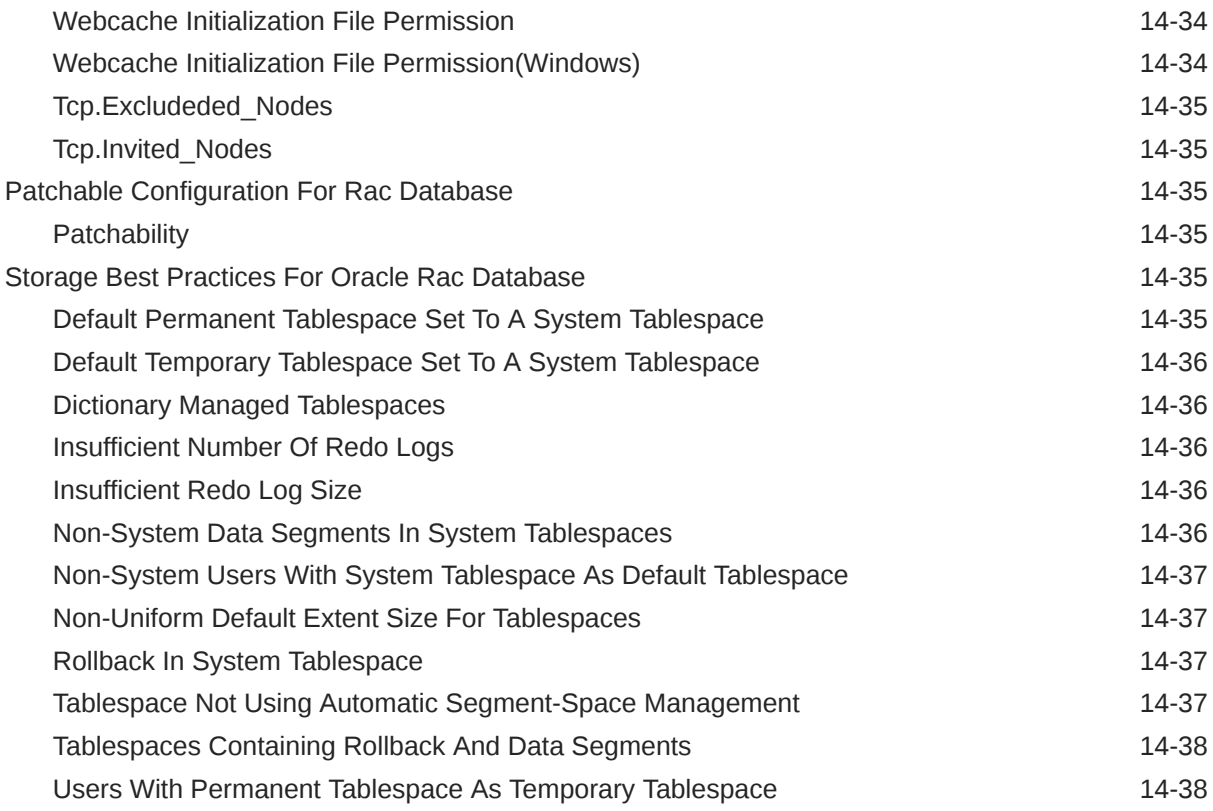

### 15 [Oracle Single Instance Database Compliance Standards](#page-136-0)

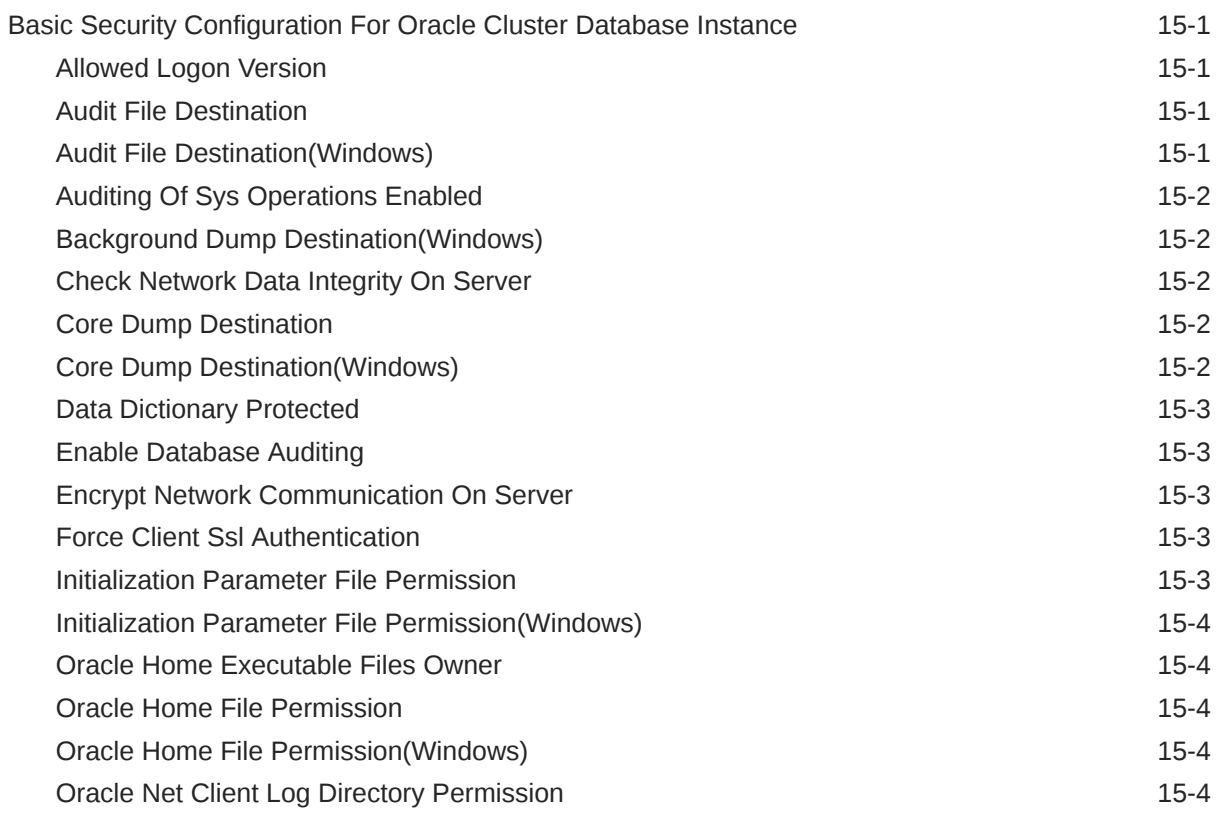

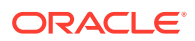

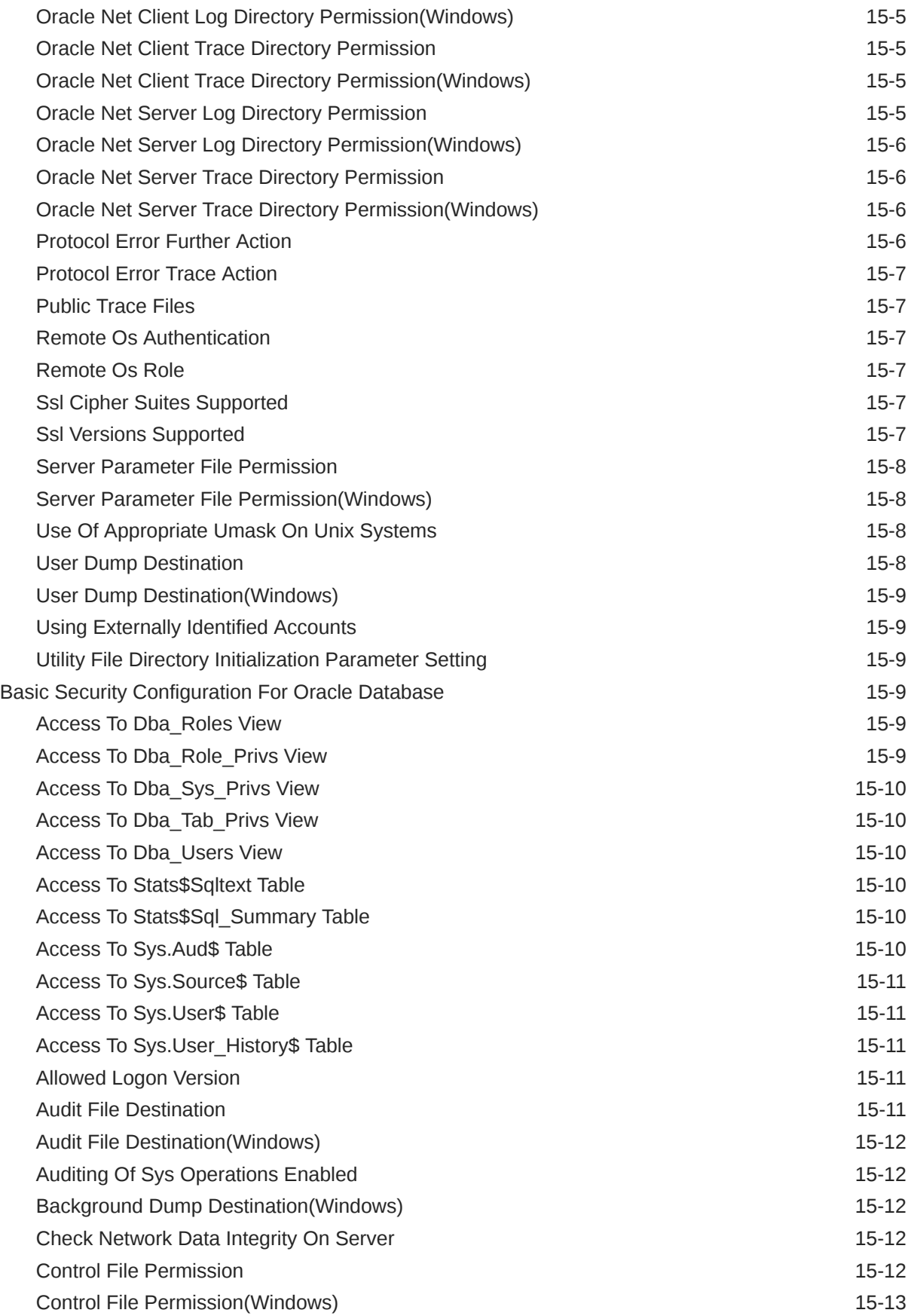

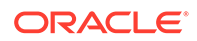

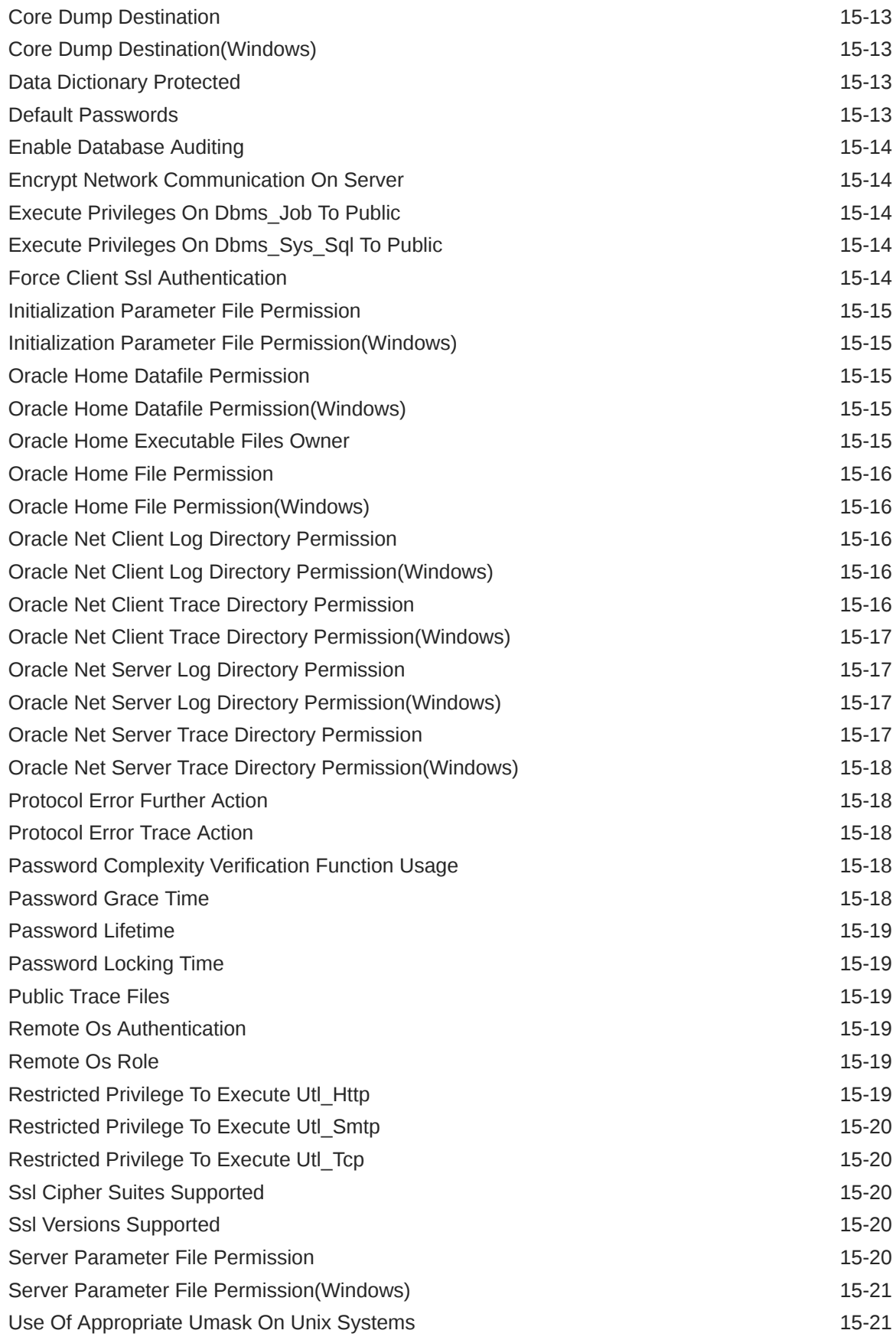

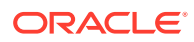

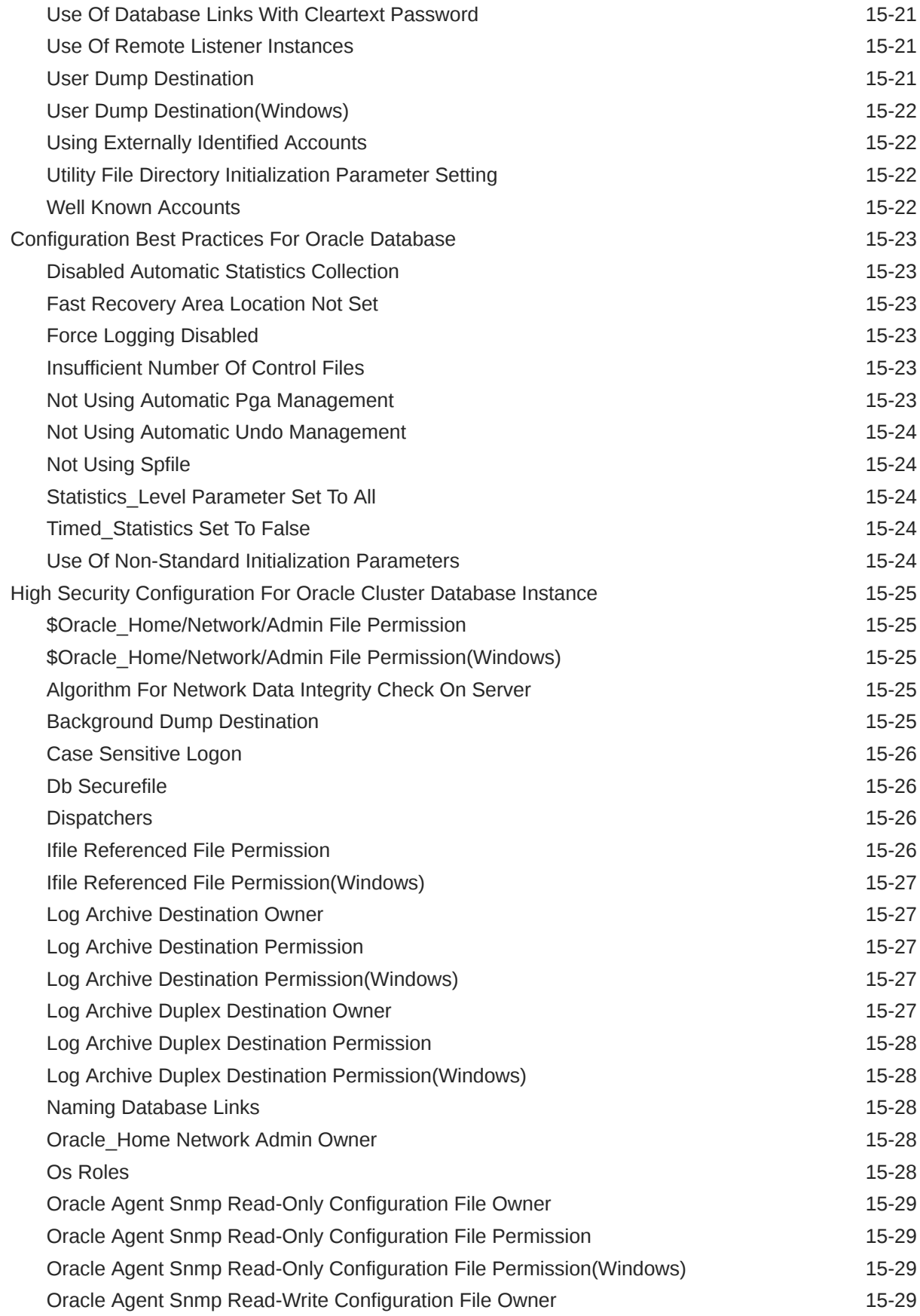

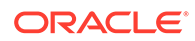

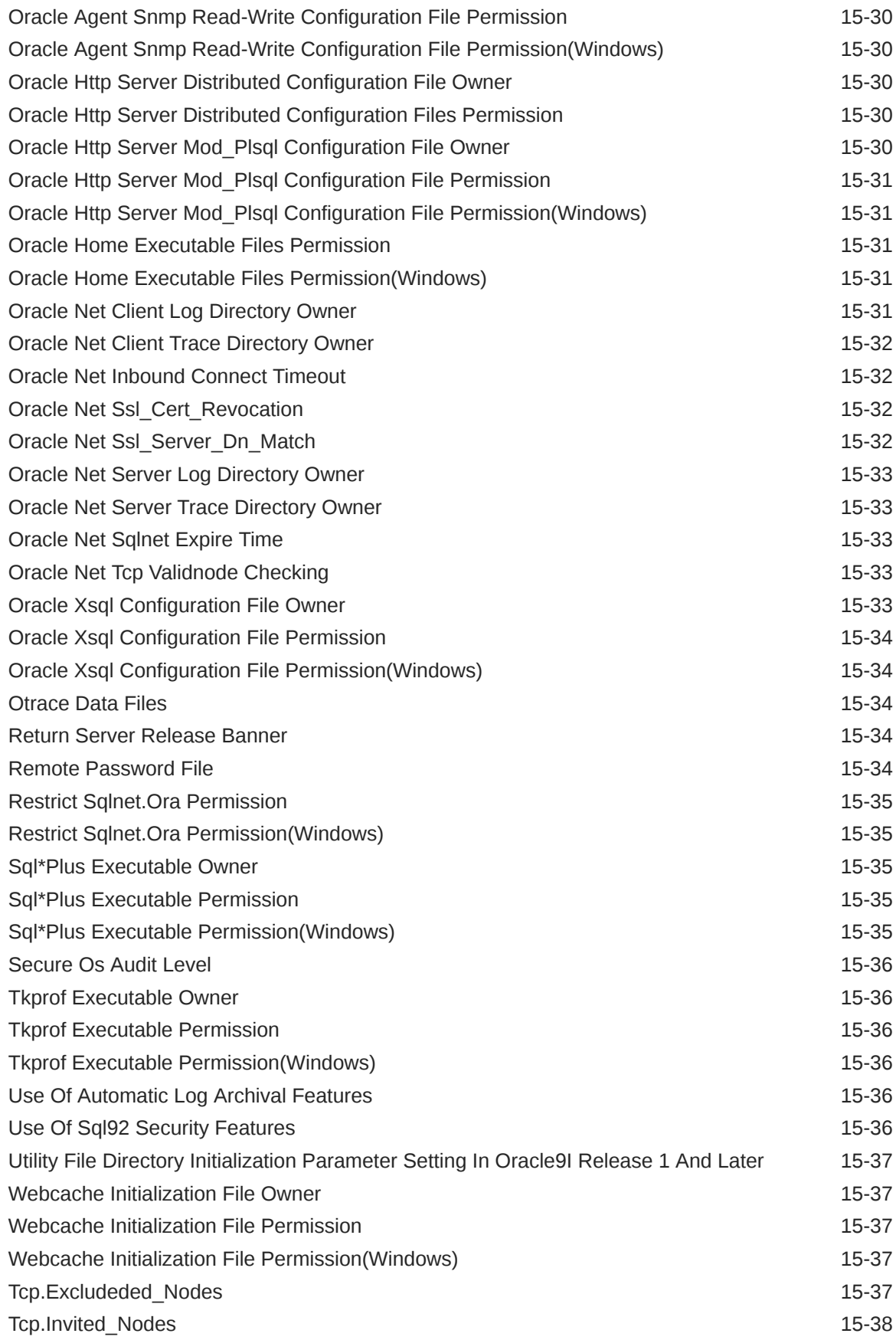

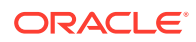

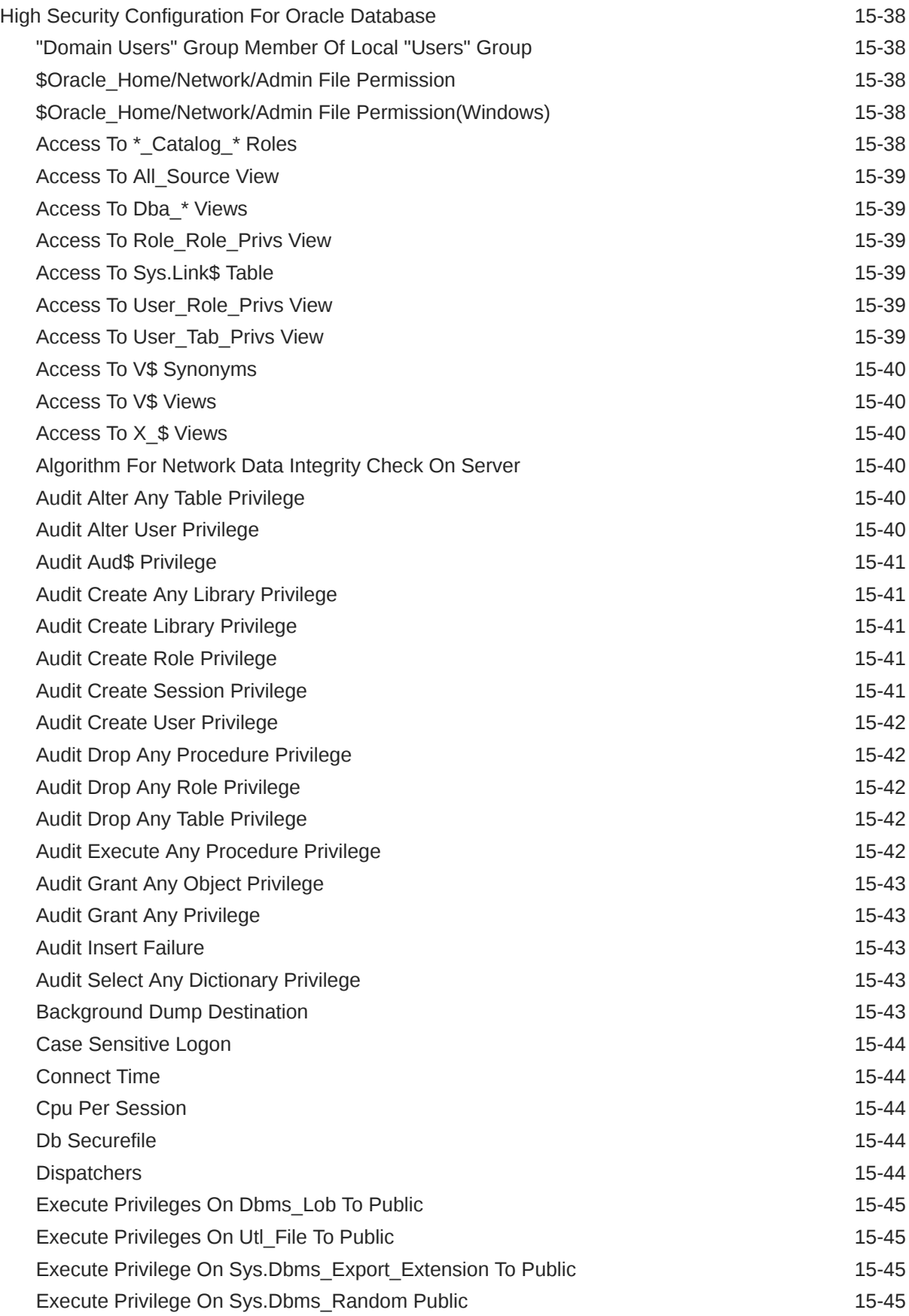

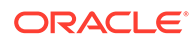

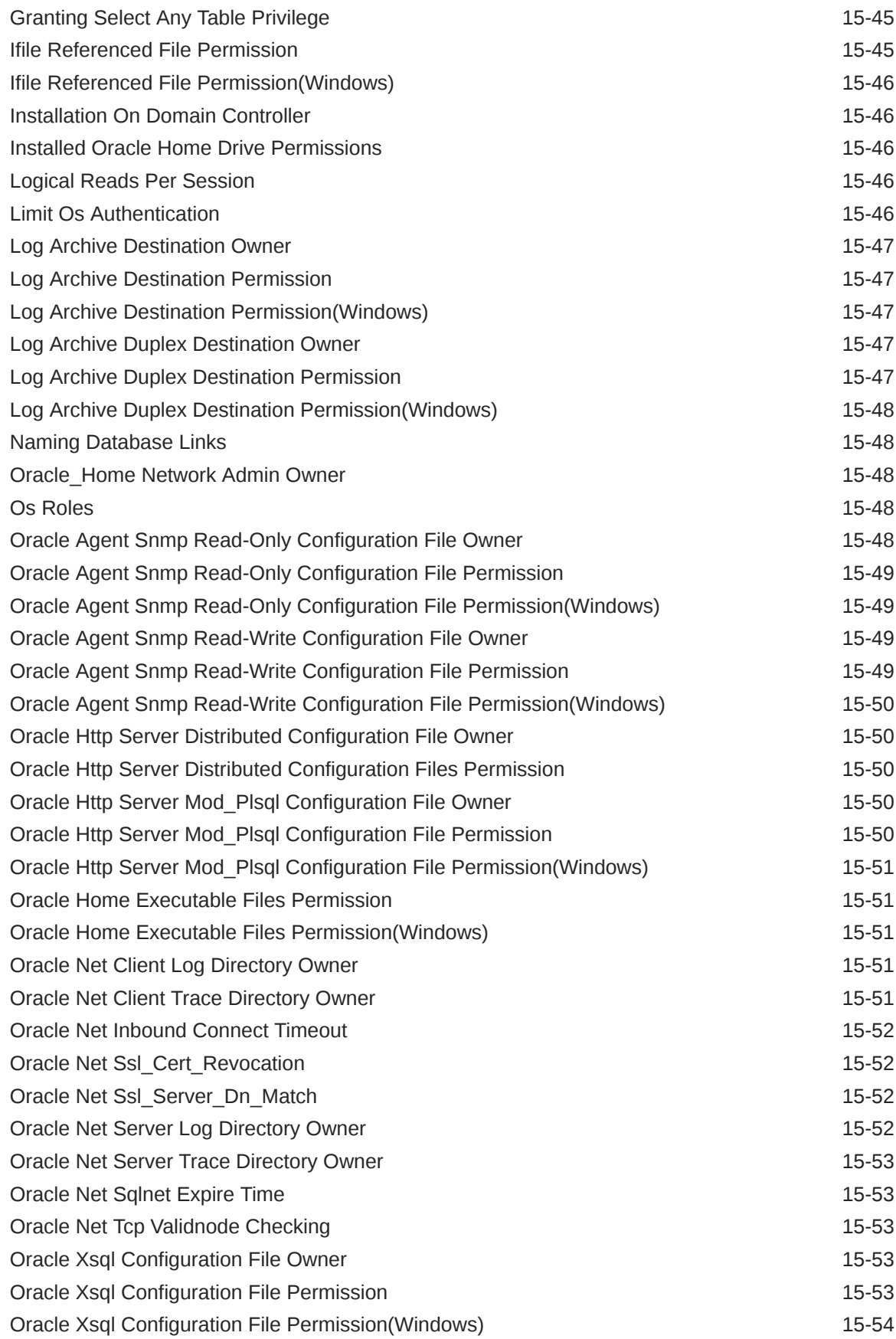

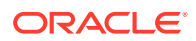

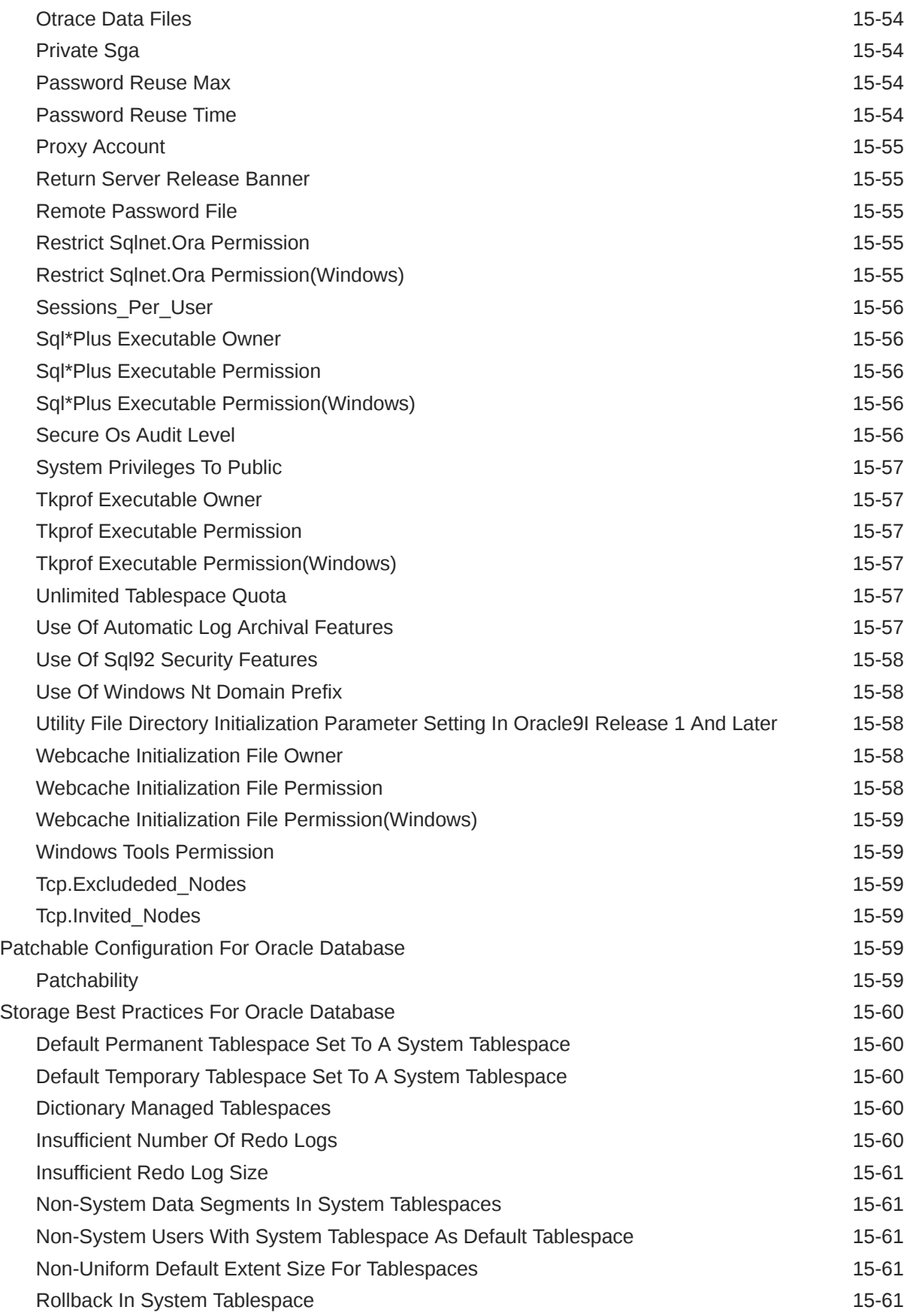

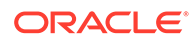

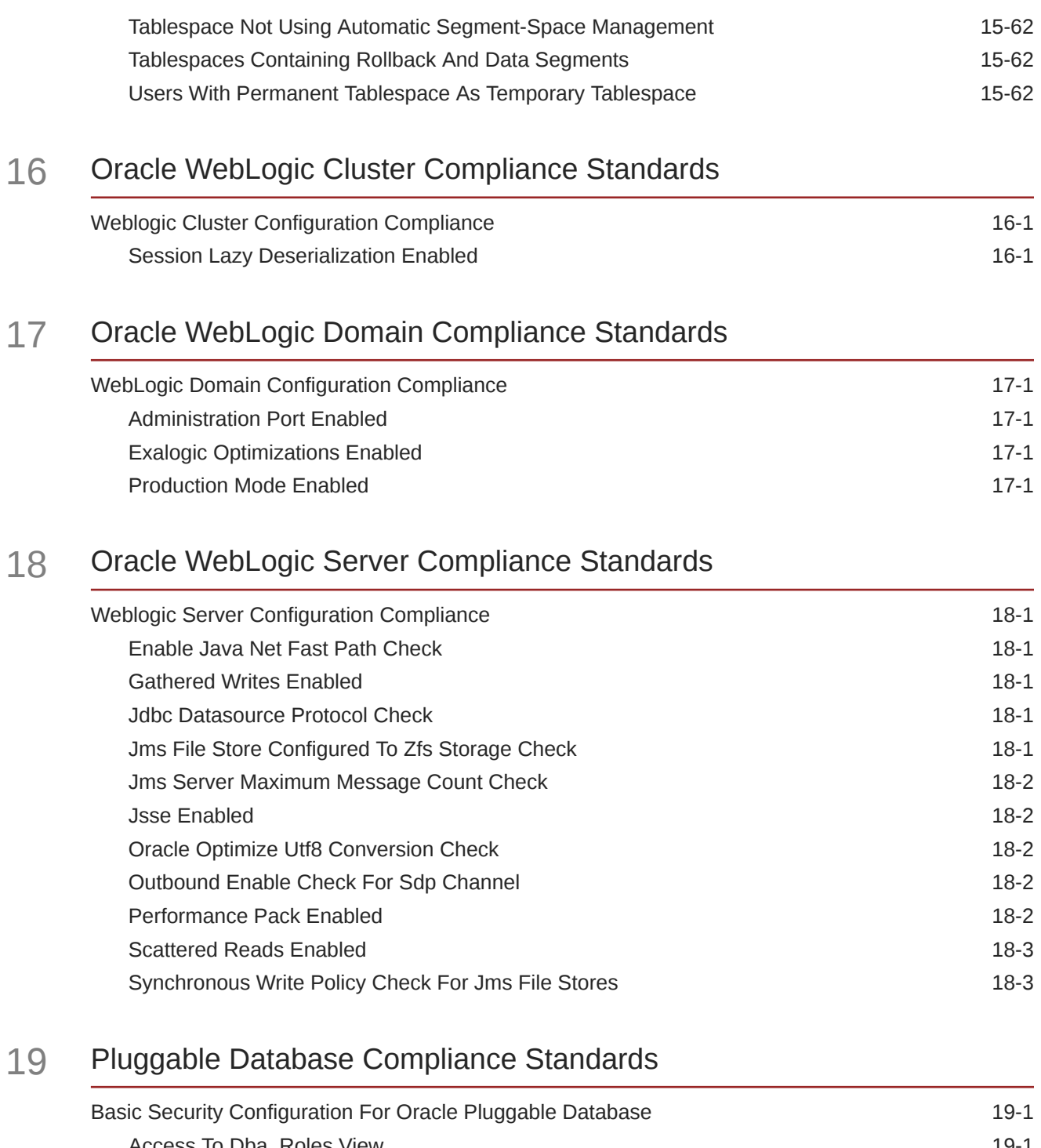

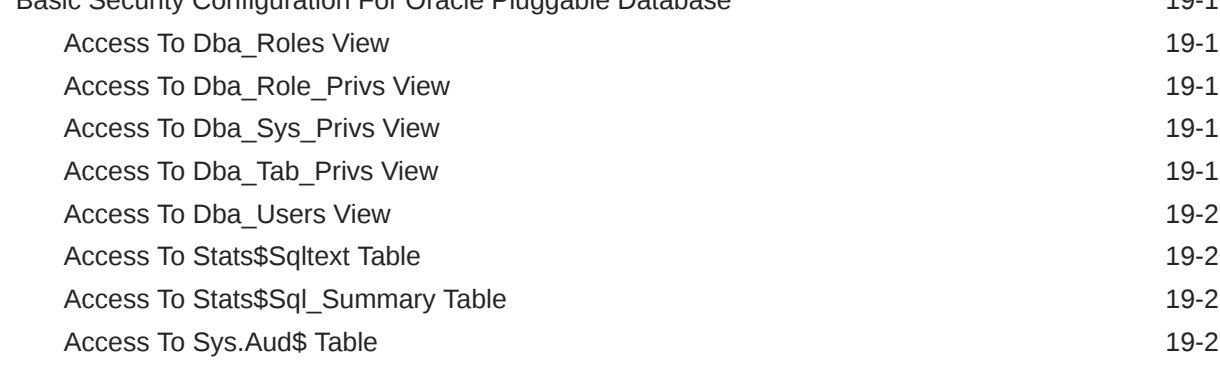

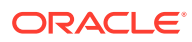

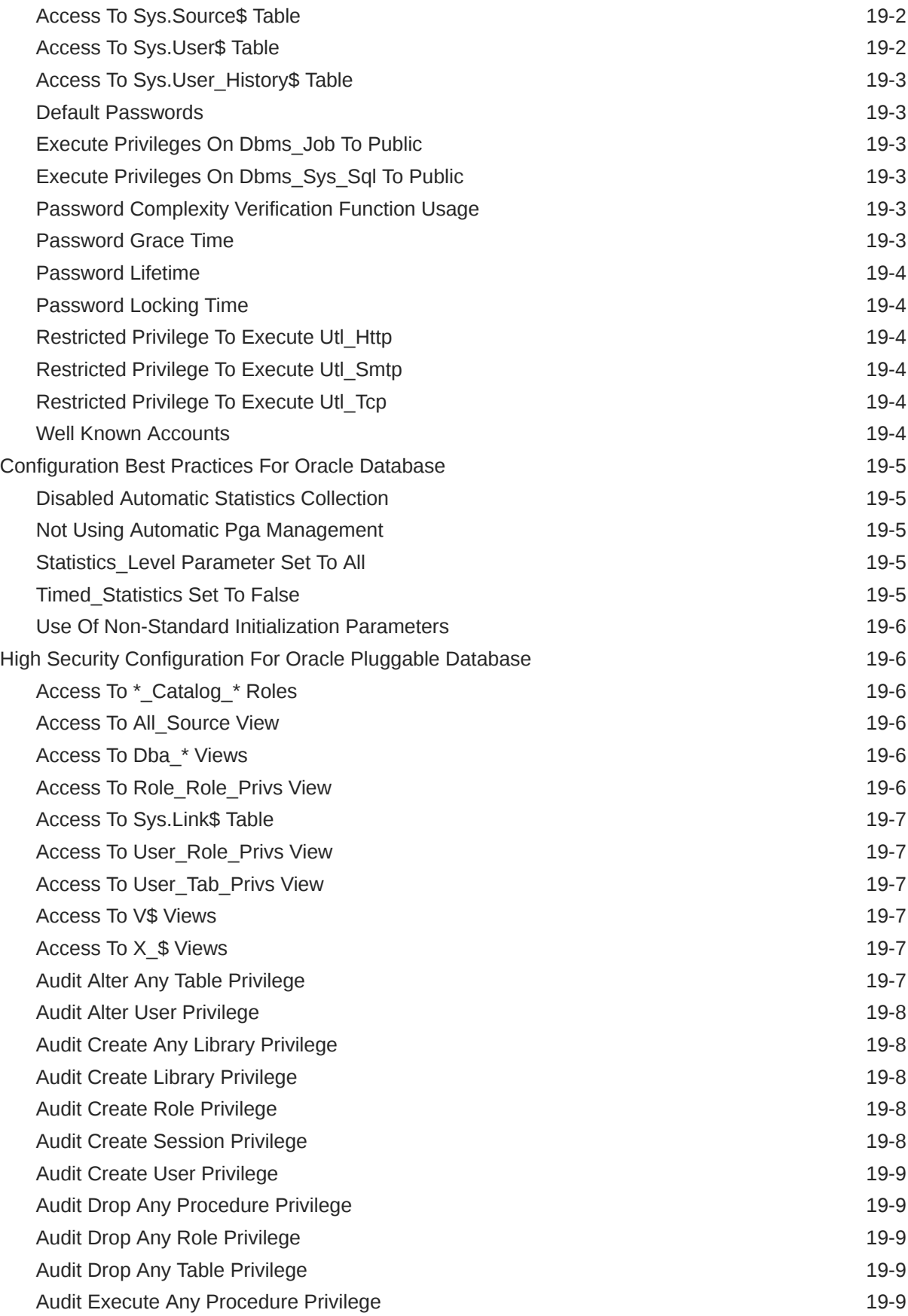

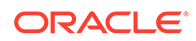

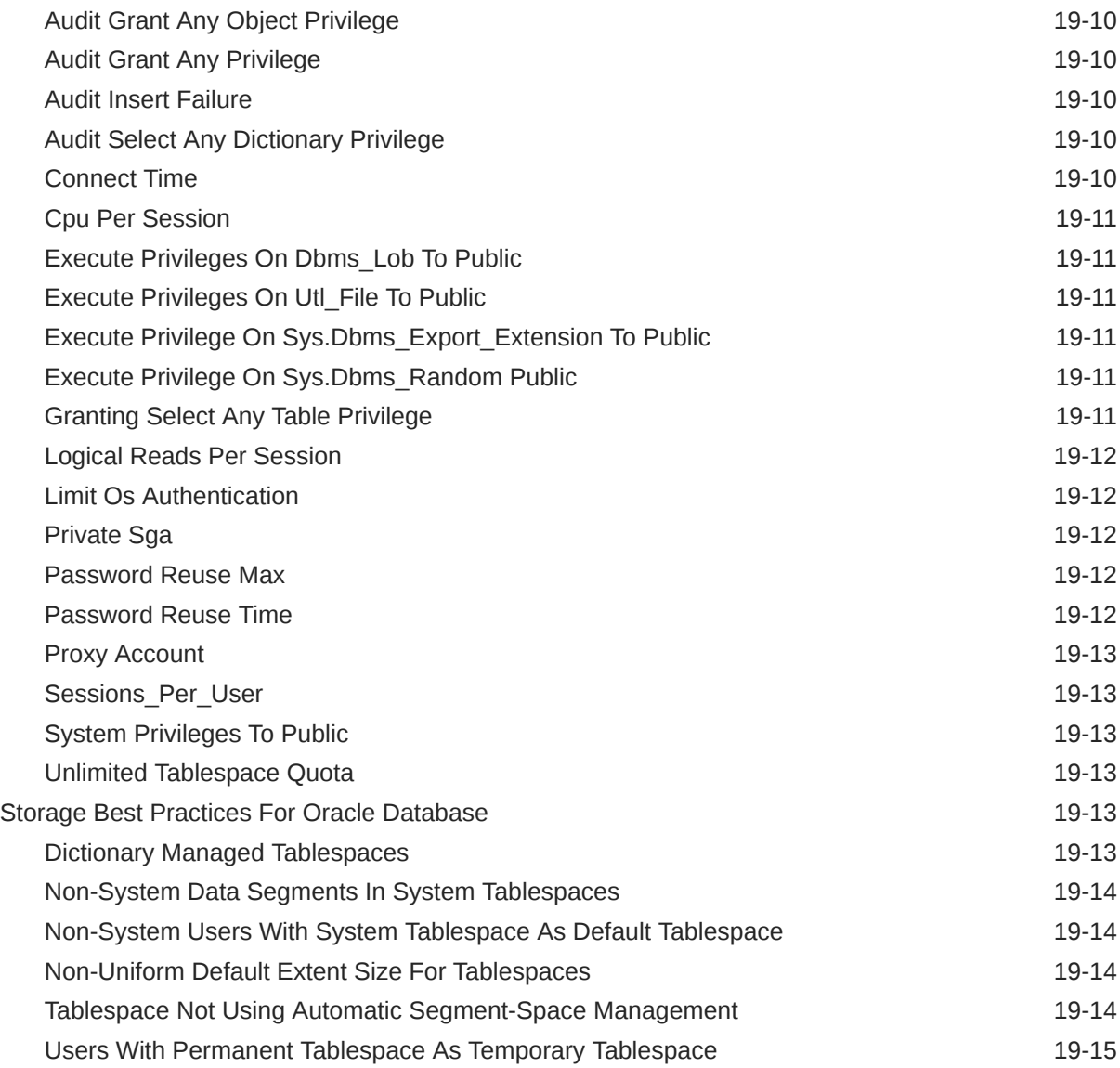

### 20 [Siebel Enterprise Compliance Standards](#page-219-0)

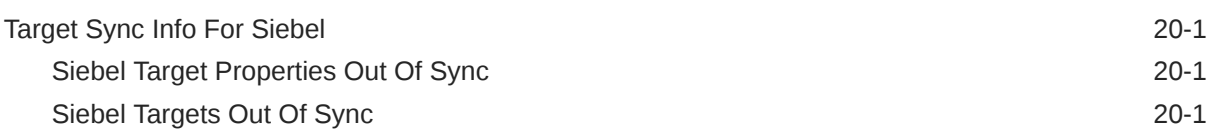

### 21 [Systems Infrastructure Switch Compliance Standards](#page-220-0)

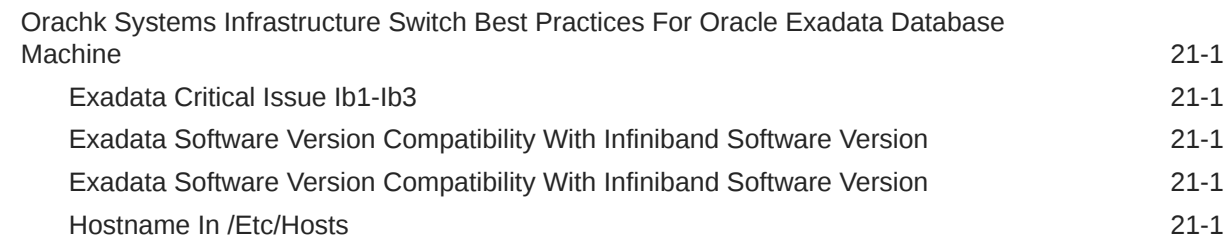

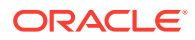

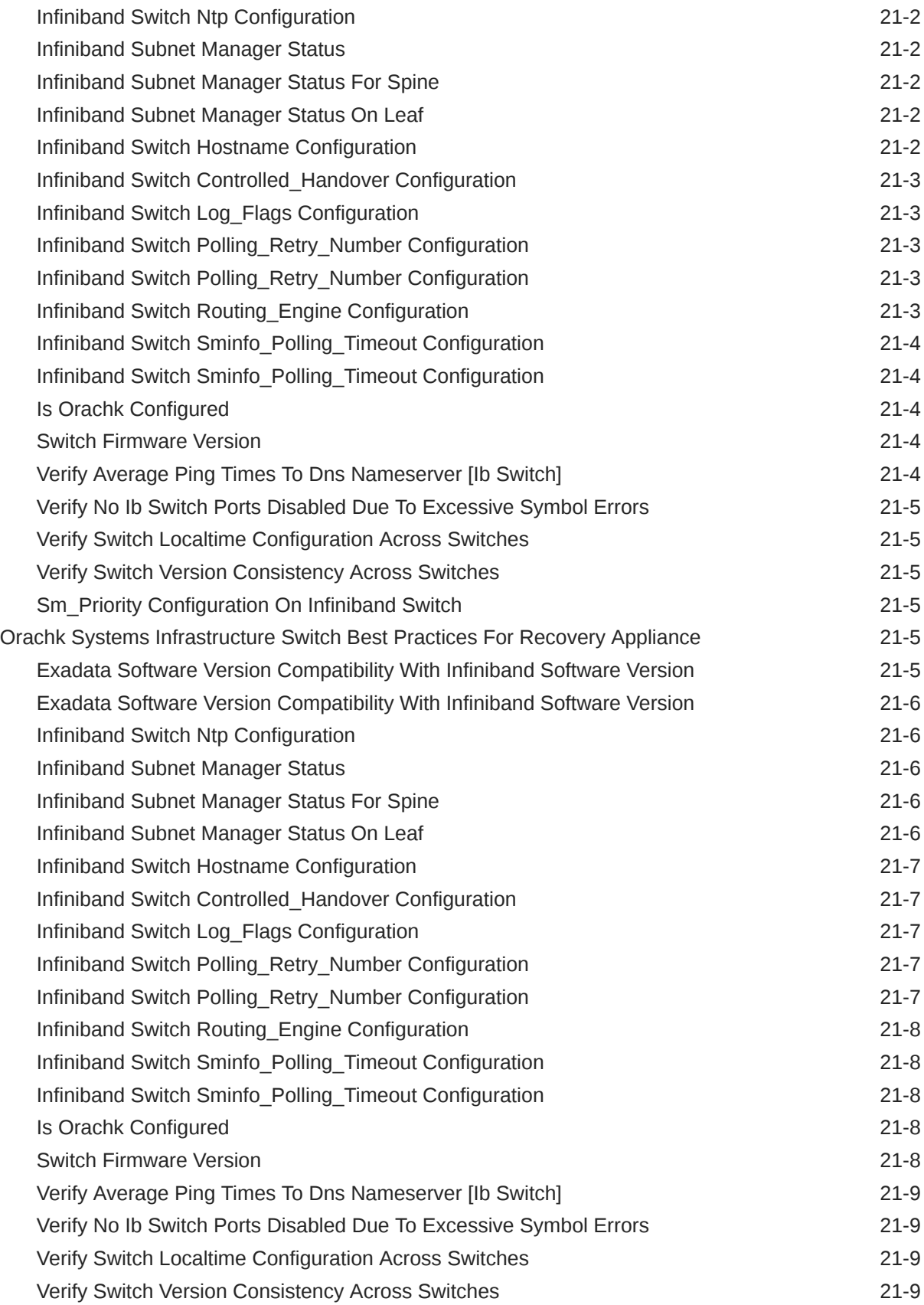

#### 22 [Security Technical Implementation Guide](#page-229-0)

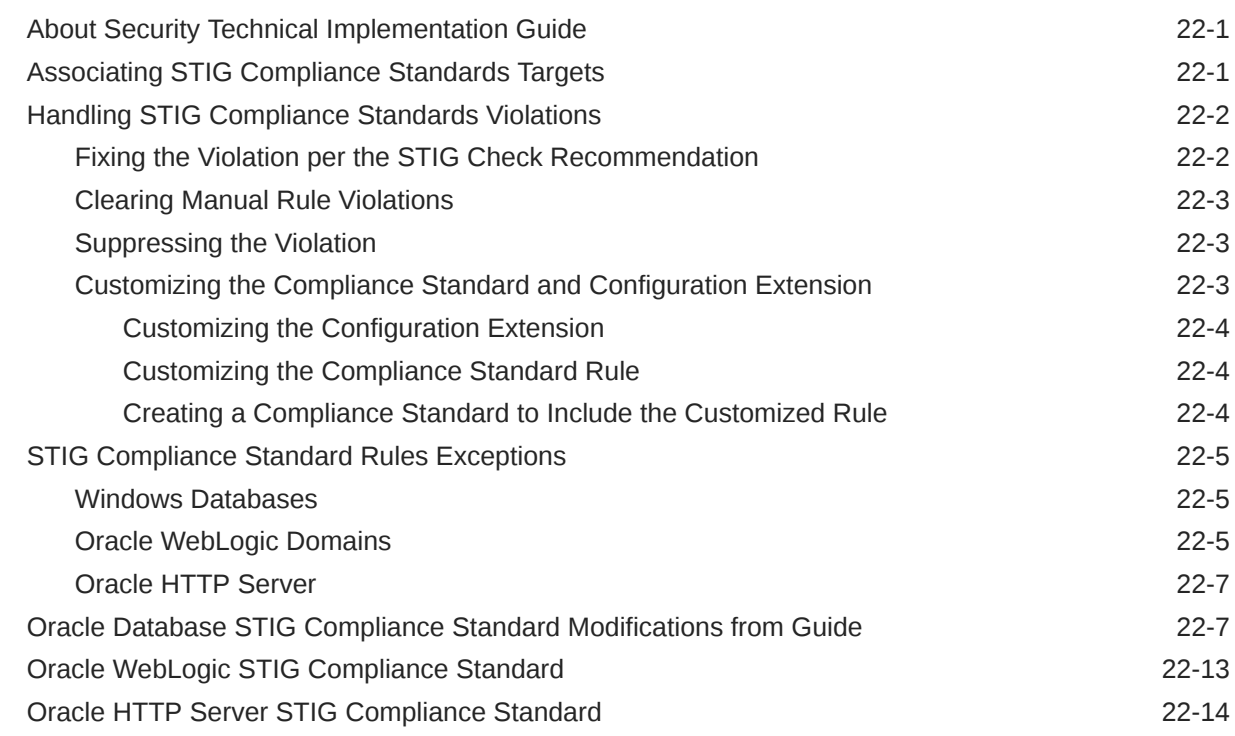

#### 23 [Security Technical Implementation Guidelines \(STIG\) Rules Enhanced](#page-244-0) [by Oracle](#page-244-0)

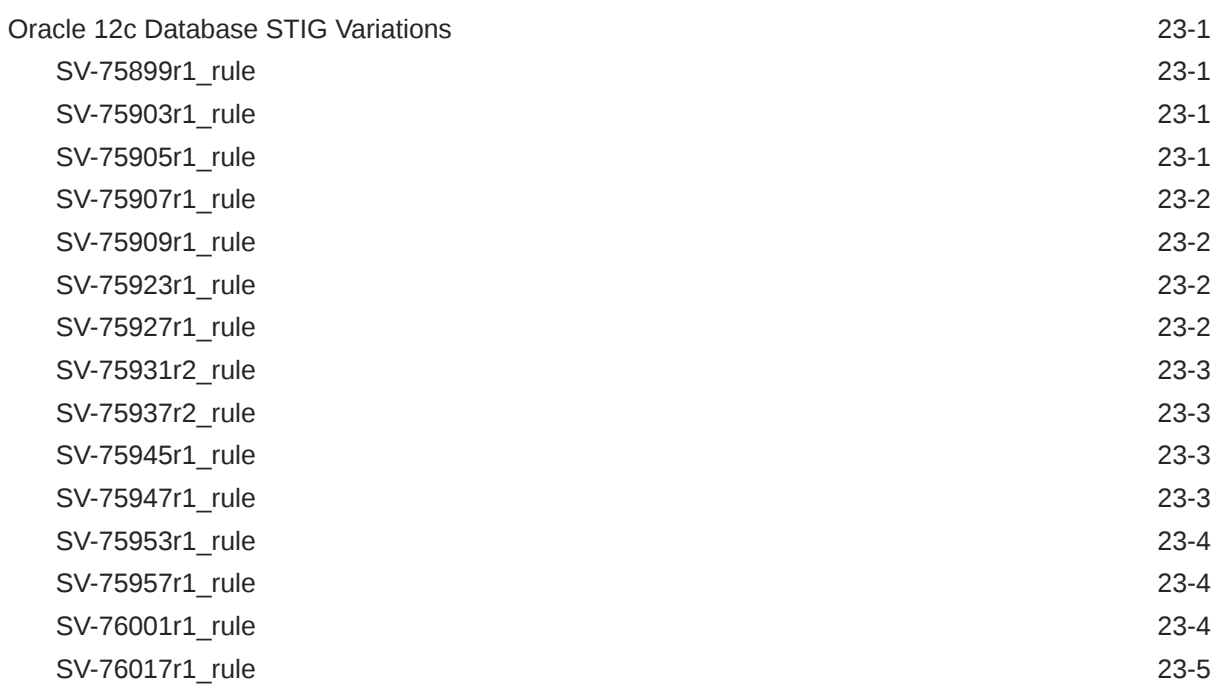

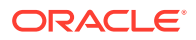

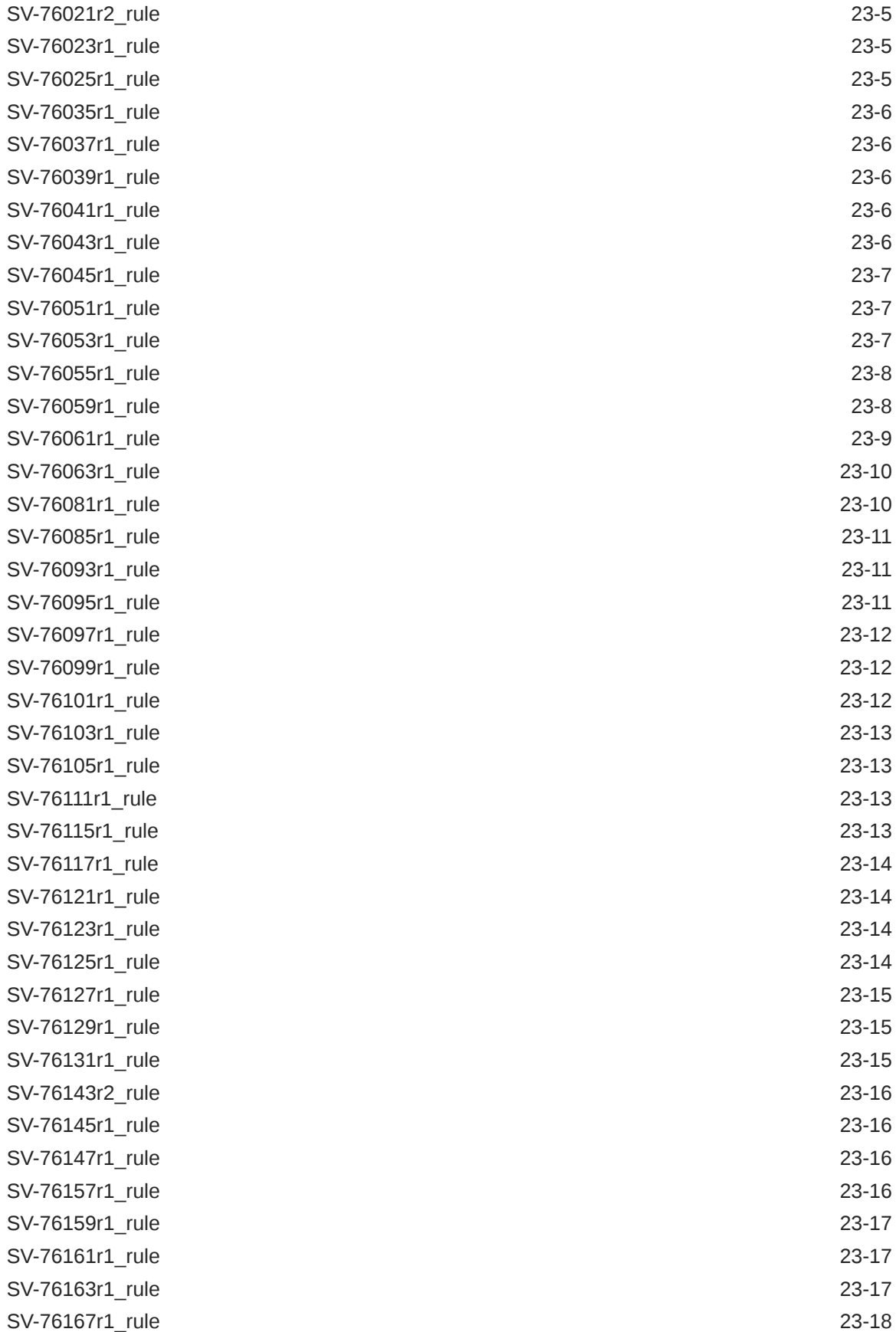

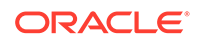

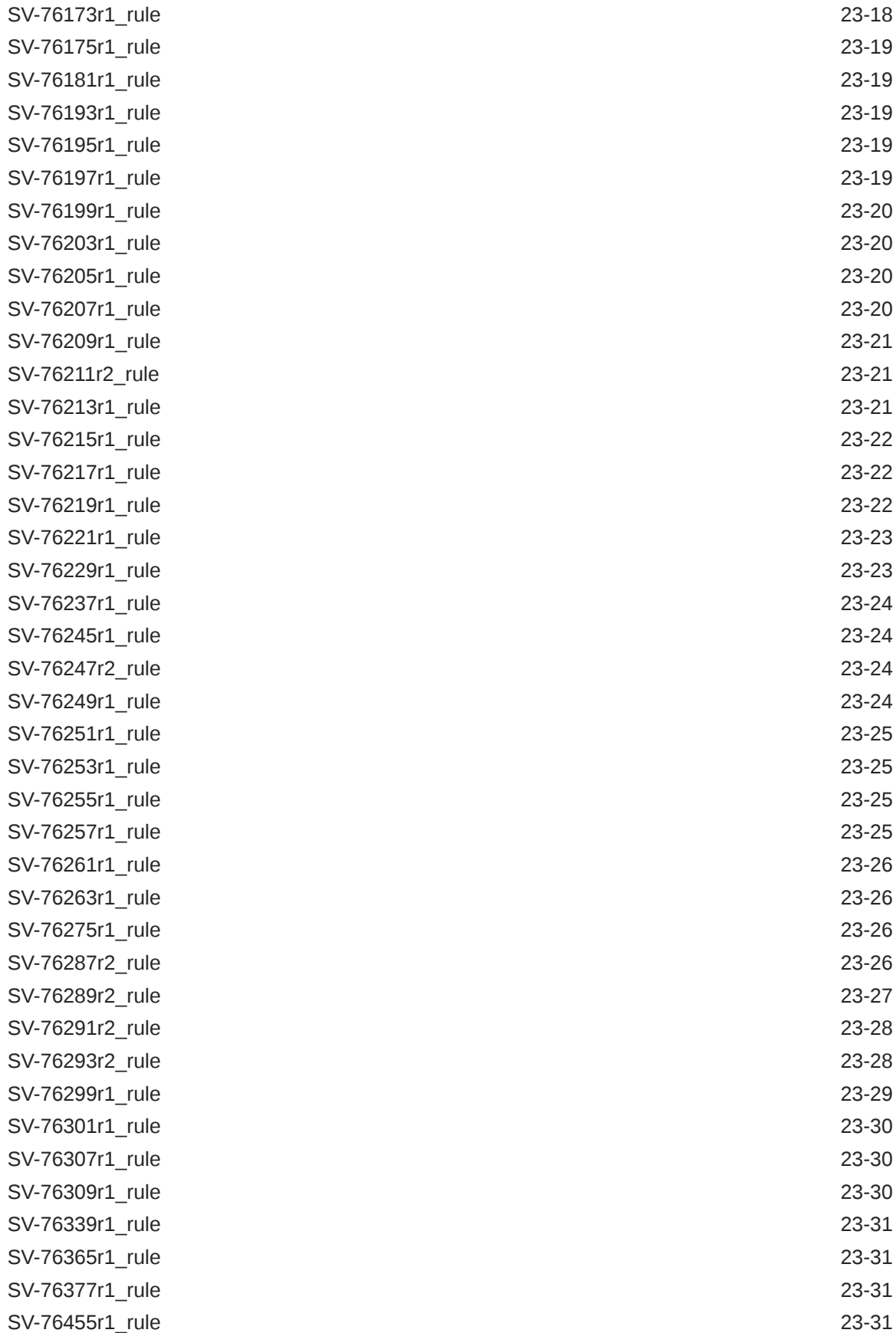

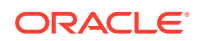

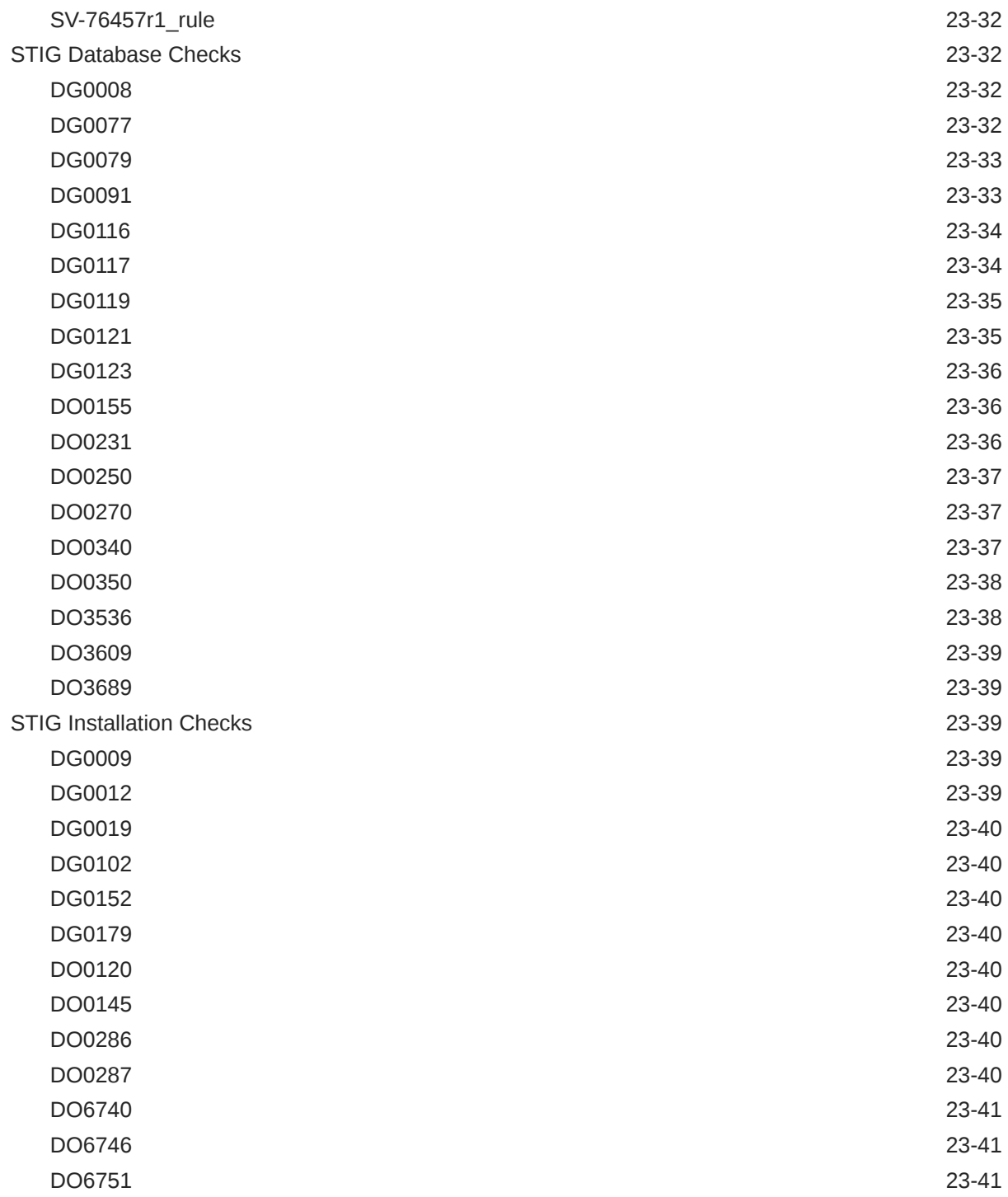

### 24 [CIS Compliance Standards](#page-285-0)

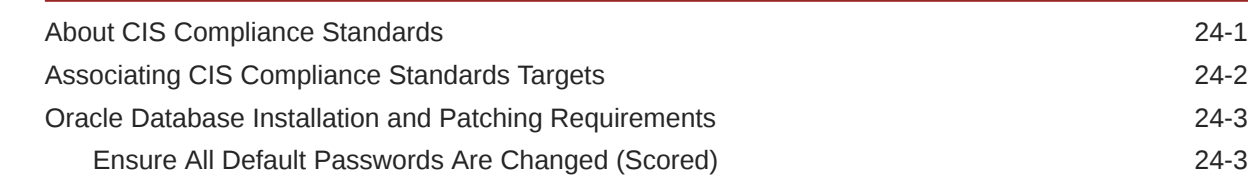

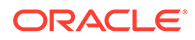

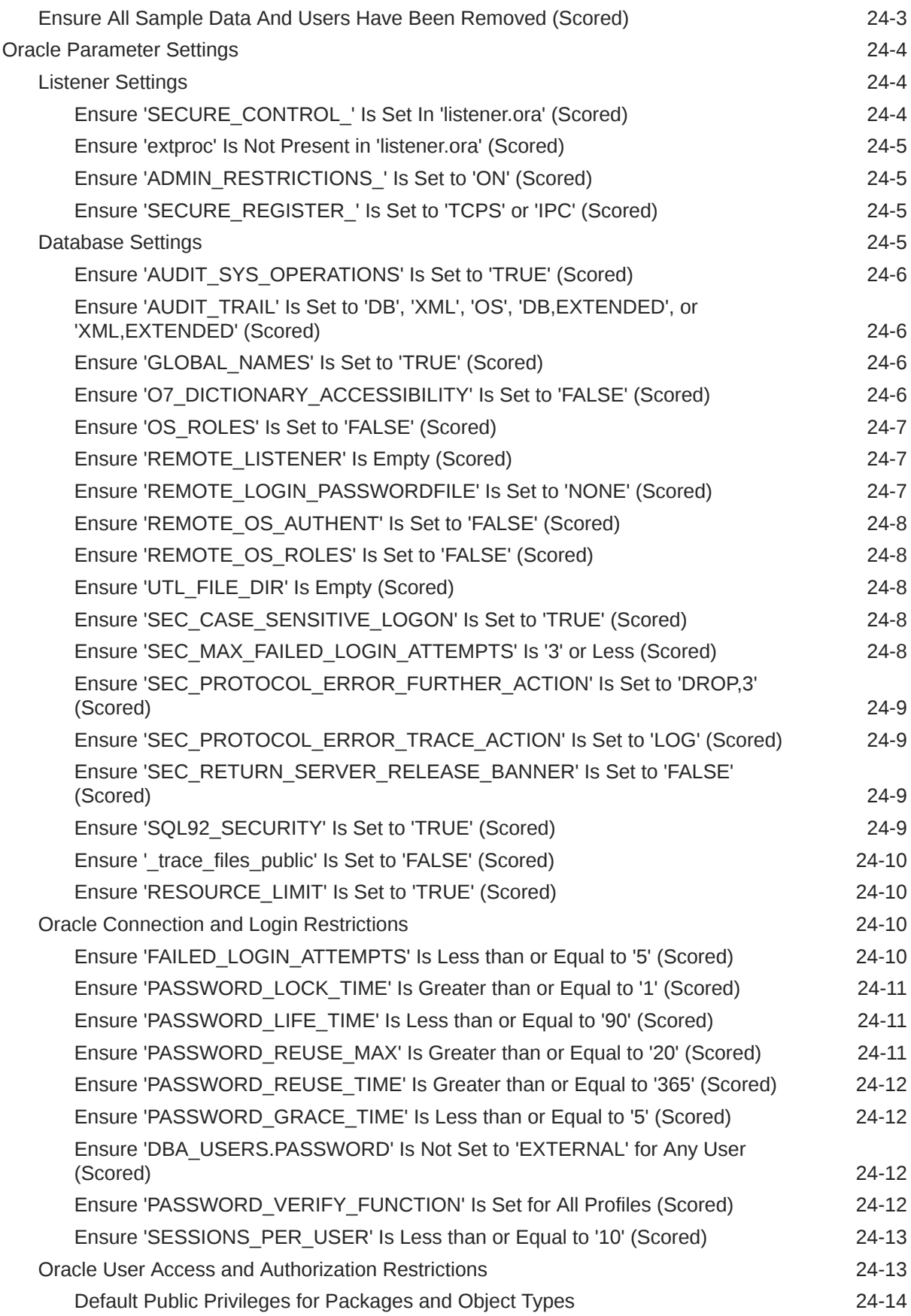

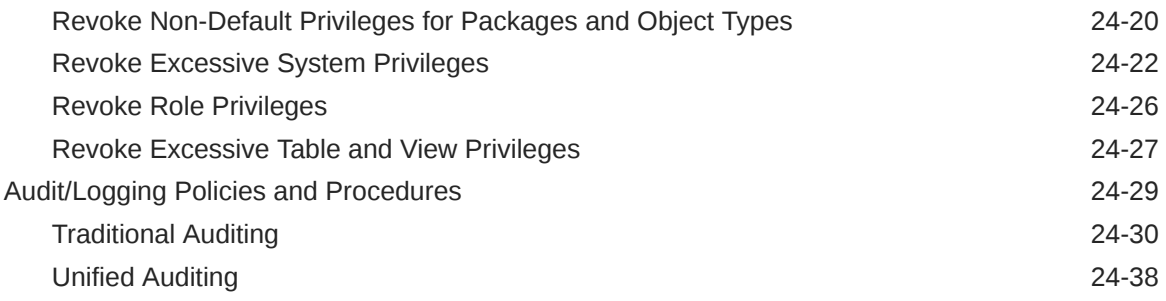

### 25 [SCAP Supported Standards](#page-336-0)

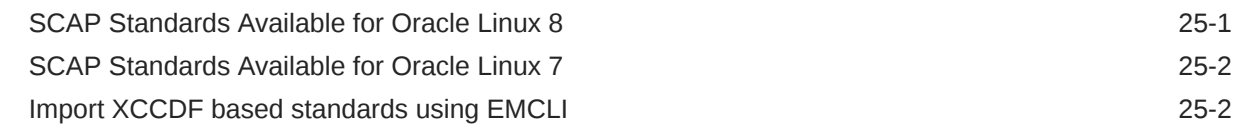

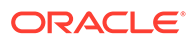

### <span id="page-33-0"></span>Preface

Enterprise Manager 13*c* provides a rich and powerful compliance management framework that automatically tracks and reports conformance of managed targets to industry, Oracle, or internal standards. Enterprise Manager 13*c* ships with compliance standards for Oracle hardware and software including Database, Exadata Database Machine, Fusion Middleware, VM Manager, and more. These compliance standards validate conformance to Oracle configuration recommendations, best practices, and security recommendations.

### Audience

This document is intended for administrators.

This document provides you with an understanding of the provided Oracle related compliance standards and how to go about using them. Although the Oracle compliance standards can be customized to match a user's specific requirements, the scope of this document is to explain how to use the compliance standards as provided.

### Documentation Accessibility

For information about Oracle's commitment to accessibility, visit the Oracle Accessibility Program website at [http://www.oracle.com/pls/topic/lookup?](http://www.oracle.com/pls/topic/lookup?ctx=acc&id=docacc) [ctx=acc&id=docacc](http://www.oracle.com/pls/topic/lookup?ctx=acc&id=docacc).

#### **Access to Oracle Support**

Oracle customers that have purchased support have access to electronic support through My Oracle Support. For information, visit [http://www.oracle.com/pls/topic/](http://www.oracle.com/pls/topic/lookup?ctx=acc&id=info) [lookup?ctx=acc&id=info](http://www.oracle.com/pls/topic/lookup?ctx=acc&id=info) or visit [http://www.oracle.com/pls/topic/lookup?](http://www.oracle.com/pls/topic/lookup?ctx=acc&id=trs) [ctx=acc&id=trs](http://www.oracle.com/pls/topic/lookup?ctx=acc&id=trs) if you are hearing impaired.

### Related Documents

For more information, see the following document in the Oracle Enterprise Manager Release 13*c* documentation set:

• Oracle® Enterprise Manager Lifecycle Management Administrator's Guide

### **Conventions**

The following text conventions are used in this document:

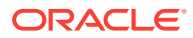

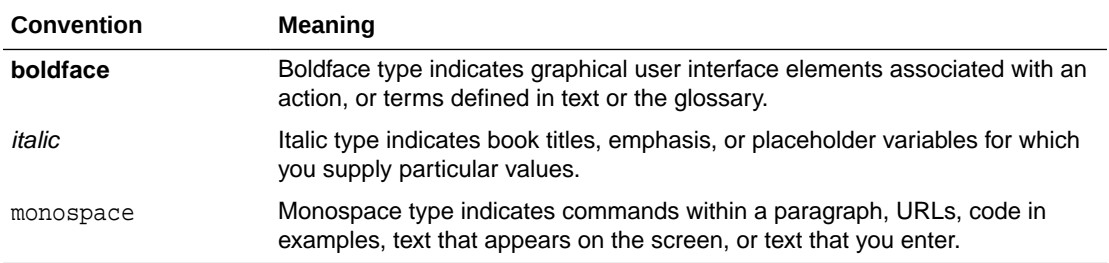

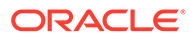

## <span id="page-35-0"></span>What's New in This Manual?

This section lists the highlights for Enterprise Manager 13*c* Release 4.

The list of compliance standards to include:

• CIS Benchmark for Oracle Database 12c v2.1.0, Level 1 RDBMS Traditional Profile – See [CIS Compliance Standards](#page-285-0)

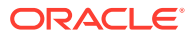
# 1 Introduction

This section provides an overview of compliance, how to use compliance standards, and how to view and understand compliance results.

Enterprise Manager 13*c* provides a rich and powerful compliance management framework that automatically tracks and reports conformance of managed targets to industry, Oracle, or internal standards. Enterprise Manager 13*c* ships with compliance standards for Oracle hardware and software including Database, Exadata Database Machine, Fusion Middleware, and more. These compliance standards validate conformance to Oracle configuration recommendations, best practices, and security recommendations.

# Compliance Overview

The compliance framework in Enterprise Manager 13*c* is hierarchical in nature allowing for ease of management and reuse. Starting from the top level, the hierarchy contains Compliance Frameworks, Compliance Standards, and Compliance Rules. Compliance Frameworks aggregate the compliance scores of Compliance Standards which may be for different target types. Compliance Standards contain one or more Compliance Rules but are specific to a single target type. Compliance Rules are responsible for executing a single and specific validation of a target and reporting conformance.

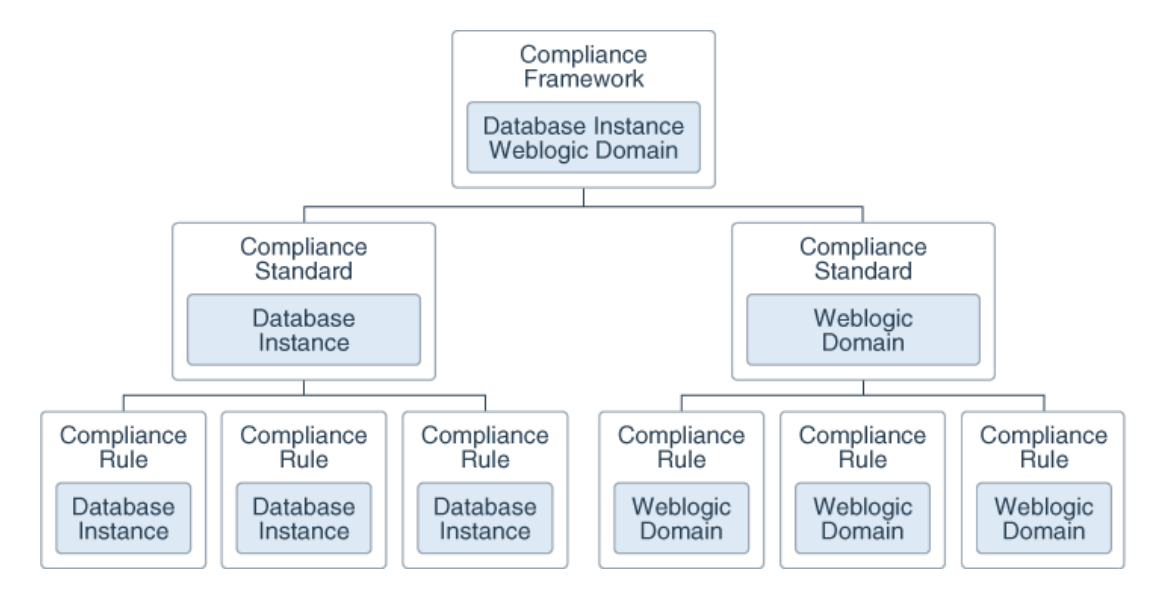

#### **Figure 1-1 Compliance Framework Hierarchy**

Compliance Standards are the only item associated to a target. Once associated, all rules contained in the compliance standard are executed against the data in the Enterprise Manager repository (there could be some exceptions). The compliance score for each target and the standard as a whole is a computed result based on numerous factors including number of violations, the severity of the compliance rule with the violation, the importance given to the rule in the specific compliance standard, and more. For complete information on

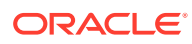

how Compliance scores are calculated please see the Managing Compliance chapter in the *Oracle Enterprise Manager Lifecycle Management Administrator's Guide*.

# Using Compliance Standards Provided by Oracle

Enterprise Manager 13*c* ships with ready-to-use compliance standards. You can choose to implement some or all of these compliance standards which consist of thousands of compliance rules.

For most of the compliance standards, you can use them out-of-the-box. However, to leverage a security standard, you must apply security monitoring templates. In other words, you must enable additional configuration collections for targets you want to associate to these compliance standards.

Oracle provides monitoring templates specifically to enable these additional collections for Database Instance (Standalone and Cluster Member), Cluster Database, Pluggable Database, and Listener. Table 1-1 lists the Oracle Certified monitoring template that can be used to enable the required configuration collections necessary for use in the Security Standards. For complete information on how to use Monitoring templates, see Using Monitoring Templates in *Oracle Enterprise Manager Cloud Control Administrator's Guide*.

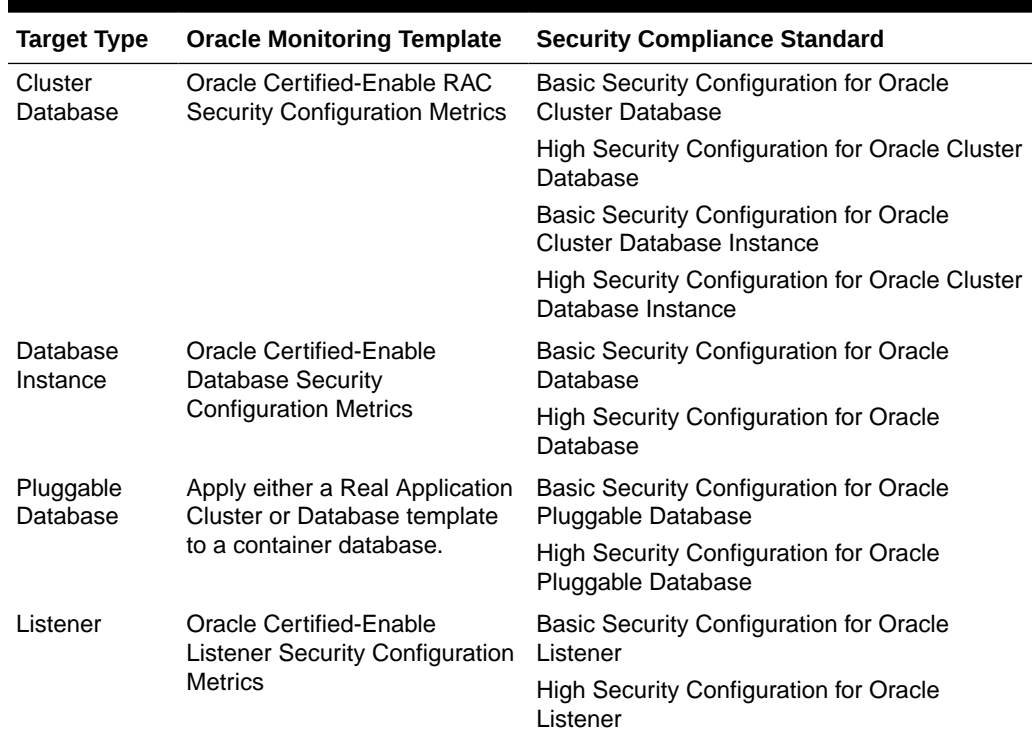

#### **Table 1-1 Security Monitoring Templates**

#### **Associating a Target to a Compliance Standard**

You associate a target to a compliance standard using the Compliance Library page.

- **1.** From the **Enterprise** menu, select **Compliance**, then select **Library**.
- **2.** Select the Compliance Standard and click the **Associate** button.
- **3.** Choose the target to add and click **OK**.

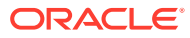

# Viewing and Understanding Compliance Results

Once a Compliance Standard is associated to a specific target, the results can be seen almost immediately in the Compliance Results page. (From the **Enterprise** menu, select **Compliance**, then select **Results**.)

Results can be viewed by Compliance Framework, Compliance Standard, and Target. The Target Compliance tab shows the compliance score of a target across all compliance standards. This allows you to focus on your least compliant targets by sorting by the average score column.

Likewise the Compliance Standards tab shows the results of each Compliance Standard currently being evaluated. Compliance Standards that do not have any targets associated with them do not show in the list. It is important to understand how to interpret the different columns of the Evaluation Results page.

#### **Figure 1-2 Compliance Standard Results**

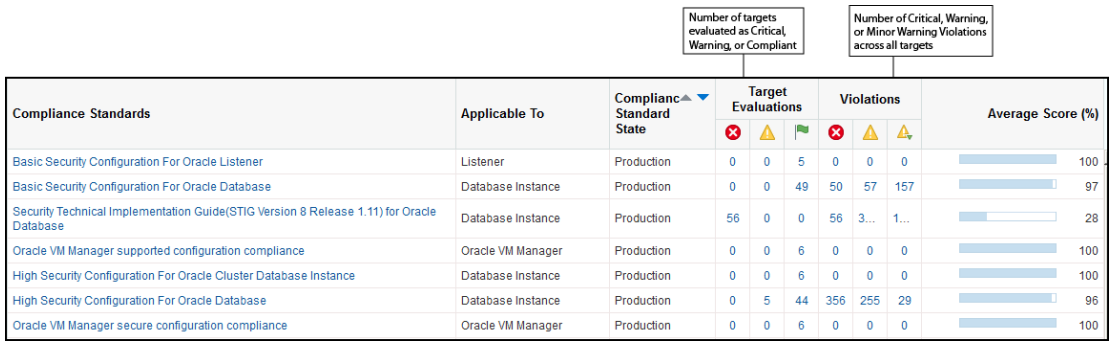

Column descriptions follow.

#### **Target Evaluations**

#### **Target Evaluations**

The Target Evaluation column shows how many targets evaluated with a score being Critical (less than 60), Warning (between and including 60 and 80) or Compliant (greater than 80). These levels are default and can be changed at a per target basis during the association process.

Clicking on the number in a column will show the list of targets and their specific compliance score. See [Figure 1-3](#page-39-0).

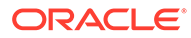

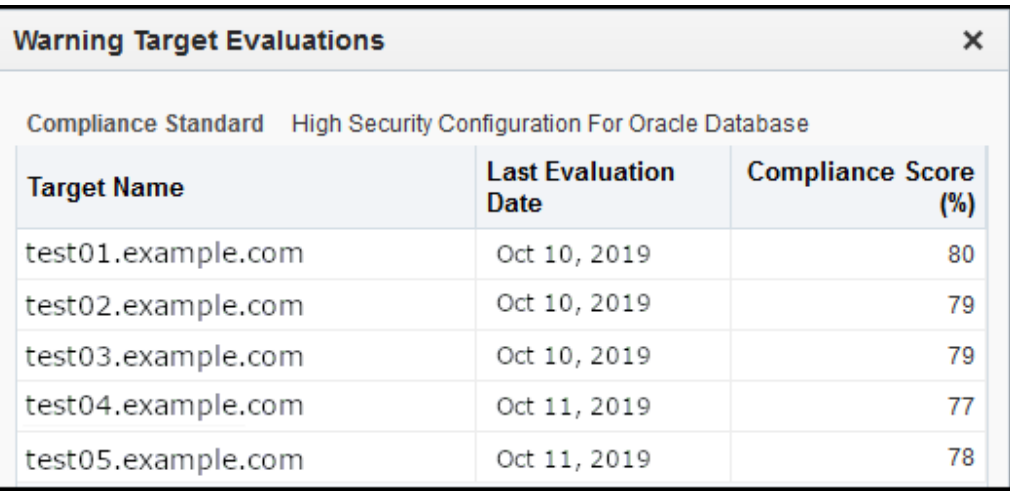

<span id="page-39-0"></span>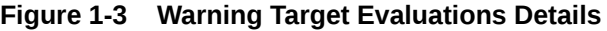

#### **Violations**

The Violations columns show the number of unique violations by compliance rule severity (Critical, Warning, or Minor Warning) across all evaluated targets. It is important to remember that the number of violations is not related to the number of compliance rules in the compliance standard. Each compliance rule may generate multiple violations for a target. For example, the Secure Ports rule checks for open well known ports on hosts like SMTP(25) and FTP(21).

If a single host has both of these ports open for example, it would generate 2 different violations. Clicking on a number in a column will show the number of violations per target. See Figure 1-4.

#### **Figure 1-4 Critical Compliance Violations**

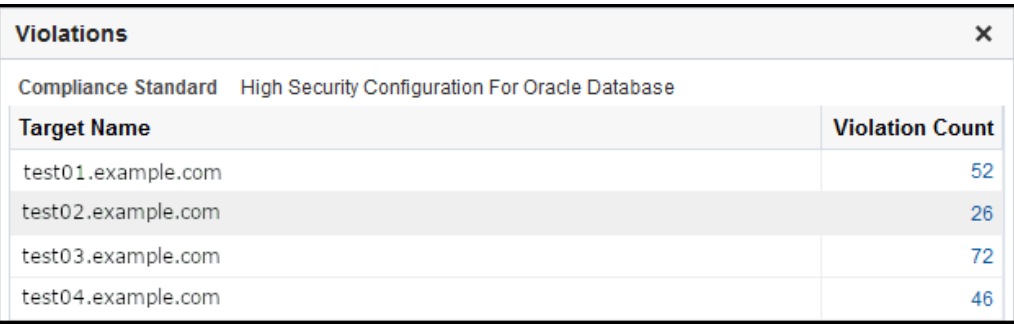

To see details of the violations as well as historical trend information, click the **Show Details** button with a Compliance Standard highlighted.

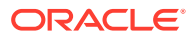

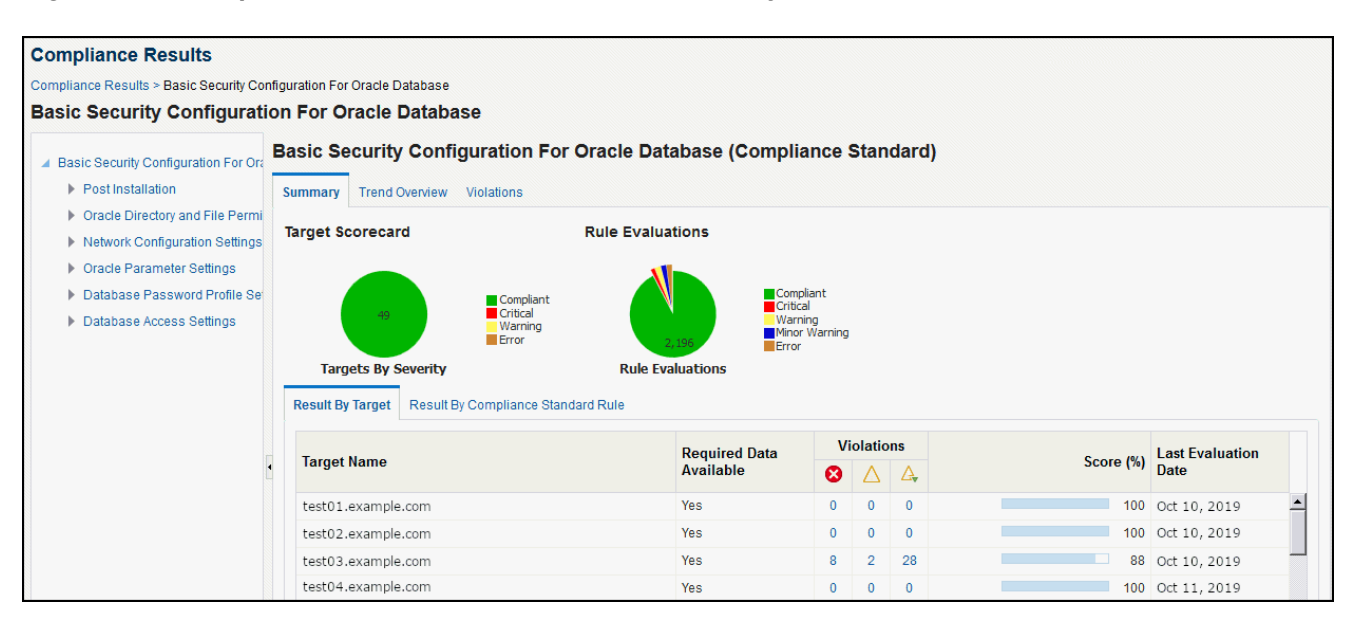

#### **Figure 1-5 Compliance Standard Result Details - Summary**

The navigator on the left allows you to select different levels of the hierarchy of the Compliance Standard to see the score at that level in the tree. The detail section at the bottom of the page shows the Results By Target or by Compliance Standard rule. The summary tab at the top shows Targets by Severity and Rule Evaluations results by severity.

Clicking the **Trend Overview** tab shows the historical compliance metrics which can each be changed to show date ranges of 1 day, 1 week, or 1 month.

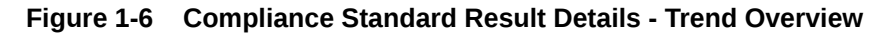

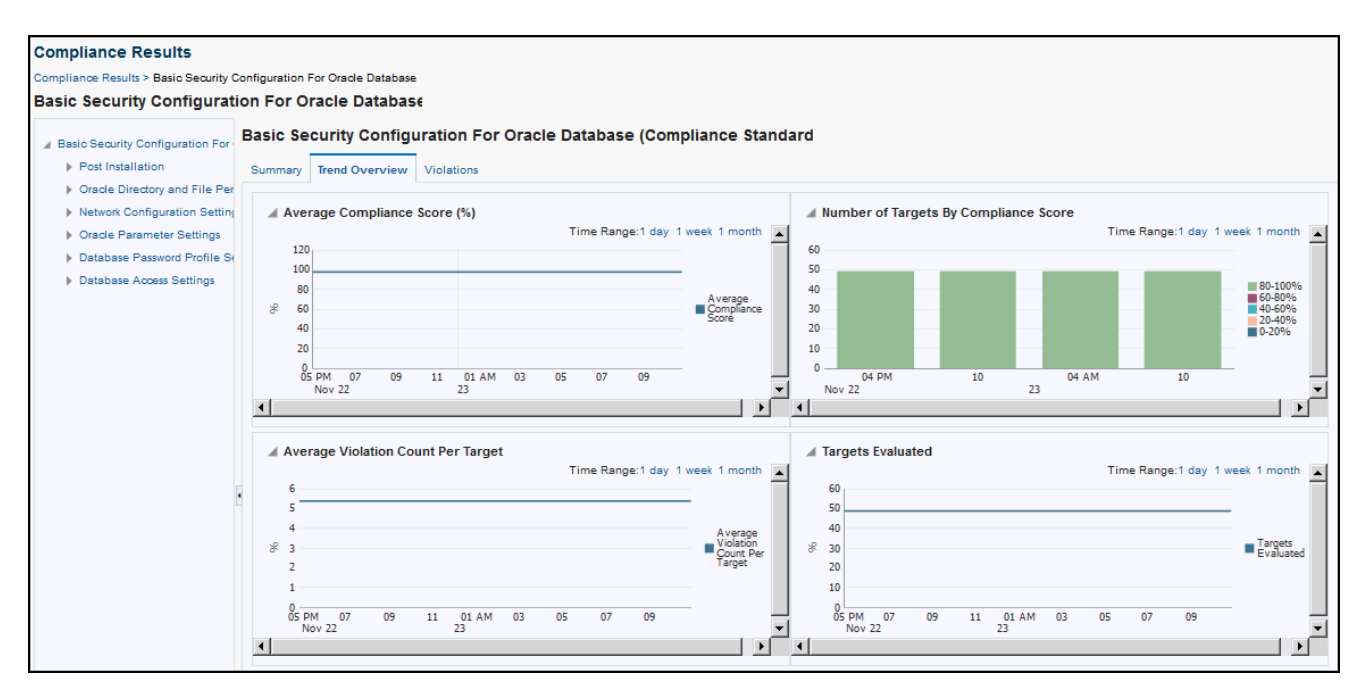

When a rule having violations is selected in the navigator, a Violations Events tab displays. The table at the top shows summary information about each violation including target name and violation condition. By selecting a specific row in the table, a detailed section appears showing complete event details and guided resolution areas.

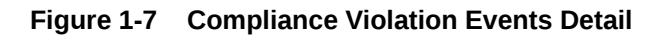

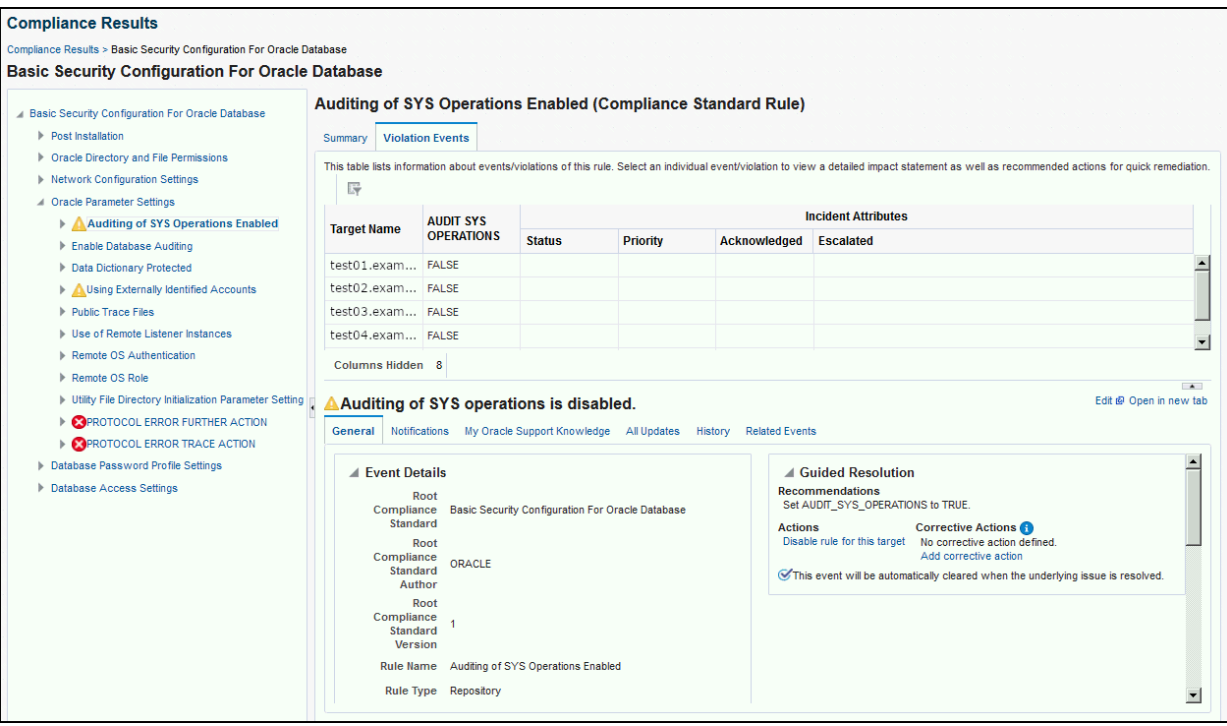

For every Oracle provided compliance rule contains information to assist you in understanding the rationale behind the validation as well as recommendations on how to correct the violation. In Figure 1-7, we can see the "Auditing of SYS Operations Enabled" rule has a violation event. We can see the category of this event is security related and exactly when it was reported. In addition we can see the recommendation to "Set AUDIT\_SYS\_OPERATIONS to TRUE" in the Guided resolution area.

From this point you have many options to investigate the violation further or resolve the issue including:

- View My Oracle Support Knowledge base pertaining to this validations (assuming My Oracle Support (MOS) is in Online mode.)
- View the Topology of the target and related targets to perform dependency analysis.
- View recently detected configuration changes to see when the change may have been made causing the violation.
- Disable the rule for the target causing the violation in case it is determined this rule is not relevant to this target.
- Create an incident from this event to prevent escalation notifications and create a workflow to resolution.

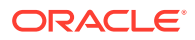

• View any updates to the event by other users.

Once the underlying cause of the violation has been resolved, the next scheduled configuration collection will cause the automatic recalculation of the targets compliance score. If you want to force a collection sooner, you can click **Refresh** from the targets Last Collected configuration page.

## **Summary**

Enterprise Manager 13*c* makes it easy for you to validate your targets against Oracle recommendations, best practices and security standards by providing ready to use Compliance Standards. As DBAs and IT managers can easily track, manage, and report on the adherence of your managed targets to your standards in an automated and consistent manner.

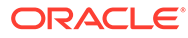

# Automatic Storage Management Compliance **Standards**

This section lists the compliance rules for the Automatic Storage Management(ASM) compliance standards.

# Patchable Configuration For Asm

The compliance rules for the Patchable Configuration For Asm standard follow.

#### **Patchability**

2

**Description:** Ensure the ASM target has a patchable configuration

**Severity:** Warning

**Rationale:** Unpatchable ASM target could not be patched by using the provided EM Patching feature

# Storage Best Practices For Asm

The compliance rules for the Storage Best Practices For Asm standard follow.

#### Disk Group Contains Disks Of Significantly Different Sizes

**Description:** Checks the disk group for disks with disk sizes which vary by more than 5%.

**Severity:** Warning

**Rationale:** Disks in a disk group should have sizes within 5% of each other, unless data migration is in progress. Automatic Storage Management distributes data uniformly proportional to the size of the disks. For balanced I/O and optimal performance, disks in a given disk group should have similar size and performance characteristics.

#### Disk Group Contains Disks With Different Redundancy Attributes

**Description:** Checks the disk group for disks that have different redundancy attributes.

**Severity:** Warning

**Rationale:** Disks in the same disk group with different redundancy attributes may offer inconsistent levels of data protection.

#### Disk Group Depends On External Redundancy And Has Unprotected Disks

**Description:** Checks the disk group, which depends on external redundancy, for disks that are not mirrored or parity protected.

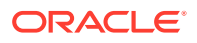

#### **Severity:** Warning

**Rationale:** Data loss can occur if the disk group depends on external redundancy and disks are not mirrored or parity protected.

#### Disk Group With Normal Or High Redundancy Has Mirrored Or Parity Protected Disks

**Description:** Checks the disk group, with NORMAL or HIGH redundancy, for disks that are mirrored or parity protected.

**Severity:** Minor Warning

**Rationale:** Disk resources are wasted, and performance may be unnecessarily affected when both a disk and its owning disk group are providing data redundancy.

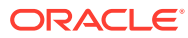

# 3 Cluster Compliance Standards

These are the compliance rules for the Cluster compliance standards

# Patchable Configuration For Cluster

The compliance rules for the Patchable Configuration For Cluster standard follow.

#### **Patchability**

**Description:** Ensure the Cluster target has a patchable configuration

**Severity:** Warning

**Rationale:** Unpatchable Cluster target could not be patched by using the provided EM Patching feature

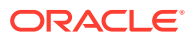

# 4 Cluster ASM Compliance Standards

These are the compliance rules for the Cluster ASM compliance standards

# Storage Best Practices For Cluster Asm

The compliance rules for the Storage Best Practices For Cluster Asm standard follow.

## Disk Group Contains Disks Of Significantly Different Sizes

**Description:** Checks the disk group for disks with disk sizes which vary by more than 5%.

#### **Severity:** Warning

**Rationale:** Disks in a disk group should have sizes within 5% of each other, unless data migration is in progress. Automatic Storage Management distributes data uniformly proportional to thesize of the disks. For balanced I/O and optimal performance, disks in a given disk group should have similar size and performance characteristics.

#### Disk Group Contains Disks With Different Redundancy Attributes

**Description:** Checks the disk group for disks that have different redundancy attributes.

#### **Severity:** Warning

**Rationale:** Disks in the same disk group with different redundancy attributes may offer inconsistent levels of data protection.

#### Disk Group Depends On External Redundancy And Has Unprotected Disks

**Description:** Checks the disk group, which depends on external redundancy, for disks that are not mirrored or parity protected.

#### **Severity:** Warning

**Rationale:** Data loss can occur if the disk group depends on external redundancy and disks are not mirrored or parity protected.

### Disk Group With Normal Or High Redundancy Has Mirrored Or Parity Protected Disks

**Description:** Checks the disk group, with NORMAL or HIGH redundancy, for disks that are mirrored or parity protected.

#### **Severity:** Minor Warning

**Rationale:** Disk resources are wasted, and performance may be unnecessarily affected when both a disk and its owning disk group are providing data redundancy.

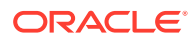

# 5 Fusion Instance Compliance Standards

These are the compliance rules for the Fusion Instance compliance standards

# Automated Release Update Patch Recommendations For Fusion Applications

The compliance rules for the Automated Release Update Patch Recommendations For Fusion Applications standard follow.

## Automated Release Update Patch Recommendation Rule For Oracle Fusion Applications

**Description:** This rule ensures that Oracle Fusion Applications and its underlying stack components (e.g. Oracle Database, Oracle WebLogic Server etc.) have all patches recommended in ARU and raises a violation for every missing patch.

**Severity:** Critical

**Rationale:** Patch Recommended

# Java Platform Security Configuration Standard For Oracle Fusion Applications

The compliance rules for the Java Platform Security Configuration Standard For Oracle Fusion Applications standard follow.

#### Jps\_Jps.Authz

**Description:** Fusion Applications Configuration rule for Java Platform Security jps.authz

**Severity:** Minor Warning

**Rationale:** Java Platform Security jps.authz

#### Jps\_Jps.Combiner.Lazyeval

**Description:** Fusion Applications Configuration rule for Java Platform Security jps.combiner.lazyeval

**Severity:** Minor Warning

**Rationale:** Java Platform Security jps.combiner.lazyeval

#### Jps\_Jps.Combiner.Optimize

**Description:** Fusion Applications Configuration rule for Java Platform Security jps.combiner.optimize

**Severity:** Minor Warning

**Rationale:** Java Platform Security jps.combiner.optimize

#### Jps\_Jps.Policystore.Hybrid.Mode

**Description:** Fusion Applications Configuration rule for Java Platform Security jps.policystore.hybrid.mode

**Severity:** Minor Warning

**Rationale:** Java Platform Security jps.policystore.hybrid.mode

## Java Platform Security Enable Policy Lazy Load Property

**Description:** Fusion Applications Configuration rule for Java Platform Security Enable Policy Lazy Load Property

**Severity:** Minor Warning

**Rationale:** Java Platform Security Enable Policy Lazy Load Property

#### Java Platform Security Refresh Purge Time Out

**Description:** Fusion Applications Configuration rule for Java Platform Security Refresh Purge Time Out

**Severity:** Warning

**Rationale:** Java Platform Security Refresh Purge Time Out

#### Java Platform Security Permission Cache Size

**Description:** Fusion Applications Configuration rule for Java Platform Security permission cache size

**Severity:** Minor Warning

**Rationale:** Java Platform Security permission cache size

#### Java Platform Security Permission Cache Strategy

**Description:** Fusion Applications Configuration rule for Java Platform Security permission cache strategy

**Severity:** Minor Warning

**Rationale:** Java Platform Security permission cache strategy

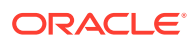

## Java Platform Security Rolemember Cache Size

**Description:** Fusion Applications Configuration rule for Java Platform Security rolemember cache size

**Severity:** Minor Warning

**Rationale:** Java Platform Security rolemember cache size

#### Java Platform Security Rolemember Cache Strategy

**Description:** Fusion Applications Configuration rule for Java Platform Security rolemember cache strategy

**Severity:** Minor Warning

**Rationale:** Java Platform Security rolemember cache strategy

## Java Platform Security Rolemember Cache Type

**Description:** Fusion Applications Configuration rule for Java Platform Security rolemember cache type

**Severity:** Minor Warning

**Rationale:** Java Platform Security rolemember cache type

# Java Virtual Machine Configuration Standard For Oracle Fusion **Applications**

The compliance rules for the Java Virtual Machine Configuration Standard For Oracle Fusion Applications standard follow.

#### Jvm\_Httpclient.Socket.Connectiontimeout

**Description:** Fusion Applications Configuration rule for HTTPClient.socket.connectionTimeout

**Severity:** Minor Warning

**Rationale:** HTTPClient.socket.connectionTimeout

## Jvm\_Httpclient.Socket.Readtimeout

**Description:** Fusion Applications Configuration rule for HTTPClient.socket.readTimeout

**Severity:** Minor Warning

**Rationale:** HTTPClient.socket.readTimeout

#### Jvm\_Heapdumponoutofmemoryerror

**Description:** Fusion Applications Configuration rule for HeapDumpOnOutOfMemoryError

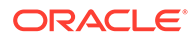

**Severity:** Minor Warning **Rationale:** HeapDumpOnOutOfMemoryError

#### Jvm\_Vomaxfetchsize

**Description:** Fusion Applications Configuration rule for VOMaxFetchSize **Severity:** Minor Warning **Rationale:** VOMaxFetchSize

## Jvm\_Xgc

**Description:** Fusion Applications Configuration rule for Xgc **Severity:** Warning **Rationale:** Xgc

## Jvm\_Xmanagement

**Description:** Fusion Applications Configuration rule for Xmanagement **Severity:** Minor Warning **Rationale:** Xmanagement

#### Jvm\_Xverbose

**Description:** Fusion Applications Configuration rule for Xverbose **Severity:** Minor Warning **Rationale:** Xverbose

## Jvm\_Jbo.Ampool.Minavailablesize

**Description:** Fusion Applications Configuration rule for jbo.ampool.minavailablesize **Severity:** Minor Warning **Rationale:** jbo.ampool.minavailablesize

## Jvm\_Jbo.Ampool.Timetolive

**Description:** Fusion Applications Configuration rule for jbo.ampool.timetolive

**Severity:** Minor Warning

**Rationale:** jbo.ampool.timetolive

#### Jvm\_Jbo.Doconnectionpooling

**Description:** Fusion Applications Configuration rule for jbo.doconnectionpooling **Severity:** Minor Warning

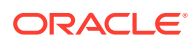

**Rationale:** jbo.doconnectionpooling

## Jvm\_Jbo.Load.Components.Lazily

**Description:** Fusion Applications Configuration rule for jbo.load.components.lazily **Severity:** Minor Warning **Rationale:** jbo.load.components.lazily

#### Jvm\_Jbo.Max.Cursors

**Description:** Fusion Applications Configuration rule for jbo.max.cursors

**Severity:** Minor Warning

**Rationale:** jbo.max.cursors

#### Jvm\_Jbo.Recyclethreshold

**Description:** Fusion Applications Configuration rule for jbo.recyclethreshold **Severity:** Minor Warning **Rationale:** jbo.recyclethreshold

#### Jvm\_Jbo.Txn.Disconnect\_Level

**Description:** Fusion Applications Configuration rule for jbo.txn.disconnect\_level **Severity:** Minor Warning **Rationale: jbo.txn.disconnect\_level** 

#### Jvm\_Jps.Auth.Debug

**Description:** Fusion Applications Configuration rule for jps.auth.debug **Severity:** Minor Warning **Rationale:** jps.auth.debug

#### Jvm\_Jrockit

**Description:** Fusion Applications Configuration rule for jrockit

**Severity:** Warning

**Rationale:** jrockit

#### Jvm\_Weblogic.Productionmodeenabled

**Description:** Fusion Applications Configuration rule for weblogic.ProductionModeEnabled

**Severity:** Minor Warning

**Rationale:** weblogic.ProductionModeEnabled

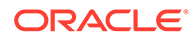

#### Jvm\_Weblogic.Socketreaders

**Description:** Fusion Applications Configuration rule for weblogic.SocketReaders

**Severity:** Minor Warning

**Rationale:** weblogic.SocketReaders

## Jvm\_Weblogic.Http.Client.Defaultreadtimeout

**Description:** Fusion Applications Configuration rule for weblogic.http.client.defaultReadTimeout

**Severity:** Minor Warning

**Rationale:** weblogic.http.client.defaultReadTimeout

#### Jvm\_Weblogic.Http.Client.Weblogic.Http.Client.Defaultconnecttimeout

**Description:** Fusion Applications Configuration rule for weblogic.http.client.defaultConnectTimeout

**Severity:** Minor Warning

**Rationale:** weblogic.http.client.defaultConnectTimeout

#### Jvm\_Weblogic.Security.Providers.Authentication.Ldapdelegatepoolsiz e

**Description:** Fusion Applications Configuration rule for weblogic.security.providers.authentication.LDAPDelegatePoolSize

**Severity:** Minor Warning

**Rationale:** weblogic.security.providers.authentication.LDAPDelegatePoolSize

# Oracle Business Intelligence Configuration Standard For Oracle Fusion Applications

The compliance rules for the Oracle Business Intelligence Configuration Standard For Oracle Fusion Applications standard follow.

#### Bi Presentation Service Client Session Expire Minutes

**Description:** Fusion Applications Configuration rule for BI Presentation Service Client Session Expire Minutes

**Severity:** Warning

**Rationale:** BI Presentation Service Client Session Expire Minutes

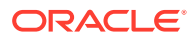

## Bi Presentation Service Max Queue

**Description:** Fusion Applications Configuration rule for BI Presentation Service Max Queue

**Severity:** Warning

**Rationale:** BI Presentation Service Max Queue

### Bi Presentation Service Max Threads

**Description:** Fusion Applications Configuration rule for BI Presentation Service Max Threads

**Severity:** Warning

**Rationale:** BI Presentation Service Max Threads

#### Bi Presentation Service New Sync Logon Wait Seconds

**Description:** Fusion Applications Configuration rule for BI Presentation Service New Sync Logon Wait Seconds

**Severity:** Warning

**Rationale:** BI Presentation Service New Sync Logon Wait Seconds

### Bi Presentation Service Path Job Log

**Description:** Fusion Applications Configuration rule for BI Presentation Service Path Job Log

**Severity:** Warning

**Rationale:** BI Presentation Service Path Job Log

#### Bi Presentation Service Path Saw

**Description:** Fusion Applications Configuration rule for BI Presentation Service Path Saw

**Severity:** Warning

**Rationale:** BI Presentation Service Path Saw

#### Bi Server Db Gateway Thread Range

**Description:** Fusion Applications Configuration rule for BI Server DB GateWay Thread Range

**Severity:** Warning

**Rationale:** BI Server DB GateWay Thread Range

#### Bi Server Db Gateway Thread Stack Size

**Description:** Fusion Applications Configuration rule for BI Server DB GateWay Thread Stack **Size** 

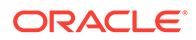

**Severity:** Warning

**Rationale:** BI Server DB GateWay Thread Stack Size

#### Bi Server Enable

**Description:** Fusion Applications Configuration rule for BI Server Enable

**Severity:** Warning

**Rationale:** BI Server Enable

#### Bi Server Fmw Sec. Max No. Of Conns

**Description:** Fusion Applications Configuration rule for BI Server FMW Sec. Max No. Of Conns

**Severity:** Warning

**Rationale:** BI Server FMW Sec. Max No. Of Conns

#### Bi Server Init Block Cache Entries

**Description:** Fusion Applications Configuration rule for BI Server Init Block Cache Entries

**Severity:** Warning

**Rationale:** BI Server Init Block Cache Entries

#### Bi Server Max Cache Entries

**Description:** Fusion Applications Configuration rule for BI Server Max Cache Entries

**Severity:** Warning

**Rationale:** BI Server Max Cache Entries

#### Bi Server Max Cache Entry Size

**Description:** Fusion Applications Configuration rule for BI Server Max Cache Entry Size

**Severity:** Warning

**Rationale:** BI Server Max Cache Entry Size

#### Bi Server Max Drilldown Info Cache Entries

**Description:** Fusion Applications Configuration rule for BI Server Max Drilldown Info Cache Entries

**Severity:** Warning

**Rationale:** BI Server Max Drilldown Info Cache Entries

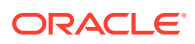

## Bi Server Max Drilldown Query Cache Entries

**Description:** Fusion Applications Configuration rule for BI Server Max Drilldown Query Cache Entries

**Severity:** Warning

**Rationale:** BI Server Max Drilldown Query Cache Entries

#### Bi Server Max Expanded Subquery Predicates

**Description:** Fusion Applications Configuration rule for BI Server Max Expanded Subquery Predicates

**Severity:** Warning

**Rationale:** BI Server Max Expanded Subquery Predicates

#### Bi Server Max Query Plan Cache Entries

**Description:** Fusion Applications Configuration rule for BI Server Max Query Plan Cache Entries

**Severity:** Warning

**Rationale:** BI Server Max Query Plan Cache Entries

#### Bi Server Max Request Per Session Limit

**Description:** Fusion Applications Configuration rule for BI Server Max Request Per Session Limit

**Severity:** Warning

**Rationale:** BI Server Max Request Per Session Limit

#### Bi Server Max Session Limit

**Description:** Fusion Applications Configuration rule for BI Server Max Session Limit

**Severity:** Warning

**Rationale:** BI Server Max Session Limit

#### Bi Server Read Only Mode

**Description:** Fusion Applications Configuration rule for BI Server Read Only Mode

**Severity:** Warning

**Rationale:** BI Server Read Only Mode

#### Bi Server Thread Range

**Description:** Fusion Applications Configuration rule for BI Server Thread Range

**Severity:** Warning

**Rationale:** BI Server Thread Range

### Bi Server Thread Stack Size

**Description:** Fusion Applications Configuration rule for BI Server Thread Stack Size

**Severity:** Warning

**Rationale:** BI Server Thread Stack Size

# Oracle Database Configuration Standard For Oracle Fusion **Applications**

The compliance rules for the Oracle Database Configuration Standard For Oracle Fusion Applications standard follow.

#### Database Audit Trail

**Description:** Fusion Applications Configuration rule for Database Audit Trail

**Severity:** Warning

**Rationale:** Database Audit Trail

#### Database B-Tree Bitmap Plans

**Description:** Fusion Applications Configuration rule for Database B-tree Bitmap Plans

**Severity:** Warning

**Rationale:** Database B-tree Bitmap Plans

#### Database Compatible

**Description:** Fusion Applications Configuration rule for Database Compatible

**Severity:** Warning

**Rationale:** Database Compatible

#### Database Db Files

**Description:** Fusion Applications Configuration rule for Database DB Files

**Severity:** Warning

**Rationale:** Database DB Files

#### Database Db Writer Processes

**Description:** Fusion Applications Configuration rule for Database DB Writer Processes

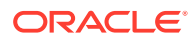

**Severity:** Warning

**Rationale:** Database DB Writer Processes

## Database Disk Asynchronous Io

**Description:** Fusion Applications Configuration rule for Database Disk Asynchronous IO **Severity:** Warning

**Rationale:** Database Disk Asynchronous IO

### Database Fast Start Monitor Target

**Description:** Fusion Applications Configuration rule for Database Fast Start Monitor target **Severity:** Warning **Rationale:** Database Fast Start Monitor target

## Database File System Io Options

**Description:** Fusion Applications Configuration rule for Database File System IO Options **Severity:** Warning **Rationale:** Database File System IO Options

## Database Job Queue Processes

**Description:** Fusion Applications Configuration rule for Database Job Queue Processes **Severity:** Warning

**Rationale:** Database Job Queue Processes

## Database Log Buffer

**Description:** Fusion Applications Configuration rule for Database Log Buffer

**Severity:** Warning

**Rationale:** Database Log Buffer

## Database Log Checkpoints To Alert

**Description:** Fusion Applications Configuration rule for Database Log Checkpoints to Alert **Severity:** Warning

**Rationale:** Database Log Checkpoints to Alert

## Database Maximum Dump File Size

**Description:** Fusion Applications Configuration rule for Database Maximum Dump File Size **Severity:** Warning

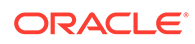

**Rationale:** Database Maximum Dump File Size

#### Database Memory Target

**Description:** Fusion Applications Configuration rule for Database Memory Target

**Severity:** Warning

**Rationale:** Database Memory Target

#### Database Nls Sort

**Description:** Fusion Applications Configuration rule for Database NLS Sort

**Severity:** Warning

**Rationale:** Database NLS Sort

#### Database Open Cursors

**Description:** Fusion Applications Configuration rule for Database Open Cursors

**Severity:** Warning

**Rationale:** Database Open Cursors

#### Database Pga Aggregate Target

**Description:** Fusion Applications Configuration rule for Database PGA Aggregate Target

**Severity:** Warning

**Rationale:** Database PGA Aggregate Target

#### Database Plsql Code Type

**Description:** Fusion Applications Configuration rule for Database PLSQL Code Type

**Severity:** Warning

**Rationale:** Database PLSQL Code Type

#### Database Processes

**Description:** Fusion Applications Configuration rule for Database Processes

**Severity:** Warning

**Rationale:** Database Processes

#### Database Recovery File Dest Size

**Description:** Fusion Applications Configuration rule for Database Recovery File Dest Size

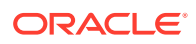

**Severity:** Warning

**Rationale:** Database Recovery File Dest Size

#### Database Sga Target

**Description:** Fusion Applications Configuration rule for Database SGA Target

**Severity:** Warning

**Rationale:** Database SGA Target

#### Database Session Cached Cursors

**Description:** Fusion Applications Configuration rule for Database Session Cached Cursors

**Severity:** Warning

**Rationale:** Database Session Cached Cursors

#### Database Trace Enabled

**Description:** Fusion Applications Configuration rule for Database Trace Enabled

**Severity:** Warning

**Rationale:** Database Trace Enabled

#### Database Undo Management

**Description:** Fusion Applications Configuration rule for Database Undo management

**Severity:** Warning

**Rationale:** Database Undo management

# Oracle Http Server Configuration Standard For Oracle Fusion **Applications**

The compliance rules for the Oracle Http Server Configuration Standard For Oracle Fusion Applications standard follow.

#### Oracle Http Server Browser Caching

**Description:** Fusion Applications Configuration rule for Oracle HTTP Server Browser **Caching** 

**Severity:** Warning

**Rationale:** Oracle HTTP Server Browser Caching

#### Oracle Http Server Conn Retry Secs

**Description:** Fusion Applications Configuration rule for Oracle HTTP Server Conn retry secs

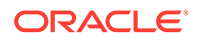

**Severity:** Warning

**Rationale:** Oracle HTTP Server Conn retry secs

#### Oracle Http Server Custom Log

**Description:** Fusion Applications Configuration rule for Oracle HTTP Server Custom Log

**Severity:** Warning

**Rationale:** Oracle HTTP Server Custom Log

#### Oracle Http Server File Caching

**Description:** Fusion Applications Configuration rule for Oracle HTTP Server File **Caching** 

**Severity:** Warning

**Rationale:** Oracle HTTP Server File Caching

#### Oracle Http Server Max Spare Threads

**Description:** Fusion Applications Configuration rule for Oracle HTTP Server Max Spare Threads

**Severity:** Warning

**Rationale:** Oracle HTTP Server Max Spare Threads

#### Oracle Http Server Min Spare Threads

**Description:** Fusion Applications Configuration rule for Oracle HTTP Server Min Spare Threads

**Severity:** Warning

**Rationale:** Oracle HTTP Server Min Spare Threads

#### Oracle Http Server Startservers

**Description:** Oracle HTTP Server StartServers

**Severity:** Minor Warning

**Rationale:** Oracle HTTP Server StartServers

#### Oracle Http Server Wliotimeoutsecs

**Description:** Fusion Applications Configuration rule for Oracle HTTP Server WLIOTimeoutSecs

**Severity:** Minor Warning

**Rationale:** Oracle HTTP Server WLIOTimeoutSecs

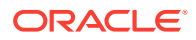

#### Oracle Http Server Keep Alive Timeout

**Description:** Fusion Applications Configuration rule for Oracle HTTP Server keep alive timeout

**Severity:** Minor Warning

**Rationale:** Oracle HTTP Server keep alive timeout

#### Oracle Http Server Lock File

**Description:** Fusion Applications Configuration rule for Oracle HTTP Server lock file

**Severity:** Warning

**Rationale:** Oracle HTTP Server lock file

#### Oracle Http Server Maximum Clients

**Description:** Fusion Applications Configuration rule for Oracle HTTP Server maximum clients

**Severity:** Minor Warning

**Rationale:** Oracle HTTP Server maximum clients

#### Oracle Http Server Maximum Keep Alive Requests

**Description:** Fusion Applications Configuration rule for Oracle HTTP Server maximum keep alive requests

**Severity:** Minor Warning

**Rationale:** Oracle HTTP Server maximum keep alive requests

#### Oracle Http Server Server Limit

**Description:** Fusion Applications Configuration rule for Oracle HTTP Server server limit

**Severity:** Warning

**Rationale:** Oracle HTTP Server server limit

#### Oracle Http Server Set Env If No Case

**Description:** Fusion Applications Configuration rule for OHS SENC

**Severity:** Warning

**Rationale:** OHS set env if no case

#### Oracle Http Server Thread Limit

**Description:** Fusion Applications Configuration rule for Oracle HTTP Server thread limit

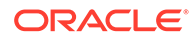

**Severity:** Warning

**Rationale:** Oracle HTTP Server thread limit

#### Oracle Http Server Threads Per Child

**Description:** Fusion Applications Configuration rule for Oracle HTTP Server threads per child

**Severity:** Warning

**Rationale:** Oracle HTTP Server threads per child

# Weblogic Server Configuration Standard For Oracle Fusion Applications

The compliance rules for the Weblogic Server Configuration Standard For Oracle Fusion Applications standard follow.

#### Weblogic Domain Log File Format

**Description:** Fusion Applications Configuration rule for WebLogic Domain Log File Format

**Severity:** Warning

**Rationale:** WebLogic Domain Log File Format

#### Weblogic Domain Login Delay Seconds

**Description:** Fusion Applications Configuration rule for WebLogic Domain Login Delay **Seconds** 

**Severity:** Warning

**Rationale:** WebLogic Domain Login Delay Seconds

#### Weblogic Keep Alive Enabled

**Description:** Fusion Applications Configuration rule for WebLogic Keep Alive Enabled

**Severity:** Warning

**Rationale:** Weblogic Domain Keep Alive Enabled

#### Weblogic Domain Conn. Creation Retry Frequency Secs

**Description:** Fusion Applications Configuration rule for WebLogic domain Conn. Creation Retry Frequency Secs

**Severity:** Warning

**Rationale:** WebLogic domain Conn. Creation Retry Frequency Secs

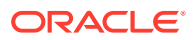

## Weblogic Domain Conn. Reserve Timeout Secs

**Description:** Fusion Applications Configuration rule for WebLogic domain conn. reserve timeout secs

**Severity:** Warning

**Rationale:** WebLogic domain conn. reserve timeout secs

#### Weblogic Domain Highest Num Waiters

**Description:** Fusion Applications Configuration rule for WebLogic domain highest num waiters

**Severity:** Warning

**Rationale:** WebLogic domain highest num waiters

#### Weblogic Domain Ignore In Use Connections Enabled

**Description:** Fusion Applications Configuration rule for WebLogic domain ignore in use connections enabled

**Severity:** Warning

**Rationale:** WebLogic domain ignore in use connections enabled

#### Weblogic Domain Inactive Conn. Timeout Secs

**Description:** Fusion Applications Configuration rule for WebLogic domain inactive conn. timeout secs

**Severity:** Warning

**Rationale:** WebLogic domain inactive conn. timeout secs

#### Weblogic Domain Init Sql

**Description:** Fusion Applications Configuration rule for WebLogic domain init sql

**Severity:** Warning

**Rationale:** WebLogic domain init sql

## Weblogic Domain Initial Capacity

**Description:** Fusion Applications Configuration rule for WebLogic domain initial capacity

**Severity:** Warning

**Rationale:** WebLogic domain initial capacity

#### Weblogic Domain Log Severity

**Description:** Fusion Applications Configuration rule for WebLogic domain log severity

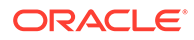

**Severity:** Minor Warning

**Rationale:** WebLogic domain log severity

#### Weblogic Domain Min Capacity

**Description:** Fusion Applications Configuration rule for WebLogic domain min capacity

**Severity:** Warning

**Rationale:** WebLogic domain min capacity

#### Weblogic Domain Pinned To Thread

**Description:** Fusion Applications Configuration rule for WebLogic domain pinned to thread

**Severity:** Warning

**Rationale:** Weblogic Domain Pinned To Thread

#### Weblogic Domain Statement Timeout

**Description:** Fusion Applications Configuration rule for WebLogic domain statement timeout

**Severity:** Warning

**Rationale:** WebLogic domain statement timeout

#### Weblogic Domain Test Frequency Seconds

**Description:** Fusion Applications Configuration rule for WebLogic domain test frequency seconds

**Severity:** Warning

**Rationale:** WebLogic domain max capacity

#### Weblogic Domain Test Table Name

**Description:** Fusion Applications Configuration rule for WebLogic domain test table name

**Severity:** Warning

**Rationale:** WebLogic domain test table name

#### Weblogic Log File Severity

**Description:** Fusion Applications Configuration rule for WebLogic log file severity

**Severity:** Minor Warning

**Rationale:** WebLogic log file severity

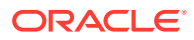

## Weblogic Memory Buffer Severity

**Description:** Fusion Applications Configuration rule for WebLogic memory buffer severity **Severity:** Minor Warning

**Rationale:** WebLogic memory buffer severity

#### Weblogic Stdout Severity

**Description:** Fusion Applications Configuration rule for WebLogic stdout severity **Severity:** Minor Warning **Rationale:** WebLogic stdout severity

#### Weblogic Domain Cache Size

**Description:** Fusion Applications Configuration rule for Weblogic Domain Cache Size **Severity:** Warning **Rationale:** Weblogic Domain Cache Size

#### Weblogic Domain Cache Ttl

**Description:** Fusion Applications Configuration rule for Weblogic Domain Cache TTL **Severity:** Warning **Rationale:** Weblogic Domain Cache TTL

#### Weblogic Domain Capacity Increment

**Description:** Fusion Applications Configuration rule for Weblogic Domain Capacity Increment

**Severity:** Warning

**Rationale:** Weblogic Domain Capacity Increment

#### Weblogic Domain Elf Fields

**Description:** Fusion Applications Configuration rule for Weblogic Domain Elf Fields

**Severity:** Warning

**Rationale:** Weblogic Domain Elf Fields

## Weblogic Domain Enable Group Membership Lookup Hierarchy Caching

**Description:** Fusion Applications Configuration rule for Weblogic Domain Enable Group Membership Lookup Hierarchy Caching

#### **Severity:** Warning

**Rationale:** Weblogic Domain Enable Group Membership Lookup Hierarchy Caching

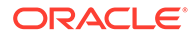

#### Weblogic Domain File Name

**Description:** Fusion Applications Configuration rule for Weblogic Domain File Name

**Severity:** Warning

**Rationale:** Weblogic Domain File Name

#### Weblogic Domain Group Hierarchy Cache Ttl

**Description:** Fusion Applications Configuration rule for Weblogic Domain Group Hierarchy Cache TTL

**Severity:** Warning

**Rationale:** Weblogic Domain Group Hierarchy Cache TTL

#### Weblogic Domain Max Capacity

**Description:** Fusion Applications Configuration rule for Weblogic Domain Max Capacity

**Severity:** Warning

**Rationale:** Weblogic Domain Max Capacity

#### Weblogic Domain Max Group Hierarchies In Cache

**Description:** Fusion Applications Configuration rule for Weblogic Domain Max Group Hierarchies In Cache

**Severity:** Warning

**Rationale:** Weblogic Domain Max Group Hierarchies In Cache

#### Weblogic Domain Secs To Trust An Idle Conn.

**Description:** Fusion Applications Configuration rule for Weblogic Domain Secs To Trust An Idle Conn.

**Severity:** Warning

**Rationale:** Weblogic Domain Secs To Trust An Idle Conn.

#### Weblogic Domain State Check Interval

**Description:** Fusion Applications Configuration rule for Weblogic Domain State Check Interval

**Severity:** Warning

**Rationale:** Weblogic Domain State Check Interval

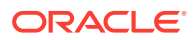

## Weblogic Domain Statement Cache Size

**Description:** Fusion Applications Configuration rule for Weblogic Domain Statement Cache Size

**Severity:** Warning

**Rationale:** Weblogic Domain Statement Cache Size

### Weblogic Domain Statement Cache Type

**Description:** Fusion Applications Configuration rule for Weblogic Domain Statement Cache Type

**Severity:** Warning

**Rationale:** Weblogic Domain Statement Cache Type

### Weblogic Domain Test Connections On Reserve

**Description:** Fusion Applications Configuration rule for Weblogic Domain Test Connections On Reserve

**Severity:** Warning

**Rationale:** Weblogic Domain Test Connections On Reserve

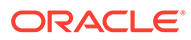

# 6 Host Compliance Standards

These are the compliance rules for the Host compliance standards

# Configuration Monitoring For Core Linux Packages

The compliance rules for the Configuration Monitoring For Core Linux Packages standard follow.

#### Monitor Configuration Files For Os Booting Packages

**Description:** Monitors configuration files for OS booting/startup related packages that come with Linux.

#### **Severity:** Critical

**Rationale:** When file changes occur to the configuration files of booting/startup related packages on a Linux host outside of upgrade windows, the modification can lead to serious disruptions and or security vulnerabilities.

#### Monitor Configuration Files For Core Os Packages

**Description:** Monitors configuration files for core OS packages that come with Linux. These packages include Kernel-related elements and core commands.

#### **Severity:** Critical

**Rationale:** When file changes occur to the configuration files of core OS related packages on a Linux host outside of upgrade windows, the modification can lead to serious disruptions and or security vulnerabilities.

# Configuration Monitoring For Exadata Compute Node

The compliance rules for the Configuration Monitoring For Exadata Compute Node standard follow.

#### Monitor Configuration Files For Exadata Compute Node Cell Os

**Description:** Monitors configuration files that are part of the Exadata compute node's Cell OS. This rule is monitoring configuration files that are related to basic cell operations.

#### **Severity:** Critical

**Rationale:** When a configuration file changes occurs, the modification can lead to serious service disruptions and or security vulnerabilities.

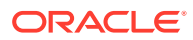

#### Monitor Configuration Files For Exadata Compute Node Database

**Description:** Monitors configuration files that are part of the Exadata compute node's bundled Oracle Database. This rule is monitoring configuration files that are related to the Database, Clusterware, Storage Management, and Cluster Verification utility

#### **Severity:** Critical

**Rationale:** When a configuration file changes occurs, the modification can lead to serious service disruptions and or security vulnerabilities. These configuration files may impact the functioning of the bundled database on this Exadata compute node or the Database cluster this node belongs to.

#### Monitor Configuration Files For Exadata Compute Node Megaraid

**Description:** Monitors configuration files that are part of the Exadata compute node's LSI MegaRAID support. This rule is monitoring configuration files that are related to the MegaRAID Storage Manager and MegaRAID XTools.

#### **Severity:** Critical

**Rationale:** When a configuration file changes occurs, the modification can lead to serious service disruptions and or security vulnerabilities. These configuration files may impact the functioning of the RAID storage functionality on this node.

#### Monitor Configuration Files For Exadata Compute Node Management And Diagnostics Systems

**Description:** Monitors configuration files that are part of the Exadata compute node elements for changes to the files. This rule specifically is monitoring the configuration files for the various tools and systems that are part of the Compute Node used for management or diagnostics.

#### **Severity:** Critical

**Rationale:** When a configuration file changes occurs, the modification can lead to serious service disruptions and or security vulnerabilities. These configuration files may impact the functioning of a management or monitoring tool that could be used to report other issues.

## Monitor Host-Specific Configuration Files For Exadata Compute Node Management And Diagnostics Systems

**Description:** Monitors configuration files that are part of the Exadata compute node elements for changes to the files. This rule specifically is monitoring the configuration files for the various tools and systems that are part of the Compute Node used for management or diagnostics that are specific for the given host. The facets being monitored include the hostname in the path and must be configured per host target association for the rule to function.

#### **Severity:** Critical

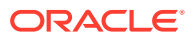

**Rationale:** When a configuration file changes occurs, the modification can lead to serious service disruptions and or security vulnerabilities. These configuration files may impact the functioning of a management or monitoring tool that could be used to report other issues.

# Configuration Monitoring For Exadata Compute Node **Networking**

The compliance rules for the Configuration Monitoring For Exadata Compute Node Networking standard follow.

## Monitor Configuration Files For Exadata Compute Node Cell Os **Networking**

**Description:** Monitors configuration files that are part of the Exadata compute node's Cell OS. This rule is monitoring configuration files that are related to the Cell's networking configuration

**Severity:** Critical

**Rationale:** When a configuration file changes occurs, the modification can lead to serious service disruptions and or security vulnerabilities. Unintended modification of these configuration files can lead to components in an Exadata rack being unreachable.

#### Monitor Configuration Files For Exadata Compute Node Infiniband

**Description:** Monitors configuration files that are part of the Exadata compute node Infiniband support. This rule is monitoring Open Infiniband configuration files and Infiniband Diagnostics Tools.

#### **Severity:** Critical

**Rationale:** When a configuration file changes occurs, the modification can lead to serious service disruptions and or security vulnerabilities. These configuration files may impact the functioning of the Exadata component communications.

# Configuration Monitoring For Exadata Compute Node Time

The compliance rules for the Configuration Monitoring For Exadata Compute Node Time standard follow.

#### Monitor Configuration Files For Exadata Compute Node Cell Os Time

**Description:** Monitors configuration files that are part of the Exadata compute node's Cell OS. This rule is monitoring configuration files related to clock synchronization for the Cell.

#### **Severity:** Critical

**Rationale:** When a configuration file changes occurs, the modification can lead to serious service disruptions and or security vulnerabilities. Time synchronization is very important in complex systems. Clock out of sync issues caused by misconfigured network time daemon can lead to failures and system downtime.

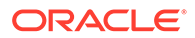

# Configuration Monitoring For Network Time Linux Packages

The compliance rules for the Configuration Monitoring For Network Time Linux Packages standard follow.

#### Monitor Configuration Files For Network Time Packages

**Description:** Monitors configuration files for network time related packages that come with Linux such as FTP. These packages ensure your clocks are in sync.

#### **Severity:** Critical

**Rationale:** When file changes occur to the configuration files of a network time related package on a Linux host outside of upgrade windows, the modification can lead to serious disruptions and or security vulnerabilities. Most distributed software programs depend on the host clocks being in sync.

# Configuration Monitoring For Networking Linux Packages

The compliance rules for the Configuration Monitoring For Networking Linux Packages standard follow.

#### Monitor Configuration Files For File Transfer Packages

**Description:** Monitors configuration files for file transfer related packages that come with Linux such as FTP.

#### **Severity:** Critical

**Rationale:** When file changes occur to the configuration files of a file transfer related package on a Linux host outside of upgrade windows, the modification can lead to serious disruptions and or security vulnerabilities.

### Monitor Configuration Files For Networking Packages

**Description:** Monitors configuration files for networking related packages that come with Linux.

#### **Severity:** Critical

**Rationale:** When file changes occur to the configuration files of a networking related package on a Linux host outside of upgrade windows, the modification can lead to serious disruptions and or security vulnerabilities.

# Configuration Monitoring For Security Linux Packages

The compliance rules for the Configuration Monitoring For Security Linux Packages standard follow.

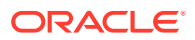
# Monitor Configuration Files For Security Packages

**Description:** Monitors configuration files for security related packages that come with Linux.

**Severity:** Critical

**Rationale:** When file changes occur to the configuration files of security related packages on a Linux host outside of upgrade windows, the modification can lead to serious disruptions and or security vulnerabilities.

# Configuration Monitoring For User Access Linux Packages

The compliance rules for the Configuration Monitoring For User Access Linux Packages standard follow.

# Monitor Configuration Files For User Access Packages

**Description:** Monitors configuration files for user access packages that come with Linux. These packages include SUDO as well as user management and configuration packages.

**Severity:** Critical

**Rationale:** When file changes occur to the configuration files of user access related packages on a Linux host outside of upgrade windows, the modification can lead to serious disruptions and or security vulnerabilities.

# File Integrity Monitoring For Exadata Compute Node

The compliance rules for the File Integrity Monitoring For Exadata Compute Node standard follow.

# Monitor Executable Files For Core Exadata Compute Node

**Description:** Monitors executable files that are part of the Exadata compute node elements for changes to the files. Executable files include binary programs, Shell, Perl, and Python scripts. This rule only covers Exadata specific elements that are on top of any base operating system elements.

#### **Severity: Critical**

**Rationale:** When file changes occur to the executables of a production Exadata Compute Node outside of upgrade windows, the modification can lead to serious disruptions and or security vulnerabilities.

# Monitor Library Files For Core Exadata Compute Node

**Description:** Monitors library files that are part of the Exadata compute node elements. Library files include .SO, Java JAR files, Python and Perl library modules. This rule only covers Exadata specific elements that are on top of any base operating system elements.

#### **Severity:** Critical

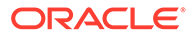

**Rationale:** When file changes occur to the libraries of a production Exadata Compute Node outside of upgrade windows, the modification can lead to serious disruptions and or security vulnerabilities.

# File Integrity Monitoring For Important Linux Packages

The compliance rules for the File Integrity Monitoring For Important Linux Packages standard follow.

# Monitor Executable Files For Core Os Packages

**Description:** Monitors executable files for core OS packages that come with Linux. Executable files include programs, Shell, Python, and Perl scripts. These packages include Kernel-related elements, Boot Loaders and core commands.

#### **Severity:** Critical

**Rationale:** When file changes occur to the executables of core OS related packages on a Linux host outside of upgrade windows, the modification can lead to serious disruptions and or security vulnerabilities.

# Monitor Executable Files For Networking Packages

**Description:** Monitors executable files for networking related packages that come with Linux. Executable files include programs, Shell, Python, and Perl scripts.

#### **Severity:** Critical

**Rationale:** When file changes occur to the executables of a networking related package on a Linux host outside of upgrade windows, the modification can lead to serious disruptions and or security vulnerabilities.

# Monitor Executable Files For Security Packages

**Description:** Monitors executable files for security related packages that come with Linux. Executable files include programs, Shell, Python, and Perl scripts.

#### **Severity:** Critical

**Rationale:** When file changes occur to the executables of security related packages on a Linux host outside of upgrade windows, the modification can lead to serious disruptions and or security vulnerabilities.

### Monitor Executable Files For User Access Packages

**Description:** Monitors executable files for user access packages that come with Linux. Executable files include programs, Shell, Python, and Perl scripts. These packages include SUDO as well as user management and configuration packages.

#### **Severity:** Critical

**Rationale:** When file changes occur to the executables of user access related packages on a Linux host outside of upgrade windows, the modification can lead to serious disruptions and or security vulnerabilities.

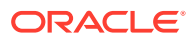

# Monitor Library Files For Core Os Packages

**Description:** Monitors library files for core OS packages that come with Linux. Library files include .SO, Java JAR files, Python and Perl library modules. These packages include Kernel-related elements, Boot Loaders and core commands.

#### **Severity:** Critical

**Rationale:** When file changes occur to the libraries of core OS packages on a Linux host outside of upgrade windows, the modification can lead to serious disruptions and or security vulnerabilities.

# Monitor Library Files For Networking Packages

**Description:** Monitors library files for networking related packages that come with Linux. Library files include .SO, Java JAR files, Python and Perl library modules.

#### **Severity:** Critical

**Rationale:** When file changes occur to the libraries of a networking related packages on a Linux host outside of upgrade windows, the modification can lead to serious disruptions and or security vulnerabilities.

# Monitor Library Files For Security Packages

**Description:** Monitors library files for security-related packages that come with Linux. Library files include .SO, Java JAR files, Python and Perl library modules.

#### **Severity:** Critical

**Rationale:** When file changes occur to the libraries of security related packages on a Linux host outside of upgrade windows, the modification can lead to serious disruptions and or security vulnerabilities.

# Monitor Library Files For User Access Packages

**Description:** Monitors library files for user access packages that come with Linux. Library files include .SO, Java JAR files, Python and Perl library modules. These packages include SUDO as well as user management and configuration packages.

#### **Severity:** Critical

**Rationale:** When file changes occur to the libraries of user access packages on a Linux host outside of upgrade windows, the modification can lead to serious disruptions and or security vulnerabilities.

# Secure Configuration For Host

The compliance rules for the Secure Configuration For Host standard follow.

### Nfts File System

**Description:** Ensure that the file system on a Windows operating system uses NTFS

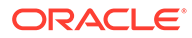

#### **Severity:** Critical

**Rationale:** Other than NTFS, file systems on Windows platforms may have serious security risks.

### Secure Ports

**Description:** Ensure that no unintended ports are left open

**Severity:** Critical

**Rationale:** Open ports may allow a malicious user to take over the host.

### Secure Services

**Description:** Ensure that there are no insecure services (for example, telnet and ftp) running on the server

#### **Severity:** Warning

**Rationale:** Insecure services may allow a malicious user to take over the host.

# Executable Stack Disabled

**Description:** Ensure that the OS configuration parameter, which enables execution of code on the user stack, is not enabled

#### **Severity:** Warning

**Rationale:** Enabling code execution on the user stack may allow a malicious user to exploit stack buffer overflows. Overflows can cause portions of a system to fail, or even execute arbitrary code.

# Security Recommendations For Oracle Products

The compliance rules for the Security Recommendations For Oracle Products standard follow.

### Security Recommendations

**Description:** Checks targets in your host for missing security patches

**Severity:** Critical

**Rationale:** To help ensure a secure and reliable configuration, all relevant and current security patches should be applied.

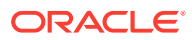

# 7 Oracle Access Management Cluster Compliance Standards

These are the compliance rules for the Oracle Access Management Cluster compliance standards

# Oracle Access Manager Configuration Compliance For Oracle Fusion Applications

The compliance rules for the Oracle Access Manager Configuration Compliance For Oracle Fusion Applications standard follow.

# Webgate-Agent Communication Mode

**Description:** Webgate/Agent communication to Oracle Access Manager servers should be in either SIMPLE or CERT mode.

**Severity:** Warning

**Rationale:** Webgate/Agent communication to Oracle Access Manager servers should be in either SIMPLE or CERT mode.

# Denyonnotprotected In Webgate Profile

**Description:** DenyOnNotProtected in Webgate profile should be set to true

**Severity:** Warning

**Rationale:** DenyOnNotProtected in Webgate profile should be set to true.

# Oam Agent Cache Headers Settings

**Description:** This rule checks if both Cache Pragma Header and Cache Control Header are deleted for Oracle Fusion Applications.

**Severity:** Minor Warning

**Rationale:** Having Cache Pragma Header or Cache Control Header not deleted could potentially affect performance.

# Oam Agent Maximum Connections

**Description:** This rule checks if the Maximum Connections that each OAM Agent establishs with OAM Server is greater than 20 for Oracle Fusion Applications.

**Severity:** Minor Warning

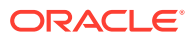

**Rationale:** Setting Maximum Connections greater than 20 could potentially affect performance.

# Oam Agent Server Maximum Connections

**Description:** This rule checks if the Maximum Connections that each OAM Agent Server establishs with OAM Server is greater than 10 for Oracle Fusion Applications.

#### **Severity:** Minor Warning

**Rationale:** Setting Maximum Connections greater than 10 could potentially affect performance.

# Sso Only Mode

**Description:** This compliance standard rule verifies if SSO only Mode is set to true for Oracle Fusion Applications.

**Severity:** Minor Warning

**Rationale:** This is introduced specially for Fusion Applications. This will eliminate the groups fetch from LDAP during login time. This will disable fine grained authorization feature in Oracle Access Manager currently not used by Fusion Applications.

# Webgate To Oracle Access Manager Connectivity Parameters

**Description:** Webgate to Oracle Access Manager connectivity parameters

#### **Severity:** Warning

**Rationale:** Ensure that Webgate to Oracle Access Manager connectivity parameters are set to proper values.

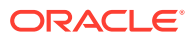

# 8 Oracle Access Management Server Compliance Standards

These are the compliance rules for the Oracle Access Management Server compliance standards

# Oracle Access Manager Server Agent Configuration **Compliance**

The compliance rules for the Oracle Access Manager Server Agent Configuration Compliance standard follow.

# Oracle Access Manager Config Tool Validation

**Description:** Oracle Access Manager config tool validation

**Severity:** Minor Warning

**Rationale:** Oracle Access Manager should configure using IDM config tool.

# Oracle Access Manager Server Configuration Compliance

The compliance rules for the Oracle Access Manager Server Configuration Compliance standard follow.

# Oracle Access Manager Performance Tunning Params

**Description:** Oracle Access Manager Performance Tunning Params

**Severity:** Warning

**Rationale:** Oracle Access Manager Performance Tunning Params should set to the optimal values.

# Oracle Access Manager Weblogic Domain Max Heap Size

**Description:** Oracle Access Manager Configuration rule for Weblogic Domain Max Heap **Size** 

**Severity:** Warning

**Rationale:** Oracle Access Manager Weblogic Domain Max Heap Size should set to 4096

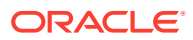

# Oracle Access Manager Weblogic Domain Production Mode

**Description:** Oracle Access Manager Configuration rule for Weblogic Domain Production Mode

**Severity:** Warning

**Rationale:** WebLogic Domain hosting Oracle Access manager should run in Production mode instead of Development mode.

# Oracle Access Manager Weblogic Domain Start Heap Size

**Description:** Oracle Access Manager Configuration rule for Weblogic Domain Start Heap Size

**Severity:** Warning

**Rationale:** Oracle Access Manager Weblogic Domain Start Heap Size should set to 1024

# Weblogic Server Authenticator Sequence

**Description:** WebLogic Server Authenticator sequence

**Severity:** Warning

**Rationale:** WebLogic Server Authenticator sequence should be in the sequence - OAMIDAsserter, OUD Authenticator (or LDAP Authenticator), Default Authenticator, Default Identity Asserter

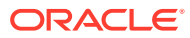

# 9 Oracle Database Machine Compliance **Standards**

These are the compliance rules for the Oracle Database Machine compliance standards

# Db Machine Compliance

The compliance rules for the Db Machine Compliance standard follow.

# Misconfigured Grid Disks

**Description:** Check if grid disks are configured uniformly on all cells in a cell group.

**Severity:** Minor Warning

**Rationale:** Within a cell group (set of cellsmonitored by an ASM disk group), all grid disks should be configured the sameon every cell. Mis configurations may result in poor performance

# Overlap Of Cell Groups

**Description:** Check if cell usage by ASM is not uniform.

**Severity:** Minor Warning

**Rationale:** ASM diskgroup use of grid disksfrom Exadata cells should be arranged so that disk groups should either share all the cells or none of the cells. This configuration results in the most optimum performance.

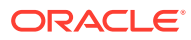

# 10 Oracle Identity Manager Compliance **Standards**

These are the compliance rules for the Oracle Identity Manager compliance standards

# Oracle Identity Manager Server Configuration Compliance

The compliance rules for the Oracle Identity Manager Server Configuration Compliance standard follow.

# Disable Caching Configuration

**Description:** This compliance standard rule verifies whether certain Caching components "threadLocalCacheEnabled" and "StoredProcAPI" have been disabled or not for Oracle Identity Manager.

**Severity:** Minor Warning

**Rationale:** Setting Caching components "threadLocalCacheEnabled" and "StoredProcAPI" to "true" is not recommended.

# Disable Reloading Of Adapters And Plug-In Configuration

**Description:** This compliance standard rule verifies whether Adapters and Plug-in Reloading are disabled or not for Oracle Identity Manager.

**Severity:** Minor Warning

**Rationale:** By default, reloading of adapters and plug-in configuration is enabled for ease of development. This should be disabled in the production environment to improve performance of the Oracle Weblogic Server for the Oracle Identity Manager.

# Enable Caching Configuration

**Description:** This compliance standard rule verifies whether caching for metadata has been enabled or not for Oracle Identity Manager.

**Severity:** Minor Warning

**Rationale:** Setting Caching components to "false" could potentially affect the performance.

# Oracle Identity Manager Dbworkmanager Maximum Threads

**Description:** Oracle Identity Manager Configuration rule for DBWorkManager Maximum Threads

**Severity:** Warning

**Rationale:** Oracle Identity Manager DBWorkManager Maximum Threads should set to 80

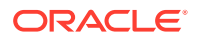

# Oracle Identity Manager Database Tuning Disk Asynchronous Io

**Description:** Oracle Identity Manager Configuration rule for Database Tuning Disk Asynchronous IO

**Severity:** Warning

**Rationale:** Oracle Identity Manager Database Tuning Disk Asynchronous IO

# Oracle Identity Manager Database Tuning Maxdispatchers

**Description:** Oracle Identity Manager Configuration rule for Database Tuning maxdispatchers

**Severity:** Warning

**Rationale:** Oracle Identity Manager Database Tuning maxdispatchers

# Oracle Identity Manager Database Tuning Maxsharedservers

**Description:** Oracle Identity Manager Configuration rule for Database Tuning maxsharedservers

**Severity:** Warning

**Rationale:** Oracle Identity Manager Database Tuning maxsharedservers

# Oracle Identity Manager Database Tuning Pgaaggregatetarget

**Description:** Oracle Identity Manager Configuration rule for Database Tuning pgaaggregatetarget

**Severity:** Warning

**Rationale:** Oracle Identity Manager Database Tuning pgaaggregatetarget

# Oracle Identity Manager Database Tuning Sgatarget

**Description:** Oracle Identity Manager Configuration rule for Database Tuning sgatarget

**Severity:** Warning

**Rationale:** Oracle Identity Manager Database Tuning sgatarget

# Oracle Identity Manager Direct Db Max Connections

**Description:** Oracle Identity Manager Configuration rule for Direct DB Max **Connections** 

**Severity:** Warning

**Rationale:** Oracle Identity Manager Direct DB Max Connections should set to 150

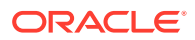

# Oracle Identity Manager Direct Db Min Connections

**Description:** Oracle Identity Manager Configuration rule for Direct DB Min Connections

**Severity:** Warning

**Rationale:** Oracle Identity Manager Direct DB Min Connections should set to 50

# Oracle Identity Manager Jvm Jbo.Ampool.Doampooling

**Description:** Oracle Identity Manager Configuration rule for jbo.ampool.doampooling

**Severity:** Warning

**Rationale:** Oracle Identity Manager JVM configuration property jbo.ampool.doampooling should set to -1

# Oracle Identity Manager Jvm Jbo.Ampool.Maxavailablesize

**Description:** Oracle Identity Manager Configuration rule for jbo.ampool.maxavailablesize

**Severity:** Warning

**Rationale:** Oracle Identity Manager JVM configuration property jbo.ampool.maxavailablesize should set to 120

# Oracle Identity Manager Jvm Jbo.Ampool.Minavailablesize

**Description:** Oracle Identity Manager JVM Configuration rule for jbo.ampool.minavailablesize

**Severity:** Warning

**Rationale:** Oracle Identity Manager JVM configuration property jbo.ampool.minavailablesize should set to 1

# Oracle Identity Manager Jvm Jbo.Ampool.Timetolive

**Description:** Oracle Identity Manager JVM Configuration rule for jbo.ampool.timetolive

**Severity:** Warning

**Rationale:** Oracle Identity Manager JVM configuration property jbo.ampool.timetolive should set to -1

# Oracle Identity Manager Jvm Jbo.Connectfailover

**Description:** Oracle Identity Manager rule for jbo.connectfailover

**Severity:** Warning

**Rationale:** Oracle Identity Manager JVM configuration property jbo.connectfailover should set to false

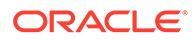

# Oracle Identity Manager Jvm Jbo.Doconnectionpooling

**Description:** Oracle Identity Manager Configuration rule for jbo.doconnectionpooling

**Severity:** Warning

**Rationale:** Oracle Identity Manager JVM configuration property jbo.doconnectionpooling should set to true

# Oracle Identity Manager Jvm Jbo.Load.Components.Lazily

**Description:** Oracle Identity Manager Configuration rule for jbo.load.components.lazily

**Severity:** Warning

**Rationale:** Oracle Identity Manager JVM configuration property jbo.load.components.lazily should set to true

# Oracle Identity Manager Jvm Jbo.Max.Cursors

**Description:** Oracle Identity Manager Configuration rule for jbo.max.cursors

**Severity:** Warning

**Rationale:** Oracle Identity Manager JVM configuration property jbo.max.cursors should set to 5

# Oracle Identity Manager Jvm Jbo.Recyclethreshold

**Description:** Oracle Identity Manager Configuration rule for jbo.recyclethreshold

#### **Severity:** Warning

**Rationale:** Oracle Identity Manager JVM configuration property jbo.recyclethreshold should set to 60

# Oracle Identity Manager Jvm Jbo.Txn.Disconnect\_Level

**Description:** Oracle Identity Manager Configuration rule for jbo.txn.disconnect\_level

#### **Severity:** Warning

**Rationale:** Oracle Identity Manager JVM configuration property jbo.txn.disconnect\_level should set to 1

# Oracle Identity Manager Uiworkmanager Maximum Threads

**Description:** Oracle Identity Manager Configuration rule for UIWorkManager Maximum Threads

#### **Severity:** Warning

**Rationale:** Oracle Identity Manager UIWorkManager Maximum Threads should set to 20

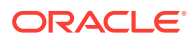

# Oracle Identity Manager Weblogic Domain Inactive Connection Timeout

**Description:** Oracle Identity Manager Configuration rule for Weblogic Domain Inactive Connection Timeout

**Severity:** Warning

**Rationale:** Oracle Identity Manager Weblogic Domain Inactive Connection Timeout should set to 30

# Oracle Identity Manager Weblogic Domain Initial Capacity

**Description:** Oracle Identity Manager Configuration rule for Weblogic Domain Initial Capacity

**Severity:** Warning

**Rationale:** Oracle Identity Manager Weblogic Domain Initial Capacity should set to 50

# Oracle Identity Manager Weblogic Domain Max Capacity

**Description:** Oracle Identity Manager Configuration rule for Weblogic Domain Max Capacity **Severity:** Warning

**Rationale:** Oracle Identity Manager Weblogic Domain Max Capacity should set to 150

# Oracle Identity Manager Weblogic Domain Max Heap Size

**Description:** Oracle Identity Manager Configuration rule for Weblogic Domain Max Heap **Size** 

**Severity:** Warning

**Rationale:** Oracle Identity Manager Weblogic Domain Max Heap Size should set to 4096

# Oracle Identity Manager Weblogic Domain Min Capacity

**Description:** Oracle Identity Manager Configuration rule for Weblogic Domain Min Capacity **Severity:** Warning

**Rationale:** Oracle Identity Manager Weblogic Domain Min Capacity should set to 50

# Oracle Identity Manager Weblogic Domain Min Heap Size

**Description:** Oracle Identity Manager Configuration rule for Weblogic Domain Min Heap Size **Severity:** Warning

**Rationale:** Oracle Identity Manager Weblogic Domain Min Heap Size should set to 1024

# Oracle Identity Manager Weblogic Jms Maximum Number Of Messages

**Description:** Oracle Identity Manager Configuration rule for Weblogic JMS Maximum number of messages

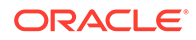

#### **Severity:** Warning

**Rationale:** Oracle Identity Manager Weblogic JMS Maximum number of messages should set to 400000

# Oracle Identity Manager Weblogic Jms Message Buffer Size

**Description:** Oracle Identity Manager Configuration rule for Weblogic JMS Message Buffer Size

**Severity:** Warning

**Rationale:** Oracle Identity Manager Weblogic JMS Message Buffer Size should be 200 MB

# Oracle Identity Manager Oracle.Jdbc.Implicitstatementcachesize

**Description:** Oracle Identity Manager Configuration rule for oracle.jdbc.implicitStatementCacheSize

#### **Severity:** Warning

**Rationale:** Oracle Identity Manager Configuration rule for oracle.jdbc.implicitStatementCacheSize should set to 5

# Oracle Identity Manager Oracle.Jdbc.Maxcachedbuffersize

**Description:** Oracle Identity Manager Configuration rule for oracle.jdbc.maxCachedBufferSize

#### **Severity:** Warning

**Rationale:** Oracle Identity Manager Configuration rule for oracle.jdbc.maxCachedBufferSize should set to 19

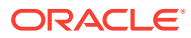

# 11

# Oracle Identity Manager Cluster Compliance **Standards**

These are the compliance rules for the Oracle Identity Manager Cluster compliance standards

# Oracle Identity Manager Cluster Configuration Compliance

The compliance rules for the Oracle Identity Manager Cluster Configuration Compliance standard follow.

# Blocks Size

**Description:** Ensures Blocks size is at least 8192 bytes for the Oracle Database which Oracle Identity Manager is connecting to.

**Severity:** Minor Warning

**Rationale:** Having Blocks size less than 8192 bytes may slower the performance.

# Change Log Adapter Parameters

**Description:** Change Log Adapter Parameters

**Severity:** Warning

**Rationale:** Make sure the Max Pool Size Should be 500, Operation Timeout should be 1500000 and Max Pool Wait whould be 1000

# Cursor Sharing

**Description:** Ensures configuration property CURSOR\_SHARING is set to FORCE for the Oracle Database which Oracle Identity Manager is connecting to.

**Severity:** Minor Warning

**Rationale:** Having CURSOR\_SHARING to non-FORCE may slower the performance.

# Database Statistics

**Description: Gathering Database Statistics** 

#### **Severity:** Warning

**Rationale:** Database statistics is essential for the Oracle optimizer to select an optimal plan in running the SQL queries. It is recommended that the statistics be collected regularly for OIM and also OIM dependent schemas \*\_MDS, \*\_SOAINFRA, \*\_OPSS and \*\_ORASDPM.

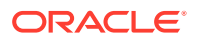

# Initial Number Of Database Writer Processes

**Description:** Ensures the initial number of Database Writer Process is at least 2 for the Oracle Database which Oracle Identity Manager is connecting to.

**Severity:** Minor Warning

**Rationale:** Having initial number of Database Writer Process less than 2 may slower the performance.

# Keep Buffer Pool

**Description:** Ensures KEEP Buffer Pool is at least 800M for the Oracle Database which Oracle Identity Manager is connecting to.

**Severity:** Minor Warning

**Rationale:** Having KEEP Buffer Pool size below 800M may slower the performance.

# Log Buffer

**Description:** Ensures Log Buffer is at least 15MB for the Oracle Database which Oracle Identity Manager is connecting to.

**Severity:** Minor Warning

**Rationale:** Having Log Buffer size below 15MB may slower the performance.

# Maximum Number Of Open Cursors

**Description:** Ensures the maximum number of Open Cursors is less than 2000 for the Oracle Database which Oracle Identity Manager is connecting to.

**Severity:** Minor Warning

**Rationale:** Having maximum number of Open Cursors greater than 2000 may slower the performance.

# Maximum Number Of Blocks Read In One I/O Operation

**Description:** Ensures the maximum number of blocks read in one I/O operation is at most 16 for the Oracle Database which Oracle Identity Manager is connecting to.

**Severity:** Minor Warning

**Rationale:** Having more than 16 blocks read in one I/O operation may slower the performance.

### Query Rewrite Integrity

**Description:** Ensures the Query Rewrite Integrity is set to TRUSTED for the Oracle Database which Oracle Identity Manager is connecting to.

**Severity:** Minor Warning

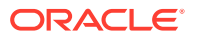

**Rationale:** Having Query Rewrite Integrity set to non-TRUSTED may slower the performance.

### Redo Logs

**Description:** Redo Logs

**Severity:** Warning

**Rationale:** Start with an initial size of 512 MB and continue to monitor redo logs for contention or frequent log switches.

# Secure File Storage For Orchestration

**Description:** LOB segments in Orchestration related tables (ORCHPROCESS, ORCHEVENTS) should be stored in SECUREFILE. Migrate LOB columns ORCHESTRATION and CONTEXVAL in ORCHPROCESS table and RESULT column in ORCHEVENTS table to SECUREFILE from BASICFILE.

**Severity:** Warning

**Rationale:** LOB segments in Orchestration related tables (ORCHPROCESS, ORCHEVENTS) should be stored in SECUREFILE.

# Session Cursors To Cache

**Description:** Ensures the number of Session Cursors to cache is at least 800 for the Oracle Database which Oracle Identity Manager is connecting to.

**Severity:** Minor Warning

**Rationale:** Having number of Session Cursors to cache below 800 may slower the performance.

# Text Index Optimization(Catalog)

**Description:** Text Index optimization(Catalog)

**Severity:** Warning

**Rationale:** Make sure FAST\_OPTIMIZE\_CAT\_TAGS and REBUILD\_OPTIMIZE\_CAT\_TAGS jobs scheduled via DBMS\_SCHEDULER should be enabled.These jobs help optimizing the text index on regular basis, removes the old data and minimizes the fragmentation, which can improve the search performance of Access Request Catalog.

### User Adapter Parameters

**Description:** User Adapter Parameters

**Severity:** Warning

**Rationale:** Make sure the Max Pool Size Should be 500, Operation Timeout should be 1500000 and Max Pool Wait whould be 1000

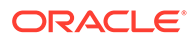

# 12 Oracle Internet Directory Compliance **Standards**

These are the compliance rules for the Oracle Internet Directory compliance standards

# Oracle Internet Directory Configuration Compliance For Oracle Fustion Applications

The compliance rules for the Oracle Internet Directory Configuration Compliance For Oracle Fustion Applications standard follow.

# Maximum Database Connections

**Description:** This compliance standard rule checks if the Maximum Database Connestions setting is set to less than 10 for Oracle Fusion Applications.

**Severity:** Minor Warning

**Rationale:** Setting Maximum Database Connections greater than 10 could potentially affect the performance.

# Oracle Internet Directory Server Processes

**Description:** This compliance standard rule checks if the number Oracle Internet Directory server processes is equal to the CPU sockets for Oracle Fusion Applications.

**Severity:** Minor Warning

**Rationale:** Setting the number Oracle Internet Directory server processes not equal to the number of CPU sockets could potentially affect the performance.

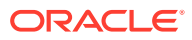

# 13 Oracle Listener Compliance Standards

These are the compliance rules for the Oracle Listener compliance standards

# Basic Security Configuration For Oracle Listener

The compliance rules for the Basic Security Configuration For Oracle Listener standard follow.

# Check Network Data Integrity On Server

**Description:** Ensures that the crypto\_checksum\_server parameter is set to recommended value in sqlnet.ora.

#### **Severity:** Warning

**Rationale:** This option ensures the integrity check for communication to prevent data modification.

# Encrypt Network Communication On Server

**Description:** Ensures that the encryption server parameter is set to recommended value in sqlnet.ora

#### **Severity:** Warning

**Rationale:** This option ensures that regardless of the settings on the user, if communication takes place it must be encrypted

# Force Client Ssl Authentication

**Description:** Ensures that the ssl client authentication parameter is set to TRUE

#### **Severity:** Warning

**Rationale:** If TRUE Both the client and server authenticate to each other using certificates.It is preferable to have mutually authenticated SSL connections verifying the identity of both parties. If possible use client and server certificates for SSL connections. If client certificates are not supported in the enterprise, then set to FALSE.

### Listener Logfile Permission

**Description:** Ensures that the listener logfile cannot be read by or written to by public

#### **Severity:** Critical

**Rationale:** The information in the logfile can reveal important network and database connection details. Allowing access to the log file can expose them to public scrutiny with possible security implications.

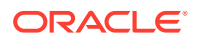

# Listener Logfile Permission(Windows)

**Description:** Ensures that the listener logfile cannot be read by or written to by public

**Severity:** Critical

**Rationale:** The information in the logfile can reveal important network and database connection details. Allowing access to the log file can expose them to public scrutiny with possible security implications.

# Listener Trace Directory Permission

**Description:** Ensures that the listener trace directory does not have public read/write permissions

**Severity:** Critical

**Rationale:** Allowing access to the trace directory can expose them to public scrutiny with possible security implications.

# Listener Trace Directory Permission(Windows)

**Description:** Ensures that the listener trace directory does not have public read/write permissions

**Severity:** Critical

**Rationale:** Allowing access to the trace directory can expose them to public scrutiny with possible security implications.

# Listener Trace File Permission

**Description:** Ensures that the listener trace file is not accessible to public

**Severity:** Critical

**Rationale:** Allowing access to the trace files can expose them to public scrutiny with possible security implications.

# Listener Trace File Permission(Windows)

**Description:** Ensures that the listener trace file is not accessible to public

#### **Severity:** Critical

**Rationale:** Allowing access to the trace files can expose them to public scrutiny with possible security implications.

# Ssl Cipher Suites Supported

**Description:** Ensures that the ssl\_cipher\_suites parameter is set to recommended value in sqlnet.ora

**Severity:** Warning

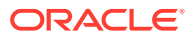

**Rationale:** This option is used to specify a cipher suite that will be used by the SSL connection. If the recommended cipher suite is not used, the SSL connection could be compromised.

# Ssl Versions Supported

**Description:** Ensures that the ssl\_version parameter is set to latest version .

**Severity:** Warning

**Rationale:** Usage of the most current version of SSL is recommended older versions of the SSL protocol are prone to attack or roll back. Do not set this parameter with Any.

# High Security Configuration For Oracle Listener

The compliance rules for the High Security Configuration For Oracle Listener standard follow.

# Accept Only Secure Registration Request

**Description:** Ensures that registration requests are accepted only for TCPS or IPC.

#### **Severity:** Warning

**Rationale:** Not configuring SECURE\_REGISTER\_listener\_name parameter makes listener to accept registration request for any transport of a connection.

# Algorithm For Network Data Integrity Check On Server

**Description:** Ensures that the crypto checksum type server parameter is set to SHA1 in sqlnet.ora

**Severity:** Warning

**Rationale:** This option ensures the integrity check for communication is done using SHA1 Algorithm

# Limit Loading External Dll And Libraries

**Description:** Ensures that the parameter EXTPROC\_DLLS in listener.ora is set to ONLY

#### **Severity:** Warning

**Rationale:** To achieve a higher level of security in a production environment, to restrict the DLLs that the extproc agent can load by listing them explicitly in the listener.ora file.

# Listener Default Name

**Description:** Ensures that the default name of the listener is not used

#### **Severity:** Warning

**Rationale:** Having a listener with the default name increases the risk of unauthorized access and denial of service attacks.

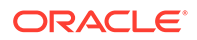

# Listener Direct Administration

**Description:** Ensures that no runtime modifications to the listener configuration is allowed

**Severity:** Critical

**Rationale:** An attacker who has access to a running listener can perform runtime modifications (for example, SET operations) using the lsnrctl program.

# Listener Inbound Connect Timeout

**Description:** Ensures that all incomplete inbound connections to Oracle Listener has a limited lifetime

**Severity:** Warning

**Rationale:** This limit protects the listener from consuming and holding resources for client connection requests that do not complete. A malicious user could use this to flood the listener with requests that result in a denial of service to authorized users.

# Listener Logfile Owner

**Description:** Ensures that the listener log file is owned by the Oracle software owner

**Severity:** Critical

**Rationale:** The information in the logfile can reveal important network and database connection details. Having a log file not owned by the Oracle software owner can expose them to public scrutiny with possible security implications.

# Listener Logging Status

**Description:** Ensures that listener logging is enabled

**Severity:** Warning

**Rationale:** Without listener logging attacks on the listener can go unnoticed.

# Listener Password

**Description:** Ensures that access to listener is password protected

**Severity:** Warning

**Rationale:** Without password protection, a user can gain access to the listener. Once someone has access to the listener, he/she can stop the listener. He/she can also set a password and prevent others from managing the listener.

# Listener Trace Directory Owner

**Description:** Ensures that the listener trace directory is a valid directory owned by Oracle software owner

#### **Severity:** Critical

ORACLE

**Rationale:** Having a trace directory not owned by the Oracle software owner can expose the trace files to public scrutiny with possible security implications.

## Listener Trace File Owner

**Description:** Ensures that the listener trace file owner is same as the Oracle software owner

#### **Severity:** Critical

**Rationale:** Having trace files not owned by the Oracle software owner can expose them to public scrutiny with possible security implications.

# Listener.Ora Permission

**Description:** Ensures that the file permissions for listener.ora are restricted to the owner of Oracle software

#### **Severity:** Critical

**Rationale:** If the listener.ora file is public readable, passwords may be extracted from this file. This can also lead to exposure of detailed information on the Listener, database,and application configuration. Also, if public has write permissions, a malicious user can remove any password that has been set on the listener.

# Listener.Ora Permission(Windows)

**Description:** Ensures that the file permissions for listener.ora are restricted to the owner of Oracle software

#### **Severity:** Critical

**Rationale:** If the listener.ora file is public readable, passwords may be extracted from this file. This can also lead to exposure of detailed information on the Listener, database,and application configuration. Also, if public has write permissions, a malicious user can remove any password that has been set on the listener.

# Oracle Net Inbound Connect Timeout

**Description:** Ensures that all incomplete inbound connections to Oracle Net has a limited lifetime

#### **Severity:** Warning

**Rationale:** Without this parameter or assigning it with a higher value , a client connection to the database server can stay open indefinitely or for the specified duration without authentication. Connections without authentication can introduce possible denial-of-service attacks, whereby malicious clients attempt to flood database servers with connect requests that consume resources.

# Oracle Net Ssl\_Cert\_Revocation

**Description:** Ensures that the ssl\_cert\_revocation parameter is set to recommended value in sqlnet.ora

#### **Severity:** Warning

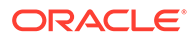

**Rationale:** This option Ensures revocation is required for checking CRLs for client certificate authentication. Revoked certificates can pose a threat to the integrity of the SSL channel and should not be trusted

# Oracle Net Tcp Validnode Checking

**Description:** Ensures that tcp.validnode\_checking parameter is set to yes.

**Severity:** Minor Warning

**Rationale:** Not setting valid node check can potentially allow anyone to connect to the sever, including a malicious user.

# Restrict Sqlnet.Ora Permission

**Description:** Ensures that the sqlnet.ora file is not accessible to public

#### **Severity:** Critical

**Rationale:** If sqlnet.ora is public readable a malicious user may attempt to read this hence could lead to sensitive information getting exposed .For example, log and trace destination information of the client and server.

# Restrict Sqlnet.Ora Permission(Windows)

**Description:** Ensures that the sqlnet.ora file is not accessible to public

**Severity:** Critical

**Rationale:** If sqlnet.ora is public readable a malicious user may attempt to read this hence could lead to sensitive information getting exposed .For example, log and trace destination information of the client and server.

# Secure Remote Listener Administration

**Description:** Ensures that administration requests are accepted only for TCPS or IPC.

#### **Severity:** Warning

**Rationale:** Not configuring SECURE\_CONTROL\_listener\_name parameter makes listener to serve control command for any transport of a connection.

# Use Of Hostname In Listener.Ora

**Description:** Ensures that the listener host is specified as IP address and not hostname in the listener.ora

#### **Severity:** Warning

**Rationale:** An insecure Domain Name System (DNS) Server can be taken advantage of for mounting a spoofing attack. Name server failure can result in the listener unable to resolved the host.

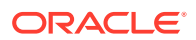

# Use Secure Transport For Administration And Registration

**Description:** Ensures that Administration and Registration requests are accepted only for TCPS or IPC transports

**Severity:** Warning

**Rationale:** Makes listener to accept administration and registration request for any transport of a connection

# Tcp.Excludeded\_Nodes

**Description:** Ensures that tcp.excludeded nodes parameter is set.

**Severity:** Warning

**Rationale:** Not setting valid node check can potentially allow anyone to connect to the sever, including a malicious user.

# Tcp.Invited\_Nodes

**Description:** Ensures that tcp.invited\_nodes parameter is set.

**Severity:** Warning

**Rationale:** Not setting valid node check can potentially allow anyone to connect to the sever, including a malicious user.

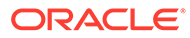

# 14

# Oracle Real Application Cluster Database Compliance Standards

These are the compliance rules for the Oracle Real Application Cluster Database compliance standards

# Basic Security Configuration For Oracle Cluster Database

The compliance rules for the Basic Security Configuration For Oracle Cluster Database standard follow.

# Access To Dba\_Roles View

**Description:** Ensures restricted access to DBA\_ROLES view

**Severity:** Minor Warning

**Rationale:** DBA\_ROLES view contains details of all roles in the database. Knowledge of the structure of roles in the database can be taken advantage of by a malicious user.

# Access To Dba\_Role\_Privs View

**Description:** Ensures restricted access to DBA\_ROLE\_PRIVS view

**Severity:** Minor Warning

**Rationale:** The DBA\_ROLE\_PRIVS view lists the roles granted to users and other roles. Knowledge of the structure of roles in the database can be taken advantage of by a malicious user.

# Access To Dba\_Sys\_Privs View

**Description:** Ensures restricted access to DBA\_SYS\_PRIVS view

#### **Severity:** Minor Warning

**Rationale:** DBA\_SYS\_PRIVS view can be queried to find system privileges granted to roles and users. Knowledge of the structure of roles in the database can be taken advantage of bya malicious user.

# Access To Dba\_Tab\_Privs View

**Description:** Ensures restricted access to DBA\_TAB\_PRIVS view

**Severity:** Minor Warning

**Rationale:** Lists privileges granted to users or roles on objects in the database. Knowledge of the structure of roles in the database can be taken advantage of by a malicious user.

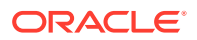

# Access To Dba\_Users View

**Description:** Ensures restricted access to DBA\_USERS view

**Severity:** Minor Warning

**Rationale:** Contains user password hashes and other account information. Access to this information can be used to mount brute-force attacks.

# Access To Stats\$Sqltext Table

**Description:** Ensures restricted access to STATS\$SQLTEXT table

**Severity:** Minor Warning

**Rationale:** This table provides full text of the recently-executed SQL statements. The SQL statements can reveal sensitive information.

# Access To Stats\$Sql\_Summary Table

**Description:** Ensures restricted access to STATS\$SQL\_SUMMARY table

**Severity:** Minor Warning

**Rationale:** Contains first few lines of SQL text of the most resource intensive commands given to the server. Sql statements executed without bind variables can show up here exposing privileged information.

# Access To Sys.Aud\$ Table

**Description:** Ensures restricted access to SYS.AUD\$ table

**Severity:** Minor Warning

**Rationale:** A knowlegeable and malicious user can gain access to sensitive audit information.

# Access To Sys.Source\$ Table

**Description:** Ensures restricted access to SYS.SOURCE\$ table

**Severity:** Minor Warning

**Rationale:** Contains source of all stored packages units in the database.

### Access To Sys.User\$ Table

**Description:** Ensures restricted access to SYS.USER\$ table

**Severity:** Minor Warning

**Rationale:** Username and password hash may be read from the SYS.USER\$ table, enabling a hacker to launch a brute-force attack.

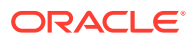

# Access To Sys.User\_History\$ Table

**Description:** Ensures restricted access to SYS.USER\_HISTORY\$ table

**Severity:** Minor Warning

**Rationale:** Username and password hash may be read from the SYS.USER\_HISTORY\$ table, enabling a hacker to launch a brute-force attack.

# Allowed Logon Version

**Description:** Ensures that the server allows logon from clients with a matching version or higher only.

#### **Severity:** Warning

**Rationale:** Setting the parameter SQLNET.ALLOWED\_LOGON\_VERSION in sqlnet.ora to a version lower than the server version will force the server to use a less secure authentication protocol

# Audit File Destination

**Description:** Ensures that access to the audit files directory is restricted to the owner of the Oracle software set and the DBA group.

#### **Severity:** Critical

**Rationale:** The AUDIT\_FILE\_DEST initialization parameter specifies the directory where the Oracle auditing facility creates the audit files. Giving public read permission to this directory may reveal important information such as logging information of startup, shutdown, and privileged connections.

### Audit File Destination(Windows)

**Description:** Ensures that access to the audit files directory is restricted to the owner of the Oracle software set and the DBA group.

#### **Severity:** Critical

**Rationale:** The AUDIT\_FILE\_DEST initialization parameter specifies the directory where the Oracle auditing facility creates the audit files. Giving public read permission to this directory may reveal important information such as logging information of startup, shutdown, and privileged connections.

# Auditing Of Sys Operations Enabled

**Description:** Ensures sessions for users who connect as SYS are fully audited

**Severity:** Warning

**Rationale:** The AUDIT SYS OPERATIONS parameter enables or disables the auditing of operations issued by user SYS, and users connecting with SYSDBA or SYSOPER privileges.

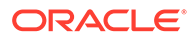

# Background Dump Destination(Windows)

**Description:** Ensures that access to the trace files directory is restricted to the owner of the Oracle software set and the DBA group

#### **Severity:** Critical

**Rationale:** Background processes such as the log writer process and the database writer process use trace files to record occurrences and exceptions of database operations, as well as errors. The trace files are stored in the directory specified by the BACKGROUND\_DUMP\_DEST initialization parameter. Giving public read permission to this directory may reveal important and sensitive internal details of the database and applications.

# Check Network Data Integrity On Server

**Description:** Ensures that the crypto checksum server parameter is set to recommended value in sqlnet.ora.

#### **Severity:** Warning

**Rationale:** This option ensures the integrity check for communication to prevent data modification.

# Control File Permission

**Description:** Ensures that access to the control files directory is restricted to the owner of the Oracle software set and the DBA group

#### **Severity:** Critical

**Rationale:** Control files are binary configuration files that control access to data files. Control files are stored in the directory specified by the CONTROL\_FILES initialization parameter. A public write privilege on this directory could pose a serious security risk.

# Control File Permission(Windows)

**Description:** Ensures that access to the control files directory is restricted to the owner of the Oracle software set and the DBA group

#### **Severity:** Critical

**Rationale:** Control files are binary configuration files that control access to data files. Control files are stored in the directory specified by the CONTROL\_FILES initialization parameter. A public write privilege on this directory could pose a serious security risk.

### Core Dump Destination

**Description:** Ensures that access to the core dump files directory is restricted to the owner of the Oracle software set and the DBA group

#### **Severity:** Critical

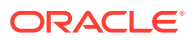

**Rationale:** Core dump files are stored in the directory specified by the CORE\_DUMP\_DEST initialization parameter. A public read privilege on this directory could expose sensitive information from the core dump files.

# Core Dump Destination(Windows)

**Description:** Ensures that access to the core dump files directory is restricted to the owner of the Oracle software set and the DBA group

#### **Severity:** Critical

**Rationale:** Core dump files are stored in the directory specified by the CORE\_DUMP\_DEST initialization parameter. A public read privilege on this directory could expose sensitive information from the core dump files.

# Data Dictionary Protected

**Description:** Ensures data dictionary protection is enabled

#### **Severity:** Critical

**Rationale:** The 07\_DICTIONARY\_ACCESSIBILITY parameter controls access to the data dictionary. Setting the 07\_DICTIONARY\_ACCESSIBILITY to TRUE allows users with ANY system privileges to access the data dictionary. As a result, these user accounts can be exploited to gain unauthorized access to data.

### Default Passwords

**Description:** Ensure there are no default passwords for known accounts

**Severity:** Warning

**Rationale:** A malicious user can gain access to the database using default passwords.

## Enable Database Auditing

**Description:** Ensures database auditing is enabled

**Severity:** Minor Warning

**Rationale:** The AUDIT\_TRAIL parameter enables or disables database auditing. For database version 12c and above Unified Auditing can be used. Auditing enhances security because it enforces accountability, provides evidence of misuse, and is frequently required for regulatory compliance. Auditing also enables system administrators to implement enhanced protections, early detection of suspicious activities, and finely-tuned security responses.

# Encrypt Network Communication On Server

**Description:** Ensures that the encryption server parameter is set to recommended value in sqlnet.ora

#### **Severity:** Warning

**Rationale:** This option ensures that regardless of the settings on the user, if communication takes place it must be encrypted

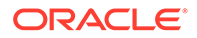

# Execute Privileges On Dbms\_Job To Public

**Description:** Ensures PUBLIC is not granted EXECUTE privileges on DBMS\_JOB package

**Severity:** Critical

**Rationale:** Granting EXECUTE privilege to PUBLIC on DBMS\_JOB package allows users to schedule jobs on the database.

# Execute Privileges On Dbms\_Sys\_Sql To Public

**Description:** Ensures PUBLIC is not granted EXECUTE privileges on DBMS\_SYS\_SQL package

**Severity:** Critical

**Rationale:** The DBMS\_SYS\_SQL package can be used to run PL/SQL and SQL as the owner of the procedure rather than the caller.

# Force Client Ssl Authentication

**Description:** Ensures that the ssl client authentication parameter is set to TRUE

**Severity:** Warning

**Rationale:** If TRUE Both the client and server authenticate to each other using certificates.It is preferable to have mutually authenticated SSL connections verifying the identity of both parties. If possible use client and server certificates for SSL connections. If client certificates are not supported in the enterprise, then set to FALSE.

# Initialization Parameter File Permission

**Description:** Ensures that access to the initialization paramater file is restricted to the owner of the Oracle software set and the DBA group

#### **Severity:** Warning

**Rationale:** Oracle traditionally stores initialization parameters in a text initialization parameter file. A publicly accessible initialization parameter file can be scanned for sensitive initialization parameters exposing the security policies of the database. The IFILE can also be searched for the weaknesses of the Oracle database configuration setting.

# Initialization Parameter File Permission(Windows)

**Description:** Ensures that access to the initialization paramater file is restricted to the owner of the Oracle software set and the DBA group

#### **Severity:** Warning

**Rationale:** Oracle traditionally stores initialization parameters in a text initialization parameter file. A publicly accessible initialization parameter file can be scanned for sensitive initialization parameters exposing the security policies of the database. The

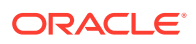

IFILE can also be searched for the weaknesses of the Oracle database configuration setting.

# Oracle Home Datafile Permission

**Description:** Ensures that access to the datafiles is restricted to the owner of the Oracle software set and the DBA group

#### **Severity:** Critical

**Rationale:** The datafiles contain all the database data. If datafiles are readable to public, they can be read by a user who has no database privileges on the data.

# Oracle Home Datafile Permission(Windows)

**Description:** Ensures that access to the datafiles is restricted to the owner of the Oracle software set and the DBA group

#### **Severity:** Critical

**Rationale:** The datafiles contain all the database data. If datafiles are readable to public, they can be read by a user who has no database privileges on the data.

# Oracle Home Executable Files Owner

**Description:** Ensures that the ownership of all files and directories in the ORACLE\_HOME/bin folder is the same as the Oracle software installation owner

#### **Severity:** Critical

**Rationale:** Incorrect file permissions on some of the Oracle files can cause major security issues.

# Oracle Home File Permission

**Description:** Ensures that all files in the ORACLE\_HOME directories (except for ORACLE\_HOME/bin) do not have public read, write and execute permissions

#### **Severity:** Warning

**Rationale:** Incorrect file permissions on some of the Oracle files can cause major security issues.

### Oracle Home File Permission(Windows)

**Description:** Ensures that all files in the ORACLE\_HOME directories (except for ORACLE\_HOME/bin) do not have public read, write and execute permissions

#### **Severity:** Warning

**Rationale:** Incorrect file permissions on some of the Oracle files can cause major security issues.

### Oracle Net Client Log Directory Permission

**Description:** Ensures that the client log directory is a valid directory owned by Oracle set with no permissions to public

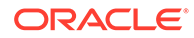

#### **Severity:** Critical

**Rationale:** Log files provide information contained in an error stack. An error stack refers to the information that is produced by each layer in an Oracle communications stack as the result of a network error. The information in log files can reveal important network and database connection details. Allowing access to the log directory can expose the log files to public scrutiny.

# Oracle Net Client Log Directory Permission(Windows)

**Description:** Ensures that the client log directory is a valid directory owned by Oracle set with no permissions to public

#### **Severity:** Critical

**Rationale:** Log files provide information contained in an error stack. An error stack refers to the information that is produced by each layer in an Oracle communications stack as the result of a network error. The information in log files can reveal important network and database connection details. Allowing access to the log directory can expose the log files to public scrutiny.

# Oracle Net Client Trace Directory Permission

**Description:** Ensures that the client trace directory is a valid directory owned by Oracle set with no permissions to public

#### **Severity:** Critical

**Rationale:** Tracing produces a detailed sequence of statements that describe network events as they are executed. Tracing an operation enables you to obtain more information on the internal operations of the components of Oracle Net Services than is provided in a log file. The information in this file can reveal important network and database connection details. Allowing access to the log directory can expose the log files to public scrutiny.

# Oracle Net Client Trace Directory Permission(Windows)

**Description:** Ensures that the client trace directory is a valid directory owned by Oracle set with no permissions to public

#### **Severity:** Critical

**Rationale:** Tracing produces a detailed sequence of statements that describe network events as they are executed. Tracing an operation enables you to obtain more information on the internal operations of the components of Oracle Net Services than is provided in a log file. The information in this file can reveal important network and database connection details. Allowing access to the log directory can expose the log files to public scrutiny.

# Oracle Net Server Log Directory Permission

**Description:** Ensures that the server log directory is a valid directory owned by Oracle set with no permissions to public

#### **Severity:** Critical

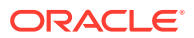

**Rationale:** Log files provide information contained in an error stack. An error stack refers to the information that is produced by each layer in an Oracle communications stack as the result of a network error. The information in log files can reveal important network and database connection details. Allowing access to the log directory can expose the log files to public scrutiny.

# Oracle Net Server Log Directory Permission(Windows)

**Description:** Ensures that the server log directory is a valid directory owned by Oracle set with no permissions to public

#### **Severity:** Critical

**Rationale:** Log files provide information contained in an error stack. An error stack refers to the information that is produced by each layer in an Oracle communications stack as the result of a network error. The information in log files can reveal important network and database connection details. Allowing access to the log directory can expose the log files to public scrutiny.

# Oracle Net Server Trace Directory Permission

**Description:** Ensures that the server trace directory is a valid directory owned by Oracle set with no permissions to public

#### **Severity:** Critical

**Rationale:** Tracing produces a detailed sequence of statements that describe network events as they are executed. Tracing an operation enables you to obtain more information on the internal operations of the components of Oracle Net Services than is provided in a log file. The information in this file can reveal important network and database connection details. Allowing access to the log directory can expose the log files to public scrutiny.

# Oracle Net Server Trace Directory Permission(Windows)

**Description:** Ensures that the server trace directory is a valid directory owned by Oracle set with no permissions to public

#### **Severity:** Critical

**Rationale:** Tracing produces a detailed sequence of statements that describe network events as they are executed. Tracing an operation enables you to obtain more information on the internal operations of the components of Oracle Net Services than is provided in a log file. The information in this file can reveal important network and database connection details. Allowing access to the log directory can expose the log files to public scrutiny.

# Protocol Error Further Action

**Description:** Ensures that the SEC\_PROTOCOL\_ERROR\_FURTHER\_ACTION parameter is set to either DROP or DELAY

#### **Severity:** Critical

**Rationale:** If default value CONTINUE is used, the server process continues execution even if bad packets are received. The database server may be subject to a Denial of Service (DoS) if bad packets continue to be sent by a malicious client

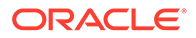

# Protocol Error Trace Action

**Description:** Ensures that the sec\_protocol\_error\_trace\_action parameter is set to either LOG or ALERT

**Severity:** Critical

**Rationale:** SEC\_PROTOCOL\_ERROR\_TRACE\_ACTION specifies the action that the database should take when bad packets are received from a possibly malicious client. NONE should not be used as the database server ignores the bad packets and does not generate any trace files or log messages. If default value TRACE is used then the database server generates a detailed trace file and should only be used when debugging

# Password Complexity Verification Function Usage

**Description:** Ensures PASSWORD\_VERIFY\_FUNCTION resource for the profile is set

**Severity:** Critical

**Rationale:** Having passwords that do not meet minimum complexity requirements offer substantially less protection than complex passwords.

# Password Grace Time

**Description:** Ensures that all profiles have PASSWORD\_GRACE\_TIME set to a reasonable number of days

#### **Severity:** Critical

**Rationale:** A high value for the PASSWORD\_GRACE\_TIME parameter may cause serious database security issues by allowing the user to keep the same password for a long time.

# Password Lifetime

**Description:** Ensures that all profiles have PASSWORD\_LIFE\_TIME set to a reasonable number of days

#### **Severity:** Warning

**Rationale:** A long password life time gives hackers a long time to try and cook the password. May cause serious database security issues.

# Password Locking Time

**Description:** Ensures PASSWORD\_LOCK\_TIME is set to a reasonable number of days for all profiles

#### **Severity:** Warning

**Rationale:** Having a low value increases the likelihood of Denial of Service attacks.

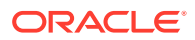
### Public Trace Files

**Description:** Ensures database trace files are not public readable

**Severity:** Critical

**Rationale:** If trace files are readable by the PUBLIC group, a malicious user may attempt to read the trace files that could lead to sensitive information being exposed.

### Remote Os Authentication

**Description:** Ensure REMOTE\_OS\_AUTHENT initialization parameter is set to FALSE

**Severity:** Critical

**Rationale:** A malicious user can gain access to the database if remote OS authentication is allowed.

### Remote Os Role

**Description:** Ensure REMOTE\_OS\_ROLES initialization parameter is set to FALSE

**Severity:** Critical

**Rationale:** A malicious user can gain access to the database if remote users can be granted privileged roles.

# Restricted Privilege To Execute Utl\_Http

**Description:** Ensure PUBLIC does not have execute privileges on the UTL\_HTTP package

**Severity:** Critical

**Rationale:** Privileges granted to the PUBLIC role automatically apply to all users. A malicious user can gain access to email, network and http modules using the EXECUTE privilege.

# Restricted Privilege To Execute Utl\_Smtp

**Description:** Ensure PUBLIC does not have execute privileges on the UTL\_SMTP package

#### **Severity:** Critical

**Rationale:** Privileges granted to the PUBLIC role automatically apply to all users. A malicious user can gain access to email, network and http modules using the EXECUTE privilege.

# Restricted Privilege To Execute Utl\_Tcp

**Description:** Ensure PUBLIC does not have execute privileges on the UTL\_TCP package

#### **Severity:** Critical

**Rationale:** Privileges granted to the PUBLIC role automatically apply to all users. A malicious user can gain access to email, network and http modules using the EXECUTE privilege.

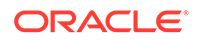

### Ssl Cipher Suites Supported

**Description:** Ensures that the ssl\_cipher\_suites parameter is set to recommended value in sqlnet.ora

#### **Severity:** Warning

**Rationale:** This option is used to specify a cipher suite that will be used by the SSL connection. If the recommended cipher suite is not used, the SSL connection could be compromised.

### Ssl Versions Supported

**Description:** Ensures that the ssl\_version parameter is set to latest version .

**Severity:** Warning

**Rationale:** Usage of the most current version of SSL is recommended older versions of the SSL protocol are prone to attack or roll back. Do not set this parameter with Any.

### Server Parameter File Permission

**Description:** Ensures that access to the server paramater file is restricted to the owner of the Oracle software set and the DBA group

#### **Severity:** Critical

**Rationale:** A server parameter file (SPFILE) lets you store and manage your initialization parameters persistently in a server-side disk file. A publicly accessible SPFILE can be scanned for sensitive initialization parameters exposing the security policies of the database. The SPFILE can also be searched for the weaknesses of the Oracle database configuration setting.

# Server Parameter File Permission(Windows)

**Description:** Ensures that access to the server paramater file is restricted to the owner of the Oracle software set and the DBA group

#### **Severity:** Critical

**Rationale:** A server parameter file (SPFILE) lets you store and manage your initialization parameters persistently in a server-side disk file. A publicly accessible SPFILE can be scanned for sensitive initialization parameters exposing the security policies of the database. The SPFILE can also be searched for the weaknesses of the Oracle database configuration setting.

### Use Of Appropriate Umask On Unix Systems

**Description:** On UNIX systems, ensure that the owner of the Oracle software has an appropriate umask value of 022 set

#### **Severity:** Warning

**Rationale:** If umask is not set to an appropriate value (like 022), log or trace files might become accessible to public exposing sensitive information.

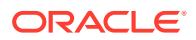

# Use Of Database Links With Cleartext Password

**Description:** Ensures database links with clear text passwords are not used

#### **Severity:** Warning

**Rationale:** The table SYS.LINK\$ contains the clear text password used by the database link. A malicious user can read clear text password from SYS.LINK\$ table that can lead to undesirable consequences.

### User Dump Destination

**Description:** Ensures that access to the trace files directory is restricted to the owner of the Oracle software set and the DBA group

#### **Severity:** Critical

**Rationale:** The trace files for server processes are stored in the directory specified by the USER\_DUMP\_DEST initialization parameter. Giving public read permission to this directory may reveal important and sensitive internal details of the database and applications.

### User Dump Destination(Windows)

**Description:** Ensures that access to the trace files directory is restricted to the owner of the Oracle software set and the DBA group

#### **Severity:** Critical

**Rationale:** The trace files for server processes are stored in the directory specified by the USER\_DUMP\_DEST initialization parameter. Giving public read permission to this directory may reveal important and sensitive internal details of the database and applications.

### Using Externally Identified Accounts

**Description:** Ensures that the OS authentication prefix is set to a value other than OPS\$

#### **Severity:** Warning

**Rationale:** The OS\_AUTHENT\_PREFIX parameter specifies a prefix used to authenticate users attempting to connect to the server. When a connection request is attempted, Oracle compares the prefixed username with usernames in the database. Using a prefix, especially OPS\$, tends to result in an insecure configuration as an account can be authenticated either as an operating system user or with the password used in the IDENTIFIED BY clause. Attackers are aware of this and will attack these accounts.

### Utility File Directory Initialization Parameter Setting

**Description:** Ensures that the Utility File Directory (UTL\_FILE\_DIR) initialization parameter is not set to one of '\*', '.', core dump trace file locations

#### **Severity:** Critical

**Rationale:** Specifies the directories which the UTL\_FILE package can access. Having the parameter set to asterisk (\*), period (.), or to sensitive directories, could expose them to all users having execute privilege on the UTL\_FILE package.

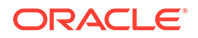

### Well Known Accounts

**Description:** Checks for accessibility of well-known accounts

**Severity:** Warning

**Rationale:** A knowledgeable malicious user can gain access to the database using a well-known account.

# Configuration Best Practices For Oracle Rac Database

The compliance rules for the Configuration Best Practices For Oracle Rac Database standard follow.

### Force Logging Disabled

**Description:** When Data Guard is being used, checks the primary database for disabled force logging

#### **Severity:** Warning

**Rationale:** The primary database is not in force logging mode. As a result unlogged direct writes in the primary database cannot be propagated to the standby database.

### Insufficient Number Of Control Files

**Description:** Checks for use of a single control file

#### **Severity:** Critical

**Rationale:** The control file is one of the most important files in an Oracle database. It maintains many physical characteristics and important recovery information about the database. If youlose the only copy of the control file due to a media error, there will be unnecessary down time and other risks.

# High Security Configuration For Oracle Cluster Database

The compliance rules for the High Security Configuration For Oracle Cluster Database standard follow.

### \$Oracle\_Home/Network/Admin File Permission

**Description:** Ensures the files in \$ORACLE\_HOME/network/admin ownership is restricted to the Oracle software set, group is restricted to DBA group and Public does not have write permission

#### **Severity:** Warning

**Rationale:** Not restricting ownership of network/admin to the Oracle software set and DBA group may cause security issues by exposing net configuration data to malicious users

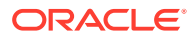

# \$Oracle\_Home/Network/Admin File Permission(Windows)

**Description:** Ensures the files in \$ORACLE\_HOME/network/admin ownership is restricted to the Oracle software set, group is restricted to DBA group and Public does not have write permission

#### **Severity:** Warning

**Rationale:** Not restricting ownership of network/admin to the Oracle software set and DBA group may cause security issues by exposing net configuration data to malicious users

### Access To \*\_Catalog\_\* Roles

**Description:** Ensure grant of \*\_CATALOG\_\* is restricted

**Severity:** Critical

**Rationale:**  $*$  CATALOG  $*$  Roles have critical access to database objects, that can lead to exposure of vital information in database system.

### Access To All\_Source View

**Description:** Ensures restricted access to ALL\_SOURCE view

**Severity:** Minor Warning

**Rationale:** ALL\_SOURCE view contains source of all stored packages in the database.

### Access To Dba\_\* Views

**Description:** Ensures SELECT privilege is never granted to any DBA\_ view

**Severity:** Warning

**Rationale:** The DBA \* views provide access to privileges and policy settings of the database. Some of these views also allow viewing of sensitive PL/SQL code that can be used to understand the security policies.

### Access To Role\_Role\_Privs View

**Description:** Ensures restricted access to ROLE\_ROLE\_PRIVS view

**Severity:** Minor Warning

**Rationale:** Lists roles granted to other roles. Knowledge of the structure of roles in the database can be taken advantage of by a malicious user.

### Access To Sys.Link\$ Table

**Description:** Ensures restricted access to LINK\$ table

**Severity:** Minor Warning

**Rationale:** A knowlegeable and malicious user can gain access to user passwords from the SYS.LINK\$ table.

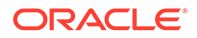

# Access To User\_Role\_Privs View

**Description:** Ensures restricted access to USER\_ROLE\_PRIVS view

**Severity:** Minor Warning

**Rationale:** Lists the roles granted to the current user. Knowledge of the structure of roles in the database can be taken advantage of by a malicious user.

### Access To User\_Tab\_Privs View

**Description:** Ensures restricted access to USER\_TAB\_PRIVS view

**Severity:** Minor Warning

**Rationale:** Lists the grants on objects for which the user is the owner, grantor or grantee. Knowledge of the grants in the database can be taken advantage of by a malicious user.

### Access To V\$ Synonyms

**Description:** Ensures SELECT privilege is not granted to any V\$ synonyms

**Severity:** Critical

**Rationale:** V\$ tables contain sensitive information about Oracle database and should only be accessible by system administrators. Check for any user that has access and revoke where possible

### Access To V\$ Views

**Description:** Ensures SELECT privilege is not granted to any V\$ Views

**Severity:** Critical

**Rationale:**  $\vee$ \$ tables contain sensitive information about Oracle database and should only be accessible by system administrators. Check for any user that has access and revoke where possible

### Access To X \$ Views

**Description:** Ensure access on X\$ views is restricted

**Severity:** Critical

**Rationale:** This can lead to revealing of internal database structure information.

### Algorithm For Network Data Integrity Check On Server

**Description:** Ensures that the crypto\_checksum\_type\_server parameter is set to SHA1 in sqlnet.ora

**Severity:** Warning

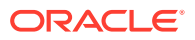

**Rationale:** This option ensures the integrity check for communication is done using SHA1 Algorithm

### Audit Alter Any Table Privilege

**Description:** Ensures ALTER ANY TABLE Privilege is being audited by access for all users

#### **Severity:** Critical

**Rationale:** Auditing ALTER ANY TABLE will provide a record to ensure the appropriate use of account administration privileges. This information is also useful when investigating certain security events

### Audit Alter User Privilege

**Description:** Ensures ALTER USER Privilege is being audited by access for all users

#### **Severity:** Critical

**Rationale:** Auditing ALTER USER will provide a record to ensure the appropriate use of account administration privileges. This information is also useful when investigating certain security events

### Audit Aud\$ Privilege

**Description:** Ensures AUD\$ is being audited by access for all users

**Severity:** Critical

**Rationale:** Auditing AUD\$ will provide a record to ensure the appropriate use of account administration privileges. This information is also useful when investigating certain security events

### Audit Create Any Library Privilege

**Description:** Ensures CREATE ANY LIBRARY is being audited by access for all users

**Severity:** Critical

**Rationale:** Auditing CREATE ANY LIBRARY will provide a record to ensure the appropriate use of account administration privileges. This information is also useful when investigating certain security events

### Audit Create Library Privilege

**Description:** Ensures CREATE LIBRARY Privilege is being audited by access for all users

#### **Severity:** Critical

**Rationale:** Auditing CREATE LIBRARY will provide a record to ensure the appropriate use of account administration privileges. This information is also useful when investigating certain security events

### Audit Create Role Privilege

**Description:** Ensures CREATE ROLE Privilege is being audited by access for all users

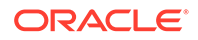

#### **Severity:** Critical

**Rationale:** Auditing the creation of roles will provide a record to ensure the appropriate use of account administration privileges. This information is also useful when investigating certain security events

### Audit Create Session Privilege

**Description:** Ensures CREATE SESSION Privilege is being audited by access for all users

#### **Severity:** Critical

**Rationale:** Auditing CREATE SESSION will provide a record to ensure the appropriate use of account administration privileges. This information is also useful when investigating certain security events

### Audit Create User Privilege

**Description:** Ensures CREATE USER Privilege is being audited by access for all users

#### **Severity:** Critical

**Rationale:** Auditing CREATE USER will provide a record to ensure the appropriate use of account administration privileges. This information is also useful when investigating certain security events

### Audit Drop Any Procedure Privilege

**Description:** Ensures DROP ANY PROCEDURE Privilege is being audited by access for all users

#### **Severity:** Critical

**Rationale:** Auditing DROP ANY PROCEDURE will provide a record to ensure the appropriate use of account administration privileges. This information is also useful when investigating certain security events

### Audit Drop Any Role Privilege

**Description:** Ensures DROP ANY ROLE Privilege is being audited by access for all users

#### **Severity:** Critical

**Rationale:** Auditing the creation of roles will provide a record to ensure the appropriate use of account administration privileges. This information is also useful when investigating certain security events

### Audit Drop Any Table Privilege

**Description:** Ensures DROP ANY TABLE Privilege is being audited by access for all users

**Severity:** Critical

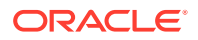

**Rationale:** Auditing DROP ANY TABLE will provide a record to ensure the appropriate use of account administration privileges. This information is also useful when investigating certain security events

# Audit Execute Any Procedure Privilege

**Description:** Ensures EXECUTE ANY PROCEDURE Privilege is being audited by access for all users

#### **Severity:** Critical

**Rationale:** Auditing the creation of roles will provide a record to ensure the appropriate use of account administration privileges. This information is also useful when investigating certain security events

### Audit Grant Any Object Privilege

**Description:** Ensures every use of GRANT ANY OBJECT privilege is being audited for non-Administrative (SYSDBA) users.

#### **Severity:** Critical

**Rationale:** Auditing GRANT ANY OBJECT privilege will provide a record to ensure the appropriate use of account administration privileges. This information is also useful when investigating certain security events

### Audit Grant Any Privilege

**Description:** Ensures GRANT ANY PRIVILEGE is being audited by access for all users

#### **Severity:** Critical

**Rationale:** Auditing GRANT ANY PRIVILEGE will provide a record to ensure the appropriate use of account administration privileges. This information is also useful when investigating certain security events

### Audit Insert Failure

**Description:** Ensures that insert failures are audited for critical data objects

#### **Severity:** Warning

**Rationale:** Not auditing insert failures for critical data objects may allow a malicious user to infiltrate system security..

# Audit Select Any Dictionary Privilege

**Description:** Ensures SELECT ANY DICTIONARY Privilege is being audited by access for all users

#### **Severity:** Critical

**Rationale:** Auditing SELECT ANY DICTIONARY will provide a record to ensure the appropriate use of account administration privileges. This information is also useful when investigating certain security events

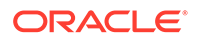

### Background Dump Destination

**Description:** Ensures that access to the trace files directory is restricted to the owner of the Oracle software set and the DBA group

#### **Severity:** Critical

**Rationale:** Background processes such as the log writer process and the database writer process use trace files to record occurrences and exceptions of database operations, as well as errors. The trace files are stored in the directory specified by the BACKGROUND\_DUMP\_DEST initialization parameter. Giving public read permission to this directory may reveal important and sensitive internal details of the database and applications.

### Case Sensitive Logon

**Description:** Ensures that the sec\_case\_sensitive\_logon parameter is set to true

#### **Severity:** Critical

**Rationale:** This increases the complexity of passwords and helps defend against brute force password attacks

### Connect Time

**Description:** Ensure that users profile settings CONNECT\_TIME have appropriate value set for the particular database and application

#### **Severity:** Critical

**Rationale:** Sessions held open for excessive periods of time can consume system resources and cause a denial of service for other users of the Oracle database. The CONNECT\_TIME parameter limits the upper bound on how long a session can be held open. This parameter is specified in minutes. Sessions that have exceeded their connect time are aborted and rolled back

### Cpu Per Session

**Description:** Ensures that all profiles have CPU\_PER\_SESSION set to a reasonable number of CPU cycles

#### **Severity:** Critical

**Rationale:** Allowing a single application or user to consume excessive CPU resources will result in a denial of service to the Oracle database

### Db Securefile

**Description:** Ensure that all LOB files created by Oracle are created as SecureFiles

#### **Severity:** Critical

**Rationale:** For LOBs to get treated as SecureFiles, set COMPATIBILE Initialization Param to 11.1 or higher. If there is a LOB column with two partitions (one that has a tablespace for which ASSM is enabled and one that has a tablespace for which ASSM

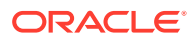

is not enabled), then LOBs in the partition with the ASSM-enabled tablespace will be treated as SecureFiles and LOBs in the other partition will be treated as BasicFile LOBs. Setting db\_securefile to ALWAYS makes sure that any LOB file created is a secure file

### **Dispatchers**

**Description:** Ensures that the DISPATCHERS parameter is not set

**Severity:** Critical

**Rationale:** This will disable default ports ftp: 2100 and http: 8080. Removing the XDB ports will reduce the attack surface of the Oracle server. It is recommended to disable these ports if production usage is not required

# Execute Privileges On Dbms\_Lob To Public

**Description:** Ensures PUBLIC group is not granted EXECUTE privileges to the DBMS\_LOB package

#### **Severity:** Critical

**Rationale:** The DBMS\_LOB package can be used to access any file on the system as the owner of the Oracle software installation.

### Execute Privileges On Utl\_File To Public

**Description:** Ensure PUBLIC does not have EXECUTE privilege on the UTL\_FILE package

#### **Severity:** Critical

**Rationale:** Privileges granted to the PUBLIC role automatically apply to all users. A malicious user can read and write arbitrary files in the system when granted the UTL\_FILE privilege.

# Execute Privilege On Sys.Dbms\_Export\_Extension To Public

**Description:** Ensure PUBLIC does not have execute privileges on the SYS.DBMS\_EXPORT\_EXTENSION package

#### **Severity:** Critical

**Rationale:** Privileges granted to the PUBLIC role automatically apply to all users. DBMS\_EXPORT\_EXTENSION can allow sql injection. Thus a malicious will be able to take advantage.

### Execute Privilege On Sys.Dbms\_Random Public

**Description:** Ensure PUBLIC does not have execute privileges on the SYS.DBMS\_RANDOM package

**Severity:** Critical

**Rationale:** Privileges granted to the PUBLIC role automatically apply to all users. DBMS\_RANDOM can allow sql injection. Thus a malicious will be able to take advantage.

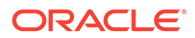

# Granting Select Any Table Privilege

**Description:** Ensures SELECT ANY PRIVILEGE is never granted to any user or role

**Severity:** Warning

**Rationale:** The SELECT ANY TABLE privilege can be used to grant users or roles with the ability to view data in tables that are not owned by them. A malicious user with access to any user account that has this privilege can use this to gain access to sensitive data.

# Ifile Referenced File Permission

**Description:** Ensures that access to the files referenced by the IFILE parameter is restricted to the owner of the Oracle software set and the DBA group

#### **Severity:** Critical

**Rationale:** The IFILE initialization parameter can be used to embed the contents of another initialization parameter file into the current initialization parameter file. A publicly accessible initialization parameter file can be scanned for sensitive initialization parameters exposing the security policies of the database. Initialization parameter file can also be searched for the weaknesses of the Oracle database configuration setting.

### Ifile Referenced File Permission(Windows)

**Description:** Ensures that access to the files referenced by the IFILE parameter is restricted to the owner of the Oracle software set and the DBA group

#### **Severity:** Critical

**Rationale:** The IFILE initialization parameter can be used to embed the contents of another initialization parameter file into the current initialization parameter file. A publicly accessible initialization parameter file can be scanned for sensitive initialization parameters exposing the security policies of the database. Initialization parameter file can also be searched for the weaknesses of the Oracle database configuration setting.

### Logical Reads Per Session

**Description:** Ensure that users profile settings LOGICAL\_READS\_ PER\_SESSION have appropriate value set for the particular database and application

#### **Severity:** Critical

**Rationale:** Allowing a single application or user to perform excessive amounts of reads to disk will result in a denial of service to the Oracle database

### Limit Os Authentication

**Description:** Ensures database accounts does not rely on OS authentication

#### **Severity:** Critical

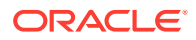

**Rationale:** If the host operating system has a required userid for database account for which password is set EXTERNAL, then Oracle does not check its credentials anymore. It simplyassumes the host must have done its authentication and lets the user into the database without any further checking.

### Log Archive Destination Owner

**Description:** Ensures that the server's archive logs directory is a valid directory owned by Oracle software owner

#### **Severity:** Critical

**Rationale:** LogMiner can be used to extract database information from the archive logs if the directory specified by LOG\_ARCHIVE\_DEST parameter (in init.ora file) is not owned by the owner of the Oracle software installation or has permissions for others.

### Log Archive Destination Permission

**Description:** Ensures that the server's archive logs are not accessible to public

#### **Severity:** Critical

**Rationale:** LogMiner can be used to extract database information from the archive logs if the directory specified by LOG\_ARCHIVE\_DEST parameter (in init.ora file) is not owned by the owner of the Oracle software installation or has permissions for others.

### Log Archive Destination Permission(Windows)

**Description:** Ensures that the server's archive logs are not accessible to public

#### **Severity:** Critical

**Rationale:** LogMiner can be used to extract database information from the archive logs if the directory specified by LOG\_ARCHIVE\_DEST parameter (in init.ora file) is not owned by the owner of the Oracle software installation or has permissions for others.

### Log Archive Duplex Destination Owner

**Description:** Ensures that the server's archive logs directory is a valid directory owned by Oracle software owner

#### **Severity:** Critical

**Rationale:** LogMiner can be used to extract database information from the archive logs if the directory specified by LOG\_ARCHIVE\_DUPLEX\_DEST parameter (in init.ora file) is not owned by the owner of the Oracle software installation or has permissions for others.

### Log Archive Duplex Destination Permission

**Description:** Ensures that the server's archive logs are not accessible to public

#### **Severity:** Critical

**Rationale:** LogMiner can be used to extract database information from the archive logs if the directory specified by LOG\_ARCHIVE\_DUPLEX\_DEST parameter (in init.ora file) is not owned by the owner of the Oracle software installation or has permissions for others.

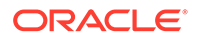

# Log Archive Duplex Destination Permission(Windows)

**Description:** Ensures that the server's archive logs are not accessible to public

**Severity:** Critical

**Rationale:** LogMiner can be used to extract database information from the archive logs if the directory specified by LOG\_ARCHIVE\_DUPLEX\_DEST parameter (in init.ora file) is not owned by the owner of the Oracle software installation or has permissions for others.

### Naming Database Links

**Description:** Ensures that the name of a database link is the same as that of the remote database

#### **Severity:** Warning

**Rationale:** Database link names that do not match the global names of the databases to which they are connecting can cause an administrator to inadvertently give access to a production server from a test or development server. Knowledge of this can be used by a malicious user to gain access to the target database.

### Oracle\_Home Network Admin Owner

**Description:** Ensures \$ORACLE\_HOME/network/admin ownership is restricted to the Oracle software set and DBA group

#### **Severity:** Warning

**Rationale:** Not restricting ownership of network/admin to the Oracle software set and DBA group may cause security issues by exposing net configuration data to malicious users

### Os Roles

**Description:** Ensure roles are stored, managed, and protected in the database rather than files external to the DBMS.

#### **Severity:** Warning

**Rationale:** If Roles are managed by OS, it can cause serious security issues.

# Oracle Agent Snmp Read-Only Configuration File Owner

**Description:** Ensures Oracle Agent SNMP read-only configuration file (snmp\_ro.ora) is owned by Oracle software owner

#### **Severity:** Warning

**Rationale:** The Oracle Agent SNMP read-only configuration file (snmp\_ro.ora) contains the listening address of the agent, the names of SQL\*Net listener and Oracle database servicesit knows about, plus tracing parameters. A publicly accessible SNMP read-only configuration file can be used to extract sensitive data like the tracing directory location, dbsnmp address, etc.

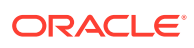

# Oracle Agent Snmp Read-Only Configuration File Permission

**Description:** Ensures Oracle Agent SNMP read-only configuration file (snmp\_ro.ora) permissions are limited to the Oracle software set and DBA group

#### **Severity:** Warning

**Rationale:** The Oracle Agent SNMP read-only configuration file (snmp\_ro.ora) contains the listening address of the agent, the names of SQL\*Net listener and Oracle database servicesit knows about, plus tracing parameters. A publicly accessible SNMP read-only configuration file can be used to extract sensitive data like the tracing directory location, dbsnmp address, etc.

# Oracle Agent Snmp Read-Only Configuration File Permission(Windows)

**Description:** Ensures Oracle Agent SNMP read-only configuration file (snmp\_ro.ora) permissions are limited to the Oracle software set and DBA group

#### **Severity:** Warning

**Rationale:** The Oracle Agent SNMP read-only configuration file (snmp\_ro.ora) contains the listening address of the agent, the names of SQL\*Net listener and Oracle database servicesit knows about, plus tracing parameters. A publicly accessible SNMP read-only configuration file can be used to extract sensitive data like the tracing directory location, dbsnmp address, etc.

### Oracle Agent Snmp Read-Write Configuration File Owner

**Description:** Ensures Oracle Agent SNMP read-write configuration file (snmp\_rw.ora) is owned by Oracle software owner

#### **Severity:** Warning

**Rationale:** The Oracle Agent SNMP read-write configuration file (snmp\_ro.ora) contains the listening address of the agent, the names of SQL\*Net listener and Oracle database services it knows about, plus tracing parameters. A publicly accessible SNMP read-write configuration file can be used to extract sensitive data like the tracing directory location, dbsnmp address, etc.

### Oracle Agent Snmp Read-Write Configuration File Permission

**Description:** Ensures Oracle Agent SNMP read-write configuration file (snmp\_rw.ora) permissions are limited to the Oracle software set and DBA group

#### **Severity:** Warning

**Rationale:** The Oracle Agent SNMP read-write configuration file (snmp\_ro.ora) contains the listening address of the agent, the names of SQL\*Net listener and Oracle database services it knows about, plus tracing parameters. A publicly accessible SNMP read-write configuration file can be used to extract sensitive data like the tracing directory location, dbsnmp address, etc.

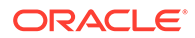

# Oracle Agent Snmp Read-Write Configuration File Permission(Windows)

**Description:** Ensures Oracle Agent SNMP read-write configuration file (snmp\_rw.ora) permissions are limited to the Oracle software set and DBA group

#### **Severity:** Warning

**Rationale:** The Oracle Agent SNMP read-write configuration file (snmp\_ro.ora) contains the listening address of the agent, the names of SQL\*Net listener and Oracle database services it knows about, plus tracing parameters. A publicly accessible SNMP read-write configuration file can be used to extract sensitive data like the tracing directory location, dbsnmp address, etc.

### Oracle Http Server Distributed Configuration File Owner

**Description:** Ensures Oracle HTTP Server distributed configuration file ownership is restricted to the Oracle software set and DBA group

#### **Severity:** Warning

**Rationale:** The Oracle HTTP Server distributed configuration file (usually .htaccess) is used for access control and authentication of web folders. This file can be modified to gain access to pages containing sensitive information.

### Oracle Http Server Distributed Configuration Files Permission

**Description:** Ensures Oracle HTTP Server Distributed Configuration Files permissions are limited to the Oracle software set and DBA group

#### **Severity:** Warning

**Rationale:** The Oracle HTTP Server distributed configuration file (usually .htaccess) is used for access control and authentication of web folders. This file can be modified to gain access to pages containing sensitive information.

# Oracle Http Server Mod\_Plsql Configuration File Owner

**Description:** Ensures Oracle HTTP Server mod\_plsql configuration file (wdbsvr.app) is owned by Oracle software owner

#### **Severity:** Warning

**Rationale:** The Oracle Agent SNMP read-write configuration file (snmp\_rw.ora) contains the listening address of the agent, the names of SQL\*Net listener and Oracle database services it knows about, plus tracing parameters. A publicly accessible SNMP read-write configuration file can be used to extract sensitive data like the tracing directory location, dbsnmp address, etc.

### Oracle Http Server Mod\_Plsql Configuration File Permission

**Description:** Ensures Oracle HTTP Server mod\_plsql Configuration file (wdbsvr.app) permissions are limited to the Oracle software set and DBA group

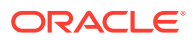

#### **Severity:** Warning

**Rationale:** The Oracle Agent SNMP read-write configuration file (snmp\_rw.ora) contains the listening address of the agent, the names of SQL\*Net listener and Oracle database services it knows about, plus tracing parameters. A publicly accessible SNMP read-write configuration file can be used to extract sensitive data like the tracing directory location, dbsnmp address, etc.

### Oracle Http Server Mod\_Plsql Configuration File Permission(Windows)

**Description:** Oracle HTTP Server mod\_plsql Configuration file (wdbsvr.app) permissions are limited to the Oracle software set and DBA group

**Severity:** Warning

**Rationale:** The Oracle HTTP Server mod\_plsql configuration file (wdbsvr.app) contains the Database Access Descriptors used for authentication. A publicly accessible mod\_plsql configuration file can allow a malicious user to modify the Database Access Descriptor settings to gain access to PL/SQL applications or launch a Denial Of Service attack.

### Oracle Home Executable Files Permission

**Description:** Ensures that all files in the ORACLE\_HOME/bin folder do not have public write permission

#### **Severity:** Warning

**Rationale:** Incorrect file permissions on some of the Oracle files can cause major security issues.

### Oracle Home Executable Files Permission(Windows)

**Description:** Ensures that all files in the ORACLE\_HOME/bin folder do not have public write permission

#### **Severity:** Warning

**Rationale:** Incorrect file permissions on some of the Oracle files can cause major security issues.

### Oracle Net Client Log Directory Owner

**Description:** Ensures that the client log directory is a valid directory owned by Oracle set

#### **Severity:** Critical

**Rationale:** Log files provide information contained in an error stack. An error stack refers to the information that is produced by each layer in an Oracle communications stack as the result of a network error. The information in log files can reveal important network and database connection details. Allowing access to the log directory can expose the log files to public scrutiny.

### Oracle Net Client Trace Directory Owner

**Description:** Ensures that the client trace directory is a valid directory owned by Oracle set

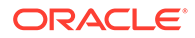

#### **Severity:** Critical

**Rationale:** Tracing produces a detailed sequence of statements that describe network events as they are executed. Tracing an operation enables you to obtain more information on the internal operations of the components of Oracle Net Services than is provided in a log file. The information in this file can reveal important network and database connection details. Allowing access to the log directory can expose the log files to public scrutiny.

### Oracle Net Inbound Connect Timeout

**Description:** Ensures that all incomplete inbound connections to Oracle Net has a limited lifetime

#### **Severity:** Warning

**Rationale:** Without this parameter or assigning it with a higher value , a client connection to the database server can stay open indefinitely or for the specified duration without authentication. Connections without authentication can introduce possible denial-of-service attacks, whereby malicious clients attempt to flood database servers with connect requests that consume resources.

### Oracle Net Ssl\_Cert\_Revocation

**Description:** Ensures that the ssl\_cert\_revocation parameter is set to recommended value in sqlnet.ora

#### **Severity:** Warning

**Rationale:** This option Ensures revocation is required for checking CRLs for client certificate authentication. Revoked certificates can pose a threat to the integrity of the SSL channel and should not be trusted

# Oracle Net Ssl\_Server\_Dn\_Match

**Description:** Ensures ssl\_server\_dn\_match is enabled in sqlnet.ora and in turn SSL ensures that the certificate is from the server

#### **Severity:** Warning

**Rationale:** If ssl\_server\_dn\_match parameter is disabled, then SSL performs the check but allows the connection, regardless if there is a match. Not enforcing the match allows the server to potentially fake its identity.

### Oracle Net Server Log Directory Owner

**Description:** Ensures that the server log directory is a valid directory owned by Oracle set

#### **Severity:** Critical

**Rationale:** Log files provide information contained in an error stack. An error stack refers to the information that is produced by each layer in an Oracle communications stack as the result of a network error. The information in log files can reveal important network and database connection details. Allowing access to the log directory can expose the log files to public scrutiny.

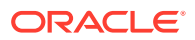

# Oracle Net Server Trace Directory Owner

**Description:** Ensures that the server trace directory is a valid directory owned by Oracle set

**Severity:** Critical

**Rationale:** Tracing produces a detailed sequence of statements that describe network events as they are executed. Tracing an operation enables you to obtain more information on the internal operations of the components of Oracle Net Services than is provided in a log file. The information in this file can reveal important network and database connection details. Allowing access to the log directory can expose the log files to public scrutiny.

### Oracle Net Sqlnet Expire Time

**Description:** Ensures that sqlnet.expire\_time parameter is set to recommended value.

#### **Severity:** Warning

**Rationale:** if sqlnet expire time is not set or set to 0, then database never checks for dead connection and they keeps consuming database server resources.

### Oracle Net Tcp Validnode Checking

**Description:** Ensures that tcp.validnode\_checking parameter is set to yes.

**Severity:** Minor Warning

**Rationale:** Not setting valid node check can potentially allow anyone to connect to the sever, including a malicious user.

### Oracle Xsql Configuration File Owner

**Description:** Ensures Oracle XSQL configuration file (XSQLConfig.xml) is owned by Oracle software owner

#### **Severity:** Warning

**Rationale:** The Oracle XSQL configuration file (XSQLConfig.xml) contains sensitive database connection information. A publicly accessible XSQL configuration file can expose the database username and password that can be used access sensitive data or to launch further attacks.

### Oracle Xsql Configuration File Permission

**Description:** Ensures Oracle XSQL configuration file (XSQLConfig.xml) permissions are limited to the Oracle software set and DBA group

#### **Severity:** Warning

**Rationale:** The Oracle XSQL configuration file (XSQLConfig.xml) contains sensitive database connection information. A publicly accessible XSQL configuration file can expose the database username and password that can be used access sensitive data or to launch further attacks.

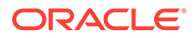

# Oracle Xsql Configuration File Permission(Windows)

**Description:** Ensures Oracle XSQL Configuration File (XSQLConfig.xml) permissions are limited to the Oracle software set and DBA group

#### **Severity:** Warning

**Rationale:** The Oracle XSQL configuration file (XSQLConfig.xml) contains sensitive database connection information. A publicly accessible XSQL configuration file can expose the database username and password that can be used access sensitive data or to launch further attacks.

### Otrace Data Files

**Description:** Avoids negative impact on database performance and disk space usage, caused by data collected by otrace

#### **Severity:** Warning

**Rationale:** Performance and resource utilization data collection can have a negative impact on database performance and disk space usage.

### Private Sga

**Description:** Ensure that users PRIVATE\_SGA profile settings have appropriate values set for the particular database and application

#### **Severity:** Critical

**Rationale:** Allowing a single application or user to consume the excessive amounts of the System Global Area will result in a denial of service to the Oracle database

### Password Reuse Max

**Description:** Ensures that all profiles have PASSWORD\_REUSE\_MAX set to a reasonable number of times

#### **Severity:** Warning

**Rationale:** Old passwords are usually the best guesses for the current password. A low value for the PASSWORD\_REUSE\_MAX parameter may cause serious database security issues by allowing users to reuse their old passwords more often.

### Password Reuse Time

**Description:** Ensures that all profiles have PASSWORD\_REUSE\_TIME set to a reasonable number of days

#### **Severity:** Critical

**Rationale:** A low value for the PASSWORD\_REUSE\_TIME parameter may cause serious database security issues by allowing users to reuse their old passwords more often.

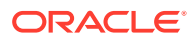

### Proxy Account

**Description:** Ensures that the proxy accounts have limited privileges

**Severity:** Warning

**Rationale:** The proxy user only needs to connect to the database. Once connected it will use the privileges of the user it is connecting on behalf of. Granting any other privilege than the CREATE SESSION privilege to the proxy user is unnecessary and open to misuse.

### Return Server Release Banner

**Description:** Ensures that value of parameter SEC\_RETURN\_SERVER\_RELEASE\_BANNER is FALSE

**Severity:** Critical

**Rationale:** If the Parameter SEC\_RETURN\_SERVER\_RELEASE\_BANNER is TRUE oracle database returns complete database version information to clients. Knowing the exact patch set can aid an attacker

### Remote Password File

**Description:** Ensures privileged users are authenticated by the operating system; that is, Oracle ignores any password file

**Severity:** Minor Warning

**Rationale:** The REMOTE\_LOGIN\_PASSWORDFILE parameter specifies whether or not Oracle checks for a password file. Because password files contain the passwords for users, including SYS, the most secure way of preventing an attacker from connecting through bruteforce password-related attacks is to require privileged users be authenticated by the operating system.

### Restrict Sqlnet.Ora Permission

**Description:** Ensures that the sqlnet.ora file is not accessible to public

#### **Severity:** Critical

**Rationale:** If sqlnet.ora is public readable a malicious user may attempt to read this hence could lead to sensitive information getting exposed .For example, log and trace destination information of the client and server.

# Restrict Sqlnet.Ora Permission(Windows)

**Description:** Ensures that the sqlnet.ora file is not accessible to public

#### **Severity:** Critical

**Rationale:** If sqlnet.ora is public readable a malicious user may attempt to read this hence could lead to sensitive information getting exposed .For example, log and trace destination information of the client and server.

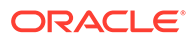

### Sessions Per User

**Description:** Ensures that all profiles have SESSIONS\_PER\_USER set to a reasonable number of CPU cycles

#### **Severity:** Critical

**Rationale:** Allowing a single application or user to perform excessive amounts of reads to disk will result in a denial of service to the Oracle database

### Sql\*Plus Executable Owner

**Description:** Ensures SQL\*Plus ownership is restricted to the Oracle software set and DBA group

**Severity:** Warning

**Rationale:** SQL\*Plus allows a user to execute any SQL on the database. Not restricting ownership of SQL\*Plus to the Oracle software set and DBA group may cause security issues by exposing sensitive data to malicious users.

# Sql\*Plus Executable Permission

**Description:** Ensures that SQL\*Plus executable file permissions are limited to the Oracle software set and DBA group

#### **Severity:** Warning

**Rationale:** SQL\*Plus allows a user to execute any SQL on the database. Public execute permissions on SQL\*Plus can cause security issues by exposing sensitive data to malicious users.

### Sql\*Plus Executable Permission(Windows)

**Description:** Ensures that SQL\*Plus executable file permissions are limited to the Oracle software set and DBA group

#### **Severity:** Warning

**Rationale:** SQL\*Plus allows a user to execute any SQL on the database. Public execute permissions on SQL\*Plus can cause security issues by exposing sensitive data to malicious users.

### Secure Os Audit Level

**Description:** On UNIX systems, ensures that AUDIT\_SYSLOG\_LEVEL is set to a non-default value when OS-level auditing is enabled.

#### **Severity:** Warning

**Rationale:** Setting the AUDIT\_SYSLOG\_LEVEL initialization parameter to the default value (NONE) will result in DBAs gaining access to the OS audit records

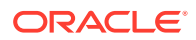

### System Privileges To Public

**Description:** Ensure system privileges are not granted to PUBLIC

**Severity:** Critical

**Rationale:** Privileges granted to the public role automatically apply to all users. There are security risks granting SYSTEM privileges to all users.

### Tkprof Executable Owner

**Description:** Ensures tkprof executable file is owned by Oracle software owner

**Severity:** Warning

**Rationale:** Not restricting ownership of tkprof to the Oracle software set and DBA group may cause information leak.

### Tkprof Executable Permission

**Description:** Ensures tkprof executable file permissions are restricted to read and execute for the group, and inaccessible to public

**Severity:** Warning

**Rationale:** Excessive permission for tkprof leaves information within, unprotected.

### Tkprof Executable Permission(Windows)

**Description:** Ensures tkprof executable file permissions are restricted to read and execute for the group, and inaccessible to public

**Severity:** Warning

**Rationale:** Excessive permission for tkprof leaves information within, unprotected.

### Unlimited Tablespace Quota

**Description:** Ensures database users are allocated a limited tablespace quota

#### **Severity:** Warning

**Rationale:** Granting unlimited tablespace quotas can cause the filling up of the allocated disk space. This can lead to an unresponsive database.

### Use Of Automatic Log Archival Features

**Description:** Ensures that archiving of redo logs is done automatically and prevents suspension of instance operations when redo logs fill. Only applicable if database is in archivelog mode

#### **Severity:** Critical

**Rationale:** Setting the LOG\_ARCHIVE\_START initialization parameter to TRUE ensures that the archiving of redo logs is done automatically and prevents suspension of instance

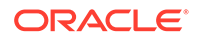

operations when redo logs fill. This feature is only applicable if the database is in archivelog mode.

### Use Of Sql92 Security Features

**Description:** Ensures use of SQL92 security features

#### **Severity:** Warning

**Rationale:** If SQL92 security features are not enabled, a user might be able to execute an UPDATE or DELETE statement using a WHERE clause without having select privilege on a table.

# Utility File Directory Initialization Parameter Setting In Oracle9I Release 1 And Later

**Description:** Ensure that the UTL\_FILE\_DIR initialization parameter is not used in Oracle9i Release 1 and later

#### **Severity:** Critical

**Rationale:** Specifies the directories which UTL\_FILE package can access. Having the parameter set to asterisk (\*), period (.), or to sensitive directories could expose them to all users having execute privilege on UTL\_FILE package.

### Webcache Initialization File Owner

**Description:** Ensures Webcache initialization file (webcache.xml) is owned by Oracle software owner

#### **Severity:** Warning

**Rationale:** Webcache stores sensitive information in the initialization file (webcache.xml). A publicly accessible Webcache initialization file can be used to extract sensitive data like the administrator password hash.

### Webcache Initialization File Permission

**Description:** Ensures the Webcache initialization file (webcache.xml) permissions are limited to the Oracle software set and DBA group

#### **Severity:** Warning

**Rationale:** Webcache stores sensitive information in the initialization file (webcache.xml). A publicly accessible Webcache initialization file can be used to extract sensitive data like the administrator password hash.

### Webcache Initialization File Permission(Windows)

**Description:** Ensures the Webcache initialization file (webcache.xml) permissions are limited to the Oracle software set and DBA group

#### **Severity:** Warning

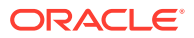

**Rationale:** Webcache stores sensitive information in the initialization file (webcache.xml). A publicly accessible Webcache initialization file can be used to extract sensitive data like the administrator password hash.

# Tcp.Excludeded\_Nodes

**Description:** Ensures that tcp.excludeded\_nodes parameter is set.

#### **Severity:** Warning

**Rationale:** Not setting valid node check can potentially allow anyone to connect to the sever, including a malicious user.

### Tcp.Invited\_Nodes

**Description:** Ensures that tcp.invited nodes parameter is set.

#### **Severity:** Warning

**Rationale:** Not setting valid node check can potentially allow anyone to connect to the sever, including a malicious user.

# Patchable Configuration For Rac Database

The compliance rules for the Patchable Configuration For Rac Database standard follow.

### **Patchability**

**Description:** Ensure the RAC Database target has a patchable configuration

**Severity:** Warning

**Rationale:** Unpatchable RAC Database target could not be patched by using the provided EM Patching feature

# Storage Best Practices For Oracle Rac Database

The compliance rules for the Storage Best Practices For Oracle Rac Database standard follow.

### Default Permanent Tablespace Set To A System Tablespace

**Description:** Checks if the DEFAULT\_PERMANENT\_TABLESPACE database property is set to a system tablespace

#### **Severity:** Warning

**Rationale:** If not specified explicitly, DEFAULT\_PERMANENT\_TABLESPACE is defaulted to the SYSTEM tablespace. This is not the recommended setting. With this setting, any user that is not explicitly assigned a tablespace uses the system tablespace. Doing so may result in performance degradation for the database. This is also a security issue. Non-system users may store data and consume all available space in the system tablespace, thus causing the database to stop working.

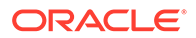

# Default Temporary Tablespace Set To A System Tablespace

**Description:** Checks if the DEFAULT\_TEMP\_TABLESPACE database property is set to a system tablespace

**Severity:** Warning

**Rationale:** If not specified explicitly, DEFAULT\_TEMP\_TABLESPACE would default to SYSTEM tablespace and this is not a recommended setting. With this setting, any user that is not explicitly assigned a temporary tablespace uses the system tablespace as their temporary tablespace. System tablespaces should not be used to store temporary data. This is also a security issue. Non-system users may store data and consume all available space in the system tablespace, thus causing the database to stop working.

### Dictionary Managed Tablespaces

**Description:** Checks for dictionary managed tablespaces

**Severity:** Minor Warning

**Rationale:** These tablespaces are dictionary managed. Oracle recommends using locally managed tablespaces, with AUTO segment-space management, to enhance performance and ease of space management.

### Insufficient Number Of Redo Logs

**Description:** Checks for use of less than three redo logs

#### **Severity:** Warning

**Rationale:** The online redo log files are used to record changes in the database. When archiving is enabled, these online redo logs need to be archived before they can be reused. Every database requires at least two online redo log groups to be up and running. When the size and number of online redo logs are inadequate, LGWR will wait for ARCH to complete its writing to the archived log destination, before it overwrites that log. This can cause severe performance slowdowns during peak activity periods.

### Insufficient Redo Log Size

**Description:** Checks for redo log files less than 1 Mb

#### **Severity:** Critical

**Rationale:** Small redo logs cause system checkpoints to continuously put a high load on the buffer cache and I/O system.

### Non-System Data Segments In System Tablespaces

**Description:** Checks for data segments owned by non-system users located in tablespaces SYSTEM, SYSAUX and SYSEXT.

**Severity:** Minor Warning

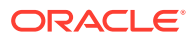

**Rationale:** These segments belonging to non-system users are stored in system tablespaces SYSTEM or SYSAUX or SYSEXT. This violation makes it more difficult to manage these data segments and may result in performance degradation in the system tablespace. This is also a security issue. If non-system users are storing data in a system tablespace it is possible that all available space in the system tablespace may be consumed, thus causing the database to stop working.

### Non-System Users With System Tablespace As Default Tablespace

**Description:** Checks for non-system users using SYSTEM or SYSAUX as the default tablespace

#### **Severity:** Minor Warning

**Rationale:** These non-system users use a system tablespace as the default tablespace. This violation will result in non-system data segments being added to the system tablespace, making it more difficult to manage these data segments and possibly resulting in performance degradation in the system tablespace. This is also a security issue. All Available space in the system tablespace may beconsumed, thus causing the database to stop working.

### Non-Uniform Default Extent Size For Tablespaces

**Description:** Checks for dictionary managed or migrated locally managed tablespaces with non-uniform default extent size

#### **Severity:** Minor Warning

**Rationale:** Dictionary managed or migrated locally managed tablespaces using non-uniform default extent sizes have been found. This means that the extents in a single tablespace will vary insize leading to fragmentation, inefficient space usage and performance degradation.

### Rollback In System Tablespace

**Description:** Checks for rollback segments in SYSTEM tablespace

**Severity:** Minor Warning

**Rationale:** The SYSTEM tablespace should be reserved only for the Oracle data dictionary and its associated objects. It should NOT be used to store any other types of objects such as user tables, user indexes, user views, rollback segments, undo segments or temporary segments.

### Tablespace Not Using Automatic Segment-Space Management

**Description:** Checks for locally managed tablespaces that are using MANUAL segment space management

**Severity:** Minor Warning

**Rationale:** Automatic segment-space management is a simpler and more efficient way of managing space within a segment. It completely eliminates any need to specify and tune the PCTUSED, FREELISTS and FREELIST GROUPS storage parameters for schema objects created in the tablespace. In a RAC environment there is the additional benefit of avoiding the hard partitioning of space inherent with using free list groups.

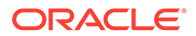

# Tablespaces Containing Rollback And Data Segments

**Description:** Checks for tablespaces containing both rollback and data segments

**Severity:** Minor Warning

**Rationale:** These tablespaces contain both rollback and data segments. Mixing segment types in this way makes it more difficult to manage space and may degrade performance in the tablespace. Use of a dedicated tablespace for rollback segments enhances availability and performance.

### Users With Permanent Tablespace As Temporary Tablespace

**Description:** Checks for users using a permanent tablespace as the temporary tablespace

**Severity:** Minor Warning

**Rationale:** These users use a permanent tablespace as the temporary tablespace. Using temporary tablespaces allows space management for sort operations to be more efficient. Using a permanent tablespace for these operations may result in performance degradation, especially for Real Application Clusters. There is an additional security concern. This makes it possible for users to use all available space in the system tablespace, causing the database to stop working.

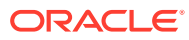

# 15

# Oracle Single Instance Database Compliance **Standards**

These are the compliance rules for the Oracle Single Instance Database compliance standards

# Basic Security Configuration For Oracle Cluster Database **Instance**

The compliance rules for the Basic Security Configuration For Oracle Cluster Database Instance standard follow.

### Allowed Logon Version

**Description:** Ensures that the server allows logon from clients with a matching version or higher only.

**Severity:** Warning

**Rationale:** Setting the parameter SQLNET.ALLOWED LOGON VERSION in sglnet.ora to a version lower than the server version will force the server to use a less secure authentication protocol

### Audit File Destination

**Description:** Ensures that access to the audit files directory is restricted to the owner of the Oracle software set and the DBA group.

#### **Severity:** Critical

**Rationale:** The AUDIT\_FILE\_DEST initialization parameter specifies the directory where the Oracle auditing facility creates the audit files. Giving public read permission to this directory may reveal important information such as logging information of startup, shutdown, and privileged connections.

### Audit File Destination(Windows)

**Description:** Ensures that access to the audit files directory is restricted to the owner of the Oracle software set and the DBA group.

#### **Severity:** Critical

**Rationale:** The AUDIT\_FILE\_DEST initialization parameter specifies the directory where the Oracle auditing facility creates the audit files. Giving public read permission to this directory may reveal important information such as logging information of startup, shutdown, and privileged connections.

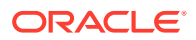

# Auditing Of Sys Operations Enabled

**Description:** Ensures sessions for users who connect as SYS are fully audited

**Severity:** Warning

**Rationale:** The AUDIT\_SYS\_OPERATIONS parameter enables or disables the auditing of operations issued by user SYS, and users connecting with SYSDBA or SYSOPER privileges.

### Background Dump Destination(Windows)

**Description:** Ensures that access to the trace files directory is restricted to the owner of the Oracle software set and the DBA group

#### **Severity:** Critical

**Rationale:** Background processes such as the log writer process and the database writer process use trace files to record occurrences and exceptions of database operations, as well as errors. The trace files are stored in the directory specified by the BACKGROUND\_DUMP\_DEST initialization parameter. Giving public read permission to this directory may reveal important and sensitive internal details of the database and applications.

### Check Network Data Integrity On Server

**Description:** Ensures that the crypto\_checksum\_server parameter is set to recommended value in sqlnet.ora.

#### **Severity:** Warning

**Rationale:** This option ensures the integrity check for communication to prevent data modification.

### Core Dump Destination

**Description:** Ensures that access to the core dump files directory is restricted to the owner of the Oracle software set and the DBA group

#### **Severity:** Critical

**Rationale:** Core dump files are stored in the directory specified by the CORE\_DUMP\_DEST initialization parameter. A public read privilege on this directory could expose sensitive information from the core dump files.

### Core Dump Destination(Windows)

**Description:** Ensures that access to the core dump files directory is restricted to the owner of the Oracle software set and the DBA group

#### **Severity:** Critical

**Rationale:** Core dump files are stored in the directory specified by the CORE\_DUMP\_DEST initialization parameter. A public read privilege on this directory could expose sensitive information from the core dump files.

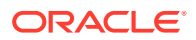

# Data Dictionary Protected

**Description:** Ensures data dictionary protection is enabled

**Severity:** Critical

**Rationale:** The 07 DICTIONARY ACCESSIBILITY parameter controls access to the data dictionary. Setting the 07\_DICTIONARY\_ACCESSIBILITY to TRUE allows users with ANY system privileges to access the data dictionary. As a result, these user accounts can be exploited to gain unauthorized access to data.

### Enable Database Auditing

**Description:** Ensures database auditing is enabled

**Severity:** Minor Warning

**Rationale:** The AUDIT TRAIL parameter enables or disables database auditing. For database version 12c and above Unified Auditing can be used. Auditing enhances security because it enforces accountability, provides evidence of misuse, and is frequently required for regulatory compliance. Auditing also enables system administrators to implement enhanced protections, early detection of suspicious activities, and finely-tuned security responses.

### Encrypt Network Communication On Server

**Description:** Ensures that the encryption\_server parameter is set to recommended value in sqlnet.ora

#### **Severity:** Warning

**Rationale:** This option ensures that regardless of the settings on the user, if communication takes place it must be encrypted

### Force Client Ssl Authentication

**Description:** Ensures that the ssl\_client\_authentication parameter is set to TRUE

#### **Severity:** Warning

**Rationale:** If TRUE Both the client and server authenticate to each other using certificates.It is preferable to have mutually authenticated SSL connections verifying the identity of both parties. If possible use client and server certificates for SSL connections. If client certificates are not supported in the enterprise, then set to FALSE.

### Initialization Parameter File Permission

**Description:** Ensures that access to the initialization paramater file is restricted to the owner of the Oracle software set and the DBA group

#### **Severity:** Warning

**Rationale:** Oracle traditionally stores initialization parameters in a text initialization parameter file. A publicly accessible initialization parameter file can be scanned for sensitive initialization parameters exposing the security policies of the database. The IFILE can also be searched for the weaknesses of the Oracle database configuration setting.

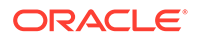

# Initialization Parameter File Permission(Windows)

**Description:** Ensures that access to the initialization paramater file is restricted to the owner of the Oracle software set and the DBA group

#### **Severity:** Warning

**Rationale:** Oracle traditionally stores initialization parameters in a text initialization parameter file. A publicly accessible initialization parameter file can be scanned for sensitive initialization parameters exposing the security policies of the database. The IFILE can also be searched for the weaknesses of the Oracle database configuration setting.

### Oracle Home Executable Files Owner

**Description:** Ensures that the ownership of all files and directories in the ORACLE\_HOME/bin folder is the same as the Oracle software installation owner

#### **Severity:** Critical

**Rationale:** Incorrect file permissions on some of the Oracle files can cause major security issues.

### Oracle Home File Permission

**Description:** Ensures that all files in the ORACLE\_HOME directories (except for ORACLE\_HOME/bin) do not have public read, write and execute permissions

#### **Severity:** Warning

**Rationale:** Incorrect file permissions on some of the Oracle files can cause major security issues.

### Oracle Home File Permission(Windows)

**Description:** Ensures that all files in the ORACLE\_HOME directories (except for ORACLE\_HOME/bin) do not have public read, write and execute permissions

#### **Severity:** Warning

**Rationale:** Incorrect file permissions on some of the Oracle files can cause major security issues.

# Oracle Net Client Log Directory Permission

**Description:** Ensures that the client log directory is a valid directory owned by Oracle set with no permissions to public

#### **Severity:** Critical

**Rationale:** Log files provide information contained in an error stack. An error stack refers to the information that is produced by each layer in an Oracle communications stack as the result of a network error. The information in log files can reveal important network and database connection details. Allowing access to the log directory can expose the log files to public scrutiny.

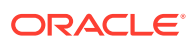

# Oracle Net Client Log Directory Permission(Windows)

**Description:** Ensures that the client log directory is a valid directory owned by Oracle set with no permissions to public

#### **Severity:** Critical

**Rationale:** Log files provide information contained in an error stack. An error stack refers to the information that is produced by each layer in an Oracle communications stack as the result of a network error. The information in log files can reveal important network and database connection details. Allowing access to the log directory can expose the log files to public scrutiny.

### Oracle Net Client Trace Directory Permission

**Description:** Ensures that the client trace directory is a valid directory owned by Oracle set with no permissions to public

#### **Severity:** Critical

**Rationale:** Tracing produces a detailed sequence of statements that describe network events as they are executed. Tracing an operation enables you to obtain more information on the internal operations of the components of Oracle Net Services than is provided in a log file. The information in this file can reveal important network and database connection details. Allowing access to the log directory can expose the log files to public scrutiny.

### Oracle Net Client Trace Directory Permission(Windows)

**Description:** Ensures that the client trace directory is a valid directory owned by Oracle set with no permissions to public

#### **Severity:** Critical

**Rationale:** Tracing produces a detailed sequence of statements that describe network events as they are executed. Tracing an operation enables you to obtain more information on the internal operations of the components of Oracle Net Services than is provided in a log file. The information in this file can reveal important network and database connection details. Allowing access to the log directory can expose the log files to public scrutiny.

# Oracle Net Server Log Directory Permission

**Description:** Ensures that the server log directory is a valid directory owned by Oracle set with no permissions to public

#### **Severity:** Critical

**Rationale:** Log files provide information contained in an error stack. An error stack refers to the information that is produced by each layer in an Oracle communications stack as the result of a network error. The information in log files can reveal important network and database connection details. Allowing access to the log directory can expose the log files to public scrutiny.

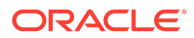

# Oracle Net Server Log Directory Permission(Windows)

**Description:** Ensures that the server log directory is a valid directory owned by Oracle set with no permissions to public

#### **Severity:** Critical

**Rationale:** Log files provide information contained in an error stack. An error stack refers to the information that is produced by each layer in an Oracle communications stack as the result of a network error. The information in log files can reveal important network and database connection details. Allowing access to the log directory can expose the log files to public scrutiny.

### Oracle Net Server Trace Directory Permission

**Description:** Ensures that the server trace directory is a valid directory owned by Oracle set with no permissions to public

#### **Severity:** Critical

**Rationale:** Tracing produces a detailed sequence of statements that describe network events as they are executed. Tracing an operation enables you to obtain more information on the internal operations of the components of Oracle Net Services than is provided in a log file. The information in this file can reveal important network and database connection details. Allowing access to the log directory can expose the log files to public scrutiny.

## Oracle Net Server Trace Directory Permission(Windows)

**Description:** Ensures that the server trace directory is a valid directory owned by Oracle set with no permissions to public

#### **Severity:** Critical

**Rationale:** Tracing produces a detailed sequence of statements that describe network events as they are executed. Tracing an operation enables you to obtain more information on the internal operations of the components of Oracle Net Services than is provided in a log file. The information in this file can reveal important network and database connection details. Allowing access to the log directory can expose the log files to public scrutiny.

### Protocol Error Further Action

**Description:** Ensures that the SEC\_PROTOCOL\_ERROR\_FURTHER\_ACTION parameter is set to either DROP or DELAY

#### **Severity:** Critical

**Rationale:** If default value CONTINUE is used, the server process continues execution even if bad packets are received. The database server may be subject to a Denial of Service (DoS) if bad packets continue to be sent by a malicious client

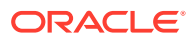

### Protocol Error Trace Action

**Description:** Ensures that the sec\_protocol\_error\_trace\_action parameter is set to either LOG or ALERT

**Severity:** Critical

**Rationale:** SEC\_PROTOCOL\_ERROR\_TRACE\_ACTION specifies the action that the database should take when bad packets are received from a possibly malicious client. NONE should not be used as the database server ignores the bad packets and does not generate any trace files or log messages. If default value TRACE is used then the database server generates a detailed trace file and should only be used when debugging

### Public Trace Files

**Description:** Ensures database trace files are not public readable

#### **Severity:** Critical

**Rationale:** If trace files are readable by the PUBLIC group, a malicious user may attempt to read the trace files that could lead to sensitive information being exposed.

### Remote Os Authentication

**Description:** Ensure REMOTE\_OS\_AUTHENT initialization parameter is set to FALSE

**Severity:** Critical

**Rationale:** A malicious user can gain access to the database if remote OS authentication is allowed.

### Remote Os Role

**Description:** Ensure REMOTE\_OS\_ROLES initialization parameter is set to FALSE

**Severity:** Critical

**Rationale:** A malicious user can gain access to the database if remote users can be granted privileged roles.

### Ssl Cipher Suites Supported

**Description:** Ensures that the ssl cipher suites parameter is set to recommended value in sqlnet.ora

#### **Severity:** Warning

**Rationale:** This option is used to specify a cipher suite that will be used by the SSL connection. If the recommended cipher suite is not used, the SSL connection could be compromised.

### Ssl Versions Supported

**Description:** Ensures that the ssl\_version parameter is set to latest version .

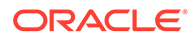

#### **Severity:** Warning

**Rationale:** Usage of the most current version of SSL is recommended older versions of the SSL protocol are prone to attack or roll back. Do not set this parameter with Any.

### Server Parameter File Permission

**Description:** Ensures that access to the server paramater file is restricted to the owner of the Oracle software set and the DBA group

#### **Severity:** Critical

**Rationale:** A server parameter file (SPFILE) lets you store and manage your initialization parameters persistently in a server-side disk file. A publicly accessible SPFILE can be scanned for sensitive initialization parameters exposing the security policies of the database. The SPFILE can also be searched for the weaknesses of the Oracle database configuration setting.

### Server Parameter File Permission(Windows)

**Description:** Ensures that access to the server paramater file is restricted to the owner of the Oracle software set and the DBA group

#### **Severity:** Critical

**Rationale:** A server parameter file (SPFILE) lets you store and manage your initialization parameters persistently in a server-side disk file. A publicly accessible SPFILE can be scanned for sensitive initialization parameters exposing the security policies of the database. The SPFILE can also be searched for the weaknesses of the Oracle database configuration setting.

### Use Of Appropriate Umask On Unix Systems

**Description:** On UNIX systems, ensure that the owner of the Oracle software has an appropriate umask value of 022 set

#### **Severity:** Warning

**Rationale:** If umask is not set to an appropriate value (like 022), log or trace files might become accessible to public exposing sensitive information.

### User Dump Destination

**Description:** Ensures that access to the trace files directory is restricted to the owner of the Oracle software set and the DBA group

#### **Severity:** Critical

**Rationale:** The trace files for server processes are stored in the directory specified by the USER\_DUMP\_DEST initialization parameter. Giving public read permission to this directory may reveal important and sensitive internal details of the database and applications.

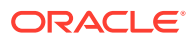
# User Dump Destination(Windows)

**Description:** Ensures that access to the trace files directory is restricted to the owner of the Oracle software set and the DBA group

### **Severity:** Critical

**Rationale:** The trace files for server processes are stored in the directory specified by the USER\_DUMP\_DEST initialization parameter. Giving public read permission to this directory may reveal important and sensitive internal details of the database and applications.

# Using Externally Identified Accounts

**Description:** Ensures that the OS authentication prefix is set to a value other than OPS\$

### **Severity:** Warning

**Rationale:** The OS\_AUTHENT\_PREFIX parameter specifies a prefix used to authenticate users attempting to connect to the server. When a connection request is attempted, Oracle compares the prefixed username with usernames in the database. Using a prefix, especially OPS\$, tends to result in an insecure configuration as an account can be authenticated either as an operating system user or with the password used in the IDENTIFIED BY clause. Attackers are aware of this and will attack these accounts.

# Utility File Directory Initialization Parameter Setting

**Description:** Ensures that the Utility File Directory (UTL\_FILE\_DIR) initialization parameter is not set to one of '\*', '.', core dump trace file locations

### **Severity:** Critical

**Rationale:** Specifies the directories which the UTL\_FILE package can access. Having the parameter set to asterisk (\*), period (.), or to sensitive directories, could expose them to all users having execute privilege on the UTL\_FILE package.

# Basic Security Configuration For Oracle Database

The compliance rules for the Basic Security Configuration For Oracle Database standard follow.

# Access To Dba\_Roles View

**Description:** Ensures restricted access to DBA\_ROLES view

**Severity:** Minor Warning

**Rationale:** DBA\_ROLES view contains details of all roles in the database. Knowledge of the structure of roles in the database can be taken advantage of by a malicious user.

# Access To Dba\_Role\_Privs View

**Description:** Ensures restricted access to DBA\_ROLE\_PRIVS view

**Severity:** Minor Warning

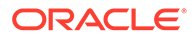

**Rationale:** The DBA\_ROLE\_PRIVS view lists the roles granted to users and other roles. Knowledge of the structure of roles in the database can be taken advantage of by a malicious user.

# Access To Dba\_Sys\_Privs View

**Description:** Ensures restricted access to DBA\_SYS\_PRIVS view

**Severity:** Minor Warning

**Rationale:** DBA\_SYS\_PRIVS view can be queried to find system privileges granted to roles and users. Knowledge of the structure of roles in the database can be taken advantage of bya malicious user.

# Access To Dba\_Tab\_Privs View

**Description:** Ensures restricted access to DBA\_TAB\_PRIVS view

**Severity:** Minor Warning

**Rationale:** Lists privileges granted to users or roles on objects in the database. Knowledge of the structure of roles in the database can be taken advantage of by a malicious user.

# Access To Dba\_Users View

**Description:** Ensures restricted access to DBA\_USERS view

**Severity:** Minor Warning

**Rationale:** Contains user password hashes and other account information. Access to this information can be used to mount brute-force attacks.

## Access To Stats\$Sqltext Table

**Description:** Ensures restricted access to STATS\$SQLTEXT table

**Severity:** Minor Warning

**Rationale:** This table provides full text of the recently-executed SQL statements. The SQL statements can reveal sensitive information.

# Access To Stats\$Sql\_Summary Table

**Description:** Ensures restricted access to STATS\$SQL\_SUMMARY table

**Severity:** Minor Warning

**Rationale:** Contains first few lines of SQL text of the most resource intensive commands given to the server. Sql statements executed without bind variables can show up here exposing privileged information.

### Access To Sys.Aud\$ Table

**Description:** Ensures restricted access to SYS.AUD\$ table

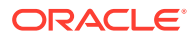

**Severity:** Minor Warning

**Rationale:** A knowlegeable and malicious user can gain access to sensitive audit information.

# Access To Sys.Source\$ Table

**Description:** Ensures restricted access to SYS.SOURCE\$ table

**Severity:** Minor Warning

**Rationale:** Contains source of all stored packages units in the database.

### Access To Sys.User\$ Table

**Description:** Ensures restricted access to SYS.USER\$ table

**Severity:** Minor Warning

**Rationale:** Username and password hash may be read from the SYS.USER\$ table, enabling a hacker to launch a brute-force attack.

# Access To Sys.User\_History\$ Table

**Description:** Ensures restricted access to SYS.USER\_HISTORY\$ table

**Severity:** Minor Warning

**Rationale:** Username and password hash may be read from the SYS.USER\_HISTORY\$ table, enabling a hacker to launch a brute-force attack.

## Allowed Logon Version

**Description:** Ensures that the server allows logon from clients with a matching version or higher only.

### **Severity:** Warning

**Rationale:** Setting the parameter SQLNET.ALLOWED\_LOGON\_VERSION in sqlnet.ora to a version lower than the server version will force the server to use a less secure authentication protocol

# Audit File Destination

**Description:** Ensures that access to the audit files directory is restricted to the owner of the Oracle software set and the DBA group.

### **Severity:** Critical

**Rationale:** The AUDIT\_FILE\_DEST initialization parameter specifies the directory where the Oracle auditing facility creates the audit files. Giving public read permission to this directory may reveal important information such as logging information of startup, shutdown, and privileged connections.

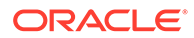

# Audit File Destination(Windows)

**Description:** Ensures that access to the audit files directory is restricted to the owner of the Oracle software set and the DBA group.

### **Severity:** Critical

**Rationale:** The AUDIT\_FILE\_DEST initialization parameter specifies the directory where the Oracle auditing facility creates the audit files. Giving public read permission to this directory may reveal important information such as logging information of startup, shutdown, and privileged connections.

# Auditing Of Sys Operations Enabled

**Description:** Ensures sessions for users who connect as SYS are fully audited

### **Severity:** Warning

**Rationale:** The AUDIT\_SYS\_OPERATIONS parameter enables or disables the auditing of operations issued by user SYS, and users connecting with SYSDBA or SYSOPER privileges.

# Background Dump Destination(Windows)

**Description:** Ensures that access to the trace files directory is restricted to the owner of the Oracle software set and the DBA group

### **Severity:** Critical

**Rationale:** Background processes such as the log writer process and the database writer process use trace files to record occurrences and exceptions of database operations, as well as errors. The trace files are stored in the directory specified by the BACKGROUND\_DUMP\_DEST initialization parameter. Giving public read permission to this directory may reveal important and sensitive internal details of the database and applications.

# Check Network Data Integrity On Server

**Description:** Ensures that the crypto\_checksum\_server parameter is set to recommended value in sqlnet.ora.

### **Severity:** Warning

**Rationale:** This option ensures the integrity check for communication to prevent data modification.

### Control File Permission

**Description:** Ensures that access to the control files directory is restricted to the owner of the Oracle software set and the DBA group

**Severity:** Critical

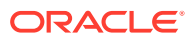

**Rationale:** Control files are binary configuration files that control access to data files. Control files are stored in the directory specified by the CONTROL\_FILES initialization parameter. A public write privilege on this directory could pose a serious security risk.

# Control File Permission(Windows)

**Description:** Ensures that access to the control files directory is restricted to the owner of the Oracle software set and the DBA group

### **Severity:** Critical

**Rationale:** Control files are binary configuration files that control access to data files. Control files are stored in the directory specified by the CONTROL\_FILES initialization parameter. A public write privilege on this directory could pose a serious security risk.

## Core Dump Destination

**Description:** Ensures that access to the core dump files directory is restricted to the owner of the Oracle software set and the DBA group

### **Severity:** Critical

**Rationale:** Core dump files are stored in the directory specified by the CORE\_DUMP\_DEST initialization parameter. A public read privilege on this directory could expose sensitive information from the core dump files.

## Core Dump Destination(Windows)

**Description:** Ensures that access to the core dump files directory is restricted to the owner of the Oracle software set and the DBA group

### **Severity:** Critical

**Rationale:** Core dump files are stored in the directory specified by the CORE\_DUMP\_DEST initialization parameter. A public read privilege on this directory could expose sensitive information from the core dump files.

### Data Dictionary Protected

**Description:** Ensures data dictionary protection is enabled

### **Severity:** Critical

**Rationale:** The 07\_DICTIONARY\_ACCESSIBILITY parameter controls access to the data dictionary. Setting the 07\_DICTIONARY\_ACCESSIBILITY to TRUE allows users with ANY system privileges to access the data dictionary. As a result, these user accounts can be exploited to gain unauthorized access to data.

## Default Passwords

**Description:** Ensure there are no default passwords for known accounts

**Severity:** Warning

**Rationale:** A malicious user can gain access to the database using default passwords.

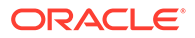

# Enable Database Auditing

**Description:** Ensures database auditing is enabled

**Severity:** Minor Warning

**Rationale:** The AUDIT\_TRAIL parameter enables or disables database auditing. For database version 12c and above Unified Auditing can be used. Auditing enhances security because it enforces accountability, provides evidence of misuse, and is frequently required for regulatory compliance. Auditing also enables system administrators to implement enhanced protections, early detection of suspicious activities, and finely-tuned security responses.

## Encrypt Network Communication On Server

**Description:** Ensures that the encryption server parameter is set to recommended value in sqlnet.ora

### **Severity:** Warning

**Rationale:** This option ensures that regardless of the settings on the user, if communication takes place it must be encrypted

# Execute Privileges On Dbms\_Job To Public

**Description:** Ensures PUBLIC is not granted EXECUTE privileges on DBMS\_JOB package

**Severity:** Critical

**Rationale:** Granting EXECUTE privilege to PUBLIC on DBMS\_JOB package allows users to schedule jobs on the database.

# Execute Privileges On Dbms\_Sys\_Sql To Public

**Description:** Ensures PUBLIC is not granted EXECUTE privileges on DBMS\_SYS\_SQL package

### **Severity:** Critical

**Rationale:** The DBMS\_SYS\_SQL package can be used to run PL/SQL and SQL as the owner of the procedure rather than the caller.

## Force Client Ssl Authentication

**Description:** Ensures that the ssl\_client\_authentication parameter is set to TRUE

### **Severity:** Warning

**Rationale:** If TRUE Both the client and server authenticate to each other using certificates.It is preferable to have mutually authenticated SSL connections verifying the identity of both parties. If possible use client and server certificates for SSL connections. If client certificates are not supported in the enterprise, then set to FALSE.

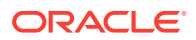

# Initialization Parameter File Permission

**Description:** Ensures that access to the initialization paramater file is restricted to the owner of the Oracle software set and the DBA group

### **Severity:** Warning

**Rationale:** Oracle traditionally stores initialization parameters in a text initialization parameter file. A publicly accessible initialization parameter file can be scanned for sensitive initialization parameters exposing the security policies of the database. The IFILE can also be searched for the weaknesses of the Oracle database configuration setting.

# Initialization Parameter File Permission(Windows)

**Description:** Ensures that access to the initialization paramater file is restricted to the owner of the Oracle software set and the DBA group

### **Severity:** Warning

**Rationale:** Oracle traditionally stores initialization parameters in a text initialization parameter file. A publicly accessible initialization parameter file can be scanned for sensitive initialization parameters exposing the security policies of the database. The IFILE can also be searched for the weaknesses of the Oracle database configuration setting.

# Oracle Home Datafile Permission

**Description:** Ensures that access to the datafiles is restricted to the owner of the Oracle software set and the DBA group

### **Severity:** Critical

**Rationale:** The datafiles contain all the database data. If datafiles are readable to public, they can be read by a user who has no database privileges on the data.

# Oracle Home Datafile Permission(Windows)

**Description:** Ensures that access to the datafiles is restricted to the owner of the Oracle software set and the DBA group

### **Severity:** Critical

**Rationale:** The datafiles contain all the database data. If datafiles are readable to public, they can be read by a user who has no database privileges on the data.

## Oracle Home Executable Files Owner

**Description:** Ensures that the ownership of all files and directories in the ORACLE\_HOME/bin folder is the same as the Oracle software installation owner

### **Severity:** Critical

**Rationale:** Incorrect file permissions on some of the Oracle files can cause major security issues.

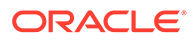

## Oracle Home File Permission

**Description:** Ensures that all files in the ORACLE\_HOME directories (except for ORACLE\_HOME/bin) do not have public read, write and execute permissions

### **Severity:** Warning

**Rationale:** Incorrect file permissions on some of the Oracle files can cause major security issues.

# Oracle Home File Permission(Windows)

**Description:** Ensures that all files in the ORACLE\_HOME directories (except for ORACLE\_HOME/bin) do not have public read, write and execute permissions

### **Severity:** Warning

**Rationale:** Incorrect file permissions on some of the Oracle files can cause major security issues.

## Oracle Net Client Log Directory Permission

**Description:** Ensures that the client log directory is a valid directory owned by Oracle set with no permissions to public

### **Severity:** Critical

**Rationale:** Log files provide information contained in an error stack. An error stack refers to the information that is produced by each layer in an Oracle communications stack as the result of a network error. The information in log files can reveal important network and database connection details. Allowing access to the log directory can expose the log files to public scrutiny.

# Oracle Net Client Log Directory Permission(Windows)

**Description:** Ensures that the client log directory is a valid directory owned by Oracle set with no permissions to public

### **Severity:** Critical

**Rationale:** Log files provide information contained in an error stack. An error stack refers to the information that is produced by each layer in an Oracle communications stack as the result of a network error. The information in log files can reveal important network and database connection details. Allowing access to the log directory can expose the log files to public scrutiny.

## Oracle Net Client Trace Directory Permission

**Description:** Ensures that the client trace directory is a valid directory owned by Oracle set with no permissions to public

### **Severity:** Critical

**Rationale:** Tracing produces a detailed sequence of statements that describe network events as they are executed. Tracing an operation enables you to obtain more

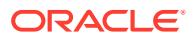

information on the internal operations of the components of Oracle Net Services than is provided in a log file. The information in this file can reveal important network and database connection details. Allowing access to the log directory can expose the log files to public scrutiny.

# Oracle Net Client Trace Directory Permission(Windows)

**Description:** Ensures that the client trace directory is a valid directory owned by Oracle set with no permissions to public

### **Severity:** Critical

**Rationale:** Tracing produces a detailed sequence of statements that describe network events as they are executed. Tracing an operation enables you to obtain more information on the internal operations of the components of Oracle Net Services than is provided in a log file. The information in this file can reveal important network and database connection details. Allowing access to the log directory can expose the log files to public scrutiny.

# Oracle Net Server Log Directory Permission

**Description:** Ensures that the server log directory is a valid directory owned by Oracle set with no permissions to public

### **Severity:** Critical

**Rationale:** Log files provide information contained in an error stack. An error stack refers to the information that is produced by each layer in an Oracle communications stack as the result of a network error. The information in log files can reveal important network and database connection details. Allowing access to the log directory can expose the log files to public scrutiny.

# Oracle Net Server Log Directory Permission(Windows)

**Description:** Ensures that the server log directory is a valid directory owned by Oracle set with no permissions to public

### **Severity:** Critical

**Rationale:** Log files provide information contained in an error stack. An error stack refers to the information that is produced by each layer in an Oracle communications stack as the result of a network error. The information in log files can reveal important network and database connection details. Allowing access to the log directory can expose the log files to public scrutiny.

## Oracle Net Server Trace Directory Permission

**Description:** Ensures that the server trace directory is a valid directory owned by Oracle set with no permissions to public

### **Severity:** Critical

**Rationale:** Tracing produces a detailed sequence of statements that describe network events as they are executed. Tracing an operation enables you to obtain more information on the internal operations of the components of Oracle Net Services than is provided in a log file. The information in this file can reveal important network and database connection details. Allowing access to the log directory can expose the log files to public scrutiny.

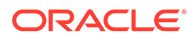

# Oracle Net Server Trace Directory Permission(Windows)

**Description:** Ensures that the server trace directory is a valid directory owned by Oracle set with no permissions to public

### **Severity:** Critical

**Rationale:** Tracing produces a detailed sequence of statements that describe network events as they are executed. Tracing an operation enables you to obtain more information on the internal operations of the components of Oracle Net Services than is provided in a log file. The information in this file can reveal important network and database connection details. Allowing access to the log directory can expose the log files to public scrutiny.

## Protocol Error Further Action

**Description:** Ensures that the SEC\_PROTOCOL\_ERROR\_FURTHER\_ACTION parameter is set to either DROP or DELAY

### **Severity:** Critical

**Rationale:** If default value CONTINUE is used, the server process continues execution even if bad packets are received. The database server may be subject to a Denial of Service (DoS) if bad packets continue to be sent by a malicious client

## Protocol Error Trace Action

**Description:** Ensures that the sec\_protocol\_error\_trace\_action parameter is set to either LOG or ALERT

### **Severity:** Critical

**Rationale:** SEC\_PROTOCOL\_ERROR\_TRACE\_ACTION specifies the action that the database should take when bad packets are received from a possibly malicious client. NONE should not be used as the database server ignores the bad packets and does not generate any trace files or log messages. If default value TRACE is used then the database server generates a detailed trace file and should only be used when debugging

# Password Complexity Verification Function Usage

**Description:** Ensures PASSWORD\_VERIFY\_FUNCTION resource for the profile is set

### **Severity:** Critical

**Rationale:** Having passwords that do not meet minimum complexity requirements offer substantially less protection than complex passwords.

## Password Grace Time

**Description:** Ensures that all profiles have PASSWORD\_GRACE\_TIME set to a reasonable number of days

### **Severity:** Critical

ORACLE

**Rationale:** A high value for the PASSWORD\_GRACE\_TIME parameter may cause serious database security issues by allowing the user to keep the same password for a long time.

### Password Lifetime

**Description:** Ensures that all profiles have PASSWORD\_LIFE\_TIME set to a reasonable number of days

**Severity:** Warning

**Rationale:** A long password life time gives hackers a long time to try and cook the password. May cause serious database security issues.

## Password Locking Time

**Description:** Ensures PASSWORD\_LOCK\_TIME is set to a reasonable number of days for all profiles

**Severity:** Warning

**Rationale:** Having a low value increases the likelihood of Denial of Service attacks.

## Public Trace Files

**Description:** Ensures database trace files are not public readable

**Severity:** Critical

**Rationale:** If trace files are readable by the PUBLIC group, a malicious user may attempt to read the trace files that could lead to sensitive information being exposed.

### Remote Os Authentication

**Description:** Ensure REMOTE\_OS\_AUTHENT initialization parameter is set to FALSE

**Severity:** Critical

**Rationale:** A malicious user can gain access to the database if remote OS authentication is allowed.

## Remote Os Role

**Description:** Ensure REMOTE\_OS\_ROLES initialization parameter is set to FALSE

**Severity:** Critical

**Rationale:** A malicious user can gain access to the database if remote users can be granted privileged roles.

# Restricted Privilege To Execute Utl\_Http

**Description:** Ensure PUBLIC does not have execute privileges on the UTL\_HTTP package

**Severity:** Critical

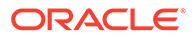

**Rationale:** Privileges granted to the PUBLIC role automatically apply to all users. A malicious user can gain access to email, network and http modules using the EXECUTE privilege.

# Restricted Privilege To Execute Utl\_Smtp

**Description:** Ensure PUBLIC does not have execute privileges on the UTL\_SMTP package

**Severity:** Critical

**Rationale:** Privileges granted to the PUBLIC role automatically apply to all users. A malicious user can gain access to email, network and http modules using the EXECUTE privilege.

# Restricted Privilege To Execute Utl\_Tcp

**Description:** Ensure PUBLIC does not have execute privileges on the UTL\_TCP package

**Severity:** Critical

**Rationale:** Privileges granted to the PUBLIC role automatically apply to all users. A malicious user can gain access to email, network and http modules using the EXECUTE privilege.

# Ssl Cipher Suites Supported

**Description:** Ensures that the ssl\_cipher\_suites parameter is set to recommended value in sqlnet.ora

### **Severity:** Warning

**Rationale:** This option is used to specify a cipher suite that will be used by the SSL connection. If the recommended cipher suite is not used, the SSL connection could be compromised.

# Ssl Versions Supported

**Description:** Ensures that the ssl\_version parameter is set to latest version .

### **Severity:** Warning

**Rationale:** Usage of the most current version of SSL is recommended older versions of the SSL protocol are prone to attack or roll back. Do not set this parameter with Any.

## Server Parameter File Permission

**Description:** Ensures that access to the server paramater file is restricted to the owner of the Oracle software set and the DBA group

### **Severity:** Critical

**Rationale:** A server parameter file (SPFILE) lets you store and manage your initialization parameters persistently in a server-side disk file. A publicly accessible SPFILE can be scanned for sensitive initialization parameters exposing the security

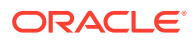

policies of the database. The SPFILE can also be searched for the weaknesses of the Oracle database configuration setting.

# Server Parameter File Permission(Windows)

**Description:** Ensures that access to the server paramater file is restricted to the owner of the Oracle software set and the DBA group

### **Severity:** Critical

**Rationale:** A server parameter file (SPFILE) lets you store and manage your initialization parameters persistently in a server-side disk file. A publicly accessible SPFILE can be scanned for sensitive initialization parameters exposing the security policies of the database. The SPFILE can also be searched for the weaknesses of the Oracle database configuration setting.

# Use Of Appropriate Umask On Unix Systems

**Description:** On UNIX systems, ensure that the owner of the Oracle software has an appropriate umask value of 022 set

### **Severity:** Warning

**Rationale:** If umask is not set to an appropriate value (like 022), log or trace files might become accessible to public exposing sensitive information.

## Use Of Database Links With Cleartext Password

**Description:** Ensures database links with clear text passwords are not used

### **Severity:** Warning

**Rationale:** The table SYS.LINK\$ contains the clear text password used by the database link. A malicious user can read clear text password from SYS.LINK\$ table that can lead to undesirable consequences.

## Use Of Remote Listener Instances

**Description:** Ensures listener instances on a remote machine separate from the database instance are not used

### **Severity:** Warning

**Rationale:** The REMOTE\_LISTENER initialization parameter can be used to allow a listener on a remote machine to access the database. This parameter is not applicable in a multimaster replication or RAC environment where this setting provides a load balancing mechanism for the listener.

# User Dump Destination

**Description:** Ensures that access to the trace files directory is restricted to the owner of the Oracle software set and the DBA group

### **Severity:** Critical

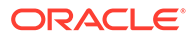

**Rationale:** The trace files for server processes are stored in the directory specified by the USER\_DUMP\_DEST initialization parameter. Giving public read permission to this directory may reveal important and sensitive internal details of the database and applications.

# User Dump Destination(Windows)

**Description:** Ensures that access to the trace files directory is restricted to the owner of the Oracle software set and the DBA group

**Severity:** Critical

**Rationale:** The trace files for server processes are stored in the directory specified by the USER\_DUMP\_DEST initialization parameter. Giving public read permission to this directory may reveal important and sensitive internal details of the database and applications.

## Using Externally Identified Accounts

**Description:** Ensures that the OS authentication prefix is set to a value other than OPS\$

**Severity:** Warning

**Rationale:** The OS\_AUTHENT\_PREFIX parameter specifies a prefix used to authenticate users attempting to connect to the server. When a connection request is attempted, Oracle compares the prefixed username with usernames in the database. Using a prefix, especially OPS\$, tends to result in an insecure configuration as an account can be authenticated either as an operating system user or with the password used in the IDENTIFIED BY clause. Attackers are aware of this and will attack these accounts.

# Utility File Directory Initialization Parameter Setting

**Description:** Ensures that the Utility File Directory (UTL\_FILE\_DIR) initialization parameter is not set to one of '\*', '.', core dump trace file locations

### **Severity:** Critical

**Rationale:** Specifies the directories which the UTL\_FILE package can access. Having the parameter set to asterisk (\*), period (.), or to sensitive directories, could expose them to all users having execute privilege on the UTL\_FILE package.

### Well Known Accounts

**Description:** Checks for accessibility of well-known accounts

**Severity:** Warning

**Rationale:** A knowledgeable malicious user can gain access to the database using a well-known account.

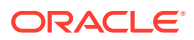

# Configuration Best Practices For Oracle Database

The compliance rules for the Configuration Best Practices For Oracle Database standard follow.

# Disabled Automatic Statistics Collection

**Description:** Checks if the STATISTICS\_LEVEL initialization parameter is set to BASIC

### **Severity:** Critical

**Rationale:** Automatic statistics collection allows the optimizer to generate accurate execution plans and is essential for identifying and correcting performance problems. By default, STATISTICS\_LEVEL is set to TYPICAL. If the STATISTICS\_LEVEL initialization parameter is set to BASIC the collection of many important statistics, required by Oracle database features and functionality, are disabled.

## Fast Recovery Area Location Not Set

**Description:** Checks whether recovery area is set

**Severity:** Warning

**Rationale:** NO\_RECOVERY\_AREA\_IMPACT

# Force Logging Disabled

**Description:** Checks the database for disabled force logging.

### **Severity:** Warning

**Rationale:** The database is not in force logging mode. If the database is a Data Guard primary database, unlogged direct writes will not be propagated to the standby database.

# Insufficient Number Of Control Files

**Description:** Checks for use of a single control file

### **Severity:** Critical

**Rationale:** The control file is one of the most important files in an Oracle database. It maintains many physical characteristics and important recovery information about the database. If youlose the only copy of the control file due to a media error, there will be unnecessary down time and other risks.

## Not Using Automatic Pga Management

**Description:** Checks if the PGA\_AGGREGATE\_TARGET initialization parameter has a value of 0 or if WORKAREA\_SIZE\_POLICY has value of MANUAL.

### **Severity:** Warning

**Rationale:** Automatic PGA memory management simplifies and improves the way PGA memory is allocated. When enabled, Oracle can dynamically adjust the portion of the PGA

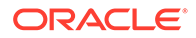

memory dedicated to work areas while honoring the PGA\_AGGREGATE\_TARGET limit set by the DBA.'

# Not Using Automatic Undo Management

**Description:** Checks for automatic undo space management not being used

**Severity:** Minor Warning

**Rationale:** Not using automatic undo management can cause unnecessary contention and performance issues in your database. This may include among other issues, contention for the rollback segment header blocks, in the form of buffer busy waits and increased probability of ORA-1555s (Snapshot Too Old).

# Not Using Spfile

**Description:** Checks for spfile not being used

**Severity:** Minor Warning

**Rationale:** The SPFILE (server parameter file) enables you persist any dynamic changes to the Oracle initialization parameters using ALTER SYSTEM commands. This persistence is provided acrossdatabase shutdowns. When a database has an SPFILE configured, you do not have to remember to make the corresponding changes to the Oracle init.ora file. Plus, any changes that are made via ALTER SYSTEM commands are not lost after an shutdown and restart.

# Statistics\_Level Parameter Set To All

**Description:** Checks if the STATISTICS\_LEVEL initialization parameter is set to ALL

**Severity:** Minor Warning

**Rationale:** Automatic statistics collection allows the optimizer to generate accurate execution plans and is essential for identifying and correcting performance problems. The STATISTICS\_LEVEL initialization parameter is currently set to ALL, meaning additional timed OS and plan execution statistics are being collected. These statistics are not necessary and create additional overhead on the system.

# Timed\_Statistics Set To False

**Description:** Checks if the TIMED\_STATISTICS initialization parameter is set to FALSE.

### **Severity:** Critical

**Rationale:** Setting TIMED\_STATISTICS to FALSE prevents time related statistics, e.g. execution time for various internal operations, from being collected. These statistics are useful for diagnosing and performance tuning. Setting TIMED\_STATISTICS to TRUE will allow time related statistics to be collected, and will also provide more value to the trace file and generates more accurate statistics for long-running operations.

# Use Of Non-Standard Initialization Parameters

**Description:** Checks for use of non-standard initialization parameters

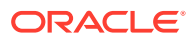

#### **Severity:** Minor Warning

**Rationale:** Non-standard initialization parameters are being used. These may have been implemented based on poor advice or incorrect assumptions. In particular, parameters associated with SPIN\_COUNT on latches and undocumented optimizer features can cause a great deal of problems that can require considerable investigation.

# High Security Configuration For Oracle Cluster Database **Instance**

The compliance rules for the High Security Configuration For Oracle Cluster Database Instance standard follow.

### \$Oracle\_Home/Network/Admin File Permission

**Description:** Ensures the files in \$ORACLE\_HOME/network/admin ownership is restricted to the Oracle software set, group is restricted to DBA group and Public does not have write permission

#### **Severity:** Warning

**Rationale:** Not restricting ownership of network/admin to the Oracle software set and DBA group may cause security issues by exposing net configuration data to malicious users

### \$Oracle\_Home/Network/Admin File Permission(Windows)

**Description:** Ensures the files in \$ORACLE\_HOME/network/admin ownership is restricted to the Oracle software set, group is restricted to DBA group and Public does not have write permission

#### **Severity:** Warning

**Rationale:** Not restricting ownership of network/admin to the Oracle software set and DBA group may cause security issues by exposing net configuration data to malicious users

## Algorithm For Network Data Integrity Check On Server

**Description:** Ensures that the crypto\_checksum\_type\_server parameter is set to SHA1 in sqlnet.ora

#### **Severity:** Warning

**Rationale:** This option ensures the integrity check for communication is done using SHA1 **Algorithm** 

### Background Dump Destination

**Description:** Ensures that access to the trace files directory is restricted to the owner of the Oracle software set and the DBA group

#### **Severity:** Critical

**Rationale:** Background processes such as the log writer process and the database writer process use trace files to record occurrences and exceptions of database operations, as well

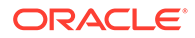

as errors. The trace files are stored in the directory specified by the BACKGROUND\_DUMP\_DEST initialization parameter. Giving public read permission to this directory may reveal important and sensitive internal details of the database and applications.

## Case Sensitive Logon

**Description:** Ensures that the secase sensitive logon parameter is set to true

### **Severity:** Critical

**Rationale:** This increases the complexity of passwords and helps defend against brute force password attacks

## Db Securefile

**Description:** Ensure that all LOB files created by Oracle are created as SecureFiles

### **Severity:** Critical

**Rationale:** For LOBs to get treated as SecureFiles, set COMPATIBILE Initialization Param to 11.1 or higher. If there is a LOB column with two partitions (one that has a tablespace for which ASSM is enabled and one that has a tablespace for which ASSM is not enabled), then LOBs in the partition with the ASSM-enabled tablespace will be treated as SecureFiles and LOBs in the other partition will be treated as BasicFile LOBs. Setting db securefile to ALWAYS makes sure that any LOB file created is a secure file

### **Dispatchers**

**Description:** Ensures that the DISPATCHERS parameter is not set

### **Severity:** Critical

**Rationale:** This will disable default ports ftp: 2100 and http: 8080. Removing the XDB ports will reduce the attack surface of the Oracle server. It is recommended to disable these ports if production usage is not required

## Ifile Referenced File Permission

**Description:** Ensures that access to the files referenced by the IFILE parameter is restricted to the owner of the Oracle software set and the DBA group

### **Severity:** Critical

**Rationale:** The IFILE initialization parameter can be used to embed the contents of another initialization parameter file into the current initialization parameter file. A publicly accessible initialization parameter file can be scanned for sensitive initialization parameters exposing the security policies of the database. Initialization parameter file can also be searched for the weaknesses of the Oracle database configuration setting.

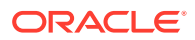

# Ifile Referenced File Permission(Windows)

**Description:** Ensures that access to the files referenced by the IFILE parameter is restricted to the owner of the Oracle software set and the DBA group

### **Severity:** Critical

**Rationale:** The IFILE initialization parameter can be used to embed the contents of another initialization parameter file into the current initialization parameter file. A publicly accessible initialization parameter file can be scanned for sensitive initialization parameters exposing the security policies of the database. Initialization parameter file can also be searched for the weaknesses of the Oracle database configuration setting.

### Log Archive Destination Owner

**Description:** Ensures that the server's archive logs directory is a valid directory owned by Oracle software owner

### **Severity:** Critical

**Rationale:** LogMiner can be used to extract database information from the archive logs if the directory specified by LOG\_ARCHIVE\_DEST parameter (in init.ora file) is not owned by the owner of the Oracle software installation or has permissions for others.

# Log Archive Destination Permission

**Description:** Ensures that the server's archive logs are not accessible to public

### **Severity:** Critical

**Rationale:** LogMiner can be used to extract database information from the archive logs if the directory specified by LOG\_ARCHIVE\_DEST parameter (in init.ora file) is not owned by the owner of the Oracle software installation or has permissions for others.

# Log Archive Destination Permission(Windows)

**Description:** Ensures that the server's archive logs are not accessible to public

### **Severity:** Critical

**Rationale:** LogMiner can be used to extract database information from the archive logs if the directory specified by LOG\_ARCHIVE\_DEST parameter (in init.ora file) is not owned by the owner of the Oracle software installation or has permissions for others.

# Log Archive Duplex Destination Owner

**Description:** Ensures that the server's archive logs directory is a valid directory owned by Oracle software owner

### **Severity:** Critical

**Rationale:** LogMiner can be used to extract database information from the archive logs if the directory specified by LOG\_ARCHIVE\_DUPLEX\_DEST parameter (in init.ora file) is not owned by the owner of the Oracle software installation or has permissions for others.

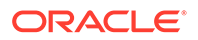

# Log Archive Duplex Destination Permission

**Description:** Ensures that the server's archive logs are not accessible to public

**Severity:** Critical

**Rationale:** LogMiner can be used to extract database information from the archive logs if the directory specified by LOG\_ARCHIVE\_DUPLEX\_DEST parameter (in init.ora file) is not owned by the owner of the Oracle software installation or has permissions for others.

# Log Archive Duplex Destination Permission(Windows)

**Description:** Ensures that the server's archive logs are not accessible to public

### **Severity:** Critical

**Rationale:** LogMiner can be used to extract database information from the archive logs if the directory specified by LOG\_ARCHIVE\_DUPLEX\_DEST parameter (in init.ora file) is not owned by the owner of the Oracle software installation or has permissions for others.

### Naming Database Links

**Description:** Ensures that the name of a database link is the same as that of the remote database

### **Severity:** Warning

**Rationale:** Database link names that do not match the global names of the databases to which they are connecting can cause an administrator to inadvertently give access to a production server from a test or development server. Knowledge of this can be used by a malicious user to gain access to the target database.

# Oracle\_Home Network Admin Owner

**Description:** Ensures \$ORACLE\_HOME/network/admin ownership is restricted to the Oracle software set and DBA group

### **Severity:** Warning

**Rationale:** Not restricting ownership of network/admin to the Oracle software set and DBA group may cause security issues by exposing net configuration data to malicious users

# Os Roles

**Description:** Ensure roles are stored, managed, and protected in the database rather than files external to the DBMS.

### **Severity:** Warning

**Rationale:** If Roles are managed by OS, it can cause serious security issues.

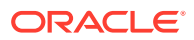

# Oracle Agent Snmp Read-Only Configuration File Owner

**Description:** Ensures Oracle Agent SNMP read-only configuration file (snmp\_ro.ora) is owned by Oracle software owner

**Severity:** Warning

**Rationale:** The Oracle Agent SNMP read-only configuration file (snmp\_ro.ora) contains the listening address of the agent, the names of SQL\*Net listener and Oracle database servicesit knows about, plus tracing parameters. A publicly accessible SNMP read-only configuration file can be used to extract sensitive data like the tracing directory location, dbsnmp address, etc.

# Oracle Agent Snmp Read-Only Configuration File Permission

**Description:** Ensures Oracle Agent SNMP read-only configuration file (snmp\_ro.ora) permissions are limited to the Oracle software set and DBA group

### **Severity:** Warning

**Rationale:** The Oracle Agent SNMP read-only configuration file (snmp\_ro.ora) contains the listening address of the agent, the names of SQL\*Net listener and Oracle database servicesit knows about, plus tracing parameters. A publicly accessible SNMP read-only configuration file can be used to extract sensitive data like the tracing directory location, dbsnmp address, etc.

# Oracle Agent Snmp Read-Only Configuration File Permission(Windows)

**Description:** Ensures Oracle Agent SNMP read-only configuration file (snmp\_ro.ora) permissions are limited to the Oracle software set and DBA group

### **Severity:** Warning

**Rationale:** The Oracle Agent SNMP read-only configuration file (snmp\_ro.ora) contains the listening address of the agent, the names of SQL\*Net listener and Oracle database servicesit knows about, plus tracing parameters. A publicly accessible SNMP read-only configuration file can be used to extract sensitive data like the tracing directory location, dbsnmp address, etc.

# Oracle Agent Snmp Read-Write Configuration File Owner

**Description:** Ensures Oracle Agent SNMP read-write configuration file (snmp\_rw.ora) is owned by Oracle software owner

### **Severity:** Warning

**Rationale:** The Oracle Agent SNMP read-write configuration file (snmp\_ro.ora) contains the listening address of the agent, the names of SQL\*Net listener and Oracle database services it knows about, plus tracing parameters. A publicly accessible SNMP read-write configuration file can be used to extract sensitive data like the tracing directory location, dbsnmp address, etc.

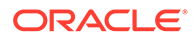

# Oracle Agent Snmp Read-Write Configuration File Permission

**Description:** Ensures Oracle Agent SNMP read-write configuration file (snmp\_rw.ora) permissions are limited to the Oracle software set and DBA group

### **Severity:** Warning

**Rationale:** The Oracle Agent SNMP read-write configuration file (snmp\_ro.ora) contains the listening address of the agent, the names of SQL\*Net listener and Oracle database services it knows about, plus tracing parameters. A publicly accessible SNMP read-write configuration file can be used to extract sensitive data like the tracing directory location, dbsnmp address, etc.

# Oracle Agent Snmp Read-Write Configuration File Permission(Windows)

**Description:** Ensures Oracle Agent SNMP read-write configuration file (snmp\_rw.ora) permissions are limited to the Oracle software set and DBA group

### **Severity:** Warning

**Rationale:** The Oracle Agent SNMP read-write configuration file (snmp\_ro.ora) contains the listening address of the agent, the names of SQL\*Net listener and Oracle database services it knows about, plus tracing parameters. A publicly accessible SNMP read-write configuration file can be used to extract sensitive data like the tracing directory location, dbsnmp address, etc.

# Oracle Http Server Distributed Configuration File Owner

**Description:** Ensures Oracle HTTP Server distributed configuration file ownership is restricted to the Oracle software set and DBA group

### **Severity:** Warning

**Rationale:** The Oracle HTTP Server distributed configuration file (usually .htaccess) is used for access control and authentication of web folders. This file can be modified to gain access to pages containing sensitive information.

# Oracle Http Server Distributed Configuration Files Permission

**Description:** Ensures Oracle HTTP Server Distributed Configuration Files permissions are limited to the Oracle software set and DBA group

### **Severity:** Warning

**Rationale:** The Oracle HTTP Server distributed configuration file (usually .htaccess) is used for access control and authentication of web folders. This file can be modified to gain access to pages containing sensitive information.

# Oracle Http Server Mod\_Plsql Configuration File Owner

**Description:** Ensures Oracle HTTP Server mod\_plsql configuration file (wdbsvr.app) is owned by Oracle software owner

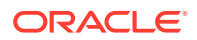

### **Severity:** Warning

**Rationale:** The Oracle Agent SNMP read-write configuration file (snmp\_rw.ora) contains the listening address of the agent, the names of SQL\*Net listener and Oracle database services it knows about, plus tracing parameters. A publicly accessible SNMP read-write configuration file can be used to extract sensitive data like the tracing directory location, dbsnmp address, etc.

# Oracle Http Server Mod\_Plsql Configuration File Permission

**Description:** Ensures Oracle HTTP Server mod\_plsql Configuration file (wdbsvr.app) permissions are limited to the Oracle software set and DBA group

### **Severity:** Warning

**Rationale:** The Oracle Agent SNMP read-write configuration file (snmp\_rw.ora) contains the listening address of the agent, the names of SQL\*Net listener and Oracle database services it knows about, plus tracing parameters. A publicly accessible SNMP read-write configuration file can be used to extract sensitive data like the tracing directory location, dbsnmp address, etc.

# Oracle Http Server Mod\_Plsql Configuration File Permission(Windows)

**Description:** Oracle HTTP Server mod\_plsql Configuration file (wdbsvr.app) permissions are limited to the Oracle software set and DBA group

### **Severity:** Warning

**Rationale:** The Oracle HTTP Server mod\_plsql configuration file (wdbsvr.app) contains the Database Access Descriptors used for authentication. A publicly accessible mod\_plsql configuration file can allow a malicious user to modify the Database Access Descriptor settings to gain access to PL/SQL applications or launch a Denial Of Service attack.

## Oracle Home Executable Files Permission

**Description:** Ensures that all files in the ORACLE\_HOME/bin folder do not have public write permission

### **Severity:** Warning

**Rationale:** Incorrect file permissions on some of the Oracle files can cause major security issues.

# Oracle Home Executable Files Permission(Windows)

**Description:** Ensures that all files in the ORACLE\_HOME/bin folder do not have public write permission

### **Severity:** Warning

**Rationale:** Incorrect file permissions on some of the Oracle files can cause major security issues.

# Oracle Net Client Log Directory Owner

**Description:** Ensures that the client log directory is a valid directory owned by Oracle set

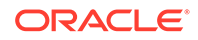

### **Severity:** Critical

**Rationale:** Log files provide information contained in an error stack. An error stack refers to the information that is produced by each layer in an Oracle communications stack as the result of a network error. The information in log files can reveal important network and database connection details. Allowing access to the log directory can expose the log files to public scrutiny.

## Oracle Net Client Trace Directory Owner

**Description:** Ensures that the client trace directory is a valid directory owned by Oracle set

**Severity:** Critical

**Rationale:** Tracing produces a detailed sequence of statements that describe network events as they are executed. Tracing an operation enables you to obtain more information on the internal operations of the components of Oracle Net Services than is provided in a log file. The information in this file can reveal important network and database connection details. Allowing access to the log directory can expose the log files to public scrutiny.

## Oracle Net Inbound Connect Timeout

**Description:** Ensures that all incomplete inbound connections to Oracle Net has a limited lifetime

### **Severity:** Warning

**Rationale:** Without this parameter or assigning it with a higher value , a client connection to the database server can stay open indefinitely or for the specified duration without authentication. Connections without authentication can introduce possible denial-of-service attacks, whereby malicious clients attempt to flood database servers with connect requests that consume resources.

# Oracle Net Ssl\_Cert\_Revocation

**Description:** Ensures that the ssl\_cert\_revocation parameter is set to recommended value in sqlnet.ora

### **Severity:** Warning

**Rationale:** This option Ensures revocation is required for checking CRLs for client certificate authentication. Revoked certificates can pose a threat to the integrity of the SSL channel and should not be trusted

# Oracle Net Ssl\_Server\_Dn\_Match

**Description:** Ensures ssl\_server\_dn\_match is enabled in sqlnet.ora and in turn SSL ensures that the certificate is from the server

### **Severity:** Warning

**Rationale:** If ssl\_server\_dn\_match parameter is disabled, then SSL performs the check but allows the connection, regardless if there is a match. Not enforcing the match allows the server to potentially fake its identity.

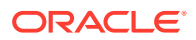

# Oracle Net Server Log Directory Owner

**Description:** Ensures that the server log directory is a valid directory owned by Oracle set

### **Severity:** Critical

**Rationale:** Log files provide information contained in an error stack. An error stack refers to the information that is produced by each layer in an Oracle communications stack as the result of a network error. The information in log files can reveal important network and database connection details. Allowing access to the log directory can expose the log files to public scrutiny.

# Oracle Net Server Trace Directory Owner

**Description:** Ensures that the server trace directory is a valid directory owned by Oracle set

### **Severity:** Critical

**Rationale:** Tracing produces a detailed sequence of statements that describe network events as they are executed. Tracing an operation enables you to obtain more information on the internal operations of the components of Oracle Net Services than is provided in a log file. The information in this file can reveal important network and database connection details. Allowing access to the log directory can expose the log files to public scrutiny.

# Oracle Net Sqlnet Expire Time

**Description:** Ensures that sqlnet.expire\_time parameter is set to recommended value.

### **Severity:** Warning

**Rationale:** if sqlnet expire time is not set or set to 0, then database never checks for dead connection and they keeps consuming database server resources.

# Oracle Net Tcp Validnode Checking

**Description:** Ensures that tcp.validnode\_checking parameter is set to yes.

**Severity:** Minor Warning

**Rationale:** Not setting valid node check can potentially allow anyone to connect to the sever, including a malicious user.

# Oracle Xsql Configuration File Owner

**Description:** Ensures Oracle XSQL configuration file (XSQLConfig.xml) is owned by Oracle software owner

### **Severity:** Warning

**Rationale:** The Oracle XSQL configuration file (XSQLConfig.xml) contains sensitive database connection information. A publicly accessible XSQL configuration file can expose the database username and password that can be used access sensitive data or to launch further attacks.

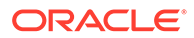

# Oracle Xsql Configuration File Permission

**Description:** Ensures Oracle XSQL configuration file (XSQLConfig.xml) permissions are limited to the Oracle software set and DBA group

#### **Severity:** Warning

**Rationale:** The Oracle XSQL configuration file (XSQLConfig.xml) contains sensitive database connection information. A publicly accessible XSQL configuration file can expose the database username and password that can be used access sensitive data or to launch further attacks.

## Oracle Xsql Configuration File Permission(Windows)

**Description:** Ensures Oracle XSQL Configuration File (XSQLConfig.xml) permissions are limited to the Oracle software set and DBA group

### **Severity:** Warning

**Rationale:** The Oracle XSQL configuration file (XSQLConfig.xml) contains sensitive database connection information. A publicly accessible XSQL configuration file can expose the database username and password that can be used access sensitive data or to launch further attacks.

### Otrace Data Files

**Description:** Avoids negative impact on database performance and disk space usage, caused by data collected by otrace

### **Severity:** Warning

**Rationale:** Performance and resource utilization data collection can have a negative impact on database performance and disk space usage.

### Return Server Release Banner

**Description:** Ensures that value of parameter SEC\_RETURN\_SERVER\_RELEASE\_BANNER is FALSE

### **Severity:** Critical

**Rationale:** If the Parameter SEC\_RETURN\_SERVER\_RELEASE\_BANNER is TRUE oracle database returns complete database version information to clients. Knowing the exact patch set can aid an attacker

### Remote Password File

**Description:** Ensures privileged users are authenticated by the operating system; that is, Oracle ignores any password file

#### **Severity:** Minor Warning

**Rationale:** The REMOTE\_LOGIN\_PASSWORDFILE parameter specifies whether or not Oracle checks for a password file. Because password files contain the passwords for users, including SYS, the most secure way of preventing an attacker from

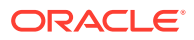

connecting through brute-force password-related attacks is to require privileged users be authenticated by the operating system.

## Restrict Sqlnet.Ora Permission

**Description:** Ensures that the sqlnet.ora file is not accessible to public

### **Severity:** Critical

**Rationale:** If sqlnet.ora is public readable a malicious user may attempt to read this hence could lead to sensitive information getting exposed .For example, log and trace destination information of the client and server.

## Restrict Sqlnet.Ora Permission(Windows)

**Description:** Ensures that the sqlnet.ora file is not accessible to public

#### **Severity:** Critical

**Rationale:** If sqlnet.ora is public readable a malicious user may attempt to read this hence could lead to sensitive information getting exposed .For example, log and trace destination information of the client and server.

### Sql\*Plus Executable Owner

**Description:** Ensures SQL\*Plus ownership is restricted to the Oracle software set and DBA group

#### **Severity:** Warning

**Rationale:** SQL\*Plus allows a user to execute any SQL on the database. Not restricting ownership of SQL\*Plus to the Oracle software set and DBA group may cause security issues by exposing sensitive data to malicious users.

## Sql\*Plus Executable Permission

**Description:** Ensures that SQL\*Plus executable file permissions are limited to the Oracle software set and DBA group

### **Severity:** Warning

**Rationale:** SQL\*Plus allows a user to execute any SQL on the database. Public execute permissions on SQL\*Plus can cause security issues by exposing sensitive data to malicious users.

## Sql\*Plus Executable Permission(Windows)

**Description:** Ensures that SQL\*Plus executable file permissions are limited to the Oracle software set and DBA group

#### **Severity:** Warning

**Rationale:** SQL\*Plus allows a user to execute any SQL on the database. Public execute permissions on SQL\*Plus can cause security issues by exposing sensitive data to malicious users.

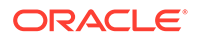

## Secure Os Audit Level

**Description:** On UNIX systems, ensures that AUDIT\_SYSLOG\_LEVEL is set to a non-default value when OS-level auditing is enabled.

### **Severity:** Warning

**Rationale:** Setting the AUDIT\_SYSLOG\_LEVEL initialization parameter to the default value (NONE) will result in DBAs gaining access to the OS audit records

### Tkprof Executable Owner

**Description:** Ensures tkprof executable file is owned by Oracle software owner

**Severity:** Warning

**Rationale:** Not restricting ownership of tkprof to the Oracle software set and DBA group may cause information leak.

# Tkprof Executable Permission

**Description:** Ensures tkprof executable file permissions are restricted to read and execute for the group, and inaccessible to public

**Severity:** Warning

**Rationale:** Excessive permission for tkprof leaves information within, unprotected.

# Tkprof Executable Permission(Windows)

**Description:** Ensures tkprof executable file permissions are restricted to read and execute for the group, and inaccessible to public

**Severity:** Warning

**Rationale:** Excessive permission for tkprof leaves information within, unprotected.

## Use Of Automatic Log Archival Features

**Description:** Ensures that archiving of redo logs is done automatically and prevents suspension of instance operations when redo logs fill. Only applicable if database is in archivelog mode

**Severity:** Critical

**Rationale:** Setting the LOG\_ARCHIVE\_START initialization parameter to TRUE ensures that the archiving of redo logs is done automatically and prevents suspension of instance operations when redo logs fill. This feature is only applicable if the database is in archivelog mode.

# Use Of Sql92 Security Features

**Description:** Ensures use of SQL92 security features

**Severity:** Warning

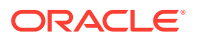

**Rationale:** If SQL92 security features are not enabled, a user might be able to execute an UPDATE or DELETE statement using a WHERE clause without having select privilege on a table.

# Utility File Directory Initialization Parameter Setting In Oracle9I Release 1 And Later

**Description:** Ensure that the UTL\_FILE\_DIR initialization parameter is not used in Oracle9i Release 1 and later

### **Severity:** Critical

**Rationale:** Specifies the directories which UTL\_FILE package can access. Having the parameter set to asterisk (\*), period (.), or to sensitive directories could expose them to all users having execute privilege on UTL\_FILE package.

## Webcache Initialization File Owner

**Description:** Ensures Webcache initialization file (webcache.xml) is owned by Oracle software owner

### **Severity:** Warning

**Rationale:** Webcache stores sensitive information in the initialization file (webcache.xml). A publicly accessible Webcache initialization file can be used to extract sensitive data like the administrator password hash.

# Webcache Initialization File Permission

**Description:** Ensures the Webcache initialization file (webcache.xml) permissions are limited to the Oracle software set and DBA group

### **Severity:** Warning

**Rationale:** Webcache stores sensitive information in the initialization file (webcache.xml). A publicly accessible Webcache initialization file can be used to extract sensitive data like the administrator password hash.

## Webcache Initialization File Permission(Windows)

**Description:** Ensures the Webcache initialization file (webcache.xml) permissions are limited to the Oracle software set and DBA group

### **Severity:** Warning

**Rationale:** Webcache stores sensitive information in the initialization file (webcache.xml). A publicly accessible Webcache initialization file can be used to extract sensitive data like the administrator password hash.

# Tcp.Excludeded\_Nodes

**Description:** Ensures that tcp.excludeded\_nodes parameter is set.

**Severity:** Warning

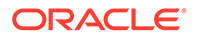

**Rationale:** Not setting valid node check can potentially allow anyone to connect to the sever, including a malicious user.

# Tcp.Invited\_Nodes

**Description:** Ensures that tcp.invited\_nodes parameter is set.

### **Severity:** Warning

**Rationale:** Not setting valid node check can potentially allow anyone to connect to the sever, including a malicious user.

# High Security Configuration For Oracle Database

The compliance rules for the High Security Configuration For Oracle Database standard follow.

# "Domain Users" Group Member Of Local "Users" Group

**Description:** Ensures domain server local Users group does not have Domain Users group

**Severity:** Warning

**Rationale:** Including Domain Users group in local Users group of a domain server can cause serious security issues.

## \$Oracle\_Home/Network/Admin File Permission

**Description:** Ensures the files in \$ORACLE\_HOME/network/admin ownership is restricted to the Oracle software set, group is restricted to DBA group and Public does not have write permission

**Severity:** Warning

**Rationale:** Not restricting ownership of network/admin to the Oracle software set and DBA group may cause security issues by exposing net configuration data to malicious users

# \$Oracle\_Home/Network/Admin File Permission(Windows)

**Description:** Ensures the files in \$ORACLE\_HOME/network/admin ownership is restricted to the Oracle software set, group is restricted to DBA group and Public does not have write permission

### **Severity:** Warning

**Rationale:** Not restricting ownership of network/admin to the Oracle software set and DBA group may cause security issues by exposing net configuration data to malicious users

# Access To \*\_Catalog\_\* Roles

**Description:** Ensure grant of \*\_CATALOG\_\* is restricted

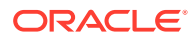

### **Severity:** Critical

**Rationale:** \* CATALOG \* Roles have critical access to database objects, that can lead to exposure of vital information in database system.

### Access To All\_Source View

**Description:** Ensures restricted access to ALL\_SOURCE view

**Severity:** Minor Warning

**Rationale:** ALL\_SOURCE view contains source of all stored packages in the database.

### Access To Dba\_\* Views

**Description:** Ensures SELECT privilege is never granted to any DBA\_ view

**Severity:** Warning

**Rationale:** The DBA\_\* views provide access to privileges and policy settings of the database. Some of these views also allow viewing of sensitive PL/SQL code that can be used to understand the security policies.

# Access To Role\_Role\_Privs View

**Description:** Ensures restricted access to ROLE\_ROLE\_PRIVS view

**Severity:** Minor Warning

**Rationale:** Lists roles granted to other roles. Knowledge of the structure of roles in the database can be taken advantage of by a malicious user.

### Access To Sys.Link\$ Table

**Description:** Ensures restricted access to LINK\$ table

**Severity:** Minor Warning

**Rationale:** A knowlegeable and malicious user can gain access to user passwords from the SYS.LINK\$ table.

### Access To User\_Role\_Privs View

**Description:** Ensures restricted access to USER\_ROLE\_PRIVS view

**Severity:** Minor Warning

**Rationale:** Lists the roles granted to the current user. Knowledge of the structure of roles in the database can be taken advantage of by a malicious user.

# Access To User\_Tab\_Privs View

**Description:** Ensures restricted access to USER\_TAB\_PRIVS view

**Severity:** Minor Warning

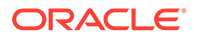

**Rationale:** Lists the grants on objects for which the user is the owner, grantor or grantee. Knowledge of the grants in the database can be taken advantage of by a malicious user.

## Access To V\$ Synonyms

**Description:** Ensures SELECT privilege is not granted to any V\$ synonyms

**Severity:** Critical

**Rationale:** V\$ tables contain sensitive information about Oracle database and should only be accessible by system administrators. Check for any user that has access and revoke where possible

## Access To V\$ Views

**Description:** Ensures SELECT privilege is not granted to any V\$ Views

### **Severity:** Critical

**Rationale:** V\$ tables contain sensitive information about Oracle database and should only be accessible by system administrators. Check for any user that has access and revoke where possible

## Access To X\_\$ Views

**Description:** Ensure access on X\$ views is restricted

**Severity:** Critical

**Rationale:** This can lead to revealing of internal database structure information.

# Algorithm For Network Data Integrity Check On Server

**Description:** Ensures that the crypto\_checksum\_type\_server parameter is set to SHA1 in sqlnet.ora

**Severity:** Warning

**Rationale:** This option ensures the integrity check for communication is done using SHA1 Algorithm

## Audit Alter Any Table Privilege

**Description:** Ensures ALTER ANY TABLE Privilege is being audited by access for all users

**Severity:** Critical

**Rationale:** Auditing ALTER ANY TABLE will provide a record to ensure the appropriate use of account administration privileges. This information is also useful when investigating certain security events

# Audit Alter User Privilege

**Description:** Ensures ALTER USER Privilege is being audited by access for all users

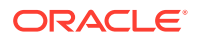

### **Severity:** Critical

**Rationale:** Auditing ALTER USER will provide a record to ensure the appropriate use of account administration privileges. This information is also useful when investigating certain security events

### Audit Aud\$ Privilege

**Description:** Ensures AUD\$ is being audited by access for all users

### **Severity:** Critical

**Rationale:** Auditing AUD\$ will provide a record to ensure the appropriate use of account administration privileges. This information is also useful when investigating certain security events

### Audit Create Any Library Privilege

**Description:** Ensures CREATE ANY LIBRARY is being audited by access for all users

### **Severity:** Critical

**Rationale:** Auditing CREATE ANY LIBRARY will provide a record to ensure the appropriate use of account administration privileges. This information is also useful when investigating certain security events

### Audit Create Library Privilege

**Description:** Ensures CREATE LIBRARY Privilege is being audited by access for all users

### **Severity:** Critical

**Rationale:** Auditing CREATE LIBRARY will provide a record to ensure the appropriate use of account administration privileges. This information is also useful when investigating certain security events

## Audit Create Role Privilege

**Description:** Ensures CREATE ROLE Privilege is being audited by access for all users

### **Severity:** Critical

**Rationale:** Auditing the creation of roles will provide a record to ensure the appropriate use of account administration privileges. This information is also useful when investigating certain security events

## Audit Create Session Privilege

**Description:** Ensures CREATE SESSION Privilege is being audited by access for all users

### **Severity:** Critical

**Rationale:** Auditing CREATE SESSION will provide a record to ensure the appropriate use of account administration privileges. This information is also useful when investigating certain security events

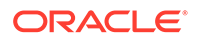

## Audit Create User Privilege

**Description:** Ensures CREATE USER Privilege is being audited by access for all users

**Severity:** Critical

**Rationale:** Auditing CREATE USER will provide a record to ensure the appropriate use of account administration privileges. This information is also useful when investigating certain security events

## Audit Drop Any Procedure Privilege

**Description:** Ensures DROP ANY PROCEDURE Privilege is being audited by access for all users

### **Severity:** Critical

**Rationale:** Auditing DROP ANY PROCEDURE will provide a record to ensure the appropriate use of account administration privileges. This information is also useful when investigating certain security events

# Audit Drop Any Role Privilege

**Description:** Ensures DROP ANY ROLE Privilege is being audited by access for all users

### **Severity:** Critical

**Rationale:** Auditing the creation of roles will provide a record to ensure the appropriate use of account administration privileges. This information is also useful when investigating certain security events

## Audit Drop Any Table Privilege

**Description:** Ensures DROP ANY TABLE Privilege is being audited by access for all users

### **Severity:** Critical

**Rationale:** Auditing DROP ANY TABLE will provide a record to ensure the appropriate use of account administration privileges. This information is also useful when investigating certain security events

## Audit Execute Any Procedure Privilege

**Description:** Ensures EXECUTE ANY PROCEDURE Privilege is being audited by access for all users

### **Severity:** Critical

**Rationale:** Auditing the creation of roles will provide a record to ensure the appropriate use of account administration privileges. This information is also useful when investigating certain security events

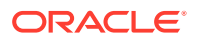

# Audit Grant Any Object Privilege

**Description:** Ensures every use of GRANT ANY OBJECT privilege is being audited for non-Administrative (SYSDBA) users.

### **Severity:** Critical

**Rationale:** Auditing GRANT ANY OBJECT privilege will provide a record to ensure the appropriate use of account administration privileges. This information is also useful when investigating certain security events

## Audit Grant Any Privilege

**Description:** Ensures GRANT ANY PRIVILEGE is being audited by access for all users

### **Severity:** Critical

**Rationale:** Auditing GRANT ANY PRIVILEGE will provide a record to ensure the appropriate use of account administration privileges. This information is also useful when investigating certain security events

## Audit Insert Failure

**Description:** Ensures that insert failures are audited for critical data objects

### **Severity:** Warning

**Rationale:** Not auditing insert failures for critical data objects may allow a malicious user to infiltrate system security..

# Audit Select Any Dictionary Privilege

**Description:** Ensures SELECT ANY DICTIONARY Privilege is being audited by access for all users

### **Severity:** Critical

**Rationale:** Auditing SELECT ANY DICTIONARY will provide a record to ensure the appropriate use of account administration privileges. This information is also useful when investigating certain security events

## Background Dump Destination

**Description:** Ensures that access to the trace files directory is restricted to the owner of the Oracle software set and the DBA group

### **Severity:** Critical

**Rationale:** Background processes such as the log writer process and the database writer process use trace files to record occurrences and exceptions of database operations, as well as errors. The trace files are stored in the directory specified by the

BACKGROUND\_DUMP\_DEST initialization parameter. Giving public read permission to this directory may reveal important and sensitive internal details of the database and applications.

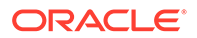

# Case Sensitive Logon

**Description:** Ensures that the sec\_case\_sensitive\_logon parameter is set to true

**Severity:** Critical

**Rationale:** This increases the complexity of passwords and helps defend against brute force password attacks

### Connect Time

**Description:** Ensure that users profile settings CONNECT\_TIME have appropriate value set for the particular database and application

### **Severity:** Critical

**Rationale:** Sessions held open for excessive periods of time can consume system resources and cause a denial of service for other users of the Oracle database. The CONNECT\_TIME parameter limits the upper bound on how long a session can be held open. This parameter is specified in minutes. Sessions that have exceeded their connect time are aborted and rolled back

### Cpu Per Session

**Description:** Ensures that all profiles have CPU\_PER\_SESSION set to a reasonable number of CPU cycles

### **Severity:** Critical

**Rationale:** Allowing a single application or user to consume excessive CPU resources will result in a denial of service to the Oracle database

## Db Securefile

**Description:** Ensure that all LOB files created by Oracle are created as SecureFiles

### **Severity:** Critical

**Rationale:** For LOBs to get treated as SecureFiles, set COMPATIBILE Initialization Param to 11.1 or higher. If there is a LOB column with two partitions (one that has a tablespace for which ASSM is enabled and one that has a tablespace for which ASSM is not enabled), then LOBs in the partition with the ASSM-enabled tablespace will be treated as SecureFiles and LOBs in the other partition will be treated as BasicFile LOBs. Setting db securefile to ALWAYS makes sure that any LOB file created is a secure file

### **Dispatchers**

**Description:** Ensures that the DISPATCHERS parameter is not set

### **Severity:** Critical

**Rationale:** This will disable default ports ftp: 2100 and http: 8080. Removing the XDB ports will reduce the attack surface of the Oracle server. It is recommended to disable these ports if production usage is not required

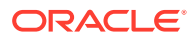
# Execute Privileges On Dbms\_Lob To Public

**Description:** Ensures PUBLIC group is not granted EXECUTE privileges to the DBMS\_LOB package

**Severity:** Critical

**Rationale:** The DBMS\_LOB package can be used to access any file on the system as the owner of the Oracle software installation.

# Execute Privileges On Utl\_File To Public

**Description:** Ensure PUBLIC does not have EXECUTE privilege on the UTL\_FILE package

**Severity:** Critical

**Rationale:** Privileges granted to the PUBLIC role automatically apply to all users. A malicious user can read and write arbitrary files in the system when granted the UTL\_FILE privilege.

# Execute Privilege On Sys.Dbms\_Export\_Extension To Public

**Description:** Ensure PUBLIC does not have execute privileges on the SYS.DBMS\_EXPORT\_EXTENSION package

**Severity:** Critical

**Rationale:** Privileges granted to the PUBLIC role automatically apply to all users. DBMS\_EXPORT\_EXTENSION can allow sql injection. Thus a malicious will be able to take advantage.

# Execute Privilege On Sys.Dbms\_Random Public

**Description:** Ensure PUBLIC does not have execute privileges on the SYS.DBMS\_RANDOM package

**Severity:** Critical

**Rationale:** Privileges granted to the PUBLIC role automatically apply to all users. DBMS\_RANDOM can allow sql injection. Thus a malicious will be able to take advantage.

# Granting Select Any Table Privilege

**Description:** Ensures SELECT ANY PRIVILEGE is never granted to any user or role

## **Severity:** Warning

**Rationale:** The SELECT ANY TABLE privilege can be used to grant users or roles with the ability to view data in tables that are not owned by them. A malicious user with access to any user account that has this privilege can use this to gain access to sensitive data.

# Ifile Referenced File Permission

**Description:** Ensures that access to the files referenced by the IFILE parameter is restricted to the owner of the Oracle software set and the DBA group

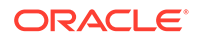

### **Severity:** Critical

**Rationale:** The IFILE initialization parameter can be used to embed the contents of another initialization parameter file into the current initialization parameter file. A publicly accessible initialization parameter file can be scanned for sensitive initialization parameters exposing the security policies of the database. Initialization parameter file can also be searched for the weaknesses of the Oracle database configuration setting.

## Ifile Referenced File Permission(Windows)

**Description:** Ensures that access to the files referenced by the IFILE parameter is restricted to the owner of the Oracle software set and the DBA group

**Severity:** Critical

**Rationale:** The IFILE initialization parameter can be used to embed the contents of another initialization parameter file into the current initialization parameter file. A publicly accessible initialization parameter file can be scanned for sensitive initialization parameters exposing the security policies of the database. Initialization parameter file can also be searched for the weaknesses of the Oracle database configuration setting.

## Installation On Domain Controller

**Description:** Ensures that Oracle is not installed on a domain controller

**Severity:** Warning

**Rationale:** Installing Oracle on a domain controller can cause serious security issues.

## Installed Oracle Home Drive Permissions

**Description:** On Windows, ensures that the installed Oracle Home drive is not accessible to Everyone Group

**Severity:** Warning

**Rationale:** Giving permission of Oracle installed drive to everyone can cause serious security issues.

## Logical Reads Per Session

**Description:** Ensure that users profile settings LOGICAL\_READS\_ PER\_SESSION have appropriate value set for the particular database and application

### **Severity:** Critical

**Rationale:** Allowing a single application or user to perform excessive amounts of reads to disk will result in a denial of service to the Oracle database

## Limit Os Authentication

**Description:** Ensures database accounts does not rely on OS authentication

### **Severity:** Critical

ORACLE

**Rationale:** If the host operating system has a required userid for database account for which password is set EXTERNAL, then Oracle does not check its credentials anymore. It simplyassumes the host must have done its authentication and lets the user into the database without any further checking.

## Log Archive Destination Owner

**Description:** Ensures that the server's archive logs directory is a valid directory owned by Oracle software owner

### **Severity:** Critical

**Rationale:** LogMiner can be used to extract database information from the archive logs if the directory specified by LOG\_ARCHIVE\_DEST parameter (in init.ora file) is not owned by the owner of the Oracle software installation or has permissions for others.

## Log Archive Destination Permission

**Description:** Ensures that the server's archive logs are not accessible to public

## **Severity:** Critical

**Rationale:** LogMiner can be used to extract database information from the archive logs if the directory specified by LOG\_ARCHIVE\_DEST parameter (in init.ora file) is not owned by the owner of the Oracle software installation or has permissions for others.

# Log Archive Destination Permission(Windows)

**Description:** Ensures that the server's archive logs are not accessible to public

## **Severity:** Critical

**Rationale:** LogMiner can be used to extract database information from the archive logs if the directory specified by LOG\_ARCHIVE\_DEST parameter (in init.ora file) is not owned by the owner of the Oracle software installation or has permissions for others.

# Log Archive Duplex Destination Owner

**Description:** Ensures that the server's archive logs directory is a valid directory owned by Oracle software owner

## **Severity:** Critical

**Rationale:** LogMiner can be used to extract database information from the archive logs if the directory specified by LOG\_ARCHIVE\_DUPLEX\_DEST parameter (in init.ora file) is not owned by the owner of the Oracle software installation or has permissions for others.

# Log Archive Duplex Destination Permission

**Description:** Ensures that the server's archive logs are not accessible to public

## **Severity:** Critical

**Rationale:** LogMiner can be used to extract database information from the archive logs if the directory specified by LOG\_ARCHIVE\_DUPLEX\_DEST parameter (in init.ora file) is not owned by the owner of the Oracle software installation or has permissions for others.

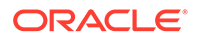

# Log Archive Duplex Destination Permission(Windows)

**Description:** Ensures that the server's archive logs are not accessible to public

**Severity:** Critical

**Rationale:** LogMiner can be used to extract database information from the archive logs if the directory specified by LOG\_ARCHIVE\_DUPLEX\_DEST parameter (in init.ora file) is not owned by the owner of the Oracle software installation or has permissions for others.

## Naming Database Links

**Description:** Ensures that the name of a database link is the same as that of the remote database

### **Severity:** Warning

**Rationale:** Database link names that do not match the global names of the databases to which they are connecting can cause an administrator to inadvertently give access to a production server from a test or development server. Knowledge of this can be used by a malicious user to gain access to the target database.

# Oracle\_Home Network Admin Owner

**Description:** Ensures \$ORACLE\_HOME/network/admin ownership is restricted to the Oracle software set and DBA group

## **Severity:** Warning

**Rationale:** Not restricting ownership of network/admin to the Oracle software set and DBA group may cause security issues by exposing net configuration data to malicious users

# Os Roles

**Description:** Ensure roles are stored, managed, and protected in the database rather than files external to the DBMS.

## **Severity:** Warning

**Rationale:** If Roles are managed by OS, it can cause serious security issues.

# Oracle Agent Snmp Read-Only Configuration File Owner

**Description:** Ensures Oracle Agent SNMP read-only configuration file (snmp\_ro.ora) is owned by Oracle software owner

## **Severity:** Warning

**Rationale:** The Oracle Agent SNMP read-only configuration file (snmp\_ro.ora) contains the listening address of the agent, the names of SQL\*Net listener and Oracle database servicesit knows about, plus tracing parameters. A publicly accessible SNMP read-only configuration file can be used to extract sensitive data like the tracing directory location, dbsnmp address, etc.

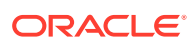

# Oracle Agent Snmp Read-Only Configuration File Permission

**Description:** Ensures Oracle Agent SNMP read-only configuration file (snmp\_ro.ora) permissions are limited to the Oracle software set and DBA group

### **Severity:** Warning

**Rationale:** The Oracle Agent SNMP read-only configuration file (snmp\_ro.ora) contains the listening address of the agent, the names of SQL\*Net listener and Oracle database servicesit knows about, plus tracing parameters. A publicly accessible SNMP read-only configuration file can be used to extract sensitive data like the tracing directory location, dbsnmp address, etc.

# Oracle Agent Snmp Read-Only Configuration File Permission(Windows)

**Description:** Ensures Oracle Agent SNMP read-only configuration file (snmp\_ro.ora) permissions are limited to the Oracle software set and DBA group

### **Severity:** Warning

**Rationale:** The Oracle Agent SNMP read-only configuration file (snmp\_ro.ora) contains the listening address of the agent, the names of SQL\*Net listener and Oracle database servicesit knows about, plus tracing parameters. A publicly accessible SNMP read-only configuration file can be used to extract sensitive data like the tracing directory location, dbsnmp address, etc.

## Oracle Agent Snmp Read-Write Configuration File Owner

**Description:** Ensures Oracle Agent SNMP read-write configuration file (snmp\_rw.ora) is owned by Oracle software owner

### **Severity:** Warning

**Rationale:** The Oracle Agent SNMP read-write configuration file (snmp\_ro.ora) contains the listening address of the agent, the names of SQL\*Net listener and Oracle database services it knows about, plus tracing parameters. A publicly accessible SNMP read-write configuration file can be used to extract sensitive data like the tracing directory location, dbsnmp address, etc.

## Oracle Agent Snmp Read-Write Configuration File Permission

**Description:** Ensures Oracle Agent SNMP read-write configuration file (snmp\_rw.ora) permissions are limited to the Oracle software set and DBA group

### **Severity:** Warning

**Rationale:** The Oracle Agent SNMP read-write configuration file (snmp\_ro.ora) contains the listening address of the agent, the names of SQL\*Net listener and Oracle database services it knows about, plus tracing parameters. A publicly accessible SNMP read-write configuration file can be used to extract sensitive data like the tracing directory location, dbsnmp address, etc.

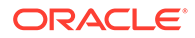

# Oracle Agent Snmp Read-Write Configuration File Permission(Windows)

**Description:** Ensures Oracle Agent SNMP read-write configuration file (snmp\_rw.ora) permissions are limited to the Oracle software set and DBA group

### **Severity:** Warning

**Rationale:** The Oracle Agent SNMP read-write configuration file (snmp\_ro.ora) contains the listening address of the agent, the names of SQL\*Net listener and Oracle database services it knows about, plus tracing parameters. A publicly accessible SNMP read-write configuration file can be used to extract sensitive data like the tracing directory location, dbsnmp address, etc.

## Oracle Http Server Distributed Configuration File Owner

**Description:** Ensures Oracle HTTP Server distributed configuration file ownership is restricted to the Oracle software set and DBA group

### **Severity:** Warning

**Rationale:** The Oracle HTTP Server distributed configuration file (usually .htaccess) is used for access control and authentication of web folders. This file can be modified to gain access to pages containing sensitive information.

# Oracle Http Server Distributed Configuration Files Permission

**Description:** Ensures Oracle HTTP Server Distributed Configuration Files permissions are limited to the Oracle software set and DBA group

## **Severity:** Warning

**Rationale:** The Oracle HTTP Server distributed configuration file (usually .htaccess) is used for access control and authentication of web folders. This file can be modified to gain access to pages containing sensitive information.

# Oracle Http Server Mod\_Plsql Configuration File Owner

**Description:** Ensures Oracle HTTP Server mod\_plsql configuration file (wdbsvr.app) is owned by Oracle software owner

## **Severity:** Warning

**Rationale:** The Oracle Agent SNMP read-write configuration file (snmp\_rw.ora) contains the listening address of the agent, the names of SQL\*Net listener and Oracle database services it knows about, plus tracing parameters. A publicly accessible SNMP read-write configuration file can be used to extract sensitive data like the tracing directory location, dbsnmp address, etc.

# Oracle Http Server Mod\_Plsql Configuration File Permission

**Description:** Ensures Oracle HTTP Server mod\_plsql Configuration file (wdbsvr.app) permissions are limited to the Oracle software set and DBA group

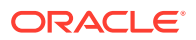

### **Severity:** Warning

**Rationale:** The Oracle Agent SNMP read-write configuration file (snmp\_rw.ora) contains the listening address of the agent, the names of SQL\*Net listener and Oracle database services it knows about, plus tracing parameters. A publicly accessible SNMP read-write configuration file can be used to extract sensitive data like the tracing directory location, dbsnmp address, etc.

# Oracle Http Server Mod\_Plsql Configuration File Permission(Windows)

**Description:** Oracle HTTP Server mod\_plsql Configuration file (wdbsvr.app) permissions are limited to the Oracle software set and DBA group

**Severity:** Warning

**Rationale:** The Oracle HTTP Server mod\_plsql configuration file (wdbsvr.app) contains the Database Access Descriptors used for authentication. A publicly accessible mod\_plsql configuration file can allow a malicious user to modify the Database Access Descriptor settings to gain access to PL/SQL applications or launch a Denial Of Service attack.

## Oracle Home Executable Files Permission

**Description:** Ensures that all files in the ORACLE\_HOME/bin folder do not have public write permission

### **Severity:** Warning

**Rationale:** Incorrect file permissions on some of the Oracle files can cause major security issues.

## Oracle Home Executable Files Permission(Windows)

**Description:** Ensures that all files in the ORACLE\_HOME/bin folder do not have public write permission

### **Severity:** Warning

**Rationale:** Incorrect file permissions on some of the Oracle files can cause major security issues.

## Oracle Net Client Log Directory Owner

**Description:** Ensures that the client log directory is a valid directory owned by Oracle set

## **Severity:** Critical

**Rationale:** Log files provide information contained in an error stack. An error stack refers to the information that is produced by each layer in an Oracle communications stack as the result of a network error. The information in log files can reveal important network and database connection details. Allowing access to the log directory can expose the log files to public scrutiny.

# Oracle Net Client Trace Directory Owner

**Description:** Ensures that the client trace directory is a valid directory owned by Oracle set

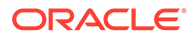

### **Severity:** Critical

**Rationale:** Tracing produces a detailed sequence of statements that describe network events as they are executed. Tracing an operation enables you to obtain more information on the internal operations of the components of Oracle Net Services than is provided in a log file. The information in this file can reveal important network and database connection details. Allowing access to the log directory can expose the log files to public scrutiny.

# Oracle Net Inbound Connect Timeout

**Description:** Ensures that all incomplete inbound connections to Oracle Net has a limited lifetime

### **Severity:** Warning

**Rationale:** Without this parameter or assigning it with a higher value , a client connection to the database server can stay open indefinitely or for the specified duration without authentication. Connections without authentication can introduce possible denial-of-service attacks, whereby malicious clients attempt to flood database servers with connect requests that consume resources.

# Oracle Net Ssl\_Cert\_Revocation

**Description:** Ensures that the ssl\_cert\_revocation parameter is set to recommended value in sqlnet.ora

### **Severity:** Warning

**Rationale:** This option Ensures revocation is required for checking CRLs for client certificate authentication. Revoked certificates can pose a threat to the integrity of the SSL channel and should not be trusted

# Oracle Net Ssl\_Server\_Dn\_Match

**Description:** Ensures ssl\_server\_dn\_match is enabled in sqlnet.ora and in turn SSL ensures that the certificate is from the server

### **Severity:** Warning

**Rationale:** If ssl\_server\_dn\_match parameter is disabled, then SSL performs the check but allows the connection, regardless if there is a match. Not enforcing the match allows the server to potentially fake its identity.

# Oracle Net Server Log Directory Owner

**Description:** Ensures that the server log directory is a valid directory owned by Oracle set

### **Severity:** Critical

**Rationale:** Log files provide information contained in an error stack. An error stack refers to the information that is produced by each layer in an Oracle communications stack as the result of a network error. The information in log files can reveal important network and database connection details. Allowing access to the log directory can expose the log files to public scrutiny.

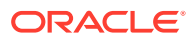

# Oracle Net Server Trace Directory Owner

**Description:** Ensures that the server trace directory is a valid directory owned by Oracle set

**Severity:** Critical

**Rationale:** Tracing produces a detailed sequence of statements that describe network events as they are executed. Tracing an operation enables you to obtain more information on the internal operations of the components of Oracle Net Services than is provided in a log file. The information in this file can reveal important network and database connection details. Allowing access to the log directory can expose the log files to public scrutiny.

## Oracle Net Sqlnet Expire Time

**Description:** Ensures that sqlnet.expire\_time parameter is set to recommended value.

### **Severity:** Warning

**Rationale:** if sqlnet expire time is not set or set to 0, then database never checks for dead connection and they keeps consuming database server resources.

## Oracle Net Tcp Validnode Checking

**Description:** Ensures that tcp.validnode\_checking parameter is set to yes.

**Severity:** Minor Warning

**Rationale:** Not setting valid node check can potentially allow anyone to connect to the sever, including a malicious user.

## Oracle Xsql Configuration File Owner

**Description:** Ensures Oracle XSQL configuration file (XSQLConfig.xml) is owned by Oracle software owner

#### **Severity:** Warning

**Rationale:** The Oracle XSQL configuration file (XSQLConfig.xml) contains sensitive database connection information. A publicly accessible XSQL configuration file can expose the database username and password that can be used access sensitive data or to launch further attacks.

## Oracle Xsql Configuration File Permission

**Description:** Ensures Oracle XSQL configuration file (XSQLConfig.xml) permissions are limited to the Oracle software set and DBA group

### **Severity:** Warning

**Rationale:** The Oracle XSQL configuration file (XSQLConfig.xml) contains sensitive database connection information. A publicly accessible XSQL configuration file can expose the database username and password that can be used access sensitive data or to launch further attacks.

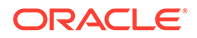

# Oracle Xsql Configuration File Permission(Windows)

**Description:** Ensures Oracle XSQL Configuration File (XSQLConfig.xml) permissions are limited to the Oracle software set and DBA group

### **Severity:** Warning

**Rationale:** The Oracle XSQL configuration file (XSQLConfig.xml) contains sensitive database connection information. A publicly accessible XSQL configuration file can expose the database username and password that can be used access sensitive data or to launch further attacks.

## Otrace Data Files

**Description:** Avoids negative impact on database performance and disk space usage, caused by data collected by otrace

### **Severity:** Warning

**Rationale:** Performance and resource utilization data collection can have a negative impact on database performance and disk space usage.

## Private Sga

**Description:** Ensure that users PRIVATE\_SGA profile settings have appropriate values set for the particular database and application

### **Severity:** Critical

**Rationale:** Allowing a single application or user to consume the excessive amounts of the System Global Area will result in a denial of service to the Oracle database

## Password Reuse Max

**Description:** Ensures that all profiles have PASSWORD\_REUSE\_MAX set to a reasonable number of times

### **Severity:** Warning

**Rationale:** Old passwords are usually the best guesses for the current password. A low value for the PASSWORD\_REUSE\_MAX parameter may cause serious database security issues by allowing users to reuse their old passwords more often.

## Password Reuse Time

**Description:** Ensures that all profiles have PASSWORD\_REUSE\_TIME set to a reasonable number of days

### **Severity:** Critical

**Rationale:** A low value for the PASSWORD\_REUSE\_TIME parameter may cause serious database security issues by allowing users to reuse their old passwords more often.

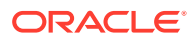

## Proxy Account

**Description:** Ensures that the proxy accounts have limited privileges

**Severity:** Warning

**Rationale:** The proxy user only needs to connect to the database. Once connected it will use the privileges of the user it is connecting on behalf of. Granting any other privilege than the CREATE SESSION privilege to the proxy user is unnecessary and open to misuse.

## Return Server Release Banner

**Description:** Ensures that value of parameter SEC\_RETURN\_SERVER\_RELEASE\_BANNER is FALSE

**Severity:** Critical

**Rationale:** If the Parameter SEC\_RETURN\_SERVER\_RELEASE\_BANNER is TRUE oracle database returns complete database version information to clients. Knowing the exact patch set can aid an attacker

## Remote Password File

**Description:** Ensures privileged users are authenticated by the operating system; that is, Oracle ignores any password file

**Severity:** Minor Warning

**Rationale:** The REMOTE\_LOGIN\_PASSWORDFILE parameter specifies whether or not Oracle checks for a password file. Because password files contain the passwords for users, including SYS, the most secure way of preventing an attacker from connecting through bruteforce password-related attacks is to require privileged users be authenticated by the operating system.

# Restrict Sqlnet.Ora Permission

**Description:** Ensures that the sqlnet.ora file is not accessible to public

## **Severity:** Critical

**Rationale:** If sqlnet.ora is public readable a malicious user may attempt to read this hence could lead to sensitive information getting exposed .For example, log and trace destination information of the client and server.

# Restrict Sqlnet.Ora Permission(Windows)

**Description:** Ensures that the sqlnet.ora file is not accessible to public

### **Severity:** Critical

**Rationale:** If sqlnet.ora is public readable a malicious user may attempt to read this hence could lead to sensitive information getting exposed .For example, log and trace destination information of the client and server.

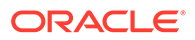

## Sessions Per User

**Description:** Ensures that all profiles have SESSIONS\_PER\_USER set to a reasonable number

### **Severity:** Critical

**Rationale:** Allowing an unlimited amount of sessions per user can consume Oracle resources and cause a denial of service. Limit the number of session for each individual user

## Sql\*Plus Executable Owner

**Description:** Ensures SQL\*Plus ownership is restricted to the Oracle software set and DBA group

### **Severity:** Warning

**Rationale:** SQL\*Plus allows a user to execute any SQL on the database. Not restricting ownership of SQL\*Plus to the Oracle software set and DBA group may cause security issues by exposing sensitive data to malicious users.

## Sql\*Plus Executable Permission

**Description:** Ensures that SQL\*Plus executable file permissions are limited to the Oracle software set and DBA group

### **Severity:** Warning

**Rationale:** SQL\*Plus allows a user to execute any SQL on the database. Public execute permissions on SQL\*Plus can cause security issues by exposing sensitive data to malicious users.

## Sql\*Plus Executable Permission(Windows)

**Description:** Ensures that SQL\*Plus executable file permissions are limited to the Oracle software set and DBA group

### **Severity:** Warning

**Rationale:** SQL\*Plus allows a user to execute any SQL on the database. Public execute permissions on SQL\*Plus can cause security issues by exposing sensitive data to malicious users.

## Secure Os Audit Level

**Description:** On UNIX systems, ensures that AUDIT\_SYSLOG\_LEVEL is set to a non-default value when OS-level auditing is enabled.

#### **Severity:** Warning

**Rationale:** Setting the AUDIT\_SYSLOG\_LEVEL initialization parameter to the default value (NONE) will result in DBAs gaining access to the OS audit records

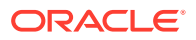

## System Privileges To Public

**Description:** Ensure system privileges are not granted to PUBLIC

**Severity:** Critical

**Rationale:** Privileges granted to the public role automatically apply to all users. There are security risks granting SYSTEM privileges to all users.

## Tkprof Executable Owner

**Description:** Ensures tkprof executable file is owned by Oracle software owner

**Severity:** Warning

**Rationale:** Not restricting ownership of tkprof to the Oracle software set and DBA group may cause information leak.

## Tkprof Executable Permission

**Description:** Ensures tkprof executable file permissions are restricted to read and execute for the group, and inaccessible to public

**Severity:** Warning

**Rationale:** Excessive permission for tkprof leaves information within, unprotected.

# Tkprof Executable Permission(Windows)

**Description:** Ensures tkprof executable file permissions are restricted to read and execute for the group, and inaccessible to public

**Severity:** Warning

**Rationale:** Excessive permission for tkprof leaves information within, unprotected.

## Unlimited Tablespace Quota

**Description:** Ensures database users are allocated a limited tablespace quota

### **Severity:** Warning

**Rationale:** Granting unlimited tablespace quotas can cause the filling up of the allocated disk space. This can lead to an unresponsive database.

# Use Of Automatic Log Archival Features

**Description:** Ensures that archiving of redo logs is done automatically and prevents suspension of instance operations when redo logs fill. Only applicable if database is in archivelog mode

### **Severity:** Critical

**Rationale:** Setting the LOG\_ARCHIVE\_START initialization parameter to TRUE ensures that the archiving of redo logs is done automatically and prevents suspension of instance

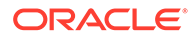

operations when redo logs fill. This feature is only applicable if the database is in archivelog mode.

# Use Of Sql92 Security Features

**Description:** Ensures use of SQL92 security features

### **Severity:** Warning

**Rationale:** If SQL92 security features are not enabled, a user might be able to execute an UPDATE or DELETE statement using a WHERE clause without having select privilege on a table.

## Use Of Windows Nt Domain Prefix

**Description:** Ensures externally identified users specify the domain while connecting

### **Severity:** Critical

**Rationale:** This setting is only applicable to Windows systems. If externally identified accounts are required, setting OSAUTH\_PREFIX\_DOMAIN to TRUE in the registry forces the account to specify the domain. This prevents spoofing of user access from an alternate domain or local system.

# Utility File Directory Initialization Parameter Setting In Oracle9I Release 1 And Later

**Description:** Ensure that the UTL\_FILE\_DIR initialization parameter is not used in Oracle9i Release 1 and later

## **Severity:** Critical

**Rationale:** Specifies the directories which UTL\_FILE package can access. Having the parameter set to asterisk (\*), period (.), or to sensitive directories could expose them to all users having execute privilege on UTL\_FILE package.

## Webcache Initialization File Owner

**Description:** Ensures Webcache initialization file (webcache.xml) is owned by Oracle software owner

### **Severity:** Warning

**Rationale:** Webcache stores sensitive information in the initialization file (webcache.xml). A publicly accessible Webcache initialization file can be used to extract sensitive data like the administrator password hash.

# Webcache Initialization File Permission

**Description:** Ensures the Webcache initialization file (webcache.xml) permissions are limited to the Oracle software set and DBA group

### **Severity:** Warning

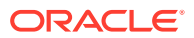

**Rationale:** Webcache stores sensitive information in the initialization file (webcache.xml). A publicly accessible Webcache initialization file can be used to extract sensitive data like the administrator password hash.

# Webcache Initialization File Permission(Windows)

**Description:** Ensures the Webcache initialization file (webcache.xml) permissions are limited to the Oracle software set and DBA group

### **Severity:** Warning

**Rationale:** Webcache stores sensitive information in the initialization file (webcache.xml). A publicly accessible Webcache initialization file can be used to extract sensitive data like the administrator password hash.

## Windows Tools Permission

**Description:** Ensures Oracle service does not have permissions on windows tools

**Severity:** Warning

**Rationale:** Granting Oracle service the permissions of windows tools may cause serious securty issues.

# Tcp.Excludeded\_Nodes

**Description:** Ensures that tcp.excludeded\_nodes parameter is set.

**Severity:** Warning

**Rationale:** Not setting valid node check can potentially allow anyone to connect to the sever, including a malicious user.

# Tcp.Invited\_Nodes

**Description:** Ensures that tcp.invited\_nodes parameter is set.

**Severity:** Warning

**Rationale:** Not setting valid node check can potentially allow anyone to connect to the sever, including a malicious user.

# Patchable Configuration For Oracle Database

The compliance rules for the Patchable Configuration For Oracle Database standard follow.

# **Patchability**

**Description:** Ensure the Oracle Database target has a patchable configuration

## **Severity:** Warning

**Rationale:** Unpatchable Oracle Database target could not be patched by using the provided EM Patching feature

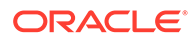

# Storage Best Practices For Oracle Database

The compliance rules for the Storage Best Practices For Oracle Database standard follow.

# Default Permanent Tablespace Set To A System Tablespace

**Description:** Checks if the DEFAULT\_PERMANENT\_TABLESPACE database property is set to a system tablespace

**Severity:** Warning

**Rationale:** If not specified explicitly, DEFAULT\_PERMANENT\_TABLESPACE is defaulted to the SYSTEM tablespace. This is not the recommended setting. With this setting, any user that is not explicitly assigned a tablespace uses the system tablespace. Doing so may result in performance degradation for the database. This is also a security issue. Non-system users may store data and consume all available space in the system tablespace, thus causing the database to stop working.

# Default Temporary Tablespace Set To A System Tablespace

**Description:** Checks if the DEFAULT\_TEMP\_TABLESPACE database property is set to a system tablespace

### **Severity:** Warning

**Rationale:** If not specified explicitly, DEFAULT\_TEMP\_TABLESPACE would default to SYSTEM tablespace and this is not a recommended setting. With this setting, any user that is not explicitly assigned a temporary tablespace uses the system tablespace as their temporary tablespace. System tablespaces should not be used to store temporary data. This is also a security issue. Non-system users may store data and consume all available space in the system tablespace, thus causing the database to stop working.

# Dictionary Managed Tablespaces

**Description:** Checks for dictionary managed tablespaces

## **Severity:** Minor Warning

**Rationale:** These tablespaces are dictionary managed. Oracle recommends using locally managed tablespaces, with AUTO segment-space management, to enhance performance and ease of space management.

# Insufficient Number Of Redo Logs

**Description:** Checks for use of less than three redo logs

## **Severity:** Warning

**Rationale:** The online redo log files are used to record changes in the database. When archiving is enabled, these online redo logs need to be archived before they can be reused. Every database requires at least two online redo log groups to be up and running. When the size and number of online redo logs are inadequate, LGWR will

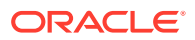

wait for ARCH to complete its writing to the archived log destination, before it overwrites that log. This can cause severe performance slowdowns during peak activity periods.

# Insufficient Redo Log Size

**Description:** Checks for redo log files less than 1 Mb

### **Severity:** Critical

**Rationale:** Small redo logs cause system checkpoints to continuously put a high load on the buffer cache and I/O system.

# Non-System Data Segments In System Tablespaces

**Description:** Checks for data segments owned by non-system users located in tablespaces SYSTEM, SYSAUX and SYSEXT.

**Severity:** Minor Warning

**Rationale:** These segments belonging to non-system users are stored in system tablespaces SYSTEM or SYSAUX or SYSEXT. This violation makes it more difficult to manage these data segments and may result in performance degradation in the system tablespace. This is also a security issue. If non-system users are storing data in a system tablespace it is possible that all available space in the system tablespace may be consumed, thus causing the database to stop working.

# Non-System Users With System Tablespace As Default Tablespace

**Description:** Checks for non-system users using SYSTEM or SYSAUX as the default tablespace

### **Severity:** Minor Warning

**Rationale:** These non-system users use a system tablespace as the default tablespace. This violation will result in non-system data segments being added to the system tablespace, making it more difficult to manage these data segments and possibly resulting in performance degradation in the system tablespace. This is also a security issue. All Available space in the system tablespace may beconsumed, thus causing the database to stop working.

# Non-Uniform Default Extent Size For Tablespaces

**Description:** Checks for dictionary managed or migrated locally managed tablespaces with non-uniform default extent size

## **Severity:** Minor Warning

**Rationale:** Dictionary managed or migrated locally managed tablespaces using non-uniform default extent sizes have been found. This means that the extents in a single tablespace will vary insize leading to fragmentation, inefficient space usage and performance degradation.

## Rollback In System Tablespace

**Description:** Checks for rollback segments in SYSTEM tablespace

**Severity:** Minor Warning

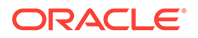

**Rationale:** The SYSTEM tablespace should be reserved only for the Oracle data dictionary and its associated objects. It should NOT be used to store any other types of objects such as user tables, user indexes, user views, rollback segments, undo segments or temporary segments.

# Tablespace Not Using Automatic Segment-Space Management

**Description:** Checks for locally managed tablespaces that are using MANUAL segment space management

**Severity:** Minor Warning

**Rationale:** Automatic segment-space management is a simpler and more efficient way of managing space within a segment. It completely eliminates any need to specify and tune the PCTUSED, FREELISTS and FREELIST GROUPS storage parameters for schema objects created in the tablespace. In a RAC environment there is the additional benefit of avoiding the hard partitioning of space inherent with using free list groups.

# Tablespaces Containing Rollback And Data Segments

**Description:** Checks for tablespaces containing both rollback and data segments

**Severity:** Minor Warning

**Rationale:** These tablespaces contain both rollback and data segments. Mixing segment types in this way makes it more difficult to manage space and may degrade performance in the tablespace. Use of a dedicated tablespace for rollback segments enhances availability and performance.

# Users With Permanent Tablespace As Temporary Tablespace

**Description:** Checks for users using a permanent tablespace as the temporary tablespace

**Severity:** Minor Warning

**Rationale:** These users use a permanent tablespace as the temporary tablespace. Using temporary tablespaces allows space management for sort operations to be more efficient. Using a permanent tablespace for these operations may result in performance degradation, especially for Real Application Clusters. There is an additional security concern. This makes it possible for users to use all available space in the system tablespace, causing the database to stop working.

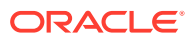

# 16 Oracle WebLogic Cluster Compliance **Standards**

These are the compliance rules for the Oracle WebLogic Cluster compliance standards

# Weblogic Cluster Configuration Compliance

The compliance rules for the Weblogic Cluster Configuration Compliance standard follow.

# Session Lazy Deserialization Enabled

**Description:** The compliance standard rule verifies whether SessionLazyDeserializationEnabled attribute is enabled or not for the server running on exalogic.

**Severity:** Critical

**Rationale:** Enabling this attribute, improves Session replication performance and CPU utilization of the server, which avoids performing extra work on every session update, that is only necessary when a server fails.

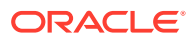

# $1/$ Oracle WebLogic Domain Compliance Standards

These are the compliance rules for the Oracle WebLogic Domain compliance standards.

## **Note:**

See My Oracle Support for additional information regarding the future of the deprecated standards.

# WebLogic Domain Configuration Compliance

The compliance rules for the Weblogic Domain Configuration Compliance standard follow.

## Administration Port Enabled

**Description:** The compliance standard rule verifies whether BEA WebLogic Domain Administration Port is enabled or not. An Administration Port limits all administration traffic between server instances in a WebLogic Domain to a single port.

### **Severity:** Critical

**Rationale:** Administration Port Enabled rule enables you to separate administration traffic from application traffic in your domain. The administration port accepts only secure, SSL traffic, and all connections via the port require authentication by a server administrator.

## Exalogic Optimizations Enabled

**Description:** The compliance standard rule verifies whether ExalogicOptimizationsEnabled flag of the domain is enabled or not.

### **Severity:** Critical

**Rationale:** ExalogicOptimizationsEnabled attribute improves thread management and request processing, and reduced lock contention. This attribute should be enabled only when configuring a WebLogic domain for Oracle Exalogic.

## Production Mode Enabled

**Description:** The compliance standard rule verifies whether all the BEA WebLogic Managed Servers of the Domain target are running in production mode or not.

#### **Severity:** Critical

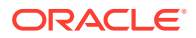

**Rationale:** All the WebLogic Servers of a Domain use different default values for various services depending on the type of environment you specify. You can indicate whether the Domain is to be used in a development environment or a production environment.

# 18 Oracle WebLogic Server Compliance Standards

These are the compliance rules for the Oracle WebLogic Server compliance standards

# Weblogic Server Configuration Compliance

The compliance rules for the Weblogic Server Configuration Compliance standard follow.

# Enable Java Net Fast Path Check

**Description:** The compliance standard rule verifies whether Java Net FastPath attribute is enabled or not. This attribute enables the Oracle JDBC driver to reduce data copies and fragmentation.

**Severity:** Critical

**Rationale:** Enabling this attribute, enables Fast Application Notification (FAN) event awareness of WebLogic Server.

## Gathered Writes Enabled

**Description:** The compliance standard rule verifies whether gathered writes over NIO socket channels enabled or not.

**Severity:** Critical

**Rationale:** Enabling GatheredWritesEnabled attribute increases efficiency during I/O in environments with high network throughput.

# Jdbc Datasource Protocol Check

**Description:** The rule verifies whether JDBCDatasourceProtocol attribute is SDP protocol or not. WebLogic Server data sources using a JDBC connection string with the protocol portion being set to SDP (PROTOCOL=SDP) are restricted to Exalogic Elastic Cloud Software.

**Severity:** Critical

**Rationale:** JDBC Datasource Protocol Check

# Jms File Store Configured To Zfs Storage Check

**Description:** The compliance standard rule verifies whether JMS persistent file store is configured to ZFS storage.

### **Severity:** Critical

**Rationale:** By configuring the file store to ZFS store, it will be automatically migrated from an unhealthy server instance to a healthy server instance.

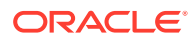

# Jms Server Maximum Message Count Check

**Description:** The compliance standard rule verifies whether maximum message count quota for JMS server to be configured for a reasonable value.

### **Severity:** Critical

**Rationale:** Tuning maximum message count for JMS Server, may improve performance dramatically, such as when the JMS application defers acknowledges or commits

## Jsse Enabled

**Description:** The compliance standard rule verifies whether JSSE as SSL is enabled or not for Weblogic Server target.

### **Severity:** Critical

**Rationale:** JSSE is the Java standard framework for SSL and TLS and includes both blocking-IO and non-blocking-IO APIs. When WebLogic Server with JSSE SSL is used as either an SSL client or as the SSL server, it can communicate via SSL with instances of WebLogic Server (version 8.1 and later) that use the Certicom SSL implementation.

# Oracle Optimize Utf8 Conversion Check

**Description:** The compliance standard rule verifies whether the Oracle JDBC optimize UTF-8 conversion option is enabled or not.

## **Severity:** Critical

**Rationale:** Enabling this attribute, enforces UTF-8 encoding for all files and directories in the file system. When 'Reject non UTF-8' option set, any attempts to create a file or directory with an invalid UTF-8 encoding will fail.

# Outbound Enable Check For Sdp Channel

**Description:** The compliance standard rule verifies whether outbound attribute is enabled for the custom replication channel that uses SDP.

### **Severity:** Critical

**Rationale:** Enabling this attribute, allows all outbound traffic to use this channel. SDP is an Infiniband feature that can be used as an alternative to TCP/IP that reduces network latency and CPU utilization.

## Performance Pack Enabled

**Description:** The compliance standard rule verifies whether BEA WebLogic Server Performance Pack is enabled or not

**Severity:** Critical

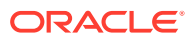

**Rationale:** Benchmarks show major performance improvements in WebLogic Server when you use the performance pack for your platform. Performance packs use a platformoptimized (native) socket multiplexor to improve server performance.

# Scattered Reads Enabled

**Description:** The compliance standard rule verifies whether scattered reads over NIO socket channels are enabled or not.

### **Severity:** Critical

**Rationale:** Enabling ScatteredReadsEnabled attribute increases efficiency during I/O in environments with high network throughput.

# Synchronous Write Policy Check For Jms File Stores

**Description:** The compliance standard rule verifies whether synchronous-write-policy is configured to direct-write for JMS file stores.

### **Severity: Critical**

**Rationale:** Configuring synchronous write policy to direct-write will improve reliability.

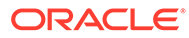

# 19 Pluggable Database Compliance Standards

These are the compliance rules for the Pluggable Database compliance standards

# Basic Security Configuration For Oracle Pluggable Database

The compliance rules for the Basic Security Configuration For Oracle Pluggable Database standard follow.

## Access To Dba\_Roles View

**Description:** Ensures restricted access to DBA\_ROLES view

**Severity:** Minor Warning

**Rationale:** DBA\_ROLES view contains details of all roles in the database. Knowledge of the structure of roles in the database can be taken advantage of by a malicious user.

# Access To Dba\_Role\_Privs View

**Description:** Ensures restricted access to DBA\_ROLE\_PRIVS view

**Severity:** Minor Warning

**Rationale:** The DBA\_ROLE\_PRIVS view lists the roles granted to users and other roles. Knowledge of the structure of roles in the database can be taken advantage of by a malicious user.

## Access To Dba\_Sys\_Privs View

**Description:** Ensures restricted access to DBA\_SYS\_PRIVS view

**Severity:** Minor Warning

**Rationale:** DBA\_SYS\_PRIVS view can be queried to find system privileges granted to roles and users. Knowledge of the structure of roles in the database can be taken advantage of bya malicious user.

## Access To Dba\_Tab\_Privs View

**Description:** Ensures restricted access to DBA\_TAB\_PRIVS view

**Severity:** Minor Warning

**Rationale:** Lists privileges granted to users or roles on objects in the database. Knowledge of the structure of roles in the database can be taken advantage of by a malicious user.

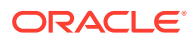

## Access To Dba\_Users View

**Description:** Ensures restricted access to DBA\_USERS view

**Severity:** Minor Warning

**Rationale:** Contains user password hashes and other account information. Access to this information can be used to mount brute-force attacks.

## Access To Stats\$Sqltext Table

**Description:** Ensures restricted access to STATS\$SQLTEXT table

**Severity:** Minor Warning

**Rationale:** This table provides full text of the recently-executed SQL statements. The SQL statements can reveal sensitive information.

# Access To Stats\$Sql\_Summary Table

**Description:** Ensures restricted access to STATS\$SQL\_SUMMARY table

**Severity:** Minor Warning

**Rationale:** Contains first few lines of SQL text of the most resource intensive commands given to the server. Sql statements executed without bind variables can show up here exposing privileged information.

# Access To Sys.Aud\$ Table

**Description:** Ensures restricted access to SYS.AUD\$ table

**Severity:** Minor Warning

**Rationale:** A knowlegeable and malicious user can gain access to sensitive audit information.

## Access To Sys.Source\$ Table

**Description:** Ensures restricted access to SYS.SOURCE\$ table

**Severity:** Minor Warning

**Rationale:** Contains source of all stored packages units in the database.

## Access To Sys.User\$ Table

**Description:** Ensures restricted access to SYS.USER\$ table

**Severity:** Minor Warning

**Rationale:** Username and password hash may be read from the SYS.USER\$ table, enabling a hacker to launch a brute-force attack.

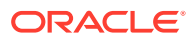

# Access To Sys.User\_History\$ Table

**Description:** Ensures restricted access to SYS.USER\_HISTORY\$ table

**Severity:** Minor Warning

**Rationale:** Username and password hash may be read from the SYS.USER\_HISTORY\$ table, enabling a hacker to launch a brute-force attack.

## Default Passwords

**Description:** Ensure there are no default passwords for known accounts

**Severity:** Warning

**Rationale:** A malicious user can gain access to the database using default passwords.

# Execute Privileges On Dbms\_Job To Public

**Description:** Ensures PUBLIC is not granted EXECUTE privileges on DBMS\_JOB package

**Severity:** Critical

**Rationale:** Granting EXECUTE privilege to PUBLIC on DBMS\_JOB package allows users to schedule jobs on the database.

# Execute Privileges On Dbms\_Sys\_Sql To Public

**Description:** Ensures PUBLIC is not granted EXECUTE privileges on DBMS\_SYS\_SQL package

**Severity:** Critical

**Rationale:** The DBMS\_SYS\_SQL package can be used to run PL/SQL and SQL as the owner of the procedure rather than the caller.

# Password Complexity Verification Function Usage

**Description:** Ensures PASSWORD\_VERIFY\_FUNCTION resource for the profile is set

### **Severity:** Critical

**Rationale:** Having passwords that do not meet minimum complexity requirements offer substantially less protection than complex passwords.

## Password Grace Time

**Description:** Ensures that all profiles have PASSWORD\_GRACE\_TIME set to a reasonable number of days

### **Severity:** Critical

**Rationale:** A high value for the PASSWORD GRACE TIME parameter may cause serious database security issues by allowing the user to keep the same password for a long time.

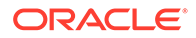

## Password Lifetime

**Description:** Ensures that all profiles have PASSWORD\_LIFE\_TIME set to a reasonable number of days

**Severity:** Warning

**Rationale:** A long password life time gives hackers a long time to try and cook the password. May cause serious database security issues.

# Password Locking Time

**Description:** Ensures PASSWORD\_LOCK\_TIME is set to a reasonable number of days for all profiles

**Severity:** Warning

**Rationale:** Having a low value increases the likelihood of Denial of Service attacks.

# Restricted Privilege To Execute Utl\_Http

**Description:** Ensure PUBLIC does not have execute privileges on the UTL\_HTTP package

**Severity:** Critical

**Rationale:** Privileges granted to the PUBLIC role automatically apply to all users. A malicious user can gain access to email, network and http modules using the EXECUTE privilege.

# Restricted Privilege To Execute Utl\_Smtp

**Description:** Ensure PUBLIC does not have execute privileges on the UTL\_SMTP package

**Severity:** Critical

**Rationale:** Privileges granted to the PUBLIC role automatically apply to all users. A malicious user can gain access to email, network and http modules using the EXECUTE privilege.

# Restricted Privilege To Execute Utl\_Tcp

**Description:** Ensure PUBLIC does not have execute privileges on the UTL\_TCP package

**Severity:** Critical

**Rationale:** Privileges granted to the PUBLIC role automatically apply to all users. A malicious user can gain access to email, network and http modules using the EXECUTE privilege.

## Well Known Accounts

**Description:** Checks for accessibility of well-known accounts

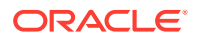

### **Severity:** Warning

**Rationale:** A knowledgeable malicious user can gain access to the database using a wellknown account.

# Configuration Best Practices For Oracle Database

The compliance rules for the Configuration Best Practices For Oracle Database standard follow.

## Disabled Automatic Statistics Collection

**Description:** Checks if the STATISTICS\_LEVEL initialization parameter is set to BASIC

**Severity:** Critical

**Rationale:** Automatic statistics collection allows the optimizer to generate accurate execution plans and is essential for identifying and correcting performance problems. By default, STATISTICS\_LEVEL is set to TYPICAL. If the STATISTICS\_LEVEL initialization parameter is set to BASIC the collection of many important statistics, required by Oracle database features and functionality, are disabled.

## Not Using Automatic Pga Management

**Description:** Checks if the PGA\_AGGREGATE\_TARGET initialization parameter has a value of 0 or if WORKAREA\_SIZE\_POLICY has value of MANUAL.

### **Severity:** Warning

**Rationale:** Automatic PGA memory management simplifies and improves the way PGA memory is allocated. When enabled, Oracle can dynamically adjust the portion of the PGA memory dedicated to work areas while honoring the PGA\_AGGREGATE\_TARGET limit set by the DBA.'

## Statistics Level Parameter Set To All

**Description:** Checks if the STATISTICS\_LEVEL initialization parameter is set to ALL

### **Severity:** Minor Warning

**Rationale:** Automatic statistics collection allows the optimizer to generate accurate execution plans and is essential for identifying and correcting performance problems. The STATISTICS LEVEL initialization parameter is currently set to ALL, meaning additional timed OS and plan execution statistics are being collected. These statistics are not necessary and create additional overhead on the system.

## Timed\_Statistics Set To False

**Description:** Checks if the TIMED\_STATISTICS initialization parameter is set to FALSE.

### **Severity:** Critical

**Rationale:** Setting TIMED\_STATISTICS to FALSE prevents time related statistics, e.g. execution time for various internal operations, from being collected. These statistics are useful for diagnosing and performance tuning. Setting TIMED\_STATISTICS to TRUE will

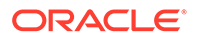

allow time related statistics to be collected, and will also provide more value to the trace file and generates more accurate statistics for long-running operations.

# Use Of Non-Standard Initialization Parameters

**Description:** Checks for use of non-standard initialization parameters

**Severity:** Minor Warning

**Rationale:** Non-standard initialization parameters are being used. These may have been implemented based on poor advice or incorrect assumptions. In particular, parameters associated with SPIN\_COUNT on latches and undocumented optimizer features can cause a great deal of problems that can require considerable investigation.

# High Security Configuration For Oracle Pluggable Database

The compliance rules for the High Security Configuration For Oracle Pluggable Database standard follow.

# Access To \*\_Catalog\_\* Roles

**Description:** Ensure grant of %\_CATALOG\_% is restricted

**Severity:** Critical

**Rationale:** % CATALOG % Roles have critical access to database objects, that can lead to exposure of vital information in database system.

## Access To All\_Source View

**Description:** Ensures restricted access to ALL\_SOURCE view

**Severity:** Minor Warning

**Rationale:** ALL\_SOURCE view contains source of all stored packages in the database.

## Access To Dba\_\* Views

**Description:** Ensures SELECT privilege is never granted to any DBA\_ view

**Severity:** Warning

**Rationale:** The DBA\_\* views provide access to privileges and policy settings of the database. Some of these views also allow viewing of sensitive PL/SQL code that can be used to understand the security policies.

# Access To Role\_Role\_Privs View

**Description:** Ensures restricted access to ROLE\_ROLE\_PRIVS view

**Severity:** Minor Warning

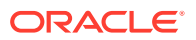

**Rationale:** Lists roles granted to other roles. Knowledge of the structure of roles in the database can be taken advantage of by a malicious user.

## Access To Sys.Link\$ Table

**Description:** Ensures restricted access to LINK\$ table

**Severity:** Minor Warning

**Rationale:** A knowlegeable and malicious user can gain access to user passwords from the SYS.LINK\$ table.

# Access To User\_Role\_Privs View

**Description:** Ensures restricted access to USER\_ROLE\_PRIVS view

**Severity:** Minor Warning

**Rationale:** Lists the roles granted to the current user. Knowledge of the structure of roles in the database can be taken advantage of by a malicious user.

# Access To User\_Tab\_Privs View

**Description:** Ensures restricted access to USER\_TAB\_PRIVS view

**Severity:** Minor Warning

**Rationale:** Lists the grants on objects for which the user is the owner, grantor or grantee. Knowledge of the grants in the database can be taken advantage of by a malicious user.

## Access To V\$ Views

**Description:** Ensures SELECT privilege is not granted to any V\$ Views

**Severity:** Critical

**Rationale:** V\$ tables contain sensitive information about Oracle database and should only be accessible by system administrators. Check for any user that has access and revoke where possible

# Access To X \$ Views

**Description:** Ensure access on X\$ views is restricted

**Severity:** Critical

**Rationale:** This can lead to revealing of internal database structure information.

# Audit Alter Any Table Privilege

**Description:** Ensures ALTER ANY TABLE Privilege is being audited by access for all users **Severity:** Critical

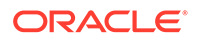

**Rationale:** Auditing ALTER ANY TABLE will provide a record to ensure the appropriate use of account administration privileges. This information is also useful when investigating certain security events

## Audit Alter User Privilege

**Description:** Ensures ALTER USER Privilege is being audited by access for all users

### **Severity:** Critical

**Rationale:** Auditing ALTER USER will provide a record to ensure the appropriate use of account administration privileges. This information is also useful when investigating certain security events

## Audit Create Any Library Privilege

**Description:** Ensures CREATE ANY LIBRARY is being audited by access for all users

### **Severity:** Critical

**Rationale:** Auditing CREATE ANY LIBRARY will provide a record to ensure the appropriate use of account administration privileges. This information is also useful when investigating certain security events

## Audit Create Library Privilege

**Description:** Ensures CREATE LIBRARY Privilege is being audited by access for all users

### **Severity:** Critical

**Rationale:** Auditing CREATE LIBRARY will provide a record to ensure the appropriate use of account administration privileges. This information is also useful when investigating certain security events

## Audit Create Role Privilege

**Description:** Ensures CREATE ROLE Privilege is being audited by access for all users

### **Severity:** Critical

**Rationale:** Auditing the creation of roles will provide a record to ensure the appropriate use of account administration privileges. This information is also useful when investigating certain security events

## Audit Create Session Privilege

**Description:** Ensures CREATE SESSION Privilege is being audited by access for all users

## **Severity:** Critical

**Rationale:** Auditing CREATE SESSION will provide a record to ensure the appropriate use of account administration privileges. This information is also useful when investigating certain security events

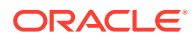

# Audit Create User Privilege

**Description:** Ensures CREATE USER Privilege is being audited by access for all users

**Severity:** Critical

**Rationale:** Auditing CREATE USER will provide a record to ensure the appropriate use of account administration privileges. This information is also useful when investigating certain security events

# Audit Drop Any Procedure Privilege

**Description:** Ensures DROP ANY PROCEDURE Privilege is being audited by access for all users

### **Severity:** Critical

**Rationale:** Auditing DROP ANY PROCEDURE will provide a record to ensure the appropriate use of account administration privileges. This information is also useful when investigating certain security events

## Audit Drop Any Role Privilege

**Description:** Ensures DROP ANY ROLE Privilege is being audited by access for all users

### **Severity:** Critical

**Rationale:** Auditing the creation of roles will provide a record to ensure the appropriate use of account administration privileges. This information is also useful when investigating certain security events

# Audit Drop Any Table Privilege

**Description:** Ensures DROP ANY TABLE Privilege is being audited by access for all users

## **Severity:** Critical

**Rationale:** Auditing DROP ANY TABLE will provide a record to ensure the appropriate use of account administration privileges. This information is also useful when investigating certain security events

# Audit Execute Any Procedure Privilege

**Description:** Ensures EXECUTE ANY PROCEDURE Privilege is being audited by access for all users

### **Severity:** Critical

**Rationale:** Auditing the creation of roles will provide a record to ensure the appropriate use of account administration privileges. This information is also useful when investigating certain security events

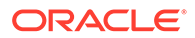

# Audit Grant Any Object Privilege

**Description:** Ensures SELECT ANY DICTIONARY Privilege is being audited by access for all users

### **Severity:** Critical

**Rationale:** Auditing SELECT ANY DICTIONARY will provide a record to ensure the appropriate use of account administration privileges. This information is also useful when investigating certain security events

## Audit Grant Any Privilege

**Description:** Ensures GRANT ANY PRIVILEGE is being audited by access for all users

**Severity:** Critical

**Rationale:** Auditing GRANT ANY PRIVILEGE will provide a record to ensure the appropriate use of account administration privileges. This information is also useful when investigating certain security events

## Audit Insert Failure

**Description:** Ensures that insert failures are audited for critical data objects

**Severity:** Warning

**Rationale:** Not auditing insert failures for critical data objects may allow a malicious user to infiltrate system security..

# Audit Select Any Dictionary Privilege

**Description:** Ensures SELECT ANY DICTIONARY Privilege is being audited by access for all users

### **Severity:** Critical

**Rationale:** Auditing SELECT ANY DICTIONARY will provide a record to ensure the appropriate use of account administration privileges. This information is also useful when investigating certain security events

## Connect Time

**Description:** Ensure that users profile settings CONNECT\_TIME have appropriate value set for the particular database and application

### **Severity:** Critical

**Rationale:** Sessions held open for excessive periods of time can consume system resources and cause a denial of service for other users of the Oracle database. The CONNECT\_TIME parameter limits the upper bound on how long a session can be held open. This parameter is specified in minutes. Sessions that have exceeded their connect time are aborted and rolled back

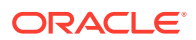

## Cpu Per Session

**Description:** Ensures that all profiles have CPU\_PER\_SESSION set to a reasonable number of CPU cycles

### **Severity:** Critical

**Rationale:** Allowing a single application or user to consume excessive CPU resources will result in a denial of service to the Oracle database

# Execute Privileges On Dbms\_Lob To Public

**Description:** Ensures PUBLIC group is not granted EXECUTE privileges to the DBMS\_LOB package

### **Severity:** Critical

**Rationale:** The DBMS\_LOB package can be used to access any file on the system as the owner of the Oracle software installation.

# Execute Privileges On Utl\_File To Public

**Description:** Ensure PUBLIC does not have EXECUTE privilege on the UTL\_FILE package

### **Severity:** Critical

**Rationale:** Privileges granted to the PUBLIC role automatically apply to all users. A malicious user can read and write arbitrary files in the system when granted the UTL\_FILE privilege.

## Execute Privilege On Sys.Dbms\_Export\_Extension To Public

**Description:** Ensure PUBLIC does not have execute privileges on the SYS.DBMS\_EXPORT\_EXTENSION package

**Severity:** Critical

**Rationale:** Privileges granted to the PUBLIC role automatically apply to all users. DBMS\_EXPORT\_EXTENSION can allow sql injection. Thus a malicious will be able to take advantage.

# Execute Privilege On Sys.Dbms\_Random Public

**Description:** Ensure PUBLIC does not have execute privileges on the SYS.DBMS\_RANDOM package

**Severity:** Critical

**Rationale:** Privileges granted to the PUBLIC role automatically apply to all users. DBMS RANDOM can allow sql injection. Thus a malicious will be able to take advantage.

# Granting Select Any Table Privilege

**Description:** Ensures SELECT ANY PRIVILEGE is never granted to any user or role

**Severity:** Warning

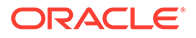

**Rationale:** The SELECT ANY TABLE privilege can be used to grant users or roles with the ability to view data in tables that are not owned by them. A malicious user with access to any user account that has this privilege can use this to gain access to sensitive data.

## Logical Reads Per Session

**Description:** Ensure that users profile settings LOGICAL\_READS\_ PER\_SESSION have appropriate value set for the particular database and application

**Severity:** Critical

**Rationale:** Allowing a single application or user to perform excessive amounts of reads to disk will result in a denial of service to the Oracle database

## Limit Os Authentication

**Description:** Ensures database accounts does not rely on OS authentication

### **Severity:** Critical

**Rationale:** If the host operating system has a required userid for database account for which password is set EXTERNAL, then Oracle does not check its credentials anymore. It simplyassumes the host must have done its authentication and lets the user into the database without any further checking.

## Private Sga

**Description:** Ensure that users PRIVATE\_SGA profile settings have appropriate values set for the particular database and application

## **Severity:** Critical

**Rationale:** Allowing a single application or user to consume the excessive amounts of the System Global Area will result in a denial of service to the Oracle database

## Password Reuse Max

**Description:** Ensures that all profiles have PASSWORD\_REUSE\_MAX set to a reasonable number of times

## **Severity:** Warning

**Rationale:** Old passwords are usually the best guesses for the current password. A low value for the PASSWORD\_REUSE\_MAX parameter may cause serious database security issues by allowing users to reuse their old passwords more often.

## Password Reuse Time

**Description:** Ensures that all profiles have PASSWORD\_REUSE\_TIME set to a reasonable number of days

### **Severity:** Critical

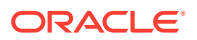
**Rationale:** A low value for the PASSWORD\_REUSE\_TIME parameter may cause serious database security issues by allowing users to reuse their old passwords more often.

### Proxy Account

**Description:** Ensures that the proxy accounts have limited privileges

**Severity:** Warning

**Rationale:** The proxy user only needs to connect to the database. Once connected it will use the privileges of the user it is connecting on behalf of. Granting any other privilege than the CREATE SESSION privilege to the proxy user is unnecessary and open to misuse.

### Sessions Per User

**Description:** Ensures that all profiles have SESSIONS\_PER\_USER set to a reasonable number

#### **Severity:** Critical

**Rationale:** Allowing an unlimited amount of sessions per user can consume Oracle resources and cause a denial of service. Limit the number of session for each individual user

### System Privileges To Public

**Description:** Ensure system privileges are not granted to PUBLIC

**Severity:** Critical

**Rationale:** Privileges granted to the public role automatically apply to all users. There are security risks granting SYSTEM privileges to all users.

### Unlimited Tablespace Quota

**Description:** Ensures database users are allocated a limited tablespace quota

**Severity:** Warning

**Rationale:** Granting unlimited tablespace quotas can cause the filling up of the allocated disk space. This can lead to an unresponsive database.

# Storage Best Practices For Oracle Database

The compliance rules for the Storage Best Practices For Oracle Database standard follow.

### Dictionary Managed Tablespaces

**Description:** Checks for dictionary managed tablespaces

**Severity:** Minor Warning

**Rationale:** These tablespaces are dictionary managed. Oracle recommends using locally managed tablespaces, with AUTO segment-space management, to enhance performance and ease of space management.

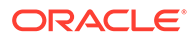

# Non-System Data Segments In System Tablespaces

**Description:** Checks for data segments owned by non-system users located in tablespaces SYSTEM, SYSAUX and SYSEXT.

**Severity:** Minor Warning

**Rationale:** These segments belonging to non-system users are stored in system tablespaces SYSTEM or SYSAUX or SYSEXT. This violation makes it more difficult to manage these data segments and may result in performance degradation in the system tablespace. This is also a security issue. If non-system users are storing data in a system tablespace it is possible that all available space in the system tablespace may be consumed, thus causing the database to stop working.

# Non-System Users With System Tablespace As Default Tablespace

**Description:** Checks for non-system users using SYSTEM or SYSAUX as the default tablespace

**Severity:** Minor Warning

**Rationale:** These non-system users use a system tablespace as the default tablespace. This violation will result in non-system data segments being added to the system tablespace, making it more difficult to manage these data segments and possibly resulting in performance degradation in the system tablespace. This is also a security issue. All Available space in the system tablespace may beconsumed, thus causing the database to stop working.

# Non-Uniform Default Extent Size For Tablespaces

**Description:** Checks for dictionary managed or migrated locally managed tablespaces with non-uniform default extent size

**Severity:** Minor Warning

**Rationale:** Dictionary managed or migrated locally managed tablespaces using nonuniform default extent sizes have been found. This means that the extents in a single tablespace will vary insize leading to fragmentation, inefficient space usage and performance degradation.

### Tablespace Not Using Automatic Segment-Space Management

**Description:** Checks for locally managed tablespaces that are using MANUAL segment space management

**Severity:** Minor Warning

**Rationale:** Automatic segment-space management is a simpler and more efficient way of managing space within a segment. It completely eliminates any need to specify and tune the PCTUSED, FREELISTS and FREELIST GROUPS storage parameters for schema objects created in the tablespace. In a RAC environment there is the additional benefit of avoiding the hard partitioning of space inherent with using free list groups.

ORACLE

# Users With Permanent Tablespace As Temporary Tablespace

**Description:** Checks for users using a permanent tablespace as the temporary tablespace

**Severity:** Minor Warning

**Rationale:** These users use a permanent tablespace as the temporary tablespace. Using temporary tablespaces allows space management for sort operations to be more efficient. Using a permanent tablespace for these operations may result in performance degradation, especially for Real Application Clusters. There is an additional security concern. This makes it possible for users to use all available space in the system tablespace, causing the database to stop working.

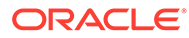

# 20 Siebel Enterprise Compliance Standards

These are the compliance rules for the Siebel Enterprise compliance standards

# Target Sync Info For Siebel

The compliance rules for the Target Sync Info For Siebel standard follow.

# Siebel Target Properties Out Of Sync

**Description:** Ensure that the siebel target properties are same in EM and actual siebel setup.

**Severity:** Warning

**Rationale:** Some of the target properties present on the siebel setup may be different in EM.

# Siebel Targets Out Of Sync

**Description:** Ensure that the siebel target info is same in EM and actual siebel topology reported by the gateway server.

**Severity:** Warning

**Rationale:** Some of the targets present on the siebel topology may not be monitored in EM.

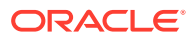

# 21 Systems Infrastructure Switch Compliance **Standards**

These are the compliance rules for the Systems Infrastructure Switch compliance standards

# Orachk Systems Infrastructure Switch Best Practices For Oracle Exadata Database Machine

The compliance rules for the Orachk Systems Infrastructure Switch Best Practices For Oracle Exadata Database Machine standard follow.

## Exadata Critical Issue Ib1-Ib3

**Description:** Exadata Critical Issue IB1-IB3

**Severity:** Critical

**Rationale:**

# Exadata Software Version Compatibility With Infiniband Software Version

**Description:** Exadata software version compatibility with infiniband software version

**Severity:** Critical

**Rationale:**

# Exadata Software Version Compatibility With Infiniband Software Version

**Description:** Exadata software version compatibility with infiniband software version

**Severity:** Critical

**Rationale:**

### Hostname In /Etc/Hosts

**Description:** The Impact of verifying that the InfiniBand switch name is properly configured in the /etc/host file is minimal. To correct a mis-configuration requires editing the /etc/hosts file and rebooting the InfiniBand switch.

#### **Severity:** Warning

**Rationale:** If the InfiniBand Switch name is not properly configured in the /etc/hosts file, certain switch connection methods may fail.

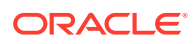

### Infiniband Switch Ntp Configuration

**Description:** Synchronized timestamps are important to switch operation and message logging, both within an InfiniBand switch between the InfiniBand switches. There is little impact to correctly configure the switches.

#### **Severity:** Warning

**Rationale:** If the InfiniBand switches are not correctly configured, there is a risk of improper operation and disjoint message timestamping.

# Infiniband Subnet Manager Status

**Description:** Enable SM on a limited number of switches as follows:-1 rack to 4 racks - SM enabled on all (service opensmd status should show it as running)4 racks and above - SM enabled only on the spine switches (On other switches,run disablesm to disable the SM and service opensmd status should show it is not running)

**Severity:** Warning

**Rationale:**

# Infiniband Subnet Manager Status For Spine

**Description:** Enable SM on a limited number of switches as follows:-1 rack to 4 racks - SM enabled on all (service opensmd status should show it as running)4 racks and above - SM enabled only on the spine switches (On other switches,run disablesm to disable the SM and service opensmd status should show it is not running)

**Severity:** Warning

**Rationale:**

# Infiniband Subnet Manager Status On Leaf

**Description:** Enable SM on a limited number of switches as follows:-1 rack to 4 racks - SM enabled on all (service opensmd status should show it as running)4 racks and above - SM enabled only on the spine switches (On other switches,run disablesm to disable the SM and service opensmd status should show it is not running)

**Severity:** Warning

**Rationale:**

# Infiniband Switch Hostname Configuration

**Description:** Infiniband switch HOSTNAME configuration

**Severity:** Warning

**Rationale:**

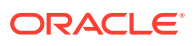

# Infiniband Switch Controlled\_Handover Configuration

**Description:** The Impact of verifying key parameters in the InfiniBand switch /etc/opensm/ opensm.conf file is minimal. To correct a mis-configuration requires editing the /etc/opensm/ opensm.conf file and rebooting the InfiniBand switch.

#### **Severity:** Warning

**Rationale:** If key parameters in the InfiniBand switch /etc/opensm/opensm.conf file are not correct, the InfiniBand switch may be unstable or performance may be sub-optimal.

# Infiniband Switch Log\_Flags Configuration

**Description:** The Impact of verifying key parameters in the InfiniBand switch /etc/opensm/ opensm.conf file is minimal. To correct a mis-configuration requires editing the /etc/opensm/ opensm.conf file and rebooting the InfiniBand switch.

#### **Severity:** Warning

**Rationale:** If key parameters in the InfiniBand switch /etc/opensm/opensm.conf file are not correct, the InfiniBand switch may be unstable or performance may be sub-optimal.

# Infiniband Switch Polling\_Retry\_Number Configuration

**Description:** The Impact of verifying key parameters in the InfiniBand switch /etc/opensm/ opensm.conf file is minimal. To correct a mis-configuration requires editing the /etc/opensm/ opensm.conf file and rebooting the InfiniBand switch.

#### **Severity:** Warning

**Rationale:** If key parameters in the InfiniBand switch /etc/opensm/opensm.conf file are not correct, the InfiniBand switch may be unstable or performance may be sub-optimal.

### Infiniband Switch Polling\_Retry\_Number Configuration

**Description:** The Impact of verifying key parameters in the InfiniBand switch /etc/opensm/ opensm.conf file is minimal. To correct a mis-configuration requires editing the /etc/opensm/ opensm.conf file and rebooting the InfiniBand switch.

#### **Severity:** Warning

**Rationale:** If key parameters in the InfiniBand switch /etc/opensm/opensm.conf file are not correct, the InfiniBand switch may be unstable or performance may be sub-optimal.

# Infiniband Switch Routing\_Engine Configuration

**Description:** The Impact of verifying key parameters in the InfiniBand switch /etc/opensm/ opensm.conf file is minimal. To correct a mis-configuration requires editing the /etc/opensm/ opensm.conf file and rebooting the InfiniBand switch.

#### **Severity:** Warning

**Rationale:** If key parameters in the InfiniBand switch /etc/opensm/opensm.conf file are not correct, the InfiniBand switch may be unstable or performance may be sub-optimal.

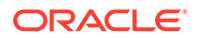

# Infiniband Switch Sminfo\_Polling\_Timeout Configuration

**Description:** The Impact of verifying key parameters in the InfiniBand switch /etc/ opensm/opensm.conf file is minimal. To correct a mis-configuration requires editing the /etc/opensm/opensm.conf file and rebooting the InfiniBand switch.

#### **Severity:** Warning

**Rationale:** If key parameters in the InfiniBand switch /etc/opensm/opensm.conf file are not correct, the InfiniBand switch may be unstable or performance may be suboptimal.

# Infiniband Switch Sminfo\_Polling\_Timeout Configuration

**Description:** The Impact of verifying key parameters in the InfiniBand switch /etc/ opensm/opensm.conf file is minimal. To correct a mis-configuration requires editing the /etc/opensm/opensm.conf file and rebooting the InfiniBand switch.

#### **Severity:** Warning

**Rationale:** If key parameters in the InfiniBand switch /etc/opensm/opensm.conf file are not correct, the InfiniBand switch may be unstable or performance may be suboptimal.

### Is Orachk Configured

**Description:** Verify whether ORAchk is configured for this target.

#### **Severity:** Warning

**Rationale:** ORAchk must be configured before associating compliance content. Else, ORAchk results will not be available for compliance evaluation.

### Switch Firmware Version

**Description:** The Impact of verifying that the InfiniBand switch software is at version 1.3.3-2 or higher is minimal. The impact of upgrading the InfiniBand switch(s) to 1.3.3-2 varies depending upon the upgrade method chosen and your current InfiniBand switch software level.

#### **Severity:** Critical

**Rationale:** InfiniBand switch software version 1.3.3-2 fixes several potential InfiniBand fabric stability issues. Remaining on an InfiniBand switch software version below 1.3.3-2 raises the risk of experiencing a potential outage.

# Verify Average Ping Times To Dns Nameserver [Ib Switch]

**Description:** Secure Shell (SSH) remote login procedures require communication between the remote target device and the DNS nameserver. Minimal average ping times to the DNS nameserver improve SSH login times and help to avoid problems such as timeouts or failed connection attempts.The impact of verifying average ping times to the DNS nameserver is minimal. The impact required to minimize average

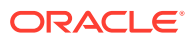

ping times to the DNS nameserver varies by configuration and cannot be estimated here.

**Severity:** Warning

**Rationale:** Long ping times between remote SSH targets and the active DNS server may cause remote login failures, performance issues, or dropped application connections.

# Verify No Ib Switch Ports Disabled Due To Excessive Symbol Errors

**Description:** Notification of a disabled port enables quick repair and redundancy restoration.

**Severity:** Critical

**Rationale:** Quick repair from a disabled port ensures the node will not be inaccessible if a secondary IB failure occurs (ie remaining ports fails or down due to switch reboot).

# Verify Switch Localtime Configuration Across Switches

**Description:** Verify switch localtime configuration across switches

**Severity:** Critical

**Rationale:**

### Verify Switch Version Consistency Across Switches

**Description:** Verify switch version consistency across switches

**Severity:** Critical

**Rationale:**

### Sm\_Priority Configuration On Infiniband Switch

**Description:** Configure SM failover timeout at 5 seconds, controlled\_handover to TRUE, sm priority to 5(8 for spine switch) and log max size to 8 which is the correct opensm configuration for the Infiniband Switch

**Severity:** Warning

**Rationale:** These are recommended values for the Infiniband Switch for best practices for sm\_priority

# Orachk Systems Infrastructure Switch Best Practices For Recovery Appliance

The compliance rules for the Orachk Systems Infrastructure Switch Best Practices For Recovery Appliance standard follow.

### Exadata Software Version Compatibility With Infiniband Software Version

**Description:** Exadata software version compatibility with infiniband software version

**Severity: Critical** 

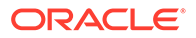

#### **Rationale:**

# Exadata Software Version Compatibility With Infiniband Software Version

**Description:** Exadata software version compatibility with infiniband software version

**Severity:** Critical

**Rationale:**

### Infiniband Switch Ntp Configuration

**Description:** Synchronized timestamps are important to switch operation and message logging, both within an InfiniBand switch between the InfiniBand switches. There is little impact to correctly configure the switches.

#### **Severity:** Warning

**Rationale:** If the InfiniBand switches are not correctly configured, there is a risk of improper operation and disjoint message timestamping.

# Infiniband Subnet Manager Status

**Description:** Enable SM on a limited number of switches as follows:-1 rack to 4 racks - SM enabled on all (service opensmd status should show it as running)4 racks and above - SM enabled only on the spine switches (On other switches,run disablesm to disable the SM and service opensmd status should show it is not running)

**Severity:** Warning

**Rationale:**

# Infiniband Subnet Manager Status For Spine

**Description:** Enable SM on a limited number of switches as follows:-1 rack to 4 racks - SM enabled on all (service opensmd status should show it as running)4 racks and above - SM enabled only on the spine switches (On other switches,run disablesm to disable the SM and service opensmd status should show it is not running)

**Severity:** Warning

**Rationale:**

# Infiniband Subnet Manager Status On Leaf

**Description:** Enable SM on a limited number of switches as follows:-1 rack to 4 racks - SM enabled on all (service opensmd status should show it as running)4 racks and above - SM enabled only on the spine switches (On other switches,run disablesm to disable the SM and service opensmd status should show it is not running)

**Severity:** Warning

**Rationale:**

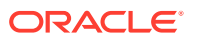

# Infiniband Switch Hostname Configuration

**Description:** Infiniband switch HOSTNAME configuration

**Severity:** Warning

**Rationale:**

## Infiniband Switch Controlled\_Handover Configuration

**Description:** The Impact of verifying key parameters in the InfiniBand switch /etc/opensm/ opensm.conf file is minimal. To correct a mis-configuration requires editing the /etc/opensm/ opensm.conf file and rebooting the InfiniBand switch.

#### **Severity:** Warning

**Rationale:** If key parameters in the InfiniBand switch /etc/opensm/opensm.conf file are not correct, the InfiniBand switch may be unstable or performance may be sub-optimal.

# Infiniband Switch Log\_Flags Configuration

**Description:** The Impact of verifying key parameters in the InfiniBand switch /etc/opensm/ opensm.conf file is minimal. To correct a mis-configuration requires editing the /etc/opensm/ opensm.conf file and rebooting the InfiniBand switch.

#### **Severity:** Warning

**Rationale:** If key parameters in the InfiniBand switch /etc/opensm/opensm.conf file are not correct, the InfiniBand switch may be unstable or performance may be sub-optimal.

# Infiniband Switch Polling\_Retry\_Number Configuration

**Description:** The Impact of verifying key parameters in the InfiniBand switch /etc/opensm/ opensm.conf file is minimal. To correct a mis-configuration requires editing the /etc/opensm/ opensm.conf file and rebooting the InfiniBand switch.

#### **Severity:** Warning

**Rationale:** If key parameters in the InfiniBand switch /etc/opensm/opensm.conf file are not correct, the InfiniBand switch may be unstable or performance may be sub-optimal.

### Infiniband Switch Polling\_Retry\_Number Configuration

**Description:** The Impact of verifying key parameters in the InfiniBand switch /etc/opensm/ opensm.conf file is minimal. To correct a mis-configuration requires editing the /etc/opensm/ opensm.conf file and rebooting the InfiniBand switch.

#### **Severity:** Warning

**Rationale:** If key parameters in the InfiniBand switch /etc/opensm/opensm.conf file are not correct, the InfiniBand switch may be unstable or performance may be sub-optimal.

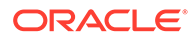

# Infiniband Switch Routing\_Engine Configuration

**Description:** The Impact of verifying key parameters in the InfiniBand switch /etc/ opensm/opensm.conf file is minimal. To correct a mis-configuration requires editing the /etc/opensm/opensm.conf file and rebooting the InfiniBand switch.

#### **Severity:** Warning

**Rationale:** If key parameters in the InfiniBand switch /etc/opensm/opensm.conf file are not correct, the InfiniBand switch may be unstable or performance may be suboptimal.

## Infiniband Switch Sminfo\_Polling\_Timeout Configuration

**Description:** The Impact of verifying key parameters in the InfiniBand switch /etc/ opensm/opensm.conf file is minimal. To correct a mis-configuration requires editing the /etc/opensm/opensm.conf file and rebooting the InfiniBand switch.

#### **Severity:** Warning

**Rationale:** If key parameters in the InfiniBand switch /etc/opensm/opensm.conf file are not correct, the InfiniBand switch may be unstable or performance may be suboptimal.

## Infiniband Switch Sminfo\_Polling\_Timeout Configuration

**Description:** The Impact of verifying key parameters in the InfiniBand switch /etc/ opensm/opensm.conf file is minimal. To correct a mis-configuration requires editing the /etc/opensm/opensm.conf file and rebooting the InfiniBand switch.

#### **Severity:** Warning

**Rationale:** If key parameters in the InfiniBand switch /etc/opensm/opensm.conf file are not correct, the InfiniBand switch may be unstable or performance may be suboptimal.

### Is Orachk Configured

**Description:** Verify whether ORAchk is configured for this target.

#### **Severity:** Warning

**Rationale:** ORAchk must be configured before associating compliance content. Else, ORAchk results will not be available for compliance evaluation.

### Switch Firmware Version

**Description:** The Impact of verifying that the InfiniBand switch software is at version 1.3.3-2 or higher is minimal. The impact of upgrading the InfiniBand switch(s) to 1.3.3-2 varies depending upon the upgrade method chosen and your current InfiniBand switch software level.

#### **Severity:** Critical

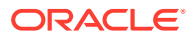

**Rationale:** InfiniBand switch software version 1.3.3-2 fixes several potential InfiniBand fabric stability issues. Remaining on an InfiniBand switch software version below 1.3.3-2 raises the risk of experiencing a potential outage.

# Verify Average Ping Times To Dns Nameserver [Ib Switch]

**Description:** Secure Shell (SSH) remote login procedures require communication between the remote target device and the DNS nameserver. Minimal average ping times to the DNS nameserver improve SSH login times and help to avoid problems such as timeouts or failed connection attempts.The impact of verifying average ping times to the DNS nameserver is minimal. The impact required to minimize average ping times to the DNS nameserver varies by configuration and cannot be estimated here.

#### **Severity:** Warning

**Rationale:** Long ping times between remote SSH targets and the active DNS server may cause remote login failures, performance issues, or dropped application connections.

# Verify No Ib Switch Ports Disabled Due To Excessive Symbol Errors

**Description:** Notification of a disabled port enables quick repair and redundancy restoration.

#### **Severity:** Critical

**Rationale:** Quick repair from a disabled port ensures the node will not be inaccessible if a secondary IB failure occurs (ie remaining ports fails or down due to switch reboot).

### Verify Switch Localtime Configuration Across Switches

**Description:** Verify switch localtime configuration across switches

**Severity:** Critical

**Rationale:**

### Verify Switch Version Consistency Across Switches

**Description:** Verify switch version consistency across switches

**Severity:** Critical

**Rationale:**

# Sm\_Priority Configuration On Infiniband Switch

**Description:** Configure SM failover timeout at 5 seconds, controlled handover to TRUE, sm priority to 5(8 for spine switch) and log max size to 8 which is the correct opensm configuration for the Infiniband Switch

#### **Severity:** Warning

**Rationale:** These are recommended values for the Infiniband Switch for best practices for sm\_priority

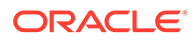

# <span id="page-229-0"></span>22 Security Technical Implementation Guide

This section explains how to use the Security Technical Implementation Guide (STIG) based compliance standards, as well as how to customize them to meet environmental-specific requirements.

# About Security Technical Implementation Guide

In keeping with Oracle's commitment to provide a secure environment, Enterprise Manager supports an implementation in the form of compliance standards of several Security Technical Implementation Guide (STIG). A STIG is a set of rules, checklists, and other best practices created by the Defense Information Systems Agency (DISA) to ensure compliance with Department of Defense (DOD)-mandated security requirements.

| <b>Latest STIG Version</b>    |
|-------------------------------|
| STIG - Version 1 Release 16   |
| STIG - Version 1 Release 12   |
| STIG - Version 1 Release 16   |
| STIG - Version 1 Release 14   |
| STIG - Version 1 Release 16   |
| STIG - Version 8 Release 1.11 |
| STIG - Version 8 Release 1.11 |
|                               |

**Table 22-1 Latest STIG Standards for Oracle Database and Oracle Cluster Database**

For detailed information on STIG, visit the Security Technical Implementation Guides (STIGs) website: <https://public.cyber.mil/stigs/>.

# Associating STIG Compliance Standards Targets

To determine whether a database, WebLogic Domain satisfies STIG Compliance Standards, or other supported target type, you have to associate the database or WebLogic Domain target with the standards.

- **1.** From the **Enterprise** menu, select **Compliance**, then select **Library**.
- **2.** Select the **Compliance Standards** tab and search for the STIG standard.
- **3.** Select the appropriate standard and click **Associate Targets**. There are four target types, Oracle Database, Oracle Cluster Database, Oracle WebLogic Domain, and Oracle HTTP Server. For an Oracle HTTP Server (OHS) target type, both managed OHS and standalone OHS are supported. You can associate the OHS STIG standard to managed OHS targets as well as standalone OHS targets. Also, the OHS STIG standard is applicable to OHS release 12.1.3 target.
- **4.** Click **Add** and select the database or WebLogic Domain targets you want to monitor. The targets appear in the table after you close the selector dialog.

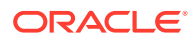

**Note:** The WebLogic Server STIG is applicable to WebLogic 12.1.3 domains that are JRF enabled.

- **5.** Click **OK** then confirm that you want to save the association. The association internally deploys the configuration extension "STIG Configuration" to the appropriate Management Agents.
- **6.** After deployment and subsequent configuration collection occurs, you can view the results. From the **Enterprise** menu, select **Compliance**, then select either **Dashboard** or **Results**.

# Handling STIG Compliance Standards Violations

#### **Relationship between monitoring templates, configuration collections and compliance:**

Compliance standard rules in the STIG for WLS and Oracle HTTP Server compliance standard are of the type "Repository Rule". For those rules that are automated, this means that Enterprise Manager compares each rule against configuration items collected and stored in the management repository.

By default, WLS configuration items required for measuring compliance to this STIG for WLS compliance standard are enabled out of the box. However, administrators can choose to disable WLS configuration collection via the target's Metric and Collection Settings page or via Monitoring Templates. Disabling such collections could negatively impact Enterprise Manager's ability to measure compliance with the STIG for WLS 12c.

There are four options for handling STIG Compliance Standards:

- Fixing the Violation per the STIG Check Recommendation
- [Clearing Manual Rule Violations](#page-231-0)
- **[Suppressing the Violation](#page-231-0)**
- [Customizing the Compliance Standard and Configuration Extension](#page-231-0)

### Fixing the Violation per the STIG Check Recommendation

Address the violation by fixing the security configuration on the supported target types according to the STIG check recommendation.

- **1.** From the **Enterprise** menu, select **Compliance**, then select **Results**.
- **2.** Select the STIG Compliance Standards row and click **Manage Violations**.
- **3.** Locate the rule violation row in the table and note the recommended fix in the far right column.

After making the change per the recommendation, refresh the database or WebLogic Domain configuration in Enterprise Manager. For example, for the database target:

- **1.** Go to the database target home page.
- **2.** From the database menu, select **Configuration**, then select **Last Collected**.
- **3.** From the **Actions** menu on the right, select **Refresh**.
- **4.** From the **Enterprise** menu, select **Compliance**, then select **Results**. Verify that the violation no longer appears for the database target.

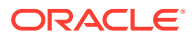

## <span id="page-231-0"></span>Clearing Manual Rule Violations

Checks that cannot be automated are implemented as Manual Rules. These checks must be performed by the administrator following the procedure described in the rule description or in the STIG guide itself.

When compliance standards containing manual rules are first associated to a target, each manual rule will generate one violation. Administrators can then *clear* the violation after successfully completing the check. The user performing the operation, as well as a description of the operation, are recorded during the process. Users can also set an expiration date at which time the violation will be re-generated. This provides for periodic reassessment of compliance.

- **1.** From the **Enterprise** menu, select **Compliance**, then select **Results**.
- **2.** Select the STIG compliance Standard row, and click **Manage Violations**.
- **3.** Select the **Manual Rule Violations** tab.
- **4.** Select one or more rules and click **Clear Violations**.
- **5.** Enter a reason and optionally an expiration date and click **OK**.

### Suppressing the Violation

Suppressing a violation removes it from the compliance score calculation, as well as the results. Although suppressed, you can still create reports using the management views showing the suppressed violations.

Violations can be permanently or temporarily suppressed allowing for permanent exceptions or grace periods. If you choose to enter a date, the violation will re-appear on that date unless it has been cleared as a result of the underlying condition being corrected.

- **1.** From the **Enterprise** menu, select **Compliance**, then select **Results**.
- **2.** Select the STIG Compliance Standards row and click **Manage Violations**.
- **3.** Select **Unsuppressed Violations**.
- **4.** Select the rows listing the violations you want to suppress and click the **Suppress Violations** button.
- **5.** In the dialog that opens, select Indefinite or select an expiration date. Optionally provide a reason for the suppression. Click **OK**.

### Customizing the Compliance Standard and Configuration Extension

In some cases, the rule detecting the violation, while desirable in its intent, needs some finetuning to work in your environment. The STIG Compliance Standard allows you to view and customize the query that evaluates the compliance standard violation. The process involves the following tasks:

- [Customizing the Configuration Extension](#page-232-0)
- [Customizing the Compliance Standard Rule](#page-232-0)
- [Creating a Compliance Standard to Include the Customized Rule](#page-232-0)

To illustrate the process, assume a scenario where you want to update the query for the database rule DG0116 DBMS privileged role assignments.

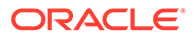

### <span id="page-232-0"></span>Customizing the Configuration Extension

To customize the STIG Configuration extension:

- **1.** From the **Enterprise** menu, select **Configuration**, then select **Configuration Extensions**.
- **2.** Select the appropriate STIG Configuration table row (database instance or cluster database) and click the **Create Like** button.
- **3.** Provide a new name for the extension; for example, Custom STIG Configuration.
- **4.** On the **Files & Commands** tab, select all the command rows and click **Delete**.
- **5.** On the **SQL** tab, locate the rule alias DG0116 DBMS privileged role assignments. Delete all other rows above and below it.
- **6.** Modify the query for DG0116 and rename the alias; for example, Custom DG0116 DBMS privileged role assignments.
- **7.** Preview the results: select the sample target and click **Preview**.
- **8.** If the violation no longer appears, save the Custom STIG Configuration Extension.

### Customizing the Compliance Standard Rule

To customize the Compliance Standard rule:

- **1.** From the **Enterprise** menu, select **Compliance**, then select **Library**.
- **2.** Select the **Compliance Standard Rules** tab and search for rule DG0116 DBMS privileged role assignments with agent-side rule type.
- **3.** Select the rule and click the **Create Like** button.
- **4.** Change the name; for example, Custom DG0116 DBMS privileged role assignments. Click **Continue**.
- **5.** On the Check Definition page, click the magnifying glass icon to select a new STIG Configuration Extension (Custom STIG Configuration Extension) and alias (Custom DG0116 DBMS privileged role assignments).
- **6.** Select the custom configuration extension and alias and click **OK**, then click **Next** to go the Test page.
- **7.** Select a target and test the compliance rule.
- **8.** Click **Next**, then click **Finish** to create the new compliance rule.

### Creating a Compliance Standard to Include the Customized Rule

To create a Compliance Standard with a new rule:

- **1.** From the **Enterprise** menu, select **Compliance**, then select **Library**.
- **2.** Select the **Compliance Standards** tab and search for STIG for database instance with agent-side rule type.
- **3.** Select the compliance standard and click the **Create Like** button.
- **4.** Change the name; for example, Custom Security Technical Implementation Guide. Click **Continue**.

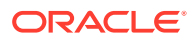

- **5.** Open the Oracle Database Check Procedures folder in the left pane and scroll down to DG0116 DBMS privileged role assignments.
- **6.** Right-click the rule and select **Remove Rule Reference** from the pop-up menu. Click **OK** to confirm removal.
- **7.** Right-click the Oracle Database Check Procedures folder and select **Add Rules** from the pop-up menu.
- **8.** Locate the Custom DG0116 DBMS privileged role assignments row in the table and click **OK**.
- **9.** On the Compliance Standard Create Like page, click the **Save** button to create the new compliance standard.

You can now associate the custom compliance standard with target databases as described in [Associating STIG Compliance Standards Targets](#page-229-0).

# STIG Compliance Standard Rules Exceptions

The Enterprise Manager implementation of Security Technical Implementation Guide has some exceptions. The following sections list these exceptions:

- Windows Databases
- **Oracle WebLogic Domains**
- [Oracle HTTP Server](#page-235-0)

# Windows Databases

The Enterprise Manager implementation of Security Technical Implementation Guide for Oracle Database does not fully support Windows databases. The following rules do not report violations on Windows databases:

DG0009 DBMS software library permissions DG0019 DBMS software ownership DG0012 DBMS software storage location DG0102 DBMS services dedicated custom account DO0120 Oracle process account host system privileges DO0145 Oracle SYSDBA OS group membership DG0152 DBMS network port, protocol and services (PPS) use DG0179 DBMS warning banner DO0286 Oracle connection timeout parameter DO0287 Oracle SQLNET.EXPIRE\_TIME parameter DO6740 Oracle listener ADMIN\_RESTRICTIONS parameter DO6746 Oracle Listener host references DO6751 SQLNET.ALLOWED\_LOGON\_VERSION

### Oracle WebLogic Domains

The Enterprise Manager implementation of Security Technical Implementation Guide (STIG Version 1.1) and Security Technical Implementation Guide (STIG Version 1.2) for Oracle WebLogic Server 12*c* is not fully automated.

The following rules will always report violations and need to be verified manually:

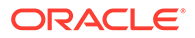

WBLC-01-000013 WebLogic audit security-relevant information WBLC-01-000014 WebLogic disable network protocols WBLC-01-000018 WebLogic audit account creation WBLC-01-000019 WebLogic audit account modification WBLC-01-000030 WebLogic log privileged activity WBLC-01-000032 WebLogic invalid consecutive access attempts WBLC-01-000033 WebLogic user invalid access attempts WBLC-01-000034 WebLogic lock user account WBLC-02-000069 WebLogic log DoD-selected audit records WBLC-02-000073 WebLogic log HTTPD event WBLC-02-000074 WebLogic log JVM event WBLC-02-000075 WebLogic log severity level WBLC-02-000083 WebLogic alert audit failure events WBLC-02-000084 WebLogic alert audit processing failure WBLC-02-000086 WebLogic notify audit processing failure WBLC-02-000093 WebLogic use system clock for audit records WBLC-02-000094 WebLogic synchronize system clocks WBLC-02-000095 WebLogic protect unauthorized audit information read access WBLC-02-000098 WebLogic protect unauthorized audit tools access WBLC-02-000099 WebLogic protect unauthorized audit tools modification WBLC-02-000100 WebLogic protect unauthorized audit tools deletion WBLC-03-000125 WebLogic limit privileges to software libraries WBLC-03-000127 WebLogic enable essential capabilities WBLC-03-000128 WebLogic restrict use of unauthorized items WBLC-05-000150 WebLogic identify and authenticate users WBLC-05-000153 WebLogic authenticate users individually WBLC-05-000168 WebLogic encrypt password for authentication WBLC-05-000169 WebLogic LDAP encryption for authentication WBLC-05-000174 WebLogic PKI-based authentication for user accounts WBLC-05-000176 WebLogic FIPS-compliant encryption for configuration WBLC-05-000177 WebLogic FIPS-compliant encryption for users and processes WBLC-08-000214 WebLogic NSA-approved cryptography classified compartmentalized WBLC-08-000218 WebLogic public information protection WBLC-08-000222 WebLogic hosted application separation WBLC-08-000236 WebLogic Denial of Service WBLC-08-000237 WebLogic prioritize resources WBLC-08-000238 WebLogic secure failure WBLC-09-000252 WebLogic security-relevant error WBLC-09-000253 WebLogic log messages corrective action WBLC-09-000254 WebLogic log messages limited access WBLC-09-000257 WebLogic notifications to response personnel WBLC-10-000270 WebLogic audit subsystem failure notification WBLC-10-000271 WebLogic centralized enterprise tool

WBLC-10-000272 WebLogic multi-factor user authentication

### <span id="page-235-0"></span>Oracle HTTP Server

The Enterprise Manager implementation of the Security Technical Implementation Guide (STIG Version 1) for Oracle HTTP Server 12.1.3 is not fully automated.

The following rules will always report violations and need to be verified manually:

OH12-1X-000225 Symbolic links not used in web content directory tree OH12-1X-000226 OHS secure administration OH12-1X-000266 OHS Accounts Verification

Enterprise Manager's compliance standard for STIG Version 1 for OHS 12.1.3 includes CAT I level rules from the DISA published STIG Version 1 for OHS 12.1.3. CAT II and CAT III rules are not included in the compliance standard and must consequently be tracked outside of Enterprise Manager Cloud Control. For a complete list of all rules in the DISA published STIG Version 1 for OHS 12.1.3, refer to <https://public.cyber.mil/stigs/downloads/>.

# Oracle Database STIG Compliance Standard Modifications from Guide

The Enterprise Manager implementations of the Oracle Database 11g STIG and 12c STIG deviate slightly from the checklist. These modifications include error corrections, enhancements to the check ( i.e. additional default users ) or automated scripts where manual checks may have been specified. It is important that you review and understand the modifications to ensure they are acceptable in your environment. If not, follow the previously discussed customization procedures in order to match your requirements. For detailed information on these changes, see [Security Technical Implementation Guidelines \(STIG\)](#page-244-0) [Rules Enhanced by Oracle .](#page-244-0)

#### **Note:**

There are no modifications or deviations for the Security Technical Implementation Guide (STIG Version 1.1) for Oracle WebLogic Server 12*c*, Security Technical Implementation Guide (STIG Version 1.2) for Oracle WebLogic Server 12c, and Security Technical Implementation Guide (STIG Version 1) for Oracle HTTP Server 12.1.3 compliance standard.

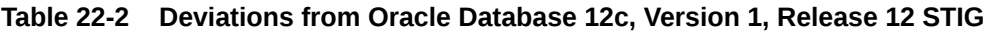

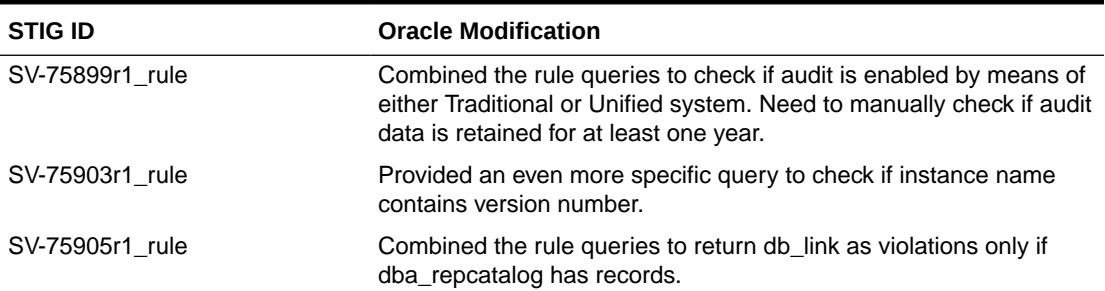

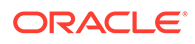

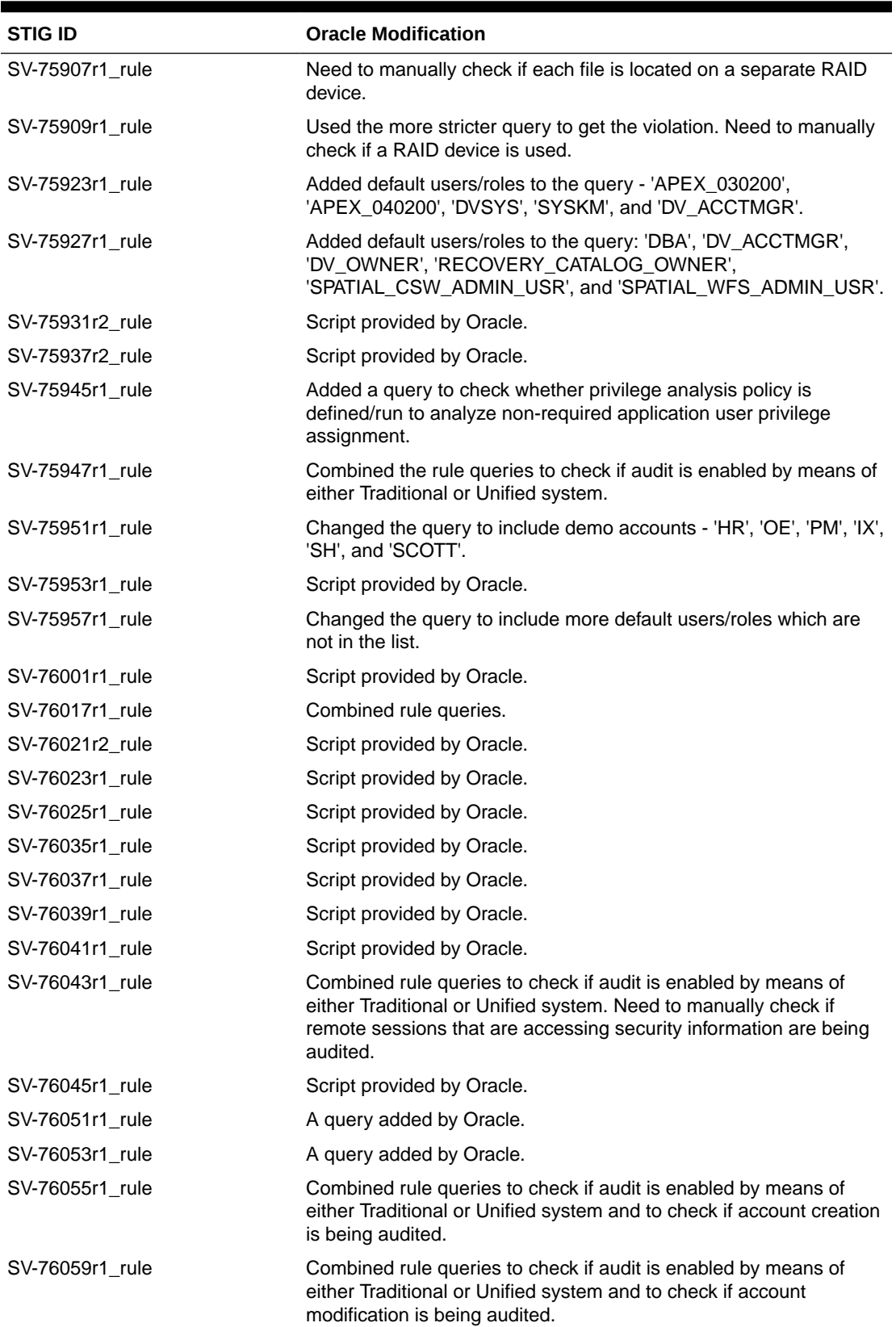

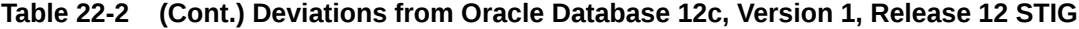

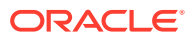

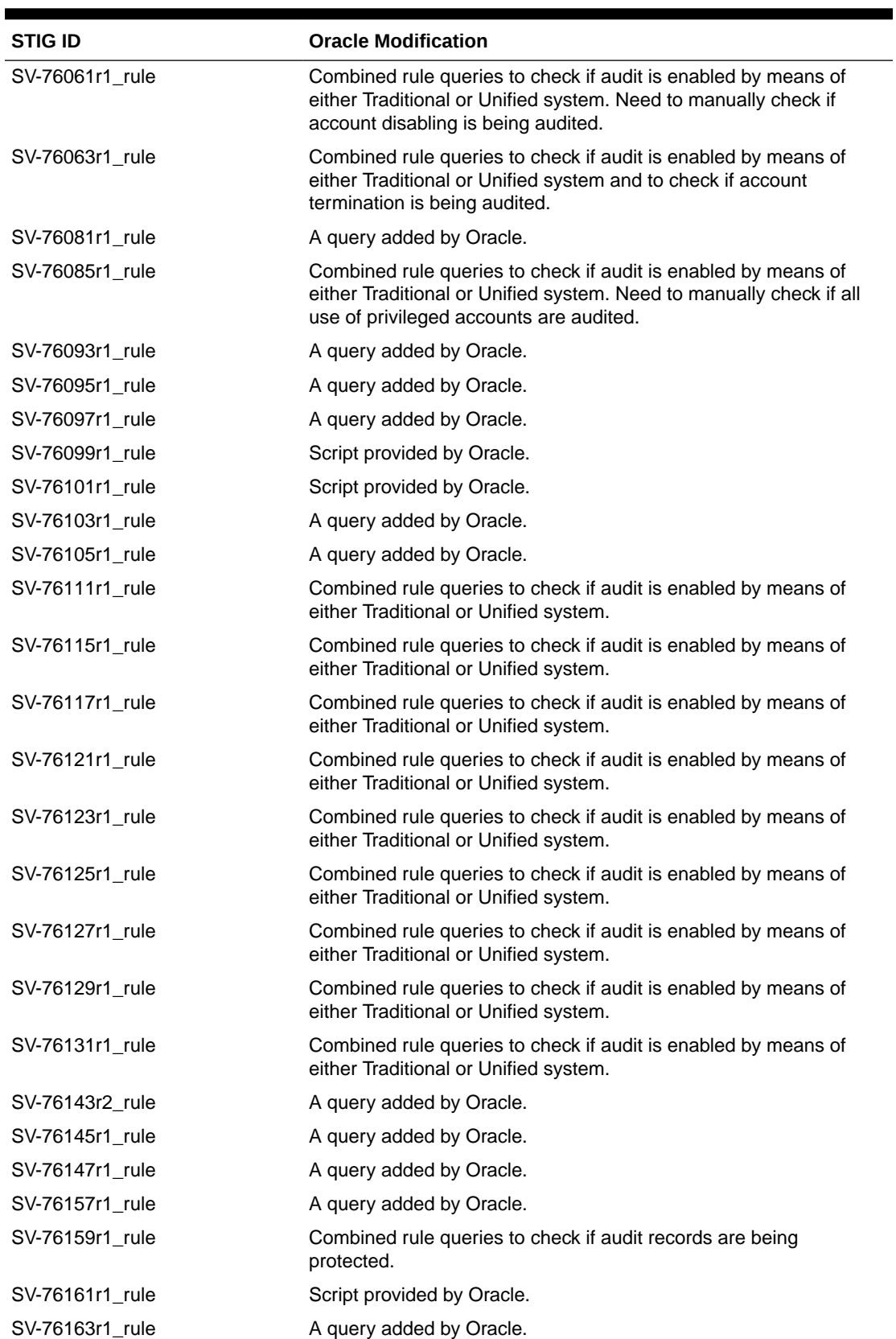

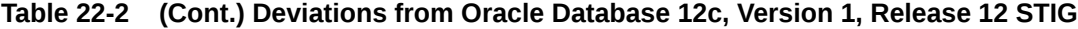

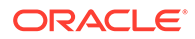

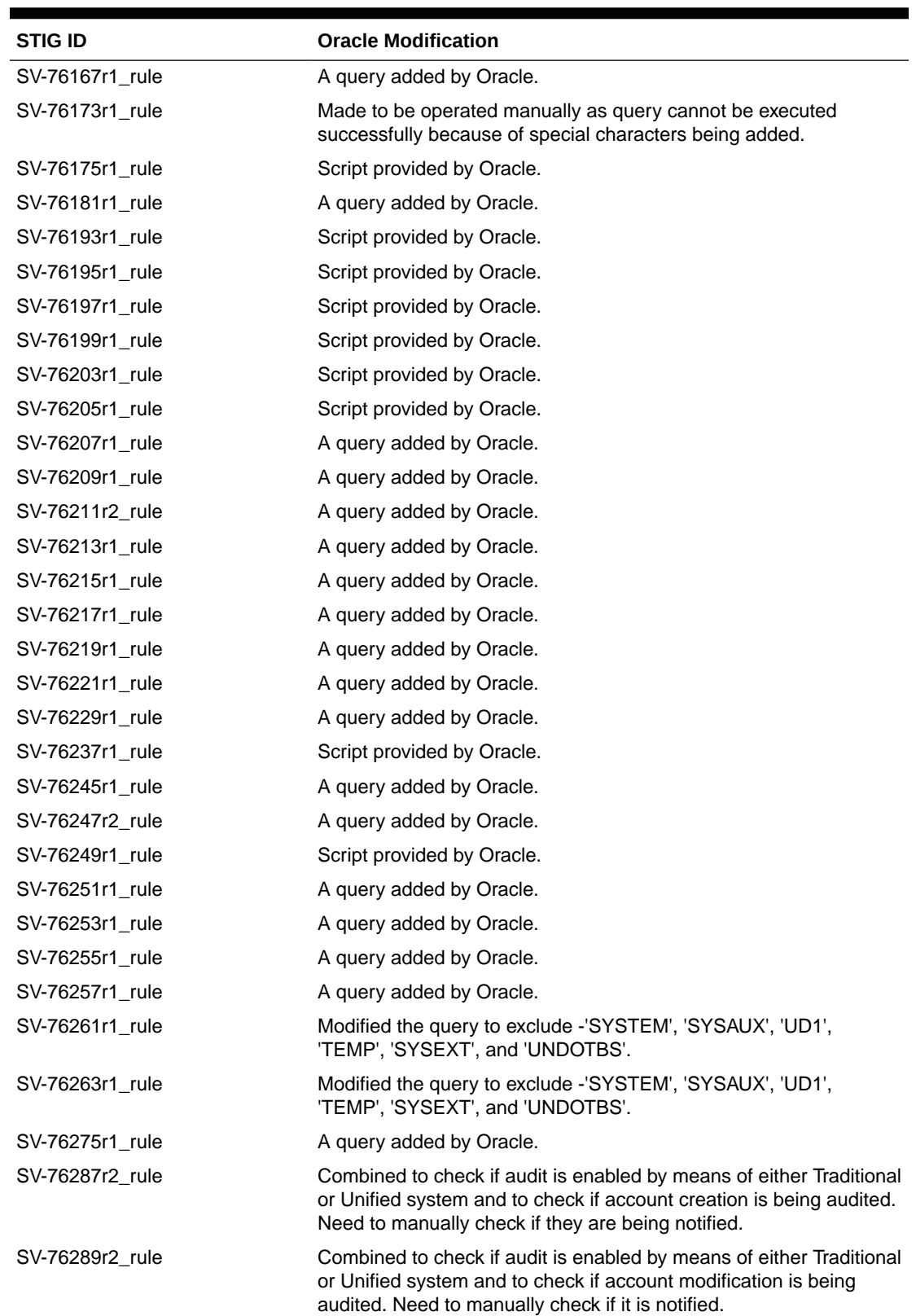

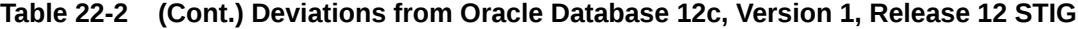

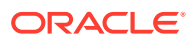

| <b>STIG ID</b>  | <b>Oracle Modification</b>                                                                                                    |
|-----------------|----------------------------------------------------------------------------------------------------|
| SV-76291r2 rule | Combined to check if audit is enabled by means of either Traditional<br>or Unified system and to check if account disabling is being audited.<br>Need to manually check if it is notified.   |
| SV-76293r2 rule | Combined to check if audit is enabled by means of either Traditional<br>or Unified system and to check if account termination is being<br>audited. Need to manually check if it is notified. |
| SV-76299r1 rule | Changed query to exclude oracle default users/roles.                                                                                                    |
| SV-76301r1 rule | Script provided by Oracle.                                                                                                    |
| SV-76307r1 rule | A query added by Oracle.                                                                                                    |
| SV-76309r1 rule | A query added by Oracle.                                                                                                    |
| SV-76339r1 rule | A query added by Oracle.                                                                                                    |
| SV-76365r1 rule | Script provided by Oracle.                                                                                                    |
| SV-76377r1 rule | A query added by Oracle.                                                                                                    |
| SV-76455r1 rule | Script provided by Oracle.                                                                                                    |
| SV-76457r1_rule | A query added by Oracle.                                                                                                    |

**Table 22-2 (Cont.) Deviations from Oracle Database 12c, Version 1, Release 12 STIG**

### **Table 22-3 Deviations from Oracle Database 11g, V8, R8, and R11 STIG**

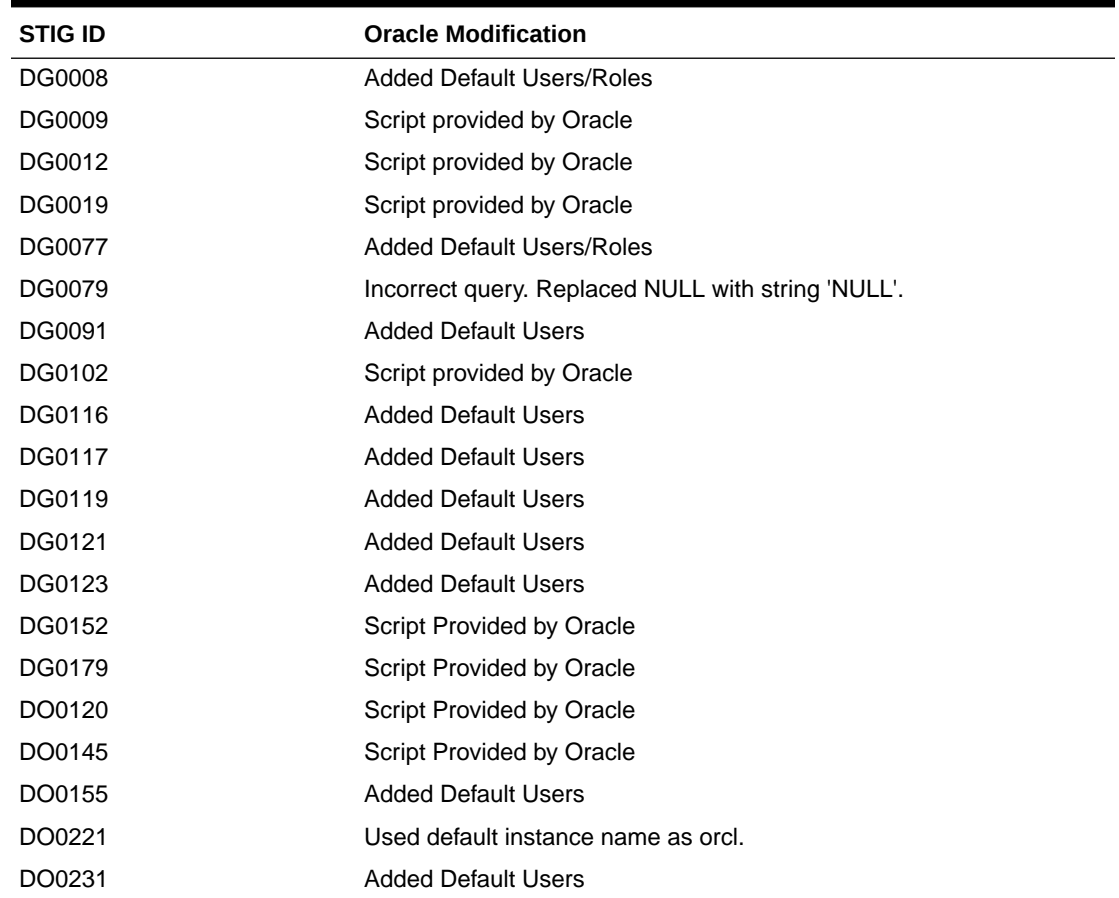

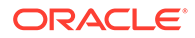

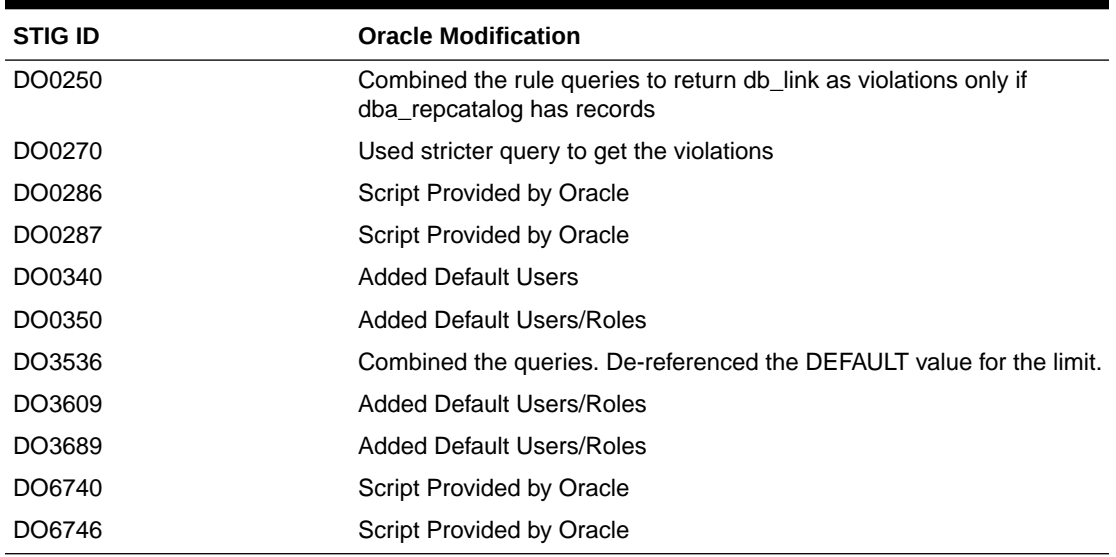

#### **Table 22-3 (Cont.) Deviations from Oracle Database 11g, V8, R8, and R11 STIG**

#### **Table 22-4 Deviations from Oracle Database 11gR2, V1, Release 14, 15 STIG**

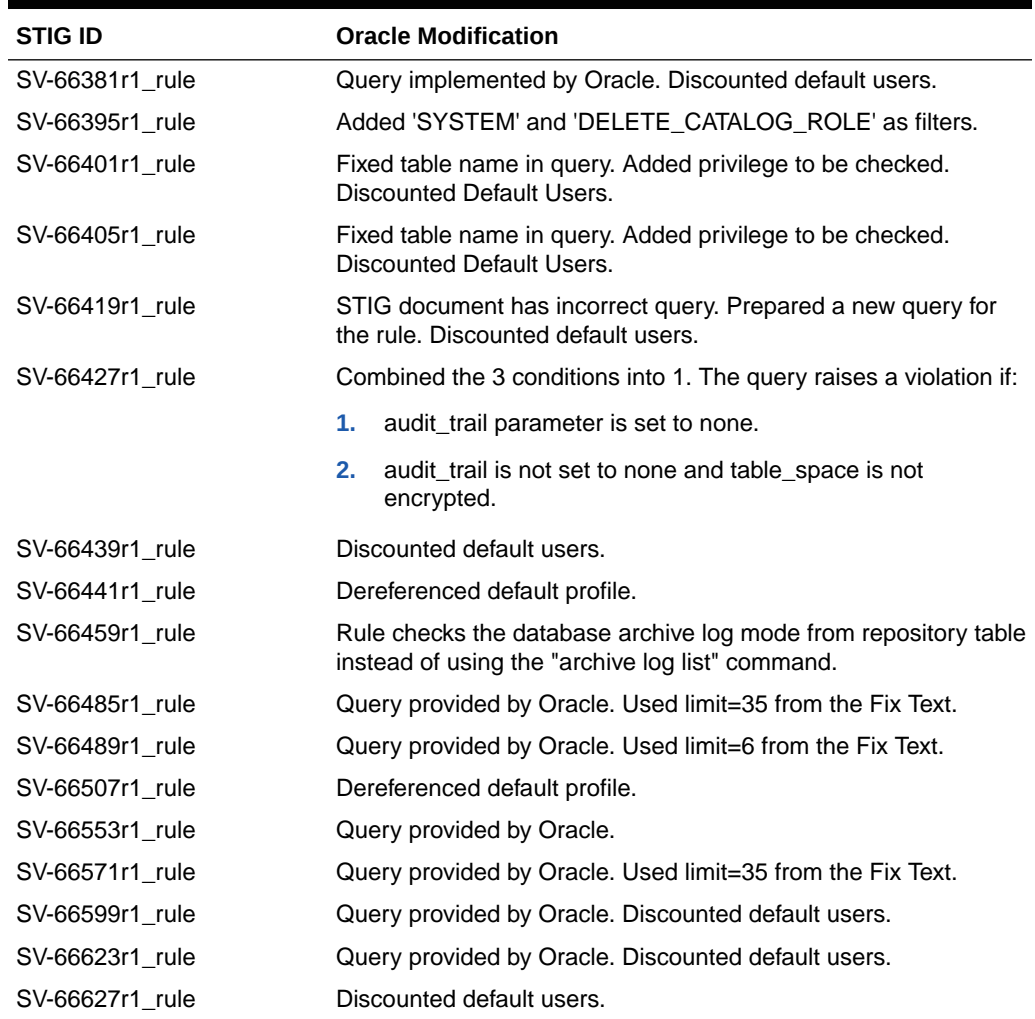

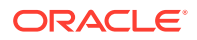

| <b>STIG ID</b>  | <b>Oracle Modification</b>                                        |
|-----------------|-------------------------------------------------------------------|
| SV-66647r1_rule | Joined queries from document. Discounted default users.           |
| SV-66651r1_rule | Joined queries from document. Discounted default users.           |
| SV-66657r1_rule | Script provided by Oracle                                         |
| SV-66663r1_rule | Added check for SYSTEM tablespace.                                |
| SV-66665r1 rule | Added check for SYSTEM tablespace.                                |
| SV-66669r1_rule | This rule always passes for Oracle.                               |
| SV-66673r1_rule | This rule always passes for Oracle.                               |
| SV-68205r1_rule | User should manually discount db_links used for replication.      |
| SV-68229r1_rule | Added default users.                                              |
| SV-68233r1_rule | Additional column selected in query for better violation context. |
| SV-68235r1_rule | Added default users.                                              |
| SV-68241r1_rule | Additional column selected in query for better violation context. |
| SV-68249r1_rule | Added default users.                                              |
| SV-68257r1_rule | Added default users.                                              |
| SV-68283r1_rule | Script provided by Oracle.                                        |
| SV-66431r1_rule | Use v\$parameter in query instead of sys. v\$parameter.           |

**Table 22-4 (Cont.) Deviations from Oracle Database 11gR2, V1, Release 14, 15 STIG**

# Oracle WebLogic STIG Compliance Standard

The Enterprise Manager implementation of the Security Technical Implementation Guide (STIG Version 1.1) for Oracle WebLogic Server 12c and Security Technical Implementation Guide (STIG Version 1.2) for Oracle WebLogic Server 12c contains automated rules. These rules check for WebLogic configuration settings and generate violations. It is important that you review and understand implemented rules to ensure they are acceptable in your environment.

Enterprise Manager's compliance standard for STIG Version 1 for OHS 12.1.3 includes CAT I level rules from the DISA published STIG Version 1 for OHS 12.1.3. CAT II and CAT III rules are not included in the compliance standard and must consequently be tracked outside of Enterprise Manager Cloud Control. For a complete list of all rules in the DISA published STIG Version 1 for OHS 12.1.3, refer to <https://public.cyber.mil/stigs/downloads/>.

WBLC-01-000009 WebLogic cryptography for remote management session WBLC-01-000010 WebLogic cryptography for remote session WBLC-01-000011 WebLogic monitor and control remote session WBLC-02-000062 WebLogic log particular user action WBLC-02-000065 WebLogic log multiple components audit records WBLC-02-000076 WebLogic log event time WBLC-02-000077 WebLogic log event cause WBLC-02-000078 WebLogic log process sources WBLC-02-000079 WebLogic log outcome indicators WBLC-02-000080 WebLogic log identity information WBLC-02-000081 WebLogic log audit record content

WBLC-03-000129 WebLogic prevent program execution WBLC-05-000160 WebLogic password use minimum password length WBLC-05-000162 WebLogic password use upper case characters WBLC-05-000163 WebLogic password use lower case characters WBLC-05-000164 WebLogic password use numeric characters WBLC-05-000165 WebLogic password use special characters WBLC-05-000172 WebLogic PKI-based authentication with trust anchor WBLC-06-000190 WebLogic cryptographic maintenance and diagnostic communications WBLC-06-000191 WebLogic secure maintenance and diagnostic sessions WBLC-08-000210 WebLogic session inactivity timeout WBLC-08-000211 WebLogic trusted communications path WBLC-08-000223 WebLogic session authentication WBLC-08-000224 WebLogic session vulnerability WBLC-08-000229 WebLogic unsafe state WBLC-08-000231 WebLogic application confidentiality WBLC-08-000235 WebLogic application data integrity WBLC-08-000239 WebLogic secure cryptographic mechanism

# Oracle HTTP Server STIG Compliance Standard

The Enterprise Manager implementation of the Security Technical Implementation Guide (STIG Version 1) for Oracle HTTP Server 12.1.3 contains automated rules. These rules check for Oracle HTTP Server configuration settings and generate violations. It is important that you review and understand implemented rules to ensure they are acceptable in your environment.

OH12-1X-000007 LoadModule ossl\_module directive enabled to encrypt remote connections

OH12-1X-000008 SSLFIPS directive enabled to encrypt remote connections OH12-1X-000010 SSLCipherSuite directive enabled to encrypt remote connections OH12-1X-000011 LoadModule ossl\_module directive enabled to protect the integrity of remote sessions

OH12-1X-000012 SSLFIPS directive enabled to protect the integrity of remote sessions

OH12-1X-000013 SSLEngine, SSLProtocol, and SSLWallet enabled and configured to protect the integrity of remote sessions

OH12-1X-000014 SSLCipherSuite directive enabled to protect the integrity of remote sessions

OH12-1X-000211 OHS version supported by vendor

OH12-1X-000234 mod\_plsql directive PlsqlDatabasePassword obfuscated OH12-1X-000240 LoadModule ossl\_module directive enabled to encrypt passwords during transmission

OH12-1X-000241 SSLFIPS directive enabled to encrypt passwords during transmission

OH12-1X-000242 SSLEngine, SSLProtocol, and SSLWallet enabled and configured to encrypt passwords

OH12-1X-000243 SSLCipherSuite directive enabled to encrypt passwords during transmission

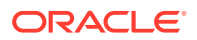

OH12-1X-000294 LoadModule ossl\_module directive enabled to implement cryptographic protections

OH12-1X-000295 SSLFIPS directive enabled to implement cryptographic protections OH12-1X-000296 SSLEngine, SSLProtocol, and SSLWallet enabled and configured to implement cryptographic protections

OH12-1X-000297 SSLCipherSuite directive enabled to implement cryptographic protections

OH12-1X-000308 LoadModule ossl\_module directive enabled to prevent unauthorized disclosure of information

OH12-1X-000309 SSLFIPS directive enabled to prevent unauthorized disclosure of information

OH12-1X-000310 SSLEngine, SSLProtocol, and SSLWallet enabled and configured to prevent unauthorized disclosure of information.

OH12-1X-000311 SSLCipherSuite directive enabled to prevent unauthorized disclosure of information during transmission

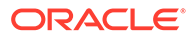

# <span id="page-244-0"></span>23 Security Technical Implementation Guidelines (STIG) Rules Enhanced by Oracle

Security Technical Implementation Guidelines (STIG) rules enhanced by Oracle.

# Oracle 12c Database STIG Variations

The following STIG database rules are enhanced by Oracle for Oracle 12c Database. **Bold** text in the Collection Query denotes the change.

# SV-75899r1\_rule

**Description:** Audit trail data must be retained for at least one year.

#### **Automation Logic:**

SELECT \* FROM ( SELECT CASE WHEN ((SELECT count(\*) from V\$OPTION WHERE PARAMETER='Unified Auditing' AND VALUE='FALSE')=1) THEN (SELECT name||' parameter is set to '||value||'.' value from v\$parameter where name='audit\_trail' and value='NONE') END AS VALUE FROM DUAL) WHERE VALUE IS NOT NULL

**Change to STIG Rule:** Combined the rule queries to check if audit is enabled by means of either Traditional or Unified system. Need to manually check if audit data is retained for at least one year.

### SV-75903r1\_rule

**Description:** Oracle instance names must not contain Oracle version numbers.

#### **Automation Logic:**

select 'Instance name contain version number' from v\$instance where instance name LIKE '%12%';

**Change to STIG Rule:** Provided an even more specific query to check if instance name contains version number.

### SV-75905r1\_rule

**Description:** Fixed user and public database links must be authorized for use.

#### **Automation Logic:**

select 'Fixed user database link '||db\_link||' found for '||owner value from dba\_db\_links where db\_link not in (select master from sys.dba\_repcatlog)

**Change to STIG Rule:** Combined the rule queries to return db link as violations only if dba\_repcatalog has records.

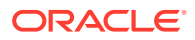

# SV-75907r1\_rule

**Description:** A minimum of two Oracle control files must be defined and configured to be stored on separate, archived physical disks or archived directories on a RAID device.

#### **Automation Logic:**

select 'A minimum of two oracle control files must be defined' value from v\$controlfile having count(\*) < 2

**Change to STIG Rule:** Need to manually check if each file is located on a separate RAID device.

### SV-75909r1\_rule

**Description:** A minimum of two Oracle redo log groups or files must be defined and configured to be stored on separate, archived physical disks or archived directories on a RAID device.

#### **Automation Logic:**

select 'A minimum of two Oracle redo log groups/files must be defined ' value from  $v$LOG where members > 1 having count(*) < 2$ 

**Change to STIG Rule:** Used the more stricter query to get the violation. Need to manually check if a RAID device is used.

### SV-75923r1\_rule

**Description:** System privileges granted using the WITH ADMIN OPTION must not be granted to unauthorized user accounts.

#### **Automation Logic:**

```
select 'User '|| grantee||' granted system privilege ' ||privilege ||' WITH 
ADMIN option' value from dba_sys_privs
where grantee not in
('SYS', 'SYSTEM', 'AQ_ADMINISTRATOR_ROLE', 'DBA',
'MDSYS', 'LBACSYS', 'SCHEDULER_ADMIN',
'WMSYS', 'APEX_030200', 'APEX_040200','DVSYS','SYSKM','DV_ACCTMGR')
and admin_option = 'YES'
and grantee not in
(select grantee from dba_role_privs where granted_role = 'DBA')
```
**Change to STIG Rule:** Added default users/roles to the query - 'APEX\_030200', 'APEX\_040200', 'DVSYS', 'SYSKM', and 'DV\_ACCTMGR'.

# SV-75927r1\_rule

**Description:** Oracle roles granted using the WITH ADMIN OPTION must not be granted to unauthorized accounts.

#### **Automation Logic:**

select 'Role ' ||grantee||' granted '||granted\_role||' WITH ADMIN OPTION' value from dba\_role\_privs

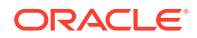

where grantee not in ('ANONYMOUS','CTXSTS','EXFSYS','LBACSYS','MDSYS','OLAPSYS','OEDDATA','OWBSYS','ORDPLUGI NS','ORDSYS','OUTLN','SI\_INFORMTN\_SCHEMA','WK\_TEST','WK\_SYS','WKPROXY','WMSYS','XDB','D BSNMP','MGMT\_VIEW','SYS','SYSMAN','SYSTEM',**'DBA','DV\_ACCTMGR','DV\_OWNER','RECOVERY\_CATA LOG\_OWNER','SPATIAL\_CSW\_ADMIN\_USR','SPATIAL\_WFS\_ADMIN\_USR'**) and admin\_option = 'YES' and grantee not in (select distinct owner from dba\_objects) and grantee not in (select grantee from dba\_role\_privs where granted\_role = 'DBA') order by grantee

**Change to STIG Rule:** Added default users/roles to the query: 'DBA', 'DV\_ACCTMGR', 'DV\_OWNER', 'RECOVERY\_CATALOG\_OWNER', 'SPATIAL\_CSW\_ADMIN\_USR', and 'SPATIAL\_WFS\_ADMIN\_USR'.

### SV-75931r2\_rule

**Description:** Listener must be configured for administration authentication.

#### **Automation Logic:**

perl %scriptsDir%/lsnrSecStatus.pl {OracleHome} {MachineName} {Port} {Protocol}

**Change to STIG Rule:** Script provided by Oracle.

### SV-75937r2\_rule

**Description:** Connections by mid-tier web and application systems to the Oracle DBMS from a DMZ or external network must be encrypted.

#### **Automation Logic:**

perl %scriptsDir%/encryptedCommCheck.pl {OracleHome}

**Change to STIG Rule:** Script provided by Oracle.

### SV-75945r1\_rule

**Description:** Application user privilege assignment must be reviewed monthly, or more frequently to ensure compliance with least privilege, and documented policy.

#### **Automation Logic:**

select 'No privilege analysis policy is defined/run to analyze unrequired application user privilege assignment' value from SYS.DBA\_UNUSED\_SYSPRIVS having count(\*)=0

**Change to STIG Rule:** Added a query to check whether privilege analysis policy is defined/run to analyze non-required application user privilege assignment.

### SV-75947r1\_rule

**Description:** Audit trail data must be reviewed daily or more frequently.

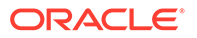

```
SELECT * FROM ( SELECT CASE WHEN ((SELECT count(*) from SYS.V$OPTION WHERE 
PARAMETER='Unified Auditing' AND VALUE='FALSE')=1) THEN 
   (SELECT name||' parameter is set to '||value||'.' value from sys.v$parameter 
where name='audit_trail' and value='NONE')
    END AS VALUE FROM DUAL) WHERE VALUE IS NOT NULL
```
**Change to STIG Rule:** Combined the rule queries to check if audit is enabled by means of either Traditional or Unified system.

### SV-75953r1\_rule

**Description:** The directories assigned to the LOG\_ARCHIVE\_DEST\* parameters must be protected from unauthorized access.

#### **Automation Logic:**

```
perl %scriptsDir%/logArchiveDestPerm.pl {OracleHome} {MachineName} {Port} 
{Protocol} {SID} {UserName} {password} {Role}
```
**Change to STIG Rule:** Script provided by Oracle.

### SV-75957r1\_rule

**Description:** Application object owner accounts must be disabled when installation or maintenance actions are not performed.

#### **Automation Logic:**

```
select distinct 'Application object owner account '||owner||' found' value from 
dba_objects, dba_users 
where owner not in
('ANONYMOUS','AURORA$JIS$UTILITY$',
'AURORA$ORB$UNAUTHENTICATED','CTXSYS','DBSNMP','DIP','DVF',
'DVSYS','EXFSYS','LBACSYS','MDDATA','MDSYS','MGMT_VIEW','ODM', 
'ODM_MTR','OLAPSYS','ORDPLUGINS','ORDSYS','OSE$HTTP$ADMIN', 
'OUTLN','PERFSTAT','PUBLIC','REPADMIN','RMAN', 
'SI_INFORMTN_SCHEMA','SYS','SYSMAN','SYSTEM','TRACESVR', 
'TSMSYS','WK_TEST','WKPROXY','WKSYS','WKUSER','WMSYS','XDB', 'HR', 'OE', 'PM', 
'IX', 
'SH','OJVMSYS','ORDDATA','APPQOSSYS','ORACLE_OCM','SCOTT','APEX_040200','AUDSYS',
'GSMADMIN_INTERNAL','FLOWS_FILES') 
and owner in (select distinct owner from dba_objects
where object_type <> 'SYNONYM')
and owner = username
and upper(account_status) not like '%LOCKED%'
```
**Change to STIG Rule:** Changed the query to include more default users/roles which are not in the list.

### SV-76001r1\_rule

**Description:** Access to DBMS software files and directories must not be granted to unauthorized users.

```
perl %scriptsDir%/umaskCheck.pl {OracleHome} 022
```
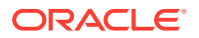

**Change to STIG Rule:** Changed the query to include more default users/roles which are not in the list.

### SV-76017r1\_rule

**Description:** Changes to DBMS security labels must be audited.

#### **Automation Logic:**

```
 SELECT * FROM (
SELECT CASE UPPER(value) WHEN 'FALSE'
      THEN
       (SELECT CASE UPPER(value) WHEN 'NONE' 
             THEN
                 name||' parameter is set to '||value||'.'
             ELSE
                 (SELECT 'Changes to DBMS security labels must be audited.' value from 
dba_sa_audit_options having count(*)=0)
             END AS VALUE FROM v$parameter where name='audit_trail' ) 
      END AS value FROM v$option 
            WHERE parameter ='Unified Auditing') where VALUE IS NOT NULL;
```
**Change to STIG Rule:** Combined rule queries.

### SV-76021r2\_rule

**Description:** The /diag subdirectory under the directory assigned to the DIAGNOSTIC DEST parameter must be protected from unauthorized access.

#### **Automation Logic:**

```
perl %scriptsDir%/diagDestPerm.pl {OracleHome} {MachineName} {Port} {Protocol} {SID} 
{UserName} {password} {Role}
```
**Change to STIG Rule:** Script provided by Oracle.

### SV-76023r1\_rule

**Description:** Remote administration must be disabled for the Oracle connection manager.

#### **Automation Logic:**

perl %scriptsDir%/remoteAdminCheck.pl {OracleHome}

**Change to STIG Rule:** Script provided by Oracle.

### SV-76025r1\_rule

**Description:** Network client connections must be restricted to supported versions.

#### **Automation Logic:**

perl %scriptsDir%/allowedLogonVersion.pl {OracleHome} 11

**Change to STIG Rule:** Script provided by Oracle.

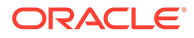

# SV-76035r1\_rule

**Description:** The DBMS must employ cryptographic mechanisms preventing the unauthorized disclosure of information during transmission unless the transmitted data is otherwise protected by alternative physical measures.

#### **Automation Logic:**

perl %scriptsDir%/encryptionCheck.pl {OracleHome}

**Change to STIG Rule:** Script provided by Oracle.

# SV-76037r1\_rule

**Description:** The DBMS must utilize approved cryptography when passing authentication data for remote access sessions.

#### **Automation Logic:**

perl %scriptsDir%/encryptionCheck.pl {OracleHome}

**Change to STIG Rule:** Script provided by Oracle.

### SV-76039r1\_rule

**Description:** A DBMS providing remote access capabilities must utilize organizationdefined cryptography to protect the confidentiality of data passing over remote access sessions.

#### **Automation Logic:**

perl %scriptsDir%/encryptionCheck.pl {OracleHome}

**Change to STIG Rule:** Script provided by Oracle.

### SV-76041r1\_rule

**Description:** A DBMS providing remote access capabilities must utilize approved cryptography to protect the integrity of remote access sessions.

#### **Automation Logic:**

perl %scriptsDir%/encryptionCheck.pl {OracleHome}

**Change to STIG Rule:** Script provided by Oracle.

# SV-76043r1\_rule

**Description:** The DBMS must ensure remote sessions that access an organizationdefined list of security functions and security-relevant information are audited.

```
SELECT * FROM ( SELECT CASE WHEN ((SELECT count(*) from SYS.V$OPTION WHERE
PARAMETER='Unified Auditing' AND VALUE='FALSE')=1) THEN 
    (SELECT name||' parameter is set to '||value||'.' value from sys.v$parameter
```
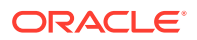

```
where name='audit_trail' and value='NONE')
     END AS VALUE FROM DUAL) WHERE VALUE IS NOT NULL
```
**Change to STIG Rule:** Combined rule queries to check if audit is enabled by means of either Traditional or Unified system. Need to manually check if remote sessions that are accessing security information are being audited.

## SV-76045r1\_rule

**Description:** The DBMS must support the disabling of network protocols deemed as nonsecure by the organization.

#### **Automation Logic:**

perl %scriptsDir%/secureProtocolCheck.pl {Protocol}

**Change to STIG Rule:** Script provided by Oracle.

# SV-76051r1\_rule

**Description:** The DBMS must provide a mechanism to automatically terminate accounts designated as temporary or emergency accounts after an organization-defined time period.

#### **Automation Logic:**

```
select 'User '||u.username||' is assigned profile '||p.profile||' with 
PASSWORD_LIFE_TIME='||p.limit||'.'
value from dba_profiles p, dba_users u,
(select limit as def_pwd_life_tm
from dba_profiles
where profile = 'DEFAULT'
and resource_name = 'PASSWORD_LIFE_TIME')
where p.resource_name = 'PASSWORD_LIFE_TIME'
and ((replace(p.limit, 'DEFAULT', def_pwd_life_tm) in
('UNLIMITED', 'NULL'))
or (lpad(replace(p.limit, 'DEFAULT', def_pwd_life_tm),40,'0') >
lpad('35',40,'0')))
  AND u.profile = p.profile
```
**Change to STIG Rule:** A query added by Oracle.

# SV-76053r1\_rule

**Description:** The DBMS must automatically disable accounts after a 35 day period of account inactivity.

```
select 'User '||u.username||' is assigned profile '||p.profile||' with 
PASSWORD_LIFE_TIME='||p.limit||'.'
value from dba_profiles p, dba_users u,
(select limit as def_pwd_life_tm
from dba_profiles
where profile = 'DEFAULT'
and resource_name = 'PASSWORD_LIFE_TIME')
where p.resource_name = 'PASSWORD_LIFE_TIME'
and ((replace(p.limit, 'DEFAULT', def_pwd_life_tm) in
('UNLIMITED', NULL))
or (lpad(replace(p.limit, 'DEFAULT', def_pwd_life_tm),40,'0') >
```
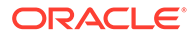

```
lpad('35',40,'0')))
  AND u.profile = p.profile
UNION ALL
select 'Table SYS.LOGIN_AUDIT_INFO_ALL is not used.' value FROM DUAL WHERE NOT 
EXISTS (select table_name from dba_tables where 
table_name='LOGIN_AUDIT_INFO_ALL')
```
**Change to STIG Rule:** A query added by Oracle.

### SV-76055r1\_rule

**Description:** The DBMS must automatically audit account creation.

#### **Automation Logic:**

```
 SELECT * FROM (
      SELECT CASE UPPER(value) WHEN 'FALSE'
      THEN
       (SELECT CASE UPPER(value) WHEN 'NONE' 
             THEN
                 name||' parameter is set to '||value||'.'
             ELSE
                  (SELECT 'Account creation is not being audited' value from 
sys.dba_stmt_audit_opts where AUDIT_OPTION='CREATE USER' having count(*)=0)
             END AS VALUE FROM v$parameter where name='audit_trail' )
      ELSE
         (SELECT CASE UPPER(value) WHEN 'NONE' 
            THEN
         (SELECT 'Account creation is not being audited' from 
audit_unified_policies where AUDIT_OPTION='CREATE USER' AND 
AUDIT_OPTION_TYPE='STANDARD ACTION' AND AUDIT_CONDITION!='NONE' having 
count (*)=0)
      ELSE 
               (SELECT DISTINCT value FROM (SELECT 'Account creation is not being 
audited' value from audit_unified_policies where AUDIT_OPTION='CREATE USER' AND 
AUDIT_OPTION_TYPE='STANDARD ACTION' AND AUDIT_CONDITION!='NONE' having count(*)=0
           UNION 
       SELECT 'Account creation is not being audited' value from 
sys.dba_stmt_audit_opts where AUDIT_OPTION='CREATE USER' having count(*)=0 )) 
             END AS VALUE FROM v$parameter where name='audit_trail' ) 
      END AS value FROM v$option WHERE parameter ='Unified Auditing') where 
VALUE IS NOT NULL;
```
**Change to STIG Rule:** Combined rule queries to check if audit is enabled by means of either Traditional or Unified system and to check if account creation is being audited.

### SV-76059r1\_rule

**Description:** The DBMS must automatically audit account modification.

```
 SELECT * FROM (
    SELECT CASE UPPER(value) WHEN 'FALSE'
   THEN
     (SELECT CASE UPPER(value) WHEN 'NONE' 
           THEN
                name||' parameter is set to '||value||'.'
           ELSE
```
```
 (SELECT 'Account modification is not being audited' value from 
sys.dba_stmt_audit_opts where AUDIT_OPTION='ALTER USER' having count(*)=0)
             END AS VALUE FROM v$parameter where name='audit_trail' )
      ELSE
         (SELECT CASE UPPER(value) WHEN 'NONE' 
           THEN
         (SELECT 'Account modification is not being audited' from 
audit_unified_policies where AUDIT_OPTION='ALTER USER' AND AUDIT_OPTION_TYPE='STANDARD 
ACTION' AND AUDIT_CONDITION!='NONE' having count(*)=0)
      ELSE 
               (SELECT DISTINCT value FROM (SELECT 'Account modification is not being 
audited' value from audit_unified_policies where AUDIT_OPTION='ALTER USER' AND 
AUDIT_OPTION_TYPE='STANDARD ACTION' AND AUDIT_CONDITION!='NONE' having count(*)=0
           UNION 
       SELECT 'Account modification is not being audited' value from 
sys.dba stmt audit opts where AUDIT OPTION='ALTER USER' having count(*)=0 ))
             END AS VALUE FROM v$parameter where name='audit_trail' ) 
      END AS value FROM v$option WHERE parameter ='Unified Auditing') where VALUE IS 
NOT NULL;
```
**Change to STIG Rule:** Combined rule queries to check if audit is enabled by means of either Traditional or Unified system and to check if account modification is being audited.

### SV-76061r1\_rule

**Description:** The DBMS must automatically audit account disabling actions.

#### **Automation Logic:**

```
SELECT * FROM (
      SELECT CASE UPPER(value) WHEN 'FALSE'
      THEN
       (SELECT CASE UPPER(value) WHEN 'NONE' 
             THEN
                 name||' parameter is set to '||value||'.'
             ELSE
                 (SELECT 'Account disabling is not being audited' value from 
sys.dba_stmt_audit_opts where AUDIT_OPTION='ALTER USER' having count(*)=0)
             END AS VALUE FROM v$parameter where name='audit_trail' )
      ELSE
         (SELECT CASE UPPER(value) WHEN 'NONE' 
            THEN
         (SELECT 'Account disabling is not being audited' from audit_unified_policies 
where AUDIT_OPTION='ALTER USER' AND AUDIT_OPTION_TYPE='STANDARD ACTION' AND 
AUDIT_CONDITION!='NONE' having count(*)=0)
      ELSE 
               (SELECT DISTINCT value FROM (SELECT 'Account disabling is not being 
audited' value from audit_unified_policies where AUDIT_OPTION='ALTER USER' AND 
AUDIT OPTION TYPE='STANDARD ACTION' AND AUDIT CONDITION!='NONE' having count(*)=0
           UNION 
       SELECT 'Account disabling is not being audited' value from 
sys.dba_stmt_audit_opts where AUDIT_OPTION='ALTER USER' having count(*)=0 )) 
             END AS VALUE FROM v$parameter where name='audit_trail' ) 
      END AS value FROM v$option WHERE parameter ='Unified Auditing') where VALUE IS 
NOT NULL;
```
**Change to STIG Rule:** Combined rule queries to check if audit is enabled by means of either Traditional or Unified system. Need to manually check if account disabling is being audited.

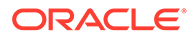

# SV-76063r1\_rule

**Description:** The DBMS must automatically audit account termination.

#### **Automation Logic:**

```
SELECT * FROM (
      SELECT CASE UPPER(value) WHEN 'FALSE'
      THEN
       (SELECT CASE UPPER(value) WHEN 'NONE' 
             THEN
                 name||' parameter is set to '||value||'.'
             ELSE
                 (SELECT 'Account termination is not being audited' value from 
sys.dba_stmt_audit_opts where AUDIT_OPTION='DROP USER' having count(*)=0)
             END AS VALUE FROM v$parameter where name='audit_trail' )
      ELSE
         (SELECT CASE UPPER(value) WHEN 'NONE' 
            THEN
         (SELECT 'Account termination is not being audited' from 
audit_unified_policies where AUDIT_OPTION='DROP USER' AND 
AUDIT_OPTION_TYPE='STANDARD ACTION' AND AUDIT_CONDITION!='NONE' having 
count(*)=0) ELSE 
               (SELECT DISTINCT value FROM (SELECT 'Account termination is not 
being audited' value from audit_unified_policies where AUDIT_OPTION='DROP USER' 
AND AUDIT_OPTION_TYPE='STANDARD ACTION' AND AUDIT_CONDITION!='NONE' having 
count(*)=0 UNION 
       SELECT 'Account termination is not being audited' value from 
sys.dba_stmt_audit_opts where AUDIT_OPTION='DROP USER' having count(*)=0 )) 
             END AS VALUE FROM v$parameter where name='audit_trail' ) 
      END AS value FROM v$option WHERE parameter ='Unified Auditing') where 
VALUE IS NOT NULL;
```
**Change to STIG Rule:** Combined rule queries to check if audit is enabled by means of either Traditional or Unified system and to check if account termination is being audited.

### SV-76081r1\_rule

**Description:** Administrative privileges must be assigned to database accounts through database roles.

```
select 'User '|| dsp.grantee ||' is granted '|| dsp.privilege ||' privilege'
value
      from dba_sys_privs dsp, dba_users du
      where dsp.grantee in (SELECT username
      FROM dba_users
      WHERE username NOT IN
      (
      'XDB', 'SYSTEM', 'SYS', 'LBACSYS',
      'DVSYS', 'DVF', 'SYSMAN_RO',
      'SYSMAN_BIPLATFORM', 'SYSMAN_MDS',
      'SYSMAN_OPSS', 'SYSMAN_STB', 'DBSNMP',
      'SYSMAN', 'APEX_040200', 'WMSYS',
      'SYSDG', 'SYSBACKUP', 'SPATIAL_WFS_ADMIN_USR',
```
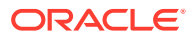

```
 'SPATIAL_CSW_ADMIN_US', 'GSMCATUSER',
     'OLAPSYS', 'SI_INFORMTN_SCHEMA',
     'OUTLN', 'ORDSYS', 'ORDDATA', 'OJVMSYS',
     'ORACLE_OCM', 'MDSYS', 'ORDPLUGINS',
     'GSMADMIN_INTERNAL', 'MDDATA', 'FLOWS_FILES',
     'DIP', 'CTXSYS', 'AUDSYS',
      'APPQOSSYS', 'APEX_PUBLIC_USER', 'ANONYMOUS',
      'SPATIAL_CSW_ADMIN_USR', 'SYSKM',
      'SYSMAN_TYPES', 'MGMT_VIEW',
      'EUS_ENGINE_USER', 'EXFSYS', 'SYSMAN_APM'
     )
     ) AND dsp.privilege NOT IN ('UNLIMITED TABLESPACE', 'REFERENCES', 'INDEX', 
'SYSDBA', 'SYSOPER') and dsp.grantee=du.username and du.account status not like
'%EXPIRED%LOCKED%' order by dsp.grantee
```
**Change to STIG Rule:** A query added by Oracle.

### SV-76085r1\_rule

**Description:** All usage of privileged accounts must be audited.

#### **Automation Logic:**

```
SELECT * FROM ( SELECT CASE WHEN ((SELECT count(*) from SYS.V$OPTION WHERE
PARAMETER='Unified Auditing' AND VALUE='FALSE')=1) THEN (select 'audit_trail 
parameter is set to '||value value from v$parameter where name='audit_trail' and value 
= 'NONE')
```
END AS VALUE FROM DUAL) WHERE VALUE IS NOT NULL

**Change to STIG Rule:** Combined rule queries to check if audit is enabled by means of either Traditional or Unified system. Need to manually check if all use of privileged accounts are audited.

### SV-76093r1\_rule

**Description:** The DBMS must verify if account lock-outs persist until reset by an administrator.

#### **Automation Logic:**

```
select p.resource_name||' is not set to UNLIMITED for user '||u.username||' through 
profile '||p.profile AS value from dba_users u, dba_profiles p
where u.profile = p.profile
   and p.resource_name = 'PASSWORD_LOCK_TIME'
   and p.limit != 'UNLIMITED'
   and u.account_status not like '%EXPIRED%LOCKED%'
```
**Change to STIG Rule:** A query added by Oracle.

### SV-76095r1\_rule

**Description:** The DBMS must limit the number of consecutive failed logon attempts to 3.

```
select p.resource_name||' limit is set to '||p.limit||' for user '||u.username||' 
through profile '||p.profile AS value from dba_profiles p, dba_users u,
(select limit as def_fld_lgn_atmt from dba_profiles
where profile = 'DEFAULT'
```
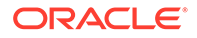

```
and resource_name = 'FAILED_LOGIN_ATTEMPTS')
where p.resource_name = 'FAILED_LOGIN_ATTEMPTS'
and ((replace(p.limit, 'DEFAULT', def_fld_lgn_atmt) in
('UNLIMITED', NULL))
or (lpad(replace(p.limit, 'DEFAULT', def_fld_lgn_atmt),40,'0') > 
lpad('3',40,'0')))
  AND u.profile = p.profile
AND u.account_status not like '%EXPIRED%LOCKED%'
```
**Change to STIG Rule:** A query added by Oracle.

### SV-76097r1\_rule

**Description:** The DBMS, when the maximum number of unsuccessful logon attempts is exceeded, must automatically lock the account/node until released by an administrator.

#### **Automation Logic:**

```
select p.resource_name||' is set to '||p.limit||' for user '||u.username||' 
through profile '||p.profile AS
value from dba_profiles p, dba_users u,
(select limit as def_fld_lgn_atmt
from dba_profiles
where profile = 'DEFAULT'
and resource_name = 'FAILED_LOGIN_ATTEMPTS')
where p.resource_name = 'FAILED_LOGIN_ATTEMPTS'
and ((replace(p.limit, 'DEFAULT', def_fld_lgn_atmt) in
('UNLIMITED', NULL))
or (lpad(replace(p.limit, 'DEFAULT', def_fld_lgn_atmt),40,'0') >
lpad('3',40,'0')))
  AND u.profile = p.profile
AND u.account_status not like '%EXPIRED%LOCKED%'
```
**Change to STIG Rule:** A query added by Oracle.

### SV-76099r1\_rule

**Description:** The DBMS must retain the notification message or banner on the screen until users take explicit actions to log on to the database.

#### **Automation Logic:**

```
perl bannerText.pl {OracleHome}
```
**Change to STIG Rule:** Script provided by Oracle.

# SV-76101r1\_rule

**Description:** The DBMS must display the system use information when appropriate, before granting further access.

#### **Automation Logic:**

perl bannerText.pl {OracleHome}

**Change to STIG Rule:** Script provided by Oracle.

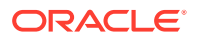

### SV-76103r1\_rule

**Description:** The DBMS must have its auditing configured to reduce the likelihood of storage capacity being exceeded.

#### **Automation Logic:**

```
select tablespace_name ||' tablespace used for logging '||table_name value from
sys.dba_tables where table_name in ('AUD$', 'FGA_LOG$')
 AND tablespace_name = 'SYSTEM' UNION ALL select tablespace_name ||' tablespace used 
for unified adit '||table_name value from sys.dba_tables where owner='AUDSYS' and 
tablespace_name='USERS'
```
**Change to STIG Rule:** A query added by Oracle.

### SV-76105r1\_rule

**Description:** The DBMS must have allocated audit record storage capacity.

#### **Automation Logic:**

```
select tablespace_name ||' tablespace used for logging '||table_name value from 
sys.dba_tables where table_name in ('AUD$', 'FGA_LOG$')
 AND tablespace_name = 'SYSTEM' UNION ALL select tablespace_name ||' tablespace used 
for unified adit '||table_name value from sys.dba_tables where owner='AUDSYS' and 
tablespace_name='USERS'
```
**Change to STIG Rule:** A query added by Oracle.

# SV-76111r1\_rule

**Description:** The DBMS must provide audit record generation capability for organizationdefined auditable events within the database.

#### **Automation Logic:**

```
SELECT * FROM ( SELECT CASE WHEN ((SELECT count(*) from SYS.V$OPTION WHERE 
PARAMETER='Unified Auditing' AND VALUE='FALSE')=1) THEN (select 'audit_trail 
parameter is set to '||value value from v$parameter where name='audit_trail' and value 
= 'NONE')
```
END AS VALUE FROM DUAL) WHERE VALUE IS NOT NULL

**Change to STIG Rule:** Combined rule queries to check if audit is enabled by means of either Traditional or Unified system.

### SV-76115r1\_rule

**Description:** The DBMS must generate audit records for the DoD-selected list of auditable events.

#### **Automation Logic:**

```
SELECT * FROM ( SELECT CASE WHEN ((SELECT count(*) from SYS.V$OPTION WHERE 
PARAMETER='Unified Auditing' AND VALUE='FALSE')=1) THEN (SELECT name||' parameter is 
set to '||value||'.' value from sys.v$parameter where name='audit_trail' and 
value='NONE')
```
END AS VALUE FROM DUAL) WHERE VALUE IS NOT NULL

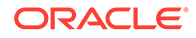

**Change to STIG Rule:** Combined rule queries to check if audit is enabled by means of either Traditional or Unified system.

# SV-76117r1\_rule

**Description:** The DBMS must produce audit records containing sufficient information to establish what type of events occurred.

#### **Automation Logic:**

SELECT \* FROM ( SELECT CASE WHEN ((SELECT count(\*) from SYS.V\$OPTION WHERE PARAMETER='Unified Auditing' AND VALUE='FALSE')=1) THEN (select 'audit\_trail parameter is set to '||value value from v\$parameter where name='audit\_trail' and value = 'NONE')

END AS VALUE FROM DUAL) WHERE VALUE IS NOT NULL

**Change to STIG Rule:** Combined rule queries to check if audit is enabled by means of either Traditional or Unified system.

### SV-76121r1\_rule

**Description:** The DBMS must produce audit records containing sufficient information to establish when (date and time) the events occurred.

#### **Automation Logic:**

```
SELECT * FROM ( SELECT CASE WHEN ((SELECT count(*) from SYS.V$OPTION WHERE 
PARAMETER='Unified Auditing' AND VALUE='FALSE')=1) THEN (select 'audit_trail 
parameter is set to '||value value from v$parameter where name='audit_trail' and
value = 'NONE')
 END AS VALUE FROM DUAL) WHERE VALUE IS NOT NULL
```
**Change to STIG Rule:** Combined rule queries to check if audit is enabled by means of either Traditional or Unified system.

### SV-76123r1\_rule

**Description:** The DBMS must produce audit records containing sufficient information to establish where the events occurred.

#### **Automation Logic:**

```
SELECT * FROM ( SELECT CASE WHEN ((SELECT count(*) from SYS.V$OPTION WHERE 
PARAMETER='Unified Auditing' AND VALUE='FALSE')=1) THEN (select 'audit_trail 
parameter is set to '||value value from v$parameter where name='audit_trail' and 
value = 'NONE')
```
END AS VALUE FROM DUAL) WHERE VALUE IS NOT NULL

**Change to STIG Rule:** Combined rule queries to check if audit is enabled by means of either Traditional or Unified system.

### SV-76125r1\_rule

**Description:** The DBMS must produce audit records containing sufficient information to establish the sources (origins) of the events.

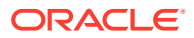

```
SELECT * FROM ( SELECT CASE WHEN ((SELECT count(*) from SYS.V$OPTION WHERE 
PARAMETER='Unified Auditing' AND VALUE='FALSE')=1) THEN (select 'audit_trail 
parameter is set to '||value value from v$parameter where name='audit_trail' and value 
= 'NONE')
 END AS VALUE FROM DUAL) WHERE VALUE IS NOT NULL
```
**Change to STIG Rule:** Combined rule queries to check if audit is enabled by means of either Traditional or Unified system.

### SV-76127r1\_rule

**Description:** The DBMS must produce audit records containing sufficient information to establish the outcome (success or failure) of the events.

#### **Automation Logic:**

```
SELECT * FROM ( SELECT CASE WHEN ((SELECT count(*) from SYS.V$OPTION WHERE 
PARAMETER='Unified Auditing' AND VALUE='FALSE')=1) THEN (select 'audit_trail 
parameter is set to '||value value from v$parameter where name='audit_trail' and value 
= 'NONE')
```
END AS VALUE FROM DUAL) WHERE VALUE IS NOT NULL

**Change to STIG Rule:** Combined rule queries to check if audit is enabled by means of either Traditional or Unified system.

### SV-76129r1\_rule

**Description:** The DBMS must produce audit records containing sufficient information to establish the identity of any user/subject or process associated with the event.

#### **Automation Logic:**

```
SELECT * FROM ( SELECT CASE WHEN ((SELECT count(*) from SYS.V$OPTION WHERE 
PARAMETER='Unified Auditing' AND VALUE='FALSE')=1) THEN (select 'audit_trail 
parameter is set to '||value value from v$parameter where name='audit_trail' and value 
= 'NONE')
```
END AS VALUE FROM DUAL) WHERE VALUE IS NOT NULL

**Change to STIG Rule:** Combined rule queries to check if audit is enabled by means of either Traditional or Unified system.

### SV-76131r1\_rule

**Description:** The DBMS must include organization-defined additional, more detailed information in the audit records for audit events identified by type, location, or subject.

#### **Automation Logic:**

```
SELECT * FROM ( SELECT CASE WHEN ((SELECT count(*) from SYS.V$OPTION WHERE
PARAMETER='Unified Auditing' AND VALUE='FALSE')=1) THEN (select 'audit_trail 
parameter is set to '||value value from v$parameter where name='audit_trail' and value 
= 'NONE')
```
END AS VALUE FROM DUAL) WHERE VALUE IS NOT NULL

**Change to STIG Rule:** Combined rule queries to check if audit is enabled by means of either Traditional or Unified system.

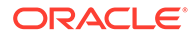

# SV-76143r2\_rule

**Description:** The system must protect audit information from any type of unauthorized access.

#### **Automation Logic:**

SELECT GRANTEE||' has '||PRIVILEGE||' on '|| TABLE\_NAME AS VALUE FROM sys.DBA\_TAB\_PRIVS where (table\_name = 'AUD\$' or table\_name='FGA\_LOG\$') AND grantee not in ('SYS','SYSTEM', 'DELETE\_CATALOG\_ROLE') UNION ALL SELECT GRANTEE|| ' has '||PRIVILEGE|| ' on '||TABLE\_NAME AS VALUE FROM sys.DBA\_TAB\_PRIVS where owner='AUDSYS' AND grantee not in ('SYS', 'SYSTEM', 'DELETE\_CATALOG\_ROLE')

**Change to STIG Rule:** A query added by Oracle.

### SV-76145r1\_rule

**Description:** The system must protect audit information from unauthorized modification.

#### **Automation Logic:**

SELECT GRANTEE||' has '||PRIVILEGE||' on '|| TABLE\_NAME AS VALUE FROM sys.DBA\_TAB\_PRIVS where (table\_name = 'AUD\$' or table\_name='FGA\_LOG\$') AND PRIVILEGE IN ('DELETE','INSERT','UPDATE') AND grantee not in ('SYS','SYSTEM', 'DELETE\_CATALOG\_ROLE') UNION ALL SELECT GRANTEE|| ' has '||PRIVILEGE|| ' on '|| TABLE\_NAME AS VALUE FROM sys.DBA\_TAB\_PRIVS where owner='AUDSYS' AND PRIVILEGE IN ('DELETE','INSERT','UPDATE') AND grantee not in ('SYS','SYSTEM', 'DELETE\_CATALOG\_ROLE')

**Change to STIG Rule:** A query added by Oracle.

### SV-76147r1\_rule

**Description:** The system must protect audit information from unauthorized deletion.

#### **Automation Logic:**

SELECT GRANTEE||' has '||PRIVILEGE||' on '|| TABLE\_NAME AS VALUE FROM sys.DBA\_TAB\_PRIVS where (table\_name = 'AUD\$' or table\_name='FGA\_LOG\$') AND PRIVILEGE='DELETE' AND grantee not in ('SYS','SYSTEM', 'DELETE\_CATALOG\_ROLE') UNION ALL SELECT GRANTEE|| ' has '||PRIVILEGE|| ' on '||TABLE\_NAME AS VALUE FROM sys.DBA\_TAB\_PRIVS where owner='AUDSYS' AND PRIVILEGE='DELETE' AND grantee not in ('SYS','SYSTEM', 'DELETE\_CATALOG\_ROLE')

**Change to STIG Rule:** A query added by Oracle.

# SV-76157r1\_rule

**Description:** The DBMS must protect audit data records and integrity by using cryptographic mechanisms.

```
SELECT 'Tablespace '||t.tablespace_name ||' holding audit data in '||
t.table_name||' is not encrypted.' value
```
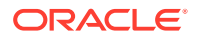

```
 FROM dba_tables t, dba_tablespaces ts
  WHERE (t.table_name ='AUD$' OR t.table_name='FGA_LOG$' OR t.owner= 'AUDSYS')
          AND t.tablespace_name = ts.tablespace_name
         AND ts.encrypted = 'NO'
        AND EXISTS (SELECT PARAMETER as value1 from SYS.V$OPTION WHERE 
PARAMETER='Unified Auditing' AND VALUE='TRUE' UNION select name as value1 from 
v$parameter where name='audit_trail' and UPPER(value) != 'NONE')
```
**Change to STIG Rule:** A query added by Oracle.

### SV-76159r1\_rule

**Description:** The DBMS must protect the audit records generated, as a result of remote access to privileged accounts, and the execution of privileged functions.

#### **Automation Logic:**

```
SELECT GRANTEE||' has '||PRIVILEGE||' on '|| TABLE_NAME AS VALUE FROM 
sys.DBA_TAB_PRIVS where (table_name = 'AUD$' or table_name='FGA_LOG$') AND grantee not 
in ('SYS','SYSTEM', 'DELETE_CATALOG_ROLE') UNION ALL SELECT GRANTEE|| ' has '||
PRIVILEGE|| ' on '||TABLE_NAME AS VALUE FROM sys.DBA_TAB_PRIVS where owner='AUDSYS' 
AND grantee not in ('SYS','SYSTEM', 'DELETE_CATALOG_ROLE') UNION ALL SELECT GRANTEE 
|| ' has been granted with '||GRANTED_ROLE AS VALUE FROM sys.DBA_ROLE_PRIVS WHERE 
GRANTED_ROLE IN ('AUDIT_ADMIN','AUDIT_VIEWER','DELETE_CATALOG_ROLE') AND GRANTEE NOT 
IN ('SYS','SYSTEM','DBA')
```
**Change to STIG Rule:** Combined rule queries to check if audit records are being protected.

### SV-76161r1\_rule

**Description:** The DBMS must support enforcement of logical access restrictions associated with changes to the DBMS configuration and to the database itself.

#### **Automation Logic:**

```
perl %scriptsDir%/umaskCheck.pl {OracleHome} 022
```
**Change to STIG Rule:** Script provided by Oracle.

### SV-76163r1\_rule

**Description:** Database objects must be owned by accounts authorized for ownership.

#### **Automation Logic:**

```
SELECT 'Database objects are owned by unauthorized user '||OWNER value FROM ( SELECT 
OWNER, COUNT(*) FROM DBA_OBJECTS
WHERE OWNER NOT IN ('PUBLIC', 'OUTLN', 'CTXSYS', 'SYSTEM', 'EXFSYS', 'DBSNMP', 
'ORDSYS', 'ORDPLUGINS', 'APPQOSYS', 'XDB', 'IX', 'ORDDATA', 'SYS', 'WMSYS', 'MDSYS', 
'OLAPSYS', 'SYSMAN', 'APEX_030200', 'FLOWS_FILES', 'SI_INFORMTN_SCHEMA', 'ORACLE_OCM', 
'APPQOSSYS', 'PM', 'OE', 'SH', 'HR', 'ORACLE_OCM', 'SCOTT', 'OWBSYS_AUDIT', 'OWBSYS', 
'BI','APEX_040200','DVF','DVSYS','LBACSYS','AUDSYS','GSMADMIN_INTERNAL','OJVMSYS') 
GROUP BY OWNER )
```
**Change to STIG Rule:** A query added by Oracle.

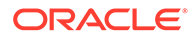

# SV-76167r1\_rule

**Description:** Default demonstration and sample databases, database objects, and applications must be removed.

#### **Automation Logic:**

select distinct 'Demonstration account '||username||' found in database' value from dba\_users where username in ('BI', 'HR', 'OE', 'PM', 'IX', 'SH', 'SCOTT')

**Change to STIG Rule:** A query added by Oracle.

# SV-76173r1\_rule

**Description:** Use of external executables must be authorized.

```
SELECT owner||'.'||library_name||' is a library containing external procedure.' 
AS VALUE FROM ( select library_name,owner, '' grantee, '' privilege
from dba_libraries where file_spec is not null
minus
(
select library_name,o.name owner, '' grantee, '' privilege
 from dba_libraries l,
 sys.user$ o,
 sys.user$ ge,
 sys.obj$ obj,
 sys.objauth$ oa
 where l.owner=o.name
 and obj.owner#=o.user#
 and obj.name=l.library_name
 and oa.obj#=obj.obj#
 and ge.user#=oa.grantee#
 and l.file_spec is not null
))
union all
SELECT grantee||' has been granted with '||privilege||' on '||owner||'.'||
library_name||' the library containing external procedures.' AS VALUE FROM (
select library_name,o.name owner, --obj.obj#,oa.privilege#,
 ge.name grantee,
 tpm.name privilege
 from dba_libraries l,
 sys.user$ o,
 sys.user$ ge,
 sys.obj$ obj,
sys.objauth$ oa,
 sys.table_privilege_map tpm
 where l.owner=o.name
 and obj.owner#=o.user#
 and obj.name=l.library_name
 and oa.obj#=obj.obj#
 and ge.user#=oa.grantee#
 and tpm.privilege=oa.privilege#
 and l.file_spec is not null
  )
```
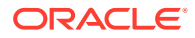

**Change to STIG Rule:** Made to be operated manually as query cannot be executed successfully because of special characters being added.

# SV-76175r1\_rule

**Description:** Access to external executables must be disabled or restricted.

#### **Automation Logic:**

perl %scriptsDir%/externalExecs.pl {OracleHome}

**Change to STIG Rule:** Script provided by Oracle.

# SV-76181r1\_rule

**Description:** The DBMS must have transaction journaling enabled.

#### **Automation Logic:**

select 'Database is in NOARCHIVELOG mode' value from v\$database where log\_mode != 'ARCHIVELOG'

**Change to STIG Rule:** A query added by Oracle.

# SV-76193r1\_rule

**Description:** The DBMS must use multifactor authentication for network access to privileged accounts.

#### **Automation Logic:**

perl %scriptsDir%/multiFactorAuth.pl {OracleHome}

**Change to STIG Rule:** Script provided by Oracle.

# SV-76195r1\_rule

**Description:** The DBMS must use multifactor authentication for network access to nonprivileged accounts.

#### **Automation Logic:**

perl %scriptsDir%/multiFactorAuth.pl {OracleHome}

**Change to STIG Rule:** Script provided by Oracle.

# SV-76197r1\_rule

**Description:** The DBMS must use multifactor authentication for local access to privileged accounts.

#### **Automation Logic:**

perl %scriptsDir%/multiFactorAuth.pl {OracleHome}

**Change to STIG Rule:** Script provided by Oracle.

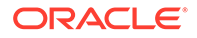

# SV-76199r1\_rule

**Description:** The DBMS must use multifactor authentication for local access to nonprivileged accounts.

#### **Automation Logic:**

perl %scriptsDir%/multiFactorAuth.pl {OracleHome}

**Change to STIG Rule:** Script provided by Oracle.

# SV-76203r1\_rule

**Description:** The DBMS must use organization-defined replay-resistant authentication mechanisms for network access to privileged accounts.

#### **Automation Logic:**

perl %scriptsDir%/replayResistantAuthCheck.pl {OracleHome}

**Change to STIG Rule:** Script provided by Oracle.

# SV-76205r1\_rule

**Description:** The DBMS must use organization-defined replay-resistant authentication mechanisms for network access to non-privileged accounts.

#### **Automation Logic:**

perl %scriptsDir%/replayResistantAuthCheck.pl {OracleHome}

**Change to STIG Rule:** Script provided by Oracle.

### SV-76207r1\_rule

**Description:** The DBMS must support organizational requirements to disable user accounts after an organization-defined time period of inactivity.

```
select p.resource_name||' limit is set to '||p.limit||' for user '||
u.username||' through profile '||p.profile AS
value from dba_profiles p, dba_users u,
(select limit as def_pwd_life_tm
from dba_profiles
where profile = 'DEFAULT'
and resource_name = 'PASSWORD_LIFE_TIME')
where p.resource_name = 'PASSWORD_LIFE_TIME'
and ((replace(p.limit, 'DEFAULT', def pwd life tm) in
('UNLIMITED', 'NULL'))
or (lpad(replace(p.limit, 'DEFAULT', def_pwd_life_tm),40,'0') >
lpad('35',40,'0')))
  AND u.profile = p.profile
  AND u.account_status not like '%EXPIRED%LOCKED%' AND u.AUTHENTICATION_TYPE NOT 
IN ('GLOBAL','EXTERNAL')
UNION ALL
select 'Table SYS.LOGIN_AUDIT_INFO_ALL is not used' value FROM DUAL WHERE NOT
```
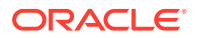

EXISTS (select table\_name from dba\_tables where table\_name='LOGIN\_AUDIT\_INFO\_ALL')

**Change to STIG Rule:** A query added by Oracle.

# SV-76209r1\_rule

**Description:** The DBMS must support organizational requirements to enforce minimum password length.

#### **Automation Logic:**

```
select p.resource_name||' is not set for user '||u.username||' through profile '||
p.profile||' to check minimum password length' AS
value from sys.dba_profiles p, sys.dba_users u,
(select limit as def_pwd_verify_func
from sys.dba_profiles
where profile = 'DEFAULT'
and resource_name = 'PASSWORD_VERIFY_FUNCTION')
where p.resource_name = 'PASSWORD_VERIFY_FUNCTION'
and ((replace(p.limit, 'DEFAULT', def_pwd_verify_func) in ('', 'NULL'))) AND u.profile 
= p.profile
AND u.account_status not like '%EXPIRED%LOCKED%' and u.AUTHENTICATION_TYPE NOT IN 
('EXTERNAL', 'GLOBAL')
```
**Change to STIG Rule:** A query added by Oracle.

### SV-76211r2\_rule

**Description:** The DBMS must support organizational requirements to prohibit password reuse for the organization-defined number of generations.

#### **Automation Logic:**

```
elect profile|| ' profile has PASSWORD_REUSE_TIME set to '||limit
value from dba_profiles p,
(select limit as def_pwd_reuse_tm
from dba_profiles
where profile = 'DEFAULT'
and resource_name = 'PASSWORD_REUSE_TIME')
where p.resource_name = 'PASSWORD_REUSE_TIME'
and ((replace(p.limit, 'DEFAULT', def_pwd_reuse_tm) in
('UNLIMITED', NULL))
or (lpad(replace(p.limit, 'DEFAULT', def_pwd_reuse_tm),40,'0') <
lpad('6',40,'0')))
UNION
SELECT profile|| ' profile has PASSWORD_REUSE_MAX set to '||limit value FROM 
dba_profiles
 WHERE resource_name = 'PASSWORD_REUSE_MAX'
   AND (limit IS NULL 
         OR limit = 'UNLIMITED')
```
**Change to STIG Rule:** A query added by Oracle.

### SV-76213r1\_rule

**Description:** The DBMS must support organizational requirements to enforce password complexity by the number of upper-case characters used.

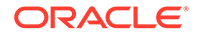

```
select p.resource_name||' is not set for user '||u.username||' through profile 
'||p.profile||' to check number of upper-case characters used' AS value from 
sys.dba_profiles p, sys.dba_users u, (select limit as def_pwd_verify_func from 
sys.dba_profiles where profile = 'DEFAULT' and resource_name = 
'PASSWORD_VERIFY_FUNCTION') where p.resource_name = 'PASSWORD_VERIFY_FUNCTION' 
and ((replace(p.limit, 'DEFAULT', def_pwd_verify_func) in ('', 'NULL'))) AND 
u.profile = p.profile AND u.account_status not like '%EXPIRED%LOCKED%' and 
u.AUTHENTICATION_TYPE NOT IN ('EXTERNAL', 'GLOBAL')
```
**Change to STIG Rule:** A query added by Oracle.

### SV-76215r1\_rule

**Description:** The DBMS must support organizational requirements to enforce password complexity by the number of lower-case characters used.

#### **Automation Logic:**

```
select p.resource_name||' is not set for user '||u.username||' through profile 
'||p.profile||' to check number of lower-case characters used' AS
value from sys.dba_profiles p, sys.dba_users u,
(select limit as def_pwd_verify_func
from sys.dba_profiles
where profile = 'DEFAULT'
and resource_name = 'PASSWORD_VERIFY_FUNCTION')
where p.resource_name = 'PASSWORD_VERIFY_FUNCTION'
and ((replace(p.limit, 'DEFAULT', def_pwd_verify_func) in ('', 'NULL'))) AND 
u.profile = p.profile
AND u.account status not like '%EXPIRED%LOCKED%' and u.AUTHENTICATION TYPE NOT
IN ('EXTERNAL', 'GLOBAL')
```
**Change to STIG Rule:** A query added by Oracle.

# SV-76217r1\_rule

**Description:** The DBMS must support organizational requirements to enforce password complexity by the number of numeric characters used.

#### **Automation Logic:**

```
select p.resource_name||' is not set for user '||u.username||' through profile 
'||p.profile||' to check number of numeric characters used' AS
value from sys.dba_profiles p, sys.dba_users u,
(select limit as def_pwd_verify_func
from sys.dba_profiles
where profile = 'DEFAULT'
and resource name = 'PASSWORD VERIFY FUNCTION')
where p.resource_name = 'PASSWORD_VERIFY_FUNCTION'
and ((replace(p.limit, 'DEFAULT', def_pwd_verify_func) in ('', 'NULL'))) AND 
u.profile = p.profile
AND u.account_status not like '%EXPIRED%LOCKED%' and u.AUTHENTICATION_TYPE NOT 
IN ('EXTERNAL', 'GLOBAL')
```
**Change to STIG Rule:** A query added by Oracle.

# SV-76219r1\_rule

**Description:** The DBMS must support organizational requirements to enforce password complexity by the number of special characters used.

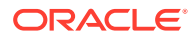

#### **Automation Logic:**

```
select p.resource_name||' is not set for user '||u.username||' through profile '||
p.profile||' to check number of special characters used' AS
value from sys.dba_profiles p, sys.dba_users u,
(select limit as def_pwd_verify_func
from sys.dba_profiles
where profile = 'DEFAULT'
and resource name = 'PASSWORD VERIFY FUNCTION')
where p.resource_name = 'PASSWORD_VERIFY_FUNCTION'
and ((replace(p.limit, 'DEFAULT', def_pwd_verify_func) in ('', 'NULL'))) AND u.profile 
= p.profile
AND u.account_status not like '%EXPIRED%LOCKED%' and u.AUTHENTICATION_TYPE NOT IN 
('EXTERNAL', 'GLOBAL')
```
**Change to STIG Rule:** A query added by Oracle.

### SV-76221r1\_rule

**Description:** The DBMS must support organizational requirements to enforce the number of characters that get changed when passwords are changed.

#### **Automation Logic:**

```
select p.resource_name||' is not set for user '||u.username||' through profile '||
p.profile||' to check number of characters changed on password reset' AS
value from sys.dba_profiles p, sys.dba_users u,
(select limit as def_pwd_verify_func
from sys.dba_profiles
where profile = 'DEFAULT'
and resource_name = 'PASSWORD_VERIFY_FUNCTION')
where p.resource name = 'PASSWORD VERIFY FUNCTION'
and ((replace(p.limit, 'DEFAULT', def_pwd_verify_func) in ('', 'NULL'))) AND u.profile 
= p.profile
AND u.account_status not like '%EXPIRED%LOCKED%' and u.AUTHENTICATION_TYPE NOT IN 
('EXTERNAL', 'GLOBAL')
```
**Change to STIG Rule:** A query added by Oracle.

# SV-76229r1\_rule

**Description:** The DBMS must enforce maximum lifetime restrictions on password.

#### **Automation Logic:**

```
select p.profile||' has PASSWORD_LIFE_TIME set to '||p.limit||'.'
value from dba_profiles p,
(select limit as def_pwd_life_tm
from dba_profiles
where profile = 'DEFAULT'
and resource_name = 'PASSWORD_LIFE_TIME')
where p.resource_name = 'PASSWORD_LIFE_TIME'
and ((replace(p.limit, 'DEFAULT', def_pwd_life_tm) in
('UNLIMITED', NULL))
or (lpad(replace(p.limit, 'DEFAULT', def_pwd_life_tm),40,'0') >
lpad('35',40,'0')))
```
**Change to STIG Rule:** A query added by Oracle.

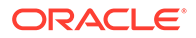

# SV-76237r1\_rule

**Description:** The DBMS must use NIST-validated FIPS 140-2-compliant cryptography for authentication mechanisms.

#### **Automation Logic:**

perl %scriptsDir%/fipsCompliantCheck.pl {OracleHome}

**Change to STIG Rule:** Script provided by Oracle.

# SV-76245r1\_rule

**Description:** The DBMS must support organizational requirements to encrypt information stored in the database and information extracted or derived from the database and stored on digital media.

#### **Automation Logic:**

```
select 'Parameter '||name||' is set to '||value AS VALUE from SYS.V$PARAMETER 
where name='DBFIPS_140' and value='FALSE'
UNION SELECT 'DBMS must support organizational requirements to encrypt 
information stored in the database and information extracted or derived from the 
database' as value FROM DUAL WHERE NOT EXISTS(SELECT NAME FROM SYS.V$PARAMETER
where name='DBFIPS_140')
```
**Change to STIG Rule:** A query added by Oracle.

# SV-76247r2\_rule

**Description:** The DBMS must terminate the network connection associated with a communications session at the end of the session or 15 minutes of inactivity.

#### **Automation Logic:**

select p.resource\_name||' is set to '||p.limit||' for user '||u.username||' through profile '||p.profile AS value from sys.DBA\_PROFILES p, sys.dba\_users u, (SELECT limit as def\_idle\_time FROM sys.DBA\_PROFILES where profile='DEFAULT' AND RESOURCE\_NAME='IDLE\_TIME') d where p.resource\_name ='IDLE\_TIME' and (DECODE (p.limit, 'DEFAULT', d.def\_idle\_time, limit) = 'UNLIMITED' OR (lpad(replace(p.limit, 'DEFAULT', d.def\_idle\_time),40,'0') > lpad('15',40,'0'))) and u.profile = p.profile and u.account\_status not like '%EXPIRED%LOCKED%'

**Change to STIG Rule:** A query added by Oracle.

# SV-76249r1\_rule

**Description:** The DBMS must implement required cryptographic protections using cryptographic modules complying with applicable federal laws, executive orders, directives, policies, regulations, standards, and guidance.

#### **Automation Logic:**

```
perl %scriptsDir%/cryptoProtectionCheck.pl {OracleHome} {MachineName} {Port} 
{Protocol} {SID} {UserName} {password} {Role}
```
**Change to STIG Rule:** Script provided by Oracle.

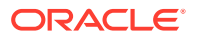

# SV-76251r1\_rule

**Description:** Database data files containing sensitive information must be encrypted.

#### **Automation Logic:**

```
select 'Parameter '||name||' is set to '||value AS VALUE from SYS.V$PARAMETER where 
name='DBFIPS_140' and value='FALSE'
UNION SELECT 'Database data files containing sensitive information must be encrypted.' 
as value FROM DUAL WHERE NOT EXISTS(SELECT NAME FROM SYS.V$PARAMETER where 
name='DBFIPS_140')
```
**Change to STIG Rule:** A query added by Oracle.

### SV-76253r1\_rule

**Description:** The DBMS must protect the integrity of publicly available information and applications.

#### **Automation Logic:**

SELECT TABLESPACE\_NAME||' tablespace is not READ ONLY. ' AS VALUE FROM sys.DBA\_TABLESPACES WHERE STATUS != 'READ ONLY' AND TABLESPACE\_NAME NOT IN ('SYSTEM','SYSAUX','UD1','TEMP','SYSEXT','UNDOTBS')

**Change to STIG Rule:** A query added by Oracle.

### SV-76255r1\_rule

**Description:** The DBMS must terminate user sessions upon user logoff or any other organization or policy-defined session termination events, such as exceeding idle time limit.

#### **Automation Logic:**

```
SELECT resource_name||' is set to '||limit||' for user '||username||' through profile 
'||profile AS value FROM (select 
u.username,p.profile,p.resource_name,p.limit,u.account_status from sys.DBA_PROFILES p, 
sys.dba_users u,(SELECT limit as def_idle_time FROM sys.DBA_PROFILES where 
profile='DEFAULT' AND RESOURCE_NAME='IDLE_TIME') d where p.resource_name ='IDLE_TIME' 
and (DECODE (p.limit, 'DEFAULT', d.def_idle_time, limit) = 'UNLIMITED' OR 
(lpad(replace(p.limit, 'DEFAULT', d.def_idle_time),40,'0') > lpad('15',40,'0'))) and 
u.profile = p.profile
UNION ALL
select u.username, p.profile, p.resource_name, p.limit,u.account_status from
sys.DBA_PROFILES p, sys.dba_users u where p.resource_name='CONNECT_TIME' and DECODE 
(limit, 'DEFAULT', (SELECT limit from DBA_PROFILES d where 
d.resource_name=p.resource_name and profile='DEFAULT'), limit) = 'UNLIMITED' and 
u.profile = p.profile) where account_status not like '%EXPIRED%LOCKED%'
```
**Change to STIG Rule:** A query added by Oracle.

### SV-76257r1\_rule

**Description:** The DBMS must fail to a known safe state for defined types of failures.

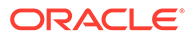

select 'Database is in NOARCHIVELOG mode' value from v\$database where log\_mode ! = 'ARCHIVELOG'

**Change to STIG Rule:** A query added by Oracle.

### SV-76261r1\_rule

**Description:** The DBMS must take needed steps to protect data at rest and ensure confidentiality and integrity of application data.

#### **Automation Logic:**

```
SELECT 'Table '||a.owner||'.'||a.table_name||' in tablespace '||
a.tablespace_name||' is not protected by means of encryption.' AS VALUE
 FROM dba_tables a WHERE a.tablespace_name NOT IN (select t.name from 
v$tablespace t, v$encrypted_tablespaces e where t.ts# = e.ts# ) AND 
a.tablespace_name NOT IN ('SYSTEM','SYSAUX','UD1','TEMP','SYSEXT','UNDOTBS') AND 
ROWNUM < 200
```
**Change to STIG Rule:** Modified the query to exclude -'SYSTEM', 'SYSAUX', 'UD1', 'TEMP', 'SYSEXT', and 'UNDOTBS'.

### SV-76263r1\_rule

**Description:** The DBMS must employ cryptographic mechanisms preventing the unauthorized disclosure of information at rest unless the data is otherwise protected by alternative physical measures.

#### **Automation Logic:**

```
SELECT 'Table '||a.owner||'.'||a.table_name||' in tablespace '||
a.tablespace_name||' is not protected by means of encryption.' AS VALUE
 FROM dba_tables a WHERE a.tablespace_name NOT IN (select t.name from 
v$tablespace t, v$encrypted_tablespaces e where t.ts# = e.ts# ) AND 
a.tablespace_name NOT IN ('SYSTEM','SYSAUX','UD1','TEMP','SYSEXT','UNDOTBS') AND 
ROWNUM < 200
```
**Change to STIG Rule:** Modified the query to exclude -'SYSTEM', 'SYSAUX', 'UD1', 'TEMP', 'SYSEXT', and 'UNDOTBS'.

### SV-76275r1\_rule

**Description:** The DBMS must check the validity of data inputs.

#### **Automation Logic:**

```
select owner, 'Constraint '||owner ||'.'||constraint_name || ' is '|| status||' 
'|| validated value from dba_constraints where (status='DISABLED' or 
validated='NOT VALIDATED') and owner not in ('SYS', 'SYSMAN', 'SH', 'SYSTEM', 
'PM', 'OE', 'SH', 'HR', 'IX', 'OLAPSYS', 'ORDDATA', 'CTXSYS', 'WMSYS')
```
**Change to STIG Rule:** A query added by Oracle.

### SV-76287r2\_rule

**Description:** The DBMS must notify appropriate individuals when accounts are created.

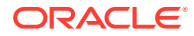

#### **Automation Logic:**

```
SELECT * FROM (
      SELECT CASE UPPER(value) WHEN 'FALSE'
     THEN
       (SELECT CASE UPPER(value) WHEN 'NONE' 
             THEN
                 name||' parameter is set to '||value||'.'
             ELSE
                 (SELECT 'Account creation is not being audited' value from 
sys.dba_stmt_audit_opts where AUDIT_OPTION='CREATE USER' having count(*)=0)
             END AS VALUE FROM v$parameter where name='audit_trail' )
      ELSE
         (SELECT CASE UPPER(value) WHEN 'NONE' 
            THEN
         (SELECT 'Account creation is not being audited' from audit_unified_policies 
where AUDIT_OPTION='CREATE USER' AND AUDIT_OPTION_TYPE='STANDARD ACTION' AND 
AUDIT_CONDITION!='NONE' having count(*)=0)
      ELSE 
               (SELECT DISTINCT value FROM (SELECT 'Account creation is not being 
audited' value from audit_unified_policies where AUDIT_OPTION='CREATE USER' AND 
AUDIT_OPTION_TYPE='STANDARD ACTION' AND AUDIT_CONDITION!='NONE' having count(*)=0
          INTON
       SELECT 'Account creation is not being audited' value from 
sys.dba_stmt_audit_opts where AUDIT_OPTION='CREATE USER' having count(*)=0 )) 
             END AS VALUE FROM v$parameter where name='audit_trail' ) 
      END AS value FROM v$option WHERE parameter ='Unified Auditing') where VALUE IS 
NOT NULL;
```
**Change to STIG Rule:** Combined to check if audit is enabled by means of either Traditional or Unified system and to check if account creation is being audited. Need to manually check if they are being notified.

### SV-76289r2\_rule

**Description:** The DBMS must notify appropriate individuals when accounts are modified.

```
SELECT * FROM (
      SELECT CASE UPPER(value) WHEN 'FALSE'
      THEN
       (SELECT CASE UPPER(value) WHEN 'NONE' 
            THEN
                 name||' parameter is set to '||value||'.'
             ELSE
                  (SELECT 'Account modification is not being audited' value from 
sys.dba_stmt_audit_opts_where_AUDIT_OPTION='ALTER USER' having count(*)=0)
             END AS VALUE FROM v$parameter where name='audit_trail' )
      ELSE
         (SELECT CASE UPPER(value) WHEN 'NONE' 
           THEN
         (SELECT 'Account modification is not being audited' from 
audit_unified_policies where AUDIT_OPTION='ALTER USER' AND AUDIT_OPTION_TYPE='STANDARD 
ACTION' AND AUDIT_CONDITION!='NONE' having count(*)=0)
      ELSE 
               (SELECT DISTINCT value FROM (SELECT 'Account modification is not being 
audited' value from audit_unified_policies where AUDIT_OPTION='ALTER USER' AND 
AUDIT_OPTION_TYPE='STANDARD ACTION' AND AUDIT_CONDITION!='NONE' having count(*)=0
           UNION
```
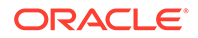

```
 SELECT 'Account modification is not being audited' value from 
sys.dba_stmt_audit_opts where AUDIT_OPTION='ALTER USER' having count(*)=0 )) 
             END AS VALUE FROM v$parameter where name='audit_trail' ) 
      END AS value FROM v$option WHERE parameter ='Unified Auditing') where 
VALUE IS NOT NULL;
```
**Change to STIG Rule:** Combined to check if audit is enabled by means of either Traditional or Unified system and to check if account modification is being audited. Need to manually check if it is notified.

### SV-76291r2\_rule

**Description:** The DBMS must notify appropriate individuals when account disabling actions are taken.

#### **Automation Logic:**

```
SELECT * FROM (
      SELECT CASE UPPER(value) WHEN 'FALSE'
      THEN
       (SELECT CASE UPPER(value) WHEN 'NONE' 
             THEN
                 name||' parameter is set to '||value||'.'
             ELSE
                 (SELECT 'Account disabling is not being audited' value from 
sys.dba_stmt_audit_opts_where_AUDIT_OPTION='ALTER_USER' having count(*)=0)
             END AS VALUE FROM v$parameter where name='audit_trail' )
      ELSE
         (SELECT CASE UPPER(value) WHEN 'NONE' 
            THEN
         (SELECT 'Account disabling is not being audited' from 
audit_unified_policies where AUDIT_OPTION='ALTER USER' AND 
AUDIT_OPTION_TYPE='STANDARD ACTION' AND AUDIT_CONDITION!='NONE' having 
count(*)=0) ELSE 
               (SELECT DISTINCT value FROM (SELECT 'Account disabling is not 
being audited' value from audit_unified_policies where AUDIT_OPTION='ALTER USER' 
AND AUDIT_OPTION_TYPE='STANDARD ACTION' AND AUDIT_CONDITION!='NONE' having 
count(*)=0INION
       SELECT 'Account disabling is not being audited' value from 
sys.dba_stmt_audit_opts where AUDIT_OPTION='ALTER USER' having count(*)=0 )) 
             END AS VALUE FROM v$parameter where name='audit_trail' ) 
      END AS value FROM v$option WHERE parameter ='Unified Auditing') where 
VALUE IS NOT NULL;
```
**Change to STIG Rule:** Combined to check if audit is enabled by means of either Traditional or Unified system and to check if account disabling is being audited. Need to manually check if it is notified.

### SV-76293r2\_rule

**Description:** The DBMS must notify appropriate individuals when accounts are terminated.

```
SELECT * FROM (
      SELECT CASE UPPER(value) WHEN 'FALSE'
```
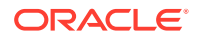

```
 THEN
       (SELECT CASE UPPER(value) WHEN 'NONE' 
            THEN
                 name||' parameter is set to '||value||'.'
             ELSE
                 (SELECT 'Account termination is not being audited' value from 
sys.dba_stmt_audit_opts where AUDIT_OPTION='DROP USER' having count(*)=0)
             END AS VALUE FROM v$parameter where name='audit_trail' )
      ELSE
         (SELECT CASE UPPER(value) WHEN 'NONE' 
            THEN
         (SELECT 'Account termination is not being audited' from audit_unified_policies 
where AUDIT_OPTION='DROP USER' AND AUDIT_OPTION_TYPE='STANDARD ACTION' AND 
AUDIT_CONDITION!='NONE' having count(*)=0)
      ELSE 
               (SELECT DISTINCT value FROM (SELECT 'Account termination is not being 
audited' value from audit_unified_policies where AUDIT_OPTION='DROP USER' AND 
AUDIT_OPTION_TYPE='STANDARD ACTION' AND AUDIT_CONDITION!='NONE' having count(*)=0
           UNION 
       SELECT 'Account termination is not being audited' value from 
sys.dba_stmt_audit_opts where AUDIT_OPTION='DROP USER' having count(*)=0 )) 
             END AS VALUE FROM v$parameter where name='audit_trail' ) 
      END AS value FROM v$option WHERE parameter ='Unified Auditing') where VALUE IS 
NOT NULL;
```
**Change to STIG Rule:** Combined to check if audit is enabled by means of either Traditional or Unified system and to check if account termination is being audited. Need to manually check if it is notified.

### SV-76299r1\_rule

**Description:** The DBMS must support organizational requirements to implement separation of duties through assigned information access authorizations.

```
select grantee ||' has '||privilege||' privilege on '|| table_name value
FROM dba_tab_privs
WHERE grantee NOT IN (
SELECT role
FROM dba_roles)
   and grantee not in ('SYSKM', 'PUBLIC', 'SYSBACKUP', 'CTXSYS', 'EXFSYS', 'DVSYS', 
'SYSTEM', 'AUDSYS', 'DBSNMP', 'ORDSYS',
                       'XDB', 'SYSDG', 'ORDDATA', 'APPQOSSYS', 'SYS', 'WMSYS', 
'LBACSYS', 'MDSYS', 'ORACLE_OCM', 
'OWBSYS_AUDIT' ,'DIP' ,'SPATIAL_WFS_ADMIN_USR' ,'FLOWS_FILES' ,'HR' ,'MGMT_VIEW' ,'OLAP
SYS' ,'OUTLN' ,'OWBSYS' ,'SPATIAL_CSW_ADMIN_USR' ,'APEX_030200' ,'SCOTT' ,'APEX_PUBLIC_
USER' ,'MDDATA' ,'OE' ,'ORDPLUGINS' ,'PM' ,'SH' ,'SYSMAN' ,'BI' ,'IX' ,'ANONYMOUS' ,'SI
_INFORMTN_SCHEMA','DVF','GSMADMIN_INTERNAL','APEX_040200','OJVMSYS','GSMCATUSER')
UNION
select 'User '|| grantee ||' is granted '||privilege||' privilege ' value
 from dba_sys_privs
where grantee not in ( select role from dba_roles)
   and grantee not in ('SYSKM', 'PUBLIC', 'SYSBACKUP', 'CTXSYS', 'EXFSYS', 'DVSYS', 
'SYSTEM', 'AUDSYS', 'DBSNMP', 'ORDSYS',
                       'XDB', 'SYSDG', 'ORDDATA', 'APPQOSSYS', 'SYS', 'WMSYS', 
'LBACSYS', 'MDSYS', 'ORACLE_OCM', 
'OWBSYS_AUDIT' ,'DIP' ,'SPATIAL_WFS_ADMIN_USR' ,'FLOWS_FILES' ,'HR' ,'MGMT_VIEW' ,'OLAP
SYS' ,'OUTLN' ,'OWBSYS' ,'SPATIAL_CSW_ADMIN_USR' ,'APEX_030200' ,'SCOTT' ,'APEX_PUBLIC_
```
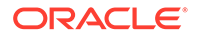

USER' ,'MDDATA' ,'OE' ,'ORDPLUGINS' ,'PM' ,'SH' ,'SYSMAN' ,'BI' ,'IX' ,'ANONYMOUS ' ,'SI\_INFORMTN\_SCHEMA','DVF','GSMADMIN\_INTERNAL','APEX\_040200','OJVMSYS','GSMCAT USER')

**Change to STIG Rule:** Changed query to exclude oracle default users/roles.

### SV-76301r1\_rule

**Description:** The DBMS must display an approved system use notification message or banner before granting access to the database.

#### **Automation Logic:**

perl %scriptsDir%/bannerText.pl {OracleHome}

**Change to STIG Rule:** Script provided by Oracle.

### SV-76307r1\_rule

**Description:** The DBMS must manage excess capacity, bandwidth, or other redundancy to limit the effects of information flooding types of Denial of Service (DoS) attacks.

#### **Automation Logic:**

select p.resource\_name||' is set to '||p.limit||' for user '||u.username||' through profile '||p.profile AS value from sys.DBA\_PROFILES p, sys.dba\_users u, (SELECT limit as def\_limit, resource\_name FROM sys.DBA\_PROFILES where profile='DEFAULT' ) d where p.resource\_name IN ('CPU\_PER\_SESSION','LOGICAL\_READS\_PER\_SESSION','CONNECT\_TIME','PRIVATE\_SGA') and (DECODE (p.limit, 'DEFAULT', d.def\_limit, limit) = 'UNLIMITED' OR (p.resource\_name='CPU\_PER\_SESSION' AND (lpad(replace(p.limit, 'DEFAULT', d.def\_limit),40,'0') > lpad('6000',40,'0'))) OR (p.resource\_name='LOGICAL\_READS\_PER\_SESSION' AND (lpad(replace(p.limit, 'DEFAULT', d.def\_limit),40,'0') > lpad('1000',40,'0'))) OR (p.resource\_name='CONNECT\_TIME' AND (lpad(replace(p.limit, 'DEFAULT', d.def\_limit),40,'0') > lpad('30',40,'0'))) OR (p.resource\_name='PRIVATE\_SGA' AND (lpad(replace(p.limit, 'DEFAULT', d.def\_limit),40,'0') > lpad('102400',40,'0'))) and u.profile = p.profile AND d.RESOURCE\_NAME=p.resource\_name AND u.account\_status not like '%EXPIRED%LOCKED%'

**Change to STIG Rule:** A query added by Oracle.

### SV-76309r1\_rule

**Description:** The DBMS must limit the use of resources by priority and not impede the host from servicing processes designated as a higher-priority.

```
select p.resource_name||' is set to '||p.limit||' for user '||u.username||' 
through profile '||p.profile AS value from DBA_PROFILES p, dba_users u
where p.resource_name IN ('SESSIONS_PER_USER', 'CPU_PER_SESSION', 
'CPU_PER_CALL', 'CONNECT_TIME', 'IDLE_TIME', 'LOGICAL_READS_PER_SESSION', 
'LOGICAL_READS_PER_CALL', 'PRIVATE_SGA', 'COMPOSITE_LIMIT')
   and DECODE (p.limit, 'DEFAULT', (SELECT d.limit from DBA_PROFILES d where 
d.resource_name=p.resource_name and d.profile='DEFAULT'), p.limit) = 'UNLIMITED' 
and u.profile = p.profile and u.account_status not like '%EXPIRED%LOCKED%'
```
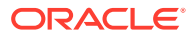

**Change to STIG Rule:** A query added by Oracle.

# SV-76339r1\_rule

**Description:** DBMS default accounts must be protected from misuse.

#### **Automation Logic:**

```
SELECT 'Account '||username||' is OPEN.' as value FROM sys.dba_users where 
ACCOUNT_STATUS NOT LIKE '%LOCKED%' AND USERNAME NOT IN ('SYS','SYSTEM','SYSMAN') AND 
ROWNUM < 200
```
**Change to STIG Rule:** A query added by Oracle.

### SV-76365r1\_rule

**Description:** Database software directories, including DBMS configuration files, must be stored in dedicated directories, or DASD pools, separate from the host OS and other applications.

#### **Automation Logic:**

perl %scriptsDir%/oracleFiles.pl {OracleHome}

**Change to STIG Rule:** Script provided by Oracle.

# SV-76377r1\_rule

**Description:** The DBMS must protect against an individual who uses a shared account falsely denying having performed a particular action.

#### **Automation Logic:**

```
SELECT * FROM ( SELECT CASE WHEN ((SELECT count(*) from SYS.V$OPTION WHERE
PARAMETER='Unified Auditing' AND VALUE='FALSE')=1) THEN (SELECT name||' parameter is 
set to '||value||'.' value from sys.v$parameter where name='audit_trail' and 
value='NONE')
```
END AS VALUE FROM DUAL) WHERE VALUE IS NOT NULL

**Change to STIG Rule:** A query added by Oracle.

### SV-76455r1\_rule

**Description:** The directory assigned to the AUDIT\_FILE\_DEST parameter must be protected from unauthorized access and must be stored in a dedicated directory or disk partition separate from software or other application files.

#### **Automation Logic:**

```
perl %scriptsDir%/auditFileDestPerm.pl {OracleHome} {MachineName} {Port} {Protocol} 
{SID} {UserName} {password} {Role}
```
**Change to STIG Rule:** Script provided by Oracle.

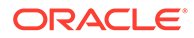

# SV-76457r1\_rule

**Description:** The DBMS must limit the number of concurrent sessions for each system account to an organization-defined number of sessions.

#### **Automation Logic:**

```
select p.resource_name||' is set to '||p.limit||' for user '||u.username||' 
through profile '||p.profile AS value from sys.DBA_PROFILES p, sys.dba_users u,
(SELECT limit as def_limit FROM sys.DBA_PROFILES where profile='DEFAULT' AND 
RESOURCE_NAME='SESSIONS_PER_USER') d where p.resource_name ='SESSIONS_PER_USER' 
and DECODE (p.limit, 'DEFAULT', d.def_limit, limit) = 'UNLIMITED' and u.profile 
= p.profile and u.account_status not like '%EXPIRED%LOCKED%'
```
**Change to STIG Rule:** A query added by Oracle.

# STIG Database Checks

The following STIG database rules are enhanced by Oracle. **Bold** text in the Collection Query denotes the change.

# DG0008

**Name:** Application objects should be owned by accounts authorized for ownership

#### **Collection Query:**

```
(select distinct 'Unauthorized user '||owner||' owns application objects in the 
database.' from dba_objects
where owner not in
('ANONYMOUS','AURORA$JIS$UTILITY$',
'AURORA$ORB$UNAUTHENTICATED',
'CTXSYS','DBSNMP','DIP','DVF','DVSYS','EXFSYS','LBACSYS','MDDATA',
'MDSYS','MGMT_VIEW','ODM','ODM_MTR',
'OLAPSYS','ORDPLUGINS', 'ORDSYS',
'OSE$HTTP$ADMIN','OUTLN','PERFSTAT',
'PUBLIC','REPADMIN','RMAN','SI_INFORMTN_SCHEMA',
'SYS','SYSMAN','SYSTEM','TRACESVR',
'TSMSYSWK_TEST','WKPROXY','WKSYS',
'WKUSER','WMSYS','XDB', 'OWBSYS', 'SCOTT', 'ORACLE_OCM', 'ORDDATA', 
'APEX_030200', 'OWBSYS_AUDIT', 'APPQOSSYS', 'FLOWS_FILES')
and owner not in
(select grantee from dba_role_privs where granted_role='DBA'))
```
**Change to STIG Rule:** Added Default Users/Roles

# DG0077

**Name:** Production databases should be protected from unauthorized access by developers on shared production/development host systems.

#### **Collection Query:**

```
select 'User/Role '||grantee||' granted '||privilege||' on production system'
from dba_sys_privs
where (privilege like 'CREATE%' or privilege like 'ALTER%'
or privilege like 'DROP%')
```
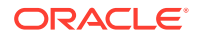

and privilege <> 'CREATE SESSION' and grantee not in ('ANONYMOUS','AURORA\$JIS\$UTILITY\$', 'AURORA\$ORB\$UNAUTHENTICATED','CTXSYS','DBSNMP','DIP', 'DVF','DVSYS','EXFSYS','LBACSYS','MDDATA','MDSYS','MGMT\_VIEW', 'ODM','ODM\_MTR','OLAPSYS','ORDPLUGINS','ORDSYS', 'OSE\$HTTP\$ADMIN','OUTLN','PERFSTAT','PUBLIC','REPADMIN', 'RMAN','SI\_INFORMTN\_SCHEMA','SYS','SYSMAN','SYSTEM', 'TRACESVR','TSMSYSWK\_TEST','WKPROXY','WKSYS','WKUSER', 'WMSYS','XDB', **'APEX\_030200', 'APPQOSSYS', 'AQ\_ADMINISTRATOR\_ROLE','DATAPUMP\_EXP\_FULL\_DATABASE', 'DBA', 'EXP\_FULL\_DATABASE', 'FLOWS\_FILES', 'IMP\_FULL\_DATABASE', 'DATAPUMP\_IMP\_FULL\_DATABASE', 'OEM\_ADVISOR', 'OEM\_MONITOR', 'OLAP\_DBA', 'OLAP\_USER', 'OWB\$CLIENT', 'OWBSYS', 'OWBSYS\_AUDIT', 'RECOVERY\_CATALOG\_OWNER', 'RESOURCE', 'SCHEDULER\_ADMIN', 'SPATIAL\_CSW\_ADMIN\_USR', 'SPATIAL\_WFS\_ADMIN\_USR'**) order by 1;

**Change to STIG Rule:** Added Default Users/Roles.

# DG0079

**Name:** DBMS login accounts require passwords to meet complexity requirements.

#### **Collection Query:**

```
select profile||': '||limit
from dba_profiles,
(select limit as def_pwd_verify_func
from dba_profiles
where resource_name='PASSWORD_VERIFY_FUNCTION'
and profile='DEFAULT')
where resource_name='PASSWORD_VERIFY_FUNCTION'
and replace(limit, 'DEFAULT', def_pwd_verify_func) in
('UNLIMITED', 'NULL')
```
**Change to STIG Rule:** Incorrect query. Replaced NULL with string 'NULL'.

# DG0091

**Name:** Custom and GOTS application source code stored in the database should be protected with encryption or encoding.

#### **Collection Query:**

```
(select 'Application source code of '||owner||'.'||name||' is not encrypted.' 
from dba_source
where line=1 and owner not in('SYS', 'CTXSYS', 'MDSYS', 'ODM', 'OE', 'OLAPSYS', 
'ORDPLUGINS',
'ORDSYS', 'OUTLN', 'PM', 'QS_ADM', 'RMAN', 'SYSTEM', 'WKSYS',
'WMSYS', 'XDB', 'APEX_030200', 'SYSMAN', 'ORACLE_OCM', 'DBSNMP', 'EXFSYS' )
and owner not like 'OEM%'
and text not like '%wrapped%'
and type in ('PROCEDURE', 'FUNCTION', 'PACKAGE BODY'))
```
**Change to STIG Rule:** Added default users.

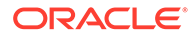

# DG0116

**Name:** Database privileged role assignments should be restricted to IAO-authorized DBMS accounts.

#### **Collection Query:**

```
select 'Privileged role '||granted_role||' is assigned to user '||grantee details
from dba_role_privs
where grantee not in
('ANONYMOUS','AURORA$JIS$UTILITY$',
'AURORA$ORB$UNAUTHENTICATED','CTXSYS','DBSNMP','DIP',
'DMSYS','DVF','DVSYS','EXFSYS','LBACSYS','MDDATA','MDSYS',
'MGMT_VIEW','ODM','ODM_MTR','OLAPSYS','ORDPLUGINS','ORDSYS',
'OSE$HTTP$ADMIN','OUTLN','PERFSTAT','REPADMIN','RMAN',
'SI_INFORMTN_SCHEMA','SYS','SYSMAN','SYSTEM','TRACESVR',
'TSMSYS','WK_TEST','WKPROXY','WKSYS','WKUSER','WMSYS','XDB', 'OEM_MONITOR')
and grantee not in
('DBA', 'OLAP_USER', 'IP', 'ORASSO_PUBLIC',
'PORTAL_PUBLIC', 'DATAPUMP_EXP_FULL_DATABASE',
'DATAPUMP_IMP_FULL_DATABASE', 'EXP_FULL_DATABASE',
'IMP_FULL_DATABASE', 'OLAP_DBA', 'EXECUTE_CATALOG_ROLE',
'SELECT_CATALOG_ROLE', 'JAVASYSPRIV')
and grantee not in
(select grantee from dba_role_privs where granted_role = 'DBA')
and grantee not in (select distinct owner from dba_objects)
and granted_role in
('AQ_ADMINISTRATOR_ROLE','AQ_USER_ROLE',
'CTXAPP',
'DELETE_CATALOG_ROLE','EJBCLIENT','EXECUTE_CATALOG_ROLE',
'EXP_FULL_DATABASE','GATHER_SYSTEM_STATISTICS',
'GLOBAL_AQ_USER_ROLE','HS_ADMIN_ROLE', 'IMP_FULL
DATABASE','JAVADEBUGPRIV','JAVAIDPRIV',
'JAVASYSPRIV','JAVAUSERPRIV','JAVA_ADMIN','JAVA_DEPLOY',
'LOGSTDBY_ADMINISTRATOR','OEM_MONITOR','OLAP_DBA',
'RECOVERY_CATALOG_OWNER',
'SALES_HISTORY_ROLE','SELECT_CATALOG_ROLE','WKUSER',
'WM_ADMIN_ROLE','XDBADMIN')
and granted_role not in ('CONNECT', 'RESOURCE', 'AUTHENTICATEDUSER')
order by 1;
```
**Change to STIG Rule:** Added default users.

# DG0117

**Name:** Administrative privileges should be assigned to database accounts via database roles.

#### **Collection Query:**

```
select 'Grantee '||grantee||' is directly granted '||privilege||' privilege. The 
privilege should be granted via a role.'
from dba_sys_privs
where grantee not in
('SYS', 'SYSTEM', 'SYSMAN', 'CTXSYS', 'MDSYS', 'WKSYS', 'ANONYMOUS', 
'APEX_030200',
'APEX_PUBLIC_USER', 'FLOWS_FILES', 'OUTLN', 'DIP', 'APPQOSSYS', 'WMSYS',
'OLAPSYS', 'ORACLE_OCM', 'OWBSYS_AUDIT', 'DBSNMP', 'XDB', 'EXFSYS',
'SPATIAL_WFS_ADMIN_USR', 'SPATIAL_CSW_ADMIN_USR', 'OWBSYS', 'OWBSYS_AUDIT')
```
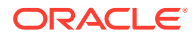

```
and grantee not in
(select distinct granted_role from dba_role_privs)
and privilege <> 'UNLIMITED TABLESPACE'
order by 1
```
**Change to STIG Rule:** Added Default Users.

# DG0119

**Name:** DBMS application users should not be granted administrative privileges to the DBMS.

#### **Collection Query:**

```
select 'Application user '||grantee||' has administrative privilege '||privilege||' 
on '||owner||'.'|| table_name from dba_tab_privs
where privilege in ('ALTER', 'REFERENCES', 'INDEX')
and grantee not in ('DBA', 'SYS', 'SYSTEM', 'LBACSYS', 'XDBADMIN', 'ANONYMOUS',
'APEX_PUBLIC_USER', 'CSW_USR_ROLE', 'WFS_USR_ROLE', 'SPATIAL_WFS_ADMIN',
'SPATIAL_WFS_ADMIN_USR', 'SPATIAL_CSW_ADMIN', 'SPATIAL_CSW_ADMIN_USR')
and table_name not in
('SDO_IDX_TAB_SEQUENCE', 'XDB$ACL', 'XDB_ADMIN')
and grantee not in
(select grantee from dba_role_privs where granted_role = 'DBA')
and grantee not in (select distinct owner from dba_objects) order by 1
```
**Change to STIG Rule:** Added default users.

# DG0121

**Name:** Application users privileges should be restricted to assignment using application user roles.

#### **Collection Query:**

```
select 'User '||grantee||' has direct privilege '||privilege||' on the table '||
owner||'.'||table_name||'. The privilege should be granted via a role.'
from dba_tab_privs where grantee not in
(select role from dba_roles)
and grantee not in
('APEX_PUBLIC_USER', 'AURORA$JIS$UTILITY$', 'CTXSYS',
'DBSNMP', 'EXFSYS', 'FLOWS_030000', 'FLOWS_FILES',
'LBACSYS', 'MDSYS', 'MGMT_VIEW', 'ODM', 'OLAPSYS',
'ORACLE_OCM', 'ORDPLUGINS', 'ORDSYS',
'OSE$HTTP$ADMIN', 'OUTLN', 'OWBSYS', 'PERFSTAT',
'PUBLIC', 'REPADMIN', 'SYS', 'SYSMAN', 'SYSTEM',
'WKSYS', 'WMSYS', 'XDB', 'ANONYMOUS', 'APEX_030200', 'APEX_PUBLIC_USER',
'APPQOSSYS', 'CSW_USR_ROLE', 'WFS_USR_ROLE', 'SPATIAL_WFS_ADMIN',
'SPATIAL_WFS_ADMIN_USR', 'SPATIAL_CSW_ADMIN', 'SPATIAL_CSW_ADMIN_USR')
and table_name<>'DBMS_REPCAT_INTERNAL_PACKAGE'
and table_name not like '%RP'
and grantee not in
(select grantee from dba_tab_privs
where table_name in ('DBMS_DEFER', 'DEFLOB'))
```
**Change to STIG Rule:** Added default users.

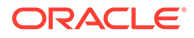

# DG0123

**Name:** Access to DBMS system tables and other configuration or metadata should be restricted to DBAs.

#### **Collection Query:**

```
select 'Application user '|| grantee||' is granted '||privilege||' on system
table '|| owner||'.'|| table_name from dba_tab_privs
where (owner='SYS' or table_name like 'DBA_%')
and privilege <> 'EXECUTE'
and grantee not in
('PUBLIC', 'AQ_ADMINISTRATOR_ROLE', 'AQ_USER_ROLE',
'AURORA$JIS$UTILITY$', 'OSE$HTTP$ADMIN', 'TRACESVR',
'CTXSYS', 'DBA', 'DELETE_CATALOG_ROLE',
'EXECUTE_CATALOG_ROLE', 'EXP_FULL_DATABASE',
'GATHER_SYSTEM_STATISTICS', 'HS_ADMIN_ROLE',
'IMP_FULL_DATABASE', 'LOGSTDBY_ADMINISTRATOR', 'MDSYS',
'ODM', 'OEM_MONITOR', 'OLAPSYS', 'ORDSYS', 'OUTLN',
'RECOVERY_CATALOG_OWNER', 'SELECT_CATALOG_ROLE',
'SNMPAGENT', 'SYSTEM', 'WKSYS', 'WKUSER', 'WMSYS', 'WM_ADMIN_ROLE', 'XDB',
'LBACSYS', 'PERFSTAT', 'XDBADMIN', 'ADM_PARALLEL_EXECUTE_TASK', 'APEX_030200',
'APPQOSSYS', 'DBFS_ROLE', 'EXFSYS', 'HS_ADMIN_SELECT_ROLE', 'OLAP_XS_ADMIN',
'ORACLE_OCM', 'OWB$CLIENT', 'OWBSYS', 'SYSMAN')
and grantee not in
(select grantee from dba_role_privs where granted_role='DBA')
order by 1
```
**Change to STIG Rule:** Added default users.

### DO0155

**Name:** Only authorized system accounts should have the SYSTEM tablespace specified as the default tablespace.

#### **Collection Query:**

```
(select 'User '||username||' is using SYSTEM as temporary or default 
tablespace.' from dba_users
where (default_tablespace = 'SYSTEM' or temporary_tablespace = 'SYSTEM')
and username not in
('AURORA$JIS$UTILITY$','AURORA$ORB$UNAUTHENTICATED',
'DBSNMP','MDSYS','ORDPLUGINS','ORDSYS','OSE$HTTP$ADMIN',
'OUTLN','REPADMIN','SYS','SYSTEM','TRACESVR','MTSSYS','DIP', 'MGMT_VIEW'))
```
**Change to STIG Rule:** Added default users.

# DO0231

**Name:** Application owner accounts should have a dedicated application tablespace.

#### **Collection Query:**

```
select distinct tablespace_name||' tablespace used by '||owner||' is not a 
dedicated tablespace.' from (
select distinct owner, tablespace_name
from dba_tables
where owner not in
```
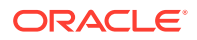

```
('SYS','SYSTEM','OUTLN','OLAPSYS','CTXSYS','WKSYS','ODM','ODM_MTR'
'MDSYS','ORDSYS','WMSYS','RMAN','XDB', 'APEX_030200', 'APPQOSSYS', 'DBSNMP', 
'EXFSYS', 'FLOWS_FILES', 'ORDDATA', 'OWBSYS', 'SYSMAN', 'SCOTT')
and tablespace_name is not NULL
and (owner, table_name) not in
(select owner, table_name from dba_external_tables)
order by 1)
```
**Change to STIG Rule:** Added default users.

### DO0250

**Name:** Fixed user and public database links should be authorized for use.

#### **Collection Query:**

```
select 'Fixed user database link '||db_link||' found for '||owner value from 
dba_db_links 
where db_link not in (select master from sys.dba_repcatlog)
```
**Comment:** Combined the rule queries to return db\_link as violations only if dba\_repcatalog has records

### DO0270

**Name:** A minimum of two Oracle redo log groups/files should be defined and configured to be stored on separate, archived physical disks or archived directories on a RAID device.

#### **Collection Query:**

```
select 'redo_logs_count', log_count from
(select count(*) log_count from V$LOG where members > 1)
where log_count < 2
```
**Comment:** Used the more strict query to get the violation. Need to manually check if a RAID device is used.

### DO0340

**Name:** Oracle application administration roles should be disabled if not required and authorized.

#### **Collection Query:**

```
select 'Oracle Administration role '||granted_role||' granted to '||grantee||'.'
from dba_role_privs
where default_role='YES'
and granted_role in
(select grantee from dba_sys_privs where upper(privilege) like '%USER%')
and grantee not in
('DBA', 'SYS', 'SYSTEM', 'CTXSYS', 'DBA', 'IMP_FULL_DATABASE', 
'DATAPUMP_IMP_FULL_DATABASE','MDSYS', 'SYS', 'WKSYS')
and grantee not in (select distinct owner from dba_tables)
and grantee not in
(select distinct username from dba_users where upper(account_status) like
'%LOCKED%')
```
**Change to STIG Rule:** Added default users.

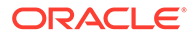

# DO0350

**Name:** Oracle system privileges should not be directly assigned to unauthorized accounts.

#### **Collection Query:**

```
select 'User/Role '||grantee||' granted system privilege '||PRIVILEGE from 
dba_sys_privs
where privilege<>'CREATE SESSION' and grantee not in
('PUBLIC', 'AQ_ADMINISTRATOR_ROLE', 'AQ_USER_ROLE', 'CTXSYS',
'DBA', 'DELETE_CATALOG_ROLE', 'EXECUTE_CATALOG_ROLE',
'EXP_FULL_DATABASE', 'GATHER_SYSTEM_STATISTICS',
'HS_ADMIN_ROLE', 'IMP_FULL_DATABASE',
'LOGSTDBY_ADMINISTRATOR', 'MDSYS', 'ODM', 'OEM_MONITOR',
'OLAPSYS', 'ORDSYS', 'OUTLN', 'MTSSYS',
'RECOVERY_CATALOG_OWNER', 'SELECT_CATALOG_ROLE',
'SNMPAGENT', 'SYSTEM', 'WKSYS', 'WKUSER', 'WMSYS',
'WM_ADMIN_ROLE', 'XDB', 'ANONYMOUS', 'CONNECT', 'DBSNMP',
'JAVADEBUGPRIV', 'ODM_MTR', 'OLAP_DBA', 'ORDPLUGINS',
'RESOURCE', 'RMAN', 'SYS', 'WKPROXY', 'AURORA$JIS$UTILITY$',
'AURORA$ORB$UNAUTHENTICATED', 'OSE$HTTP$ADMIN',
'TIMESERIES_DBA', 'TIMESERIES_DEVELOPER', 'OLAP_USER', 
'DATAPUMP_EXP_FULL_DATABASE',
'DATAPUMP_IMP_FULL_DATABASE', 'OEM_ADVISOR', 'OWB$CLIENT', 'SCHEDULER_ADMIN', 
'SYSMAN')
and grantee not in
(select grantee from dba_role_privs where granted_role='DBA')
and grantee not in
(select username from dba_users where upper(account_status) like
'%LOCKED%') order by 1
```
**Change to STIG Rule:** Added default users and roles.

### DO3536

**Name:** The IDLE\_TIME profile parameter should be set for Oracle profiles IAW DoD policy.

#### **Collection Query:**

```
select 'IDLE_TIME set to '||limit||' for profile '||profile||'.' from (
select profile, limit from DBA_PROFILES
where profile = 'DEFAULT'
and resource_name = 'IDLE_TIME')
where TO_NUMBER(DECODE (limit, 'UNLIMITED', 1000, limit)) > 15
UNION
select profile, limit from (
select profile, limit from DBA_PROFILES
where profile <> 'DEFAULT'
and resource name = 'IDLE TIME')
where TO_NUMBER(DECODE (limit, 'UNLIMITED', 1000, 'DEFAULT', (SELECT 
DECODE(limit, 'UNLIMITED', 1000, limit)
 from DBA_PROFILES where resource_name='IDLE_TIME' and profile='DEFAULT'), 
limit))
> 60
```
**Comment:** Combined the queries. De-referenced the DEFAULT value for the limit.

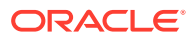

# DO3609

**Name:** System privileges granted using the WITH ADMIN OPTION should not be granted to unauthorized user accounts.

#### **Collection Query:**

```
select 'User '||grantee||' granted '||privilege||' privilege WITH ADMIN OPTION.'
from dba_sys_privs
where grantee not in
('SYS', 'SYSTEM', 'AQ_ADMINISTRATOR_ROLE', 'DBA',
'MDSYS', 'LBACSYS', 'SCHEDULER_ADMIN',
'WMSYS', 'APEX_030200', 'OWBSYS')
and admin_option = 'YES'
and grantee not in
(select grantee from dba_role_privs where granted_role = 'DBA') order by 1
```
**Change to STIG Rule:** Added default users and roles.

# DO3689

**Name:** Object permissions granted to PUBLIC should be restricted.

#### **Collection Query:**

```
select privilege||' on '||owner ||'.'|| table_name ||' is granted to PUBLIC.' from 
dba_tab_privs
where grantee = 'PUBLIC'
and owner not in
('SYS', 'CTXSYS', 'MDSYS', 'ODM', 'OLAPSYS', 'MTSSYS',
'ORDPLUGINS', 'ORDSYS', 'SYSTEM', 'WKSYS', 'WMSYS',
'XDB', 'LBACSYS', 'PERFSTAT', 'SYSMAN', 'DMSYS',
'EXFSYS','APEX_030200', 'DBSNMP', 'ORDDATA')
```
**Change to STIG Rule:** Added default users and roles.

# STIG Installation Checks

Oracle provides scripts for the following STIG installation checks.

### DG0009

**Name:** Access to DBMS software files and directories should not be granted to unauthorized users.

**Comment:** Script provided by Oracle

# DG0012

**Name:** Database software directories including DBMS configuration files are stored in dedicated directories separate from the host OS and other applications.

**Comment:** Script provided by Oracle

### DG0019

**Name:** Application software should be owned by a Software Application account. **Comment:** Script provided by Oracle

### DG0102

**Name:** DBMS processes or services should run under custom, dedicated OS accounts.

**Comment:** Script provided by Oracle

### DG0152

**Name:** DBMS network communications should comply with PPS usage restrictions.

**Comment:** Script provided by Oracle

### DG0179

**Name:** The DBMS warning banner should meet Department of Defense (DoD) policy requirements.

**Comment:** Script provided by Oracle

### DO0120

**Name:** The Oracle software installation account should not be granted excessive host system privileges.

**Comment:** Script provided by Oracle

# DO0145

**Name:** OS DBA group membership should be restricted to authorized accounts.

**Comment:** Script provided by Oracle

### DO0286

**Name:** The Oracle INBOUND\_CONNECT\_TIMEOUT and SQLNET.INBOUND\_CONNECT\_TIMEOUT parameters should be set to a value greater than 0.

**Comment:** Script provided by Oracle

# DO0287

**Name:** The Oracle SQLNET.EXPIRE\_TIME parameter should be set to a value greater than 0.

**Comment:** Script provided by Oracle

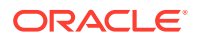

# DO6740

**Name:** The Oracle Listener ADMIN\_RESTRICTIONS parameter if present should be set to ON.

**Comment:** Script provided by Oracle

# DO6746

**Name:** The Oracle listener.ora file should specify IP addresses rather than host names to identify hosts.

**Comment:** Script provided by Oracle

# DO6751

**Name:** The SQLNet SQLNET.ALLOWED\_LOGON\_VERSION parameter should be set to a value of 10 or higher.

**Comment:** Script provided by Oracle.

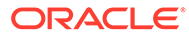

# 24 CIS Compliance Standards

This section explains how to use the Center for Internet Security (CIS) Benchmarks in Enterprise Manager Cloud Control. CIS Benchmarks are the only consensus-based, bestpractice security configuration guides both developed and accepted by government, business, industry, and academia.

# About CIS Compliance Standards

Enterprise Manager supports an implementation in the form of compliance standards. These standards consist of CIS Profiles with traditional or unified auditing. The currently available CIS based compliance standards are:

| <b>CIS Version for Oracle Database 19c</b> | <b>CIS Standard Available for Enterprise Manager</b>                                                                      |
|--------------------------------------------|----------------------------------------------------------------------------------------------------|
| CIS Oracle Database 19c Benchmark V1.0.0   | Oracle 19c Database CIS V1.0.0 - Level 1 -<br>۰<br>RDBMS using Traditional Auditing for Oracle<br>Database                |
|                                            | Oracle 19c Database CIS V1.0.0 - Level 1 -<br>RDBMS using Traditional Auditing for Oracle<br>Pluggable Database           |
|                                            | Oracle 19c Database CIS V1.0.0 - Level 1 -<br>٠<br>RDBMS using Traditional Auditing for Oracle<br><b>Cluster Database</b> |
|                                            | Oracle 19c Database CIS V1.0.0 - Level 1 -<br>٠<br>RDBMS using Unified Auditing for Oracle<br>Database                    |
|                                            | Oracle 19c Database CIS V1.0.0 - Level 1 -<br>۰<br>RDBMS using Unified Auditing for Oracle<br>Pluggable Database          |
|                                            | Oracle 19c Database CIS V1.0.0 - Level 1 -<br>٠<br>RDBMS using Unified Auditing for Oracle<br><b>Cluster Database</b>     |

**Table 24-1 CIS Standards for Oracle Database 19c**

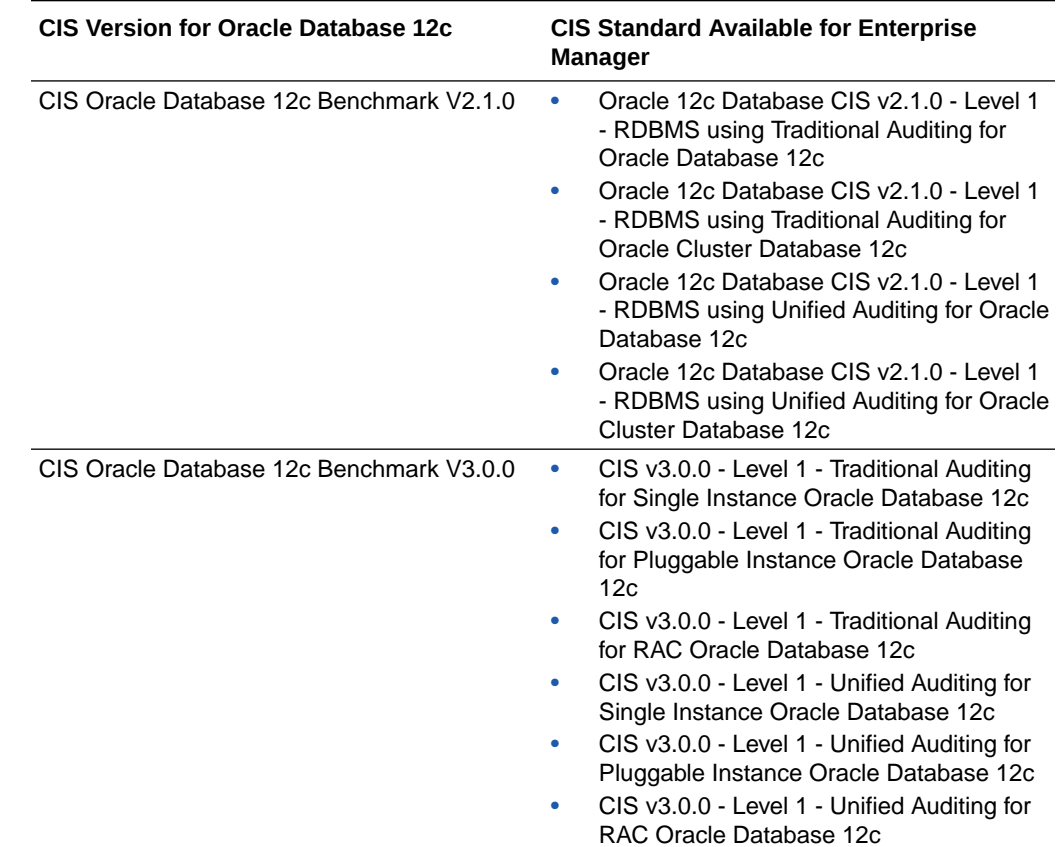

#### **Table 24-2 CIS Standards for Oracle Database 12c**

# Associating CIS Compliance Standards Targets

Associate the target to the CIS compliance standard to determine whether the target satisfies to the CIS compliance standard.

- **1.** From the **Enterprise** menu, select **Compliance**, then select **Library**.
- **2.** Select the **Compliance Standards** tab and select the CIS standard.
- **3.** Select the Oracle Database or RAC and click **Associate Targets**.
- **4.** Click **Add** and select the targets you want to monitor. The targets appear in the table after you close the selector dialog.
- **5.** Click **OK** then confirm that you want to save the association. The association internally deploys the necessary configuration extensions to the appropriate Management Agents.
- **6.** After deployment and subsequent configuration collection occurs, you can view the results. From the **Enterprise** menu, select **Compliance**, then select either **Dashboard** or **Results**.

# Oracle Database Installation and Patching Requirements

One of the best ways to ensure secure Oracle security is to implement Critical Patch Updates (CPUs) as they come out, along with any applicable OS patches that will not interfere with system operations. It is additionally prudent to remove Oracle sample data from production environments.

# Ensure All Default Passwords Are Changed (Scored)

Default passwords should not be used by Oracle database users.

#### **Remediation**

To remediate this recommendation, you may perform either of the following actions:

• Manually issue the following SQL statement for each USERNAME returned in the Audit Procedure:

PASSWORD <username>

• Execute the following SQL script to assign a randomly generated password to each account using a default password:

```
begin
     for r_user in
         (select username from dba_users_with_defpwd where username not like 
'%XS$NULL%')
    loop
        DBMS_OUTPUT.PUT_LINE('Password for user '||r_user.username||' will be
changed.');
         execute immediate 'alter user "'||r_user.username||'" identified by "'||
DBMS_RANDOM.string('a',16)||'"account lock password expire';
    end loop;
end;
```
# Ensure All Sample Data And Users Have Been Removed (Scored)

Oracle sample schemas can be used to create sample users (BI,HR,IX,OE,PM,SCOTT,SH), with well-known default passwords, particular views, and procedures/functions, in addition to tables and fictitious data. The sample schemas should be removed.

#### **Remediation**

To remediate this setting, execute the following SQL script:

\$ORACLE\_HOME/demo/schema/drop\_sch.sql

Then, execute the following SQL statement.

DROP USER SCOTT CASCADE;

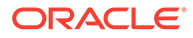
The recyclebin is not set to OFF within the default drop script, which means that the data will still be present in your environment until the recyclebin is emptied.

#### **Impact**

The Oracle sample usernames may be in use on a production basis. It is important that you first verify that BI, HR, IX, OE, PM, SCOTT, and/or SH are not valid production usernames before executing the dropping SQL scripts. This may be particularly true with the HR and BI users. If any of these users are present, it is important to be cautious and confirm the schemas present are, in fact, Oracle sample schemas and not production schemas being relied upon by business operations.

# Oracle Parameter Settings

The operation of the Oracle database instance is governed by numerous parameters that are set in specific configuration files and are instance-specific in scope. As alterations of these parameters can cause problems ranging from denial-of-service to theft of proprietary information, these configurations should be carefully considered and maintained.

### **Note:**

For all files that have parameters that can be modified with the OS and/or SQL commands/scripts, these will both be listed where appropriate.

# Listener Settings

This section defines recommendations for the settings for the TNS Listener listener.ora file.

# Ensure 'SECURE\_CONTROL\_' Is Set In 'listener.ora' (Scored)

The SECURE\_CONTROL\_<listener\_name> setting determines the type of control connection the Oracle server requires for remote configuration of the listener.

#### **Remediation**

To remediate this recommendation:

Set the SECURE\_CONTROL\_<listener\_name> for each defined listener in the listener.ora file.

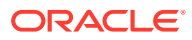

# Ensure 'extproc' Is Not Present in 'listener.ora' (Scored)

extproc should be removed from the listener.ora to mitigate the risk that OS libraries can be invoked by the Oracle instance.

#### **Remediation**

To remediate this recommendation:

Remove extproc from the listener.ora file.

# Ensure 'ADMIN\_RESTRICTIONS\_' Is Set to 'ON' (Scored)

The admin restrictions <listener name> setting in the listener.ora file can require that any attempted real-time alteration of the parameters in the listener via the set command file be refused unless the listener.ora file is manually altered, then restarted by a privileged user.

#### **Remediation**

To remediate this recommendation:

Use a text editor such as vi to set the admin\_restrictions\_<listener\_name> to the value ON.

# Ensure 'SECURE\_REGISTER\_' Is Set to 'TCPS' or 'IPC' (Scored)

The SECURE\_REGISTER\_<listener\_name> setting specifies the protocols used to connect to the TNS listener. Each setting should have a value of either TCPS or IPC based on the needs for its protocol.

#### **Remediation**

To remediate this recommendation:

Use a text editor such as vi to set the SECURE\_REGISTER\_<listener\_name>=TCPS or SECURE\_REGISTER\_<listener\_name>=IPC for each listener found in \$ORACLE\_HOME/ network/admin/listener.ora.

# Database Settings

This section defines recommendations covering the general security configuration of the database instance. The recommendations ensure auditing is enabled, listeners are appropriately confined, and authentication is appropriately configured.

### **Note:**

The remediation procedures assume the use of a server parameter file, which is often a preferred method of storing server initialization parameters.

For your environment, leaving off the SCOPE = SPFILE directive or substituting it with SCOPE = BOTH might be preferred depending on the recommendation.

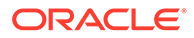

# Ensure 'AUDIT\_SYS\_OPERATIONS' Is Set to 'TRUE' (Scored)

The AUDIT\_SYS\_OPERATIONS setting provides for the auditing of all user activities conducted under the SYSOPER and SYSDBA accounts. The setting should be set to TRUE to enable this auditing.

#### **Remediation**

To remediate this setting, execute the following SQL statement:

ALTER SYSTEM SET AUDIT\_SYS\_OPERATIONS = TRUE SCOPE=SPFILE;

# Ensure 'AUDIT\_TRAIL' Is Set to 'DB', 'XML', 'OS', 'DB,EXTENDED', or 'XML,EXTENDED' (Scored)

The audit trail setting determines whether or not Oracle's basic audit features are enabled. It can be set to "Operating System"(OS); DB; DB, EXTENDED; XML; or XML,EXTENDED. The value should be set according to the needs of the organization.

#### **Remediation**

To remediate this setting, execute one of the following SQL statements.

ALTER SYSTEM SET AUDIT\_TRAIL = DB, EXTENDED SCOPE = SPFILE; ALTER SYSTEM SET AUDIT\_TRAIL = OS SCOPE = SPFILE; ALTER SYSTEM SET AUDIT\_TRAIL = XML, EXTENDED SCOPE = SPFILE; ALTER SYSTEM SET AUDIT\_TRAIL = DB SCOPE = SPFILE; ALTER SYSTEM SET AUDIT\_TRAIL = XML SCOPE = SPFILE;

# Ensure 'GLOBAL\_NAMES' Is Set to 'TRUE' (Scored)

The global names setting requires that the name of a database link matches that of the remote database it will connect to. This setting should have a value of TRUE.

#### **Remediation**

To remediate this setting, execute the following SQL statement:

ALTER SYSTEM SET GLOBAL NAMES = TRUE SCOPE = SPFILE;

# Ensure 'O7\_DICTIONARY\_ACCESSIBILITY' Is Set to 'FALSE' (Scored)

The O7\_dictionary\_accessibility setting is a database initialization parameter that allows/disallows access to objects with the \* ANY \* privileges (SELECT ANY TABLE, DELETE ANY TABLE, EXECUTE ANY PROCEDURE, etc.). This functionality was created for the ease of migration from Oracle 7 databases to later versions. The setting should have a value of FALSE.

#### **Remediation**

To remediate this setting, execute the following SQL statement:

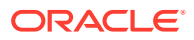

```
ALTER SYSTEM SET O7_DICTIONARY_ACCESSIBILITY=FALSE SCOPE = SPFILE;
```
The value for this is "O(oh)7" not "0(Zero)7" for O7. Also, for "Oracle Applications" up to version 11.5.9, this setting is reversed; the O7\_dictionary\_accessibility=TRUE value is required for correct operations.

# Ensure 'OS\_ROLES' Is Set to 'FALSE' (Scored)

The os\_roles setting permits externally created groups to be applied to database management.

#### **Remediation**

To remediate this setting, execute the following SQL statement:

ALTER SYSTEM SET OS\_ROLES = FALSE SCOPE = SPFILE;

# Ensure 'REMOTE\_LISTENER' Is Empty (Scored)

The remote listener setting determines whether or not a valid listener can be established on a system separate from the database instance. This setting should be empty unless the organization specifically needs a valid listener on a separate system.

#### **Remediation**

To remediate this setting, execute the following SQL statement.

ALTER SYSTEM SET REMOTE\_LISTENER = '' SCOPE = SPFILE;

#### **Note:**

If set as remote listener=true, the address/address list is taken from the TNSNAMES.ORA file.

# Ensure 'REMOTE\_LOGIN\_PASSWORDFILE' Is Set to 'NONE' (Scored)

The remote\_login\_passwordfile setting specifies whether or not Oracle checks for a password file during login and how many databases can use the password file. The setting should have a value of NONE.

#### **Remediation**

To remediate this setting, execute the following SQL statement.

ALTER SYSTEM SET REMOTE\_LOGIN\_PASSWORDFILE = 'NONE' SCOPE = SPFILE;

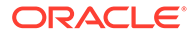

# Ensure 'REMOTE\_OS\_AUTHENT' Is Set to 'FALSE' (Scored)

The remote\_os\_authent setting determines whether or not OS 'roles' with the attendant privileges are allowed for remote client connections. This setting should have a value of FALSE.

#### **Remediation**

To remediate this setting, execute the following SQL statement.

ALTER SYSTEM SET REMOTE\_OS\_AUTHENT = FALSE SCOPE = SPFILE;

# Ensure 'REMOTE\_OS\_ROLES' Is Set to 'FALSE' (Scored)

The remote\_os\_roles setting permits remote users' OS roles to be applied to database management. This setting should have a value of FALSE.

#### **Remediation**

To remediate this setting, execute the following SQL statement.

ALTER SYSTEM SET REMOTE\_OS\_ROLES = FALSE SCOPE = SPFILE;

# Ensure 'UTL\_FILE\_DIR' Is Empty (Scored)

The utl\_file\_dir setting allows packages like utl\_file to access (read/write/ modify/delete) files specified in  $utl_filel_dir$ . This setting should have an empty value.

#### **Remediation**

To remediate this setting, execute the following SQL statement.

ALTER SYSTEM SET UTL\_FILE\_DIR = '' SCOPE = SPFILE;

# Ensure 'SEC\_CASE\_SENSITIVE\_LOGON' Is Set to 'TRUE' (Scored)

The SEC\_CASE\_SENSITIVE\_LOGON information determines whether or not casesensitivity is required for passwords during login.

#### **Remediation**

To remediate this setting, execute the following SQL statement.

ALTER SYSTEM SET SEC\_CASE\_SENSITIVE\_LOGON = TRUE SCOPE = SPFILE;

# Ensure 'SEC\_MAX\_FAILED\_LOGIN\_ATTEMPTS' Is '3' or Less (Scored)

The SEC\_MAX\_FAILED\_LOGIN\_ATTEMPTS parameter determines how many failed login attempts are allowed before Oracle closes the login connection.

### **Remediation**

To remediate this setting, execute the following SQL statement.

ALTER SYSTEM SET SEC\_MAX\_FAILED\_LOGIN\_ATTEMPTS = 3 SCOPE = SPFILE;

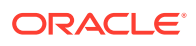

# Ensure 'SEC\_PROTOCOL\_ERROR\_FURTHER\_ACTION' Is Set to 'DROP,3' (Scored)

The SEC\_PROTOCOL\_ERROR\_FURTHER\_ACTION setting determines the Oracle's server's response to bad/malformed packets received from the client. This setting should have a value of DROP,3, which will cause a connection to be dropped after three bad/malformed packets.

#### **Remediation**

To remediate this setting, execute the following SQL statement.

ALTER SYSTEM SET SEC\_PROTOCOL\_ERROR\_FURTHER\_ACTION = 'DROP,3' SCOPE = SPFILE;

# Ensure 'SEC\_PROTOCOL\_ERROR\_TRACE\_ACTION' Is Set to 'LOG' (Scored)

The SEC\_PROTOCOL\_ERROR\_TRACE\_ACTION setting determines the Oracle's server's logging response level to bad/malformed packets received from the client by generating ALERT, LOG, or TRACE levels of detail in the log files. This setting should have a value of LOG unless the organization has a compelling reason to use a different value because LOG should cause the necessary information to be logged. Setting the value as TRACE can generate an enormous amount of log output and should be reserved for debugging only.

#### **Remediation**

To remediate this setting, execute the following SQL statement.

ALTER SYSTEM SET SEC\_PROTOCOL\_ERROR\_TRACE\_ACTION=LOG SCOPE = SPFILE;

# Ensure 'SEC\_RETURN\_SERVER\_RELEASE\_BANNER' Is Set to 'FALSE' (Scored)

The information about patch/update release number provides information about the exact patch/update release that is currently running on the database. This is sensitive information that should not be revealed to anyone who requests it.

#### **Remediation**

To remediate this setting, execute the following SQL statement.

ALTER SYSTEM SET SEC\_RETURN\_SERVER\_RELEASE\_BANNER = FALSE SCOPE = SPFILE;

# Ensure 'SQL92\_SECURITY' Is Set to 'TRUE' (Scored)

The SQL92\_SECURITY parameter setting TRUE requires that a user must also be granted the SELECT object privilege before being able to perform UPDATE or DELETE operations on tables that have WHERE or SET clauses. The setting should have a value of TRUE.

#### **Remediation**

To remediate this setting, execute the following SQL statement.

ALTER SYSTEM SET SQL92\_SECURITY = TRUE SCOPE = SPFILE;

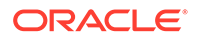

# Ensure '\_trace\_files\_public' Is Set to 'FALSE' (Scored)

The \_trace\_files\_public setting determines whether or not the system's trace file is world readable. This setting should have a value of FALSE to restrict trace file access.

#### **Remediation**

To remediate this setting, execute the following SQL statement.

ALTER SYSTEM SET "\_trace\_files\_public" = FALSE SCOPE = SPFILE;

# Ensure 'RESOURCE\_LIMIT' Is Set to 'TRUE' (Scored)

RESOURCE LIMIT determines whether resource limits are enforced in database profiles. This setting should have a value of TRUE.

#### **Remediation**

To remediate this setting, execute the following SQL statement.

ALTER SYSTEM SET RESOURCE LIMIT = TRUE SCOPE = SPFILE;

Default Value: FALSE

# Oracle Connection and Login Restrictions

The restrictions on Client/User connections to the Oracle database help block unauthorized access to data and services by setting access rules. These security measures help to ensure that successful logins cannot be easily made through bruteforce password attacks or intuited by clever social engineering exploits. Settings are generally recommended to be applied to all defined profiles rather than by using only the DEFAULT profile. All values assigned below are the recommended minimums or maximums; higher, more restrictive values can be applied at the discretion of the organization by creating a separate profile to assign to a different user group.

# Ensure 'FAILED\_LOGIN\_ATTEMPTS' Is Less than or Equal to '5' (Scored)

The FAILED\_LOGIN\_ATTEMPTS setting determines how many failed login attempts are permitted before the system locks the user's account. While different profiles can have different and more restrictive settings, such as USERS and APPS, the minimum(s) recommended here should be set on the DEFAULT profile.

#### **Remediation**

Remediate this setting by executing the following SQL statement for each PROFILE returned by the audit procedure.

ALTER PROFILE <profile\_name> LIMIT FAILED\_LOGIN\_ATTEMPTS 5;

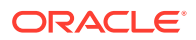

One great concern with the above is the possibility of this setting being exploited to craft a DDoS attack by using the row-locking delay between failed login attempts (see \_Oracle Bug 7715339 – Logon failures causes "row cache lock" waits – Allow disable of logon delay [ID 7715339.8], so the configuration of this setting depends on using the bug workaround). Also, while the setting for the FAILED\_LOGIN\_ATTEMPTS value can also be set in sqlnet.ora, this only applies to listed users. The similar setting used to block a DDoS, the

SEC\_MAX\_FAILED\_LOGIN\_ATTEMPTS initialization parameter, can be used to protect unauthorized intruders from attacking the server processes for applications, but this setting does not protect against unauthorized attempts via valid usernames.

# Ensure 'PASSWORD\_LOCK\_TIME' Is Greater than or Equal to '1' (Scored)

The PASSWORD LOCK TIME setting determines how many days must pass for the user's account to be unlocked after the set number of failed login attempts has occurred. The suggested value for this is one day or greater.

#### **Remediation**

Remediate this setting by executing the following SQL statement for each PROFILE returned by the audit procedure.

ALTER PROFILE <profile name> LIMIT PASSWORD LOCK TIME 1;

# Ensure 'PASSWORD\_LIFE\_TIME' Is Less than or Equal to '90' (Scored)

The PASSWORD LIFE TIME setting determines how long a password may be used before the user is required to be change it. The suggested value for this is 90 days or less.

#### **Remediation**

Remediate this setting by executing the following SQL statement for each PROFILE returned by the audit procedure.

ALTER PROFILE <profile\_name> LIMIT PASSWORD\_LIFE\_TIME 90;

# Ensure 'PASSWORD\_REUSE\_MAX' Is Greater than or Equal to '20' (Scored)

The PASSWORD\_REUSE\_MAX setting determines how many different passwords must be used before the user is allowed to reuse a prior password. The suggested value for this is 20 passwords or greater.

#### **Remediation**

Remediate this setting by executing the following SQL statement for each PROFILE returned by the audit procedure.

ALTER PROFILE <profile\_name> LIMIT PASSWORD\_REUSE\_MAX 20;

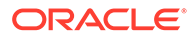

# Ensure 'PASSWORD\_REUSE\_TIME' Is Greater than or Equal to '365' (Scored)

The PASSWORD\_REUSE\_TIME setting determines the amount of time in days that must pass before the same password may be reused. The suggested value for this is 365 days or greater.

#### **Remediation**

Remediate this setting by executing the following SQL statement for each PROFILE returned by the audit procedure.

ALTER PROFILE <profile\_name> LIMIT PASSWORD\_REUSE\_TIME 365;

# Ensure 'PASSWORD\_GRACE\_TIME' Is Less than or Equal to '5' (Scored)

The PASSWORD GRACE TIME setting determines how many days can pass after the user's password expires before the user's login capability is automatically locked out. The suggested value for this is five days or less.

#### **Remediation**

Remediate this setting by executing the following SQL statement for each PROFILE returned by the audit procedure.

ALTER PROFILE <profile\_name> LIMIT PASSWORD\_GRACE\_TIME 5;

# Ensure 'DBA\_USERS.PASSWORD' Is Not Set to 'EXTERNAL' for Any User (Scored)

The password='EXTERNAL' setting determines whether or not a user can be authenticated by a remote OS to allow access to the database with full authorization. This setting should not be used.

#### **Remediation**

Remediate this setting by executing the following SQL statement for each PROFILE returned by the audit procedure.

ALTER USER <username> INDENTIFIED BY <password>;

## **Note:**

The PASSWORD keyword (column) used in the SQL for prior Oracle versions has been deprecated from version 11.2 onward in favor of the new AUTHENTICATION\_TYPE keyword (column) for the DBA\_USERS table. However, the PASSWORD column has still been retained for backward compatibility.

# Ensure 'PASSWORD\_VERIFY\_FUNCTION' Is Set for All Profiles (Scored)

The PASSWORD\_VERIFY\_FUNCTION determines password settings requirements when a user password is changed at the SQL command prompt. It should be set for all

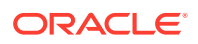

profiles. Note that this setting does not apply for users managed by the Oracle password file.

#### **Remediation**

Create a custom password verification function which fulfills the password requirements of the organization.

# Ensure 'SESSIONS\_PER\_USER' Is Less than or Equal to '10' (Scored)

The SESSIONS PER USER setting determines the maximum number of user sessions that are allowed to be open concurrently. The suggested value for this is 10 or less.

#### **Remediation**

To remediate this setting, execute the following SQL statement for each PROFILE returned by the audit procedure.

ALTER PROFILE <profile\_name> LIMIT SESSIONS\_PER\_USER 10;

### **Note:**

The SESSIONS PER USER profile management capability was created to prevent resource(s) exhaustion at a time when resource usage was very expensive. As current database design may require much higher limits on this parameter if one "user" handles all processing for specific types of batch/customer connections, this must be handled via a new user profile.

# Oracle User Access and Authorization Restrictions

The capability to use database resources at a given level, or user authorization rules, allows for user manipulation of the various parts of the Oracle database. These authorizations must be structured to block unauthorized use and/or corruption of vital data and services by setting restrictions on user capabilities, particularly those of the user PUBLIC. Such security measures help to ensure successful logins cannot be easily redirected.

### **Note:**

Use caution when revoking privileges from PUBLIC. Oracle and third-party products explicitly require default grants to PUBLIC for commonly used functions, objects, and in view definitions. After revoking any privilege from PUBLIC, verify that applications keep running properly and recompile invalid database objects. Specific grants to users and roles may be needed to make all objects valid. Please see the following Oracle support document which provides further information and SQL statements that can be used to determine dependencies that require explicit grants: Be Cautious When Revoking Privileges Granted to PUBLIC (Doc ID 247093.1) Always test database changes in development and test environments before making changes to production databases.

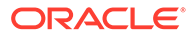

# Default Public Privileges for Packages and Object Types

This section contains recommendations that revoke default public execute privileges from powerful packages and object types.

Ensure 'EXECUTE' Is Revoked from 'PUBLIC' on 'DBMS\_ADVISOR' (Scored)

The Oracle database DBMS\_ADVISOR package can be used to write files located on the server where the Oracle instance is installed. The user PUBLIC should not be able to execute DBMS\_ADVISOR.

#### **Remediation**

To remediate this setting, execute the following SQL statement.

REVOKE EXECUTE ON DBMS\_ADVISOR FROM PUBLIC;

## Ensure 'EXECUTE' Is Revoked from 'PUBLIC' on 'DBMS\_CRYPTO' (Scored)

The DBMS\_CRYPTO settings provide a toolset that determines the strength of the encryption algorithm used to encrypt application data and is part of the SYS schema. The DES (56-bit key), 3DES (168-bit key), 3DES-2KEY (112-bit key), AES (128/192/256-bit keys), and RC4 are available. The user PUBLIC should not be able to execute DBMS\_CRYPTO.

#### **Remediation**

To remediate this setting, execute the following SQL statement.

REVOKE EXECUTE ON DBMS CRYPTO FROM PUBLIC;

## Ensure 'EXECUTE' Is Revoked from 'PUBLIC' on 'DBMS\_JAVA' (Scored)

The Oracle database DBMS\_JAVA package can run Java classes (e.g. OS commands) or grant Java privileges. The user PUBLIC should not be able to execute DBMS\_JAVA.

#### **Remediation**

To remediate this setting, execute the following SQL statement.

REVOKE EXECUTE ON DBMS\_JAVA FROM PUBLIC;

### **Note:**

DBMS\_JAVA\_TEST is an undocumented PL/SQL package, but the public grant should be revoked.

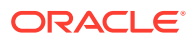

# Ensure 'EXECUTE' Is Revoked from 'PUBLIC' on 'DBMS\_JAVA\_TEST' (Scored)

The Oracle database DBMS\_JAVA\_TEST package can run Java classes (e.g. OS commands) or grant Java privileges. The user PUBLIC should not be able to execute DBMS\_JAVA\_TEST.

#### **Remediation**

To remediate this setting, execute the following SQL statement.

REVOKE EXECUTE ON DBMS\_JAVA\_TEST FROM PUBLIC;

## Ensure 'EXECUTE' Is Revoked from 'PUBLIC' on 'DBMS\_JOB' (Scored)

The Oracle database DBMS\_JOB package schedules and manages the jobs sent to the job queue and has been superseded by the DBMS\_SCHEDULER package, even though DBMS JOB has been retained for backwards compatibility. The user PUBLIC should not be able to execute DBMS\_JOB.

#### **Remediation**

To remediate this setting, execute the following SQL statement.

REVOKE EXECUTE ON DBMS\_JOB FROM PUBLIC

## Ensure 'EXECUTE' Is Revoked from 'PUBLIC' on 'DBMS\_LDAP' (Scored)

The Oracle database DBMS\_LDAP package contains functions and procedures that enable programmers to access data from LDAP servers. The user PUBLIC should not be able to execute DBMS\_LDAP.

#### **Remediation**

To remediate this setting, execute the following SQL statement.

REVOKE EXECUTE ON DBMS\_LDAP FROM PUBLIC;

# Ensure 'EXECUTE' Is Revoked from 'PUBLIC' on 'DBMS\_LOB' (Scored)

The Oracle database DBMS\_LOB package provides subprograms that can manipulate and read/write on BLOBs, CLOBs, NCLOBs, BFILEs, and temporary LOBs. The user PUBLIC should not be able to execute DBMS LOB.

#### **Remediation**

To remediate this setting, execute the following SQL statement.

REVOKE EXECUTE ON DBMS\_LOB FROM PUBLIC;

## Ensure 'EXECUTE' Is Revoked from 'PUBLIC' on 'DBMS\_OBFUSCATION\_TOOLKIT' (Scored)

The DBMS OBFUSCATION TOOLKIT provides one of the tools that determine the strength of the encryption algorithm used to encrypt application data and is part of the SYS schema. The

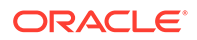

DES (56-bit key) and 3DES (168-bit key) are the only two types available. The user PUBLIC should not be able to execute DBMS\_OBFUSCATION\_TOOLKIT.

#### **Remediation**

To remediate this setting, execute the following SQL statement.

REVOKE EXECUTE ON DBMS\_OBFUSCATION\_TOOLKIT FROM PUBLIC;

### Ensure 'EXECUTE' Is Revoked from 'PUBLIC' on 'DBMS\_RANDOM' (Scored)

The Oracle database DBMS\_RANDOM package is used for generating random numbers but should not be used for cryptographic purposes. The user PUBLIC should not be able to execute DBMS\_RANDOM.

#### **Remediation**

To remediate this setting, execute the following SQL statement.

REVOKE EXECUTE ON DBMS\_RANDOM FROM PUBLIC;

### **Note:**

The OEM cautions that removing this from PUBLIC may break certain applications.

# Ensure 'EXECUTE' Is Revoked from 'PUBLIC' on 'DBMS\_SCHEDULER' (Scored)

The Oracle database DBMS\_SCHEDULER package schedules and manages the database and operating system jobs. The user PUBLIC should not be able to execute DBMS\_SCHEDULER.

#### **Remediation**

To remediate this setting, execute the following SQL statement.

REVOKE EXECUTE ON DBMS\_SCHEDULER FROM PUBLIC;

## Ensure 'EXECUTE' Is Revoked from 'PUBLIC' on 'DBMS\_SQL' (Scored)

The Oracle database DBMS SOL package is used for running dynamic SQL statements. The user PUBLIC should not be able to execute DBMS\_SQL.

#### **Remediation**

To remediate this setting, execute the following SQL statement.

REVOKE EXECUTE ON DBMS\_SQL FROM PUBLIC;

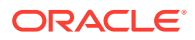

# Ensure 'EXECUTE' Is Revoked from 'PUBLIC' on 'DBMS\_XMLGEN' (Scored)

The DBMS\_XMLGEN package takes an arbitrary SQL query as input, converts it to XML format, and returns the result as a CLOB. The user PUBLIC should not be able to execute DBMS\_XMLGEN.

#### **Remediation**

To remediate this setting, execute the following SQL statement.

REVOKE EXECUTE ON DBMS XMLGEN FROM PUBLIC;

## Ensure 'EXECUTE' Is Revoked from 'PUBLIC' on 'DBMS\_XMLQUERY' (Scored)

The Oracle package DBMS\_XMLQUERY takes an arbitrary SQL query, converts it to XML format, and returns the result. This package is similar to DBMS\_XMLGEN. The user PUBLIC should not be able to execute DBMS\_XMLQUERY.

#### **Remediation**

To remediate this setting, execute the following SQL statement.

REVOKE EXECUTE ON DBMS\_XMLQUERY FROM PUBLIC;

## Ensure 'EXECUTE' Is Revoked from 'PUBLIC' on 'UTL\_FILE' (Scored)

The Oracle database UTL\_FILE package can be used to read/write files located on the server where the Oracle instance is installed. The user PUBLIC should not be able to execute UTL\_FILE.

#### **Remediation**

To remediate this setting, execute the following SQL statement.

REVOKE EXECUTE ON UTL\_FILE FROM PUBLIC;

## Ensure 'EXECUTE' Is Revoked from 'PUBLIC' on 'UTL\_INADDR' (Scored)

The Oracle database UTL\_INADDR package can be used to create specially crafted error messages or send information via DNS to the outside. The user PUBLIC should not be able to execute UTL\_INADDR.

#### **Remediation**

To remediate this setting, execute the following SQL statement.

REVOKE EXECUTE ON UTL\_INADDR FROM PUBLIC;

# Ensure 'EXECUTE' Is Revoked from 'PUBLIC' on 'UTL\_TCP' (Scored)

The Oracle database UTL\_TCP package can be used to read/write file to TCP sockets on the server where the Oracle instance is installed. The user PUBLIC should not be able to execute UTL\_TCP.

#### **Remediation**

To remediate this setting, execute the following SQL statement.

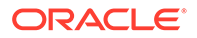

REVOKE EXECUTE ON UTL\_TCP FROM PUBLIC;

# Ensure 'EXECUTE' Is Revoked from 'PUBLIC' on 'UTL\_MAIL' (Scored)

The Oracle database UTL MAIL package can be used to send email from the server where the Oracle instance is installed. The user PUBLIC should not be able to execute UTL\_MAIL.

#### **Remediation**

To remediate this setting, execute the following SQL statement.

REVOKE EXECUTE ON UTL\_MAIL FROM PUBLIC;

## Ensure 'EXECUTE' Is Revoked from 'PUBLIC' on 'UTL\_SMTP' (Scored)

The Oracle database UTL\_SMTP package can be used to send email from the server where the Oracle instance is installed. The user PUBLIC should not be able to execute UTL\_SMTP.

#### **Remediation**

To remediate this setting, execute the following SQL statement.

REVOKE EXECUTE ON UTL SMTP FROM PUBLIC;

### Ensure 'EXECUTE' Is Revoked from 'PUBLIC' on 'UTL\_DBWS' (Scored)

The Oracle database UTL\_DBWS package can be used to read/write file to web-based applications on the server where the Oracle instance is installed. This package is not automatically installed for security reasons. The user PUBLIC should not be able to execute UTL\_DBWS.

#### **Remediation**

To remediate this setting, execute the following SQL statement.

REVOKE EXECUTE ON UTL\_DBWS FROM PUBLIC;

### Ensure 'EXECUTE' Is Revoked from 'PUBLIC' on 'UTL\_ORAMTS' (Scored)

The Oracle database UTL ORAMTS package can be used to perform HTTP requests. This could be used to send information to the outside. The user PUBLIC should not be able to execute UTL\_ORAMTS.

#### **Remediation**

To remediate this setting, execute the following SQL statement.

REVOKE EXECUTE ON UTL\_ORAMTS FROM PUBLIC;

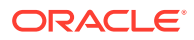

# Ensure 'EXECUTE' Is Revoked from 'PUBLIC' on 'UTL\_HTTP' (Scored)

The Oracle database UTL\_HTTP package can be used to perform HTTP requests. This could be used to send information to the outside. The user PUBLIC should not be able to execute UTL\_HTTP.

#### **Remediation**

To remediate this setting, execute the following SQL statement.

REVOKE EXECUTE ON UTL HTTP FROM PUBLIC;

# Ensure 'EXECUTE' Is Revoked from 'PUBLIC' on 'HTTPURITYPE' (Scored)

The Oracle database HTTPURITYPE object type can be used to perform HTTP requests. The user PUBLIC should not be able to execute HTTPURITYPE.

#### **Remediation**

To remediate this setting, execute the following SQL statement.

REVOKE EXECUTE ON HTTPURITYPE FROM PUBLIC;

### Ensure 'EXECUTE' is revoked from 'PUBLIC' on 'DBMS\_XMLSTORE' (Scored)

The DBMS\_XLMSTORE package provides XML functionality. It accepts a table name and XML as input to perform DML operations against the table. The user PUBLIC should not be able to execute DBMS\_XLMSTORE.

#### **Remediation**

To remediate this setting, execute the following SQL statement.

REVOKE EXECUTE ON DBMS\_XMLSTORE FROM PUBLIC;

### Ensure 'EXECUTE' is revoked from 'PUBLIC' on 'DBMS\_XMLSAVE' (Scored)

The DBMS\_XLMSTORE package provides XML functionality. It accepts a table name and XML as input and then inserts into or updates that table. The user PUBLIC should not be able to execute DBMS\_XLMSAVE.

#### **Remediation**

To remediate this setting, execute the following SQL statement.

REVOKE EXECUTE ON DBMS XMLSAVE FROM PUBLIC;

## Ensure 'EXECUTE' is revoked from 'PUBLIC' on 'DBMS\_REDACT' (Scored)

The DBMS\_REDACT package provides an interface to Oracle Data Redaction, which enables you to mask (redact) data that is returned from queries issued by low-privileged users or an application. The user PUBLIC should not be able to execute DBMS\_REDACT.

#### **Remediation**

To remediate this setting, execute the following SQL statement.

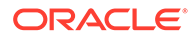

REVOKE EXECUTE ON DBMS\_REDACT FROM PUBLIC;

# Revoke Non-Default Privileges for Packages and Object Types

The recommendations within this section revoke excessive privileges for packages and object types.

Ensure 'EXECUTE' Is Revoked from 'PUBLIC' on 'DBMS\_SYS\_SQL' (Scored)

The Oracle database DBMS\_SYS\_SQL package is shipped as undocumented. The user PUBLIC should not be able to execute DBMS\_SYS\_SOL.

#### **Remediation**

To remediate this setting, execute the following SQL statement.

REVOKE EXECUTE ON DBMS\_SYS\_SQL FROM PUBLIC;

## Ensure 'EXECUTE' Is Revoked from 'PUBLIC' on 'DBMS\_BACKUP\_RESTORE' (Scored)

The Oracle database DBMS\_BACKUP\_RESTORE package is used for applying PL/SQL commands to the native RMAN sequences. The user PUBLIC should not be able to execute DBMS\_BACKUP\_RESTORE.

#### **Remediation**

To remediate this setting, execute the following SQL statement.

REVOKE EXECUTE ON DBMS\_BACKUP\_RESTORE FROM PUBLIC;

# Ensure 'EXECUTE' Is Revoked from 'PUBLIC' on 'DBMS\_AQADM\_SYSCALLS' (Scored)

The Oracle database DBMS\_AQADM\_SYSCALLS package is shipped as undocumented. The user PUBLIC should not be able to execute DBMS\_AQADM\_SYSCALLS.

#### **Remediation**

To remediate this setting, execute the following SQL statement.

REVOKE EXECUTE ON DBMS\_AQADM\_SYSCALLS FROM PUBLIC;

## Ensure 'EXECUTE' Is Revoked from 'PUBLIC' on 'DBMS\_REPCAT\_SQL\_UTL' (Scored)

The Oracle database DBMS\_REPCAT\_SQL\_UTL package is shipped as undocumented and allows to run SQL commands as user SYS. The user PUBLIC should not be able to execute DBMS\_REPCAT\_SQL\_UTL.

#### **Remediation**

To remediate this setting, execute the following SQL statement.

REVOKE EXECUTE ON DBMS\_REPCAT\_SQL\_UTL FROM PUBLIC;

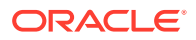

## Ensure 'EXECUTE' Is Revoked from 'PUBLIC' on 'INITJVMAUX' (Scored)

The Oracle database INITJVMAUX package is shipped as undocumented and allows to run SQL commands as user SYS. The user PUBLIC should not be able to execute INITJVMAUX.

#### **Remediation**

To remediate this setting, execute the following SQL statement.

REVOKE EXECUTE ON INITJVMAUX FROM PUBLIC;

### Ensure 'EXECUTE' Is Revoked from 'PUBLIC' on 'DBMS\_STREAMS\_ADM\_UTL' (Scored)

The Oracle database DBMS\_STREAMS\_ADM\_UTL package is shipped as undocumented and allows to run SQL commands as user SYS. The user PUBLIC should not be able to execute DBMS\_STREAMS\_ADM\_UTL.

#### **Remediation**

To remediate this setting, execute the following SQL statement.

REVOKE EXECUTE ON DBMS STREAMS ADM UTL FROM PUBLIC;

## Ensure 'EXECUTE' Is Revoked from 'PUBLIC' on 'DBMS\_AQADM\_SYS' (Scored)

The Oracle database DBMS\_AQADM\_SYS package is shipped as undocumented and allows to run SQL commands as user SYS. The user PUBLIC should not be able to execute DBMS\_AQADM\_SYS.

#### **Remediation**

To remediate this setting, execute the following SQL statement.

REVOKE EXECUTE ON DBMS\_AQADM\_SYS FROM PUBLIC;

## Ensure 'EXECUTE' Is Revoked from 'PUBLIC' on 'DBMS\_STREAMS\_RPC' (Scored)

The Oracle database DBMS\_STREAMS\_RPC package is shipped as undocumented and allows to run SQL commands as user SYS. The user PUBLIC should not be able to execute DBMS\_STREAMS\_RPC.

#### **Remediation**

To remediate this setting, execute the following SQL statement.

REVOKE EXECUTE ON DBMS STREAMS RPC FROM PUBLIC;

## Ensure 'EXECUTE' Is Revoked from 'PUBLIC' on 'LTADM' (Scored)

The Oracle database LTADM package is shipped as undocumented. It allows privilege escalation if granted to unprivileged users. The user PUBLIC should not be able to execute LTADM.

#### **Remediation**

To remediate this setting, execute the following SQL statement.

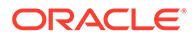

REVOKE EXECUTE ON LTADM FROM PUBLIC;

## Ensure 'EXECUTE' Is Revoked from 'PUBLIC' on 'WWV\_DBMS\_SQL' (Scored)

The Oracle database WWV\_DBMS\_SQL package is shipped as undocumented. It allows Oracle Application Express to run dynamic SQL statements.

#### **Remediation**

To remediate this setting, execute the following SQL statement.

REVOKE EXECUTE ON WWV\_DBMS\_SQL FROM PUBLIC;

# Ensure 'EXECUTE' Is Revoked from 'PUBLIC' on 'WWV\_EXECUTE\_IMMEDIATE' (Scored)

The Oracle database WWV\_EXECUTE\_IMMEDIATE package is shipped as undocumented. It allows Oracle Application Express to run dynamic SQL statements. The user PUBLIC should not be able to execute WWV\_EXECUTE\_IMMEDIATE.

#### **Remediation**

To remediate this setting, execute the following SQL statement.

REVOKE EXECUTE ON WWV\_EXECUTE\_IMMEDIATE FROM PUBLIC;

### Ensure 'EXECUTE' Is Revoked from 'PUBLIC' on 'DBMS\_IJOB' (Scored)

The Oracle database DBMS\_IJOB package is shipped as undocumented. It allows a user to run database jobs in the context of another user. The user PUBLIC should not be able to execute DBMS\_IJOB.

#### **Remediation**

To remediate this setting, execute the following SQL statement.

REVOKE EXECUTE ON DBMS\_IJOB FROM PUBLIC;

### Ensure 'EXECUTE' Is Revoked from 'PUBLIC' on 'DBMS\_FILE\_TRANSFER' (Scored)

The Oracle database DBMS\_FILE\_TRANSFER package allows a user to transfer files from one database server to another. The user PUBLIC should not be able to execute DBMS\_FILE\_TRANSFER.

#### **Remediation**

To remediate this setting, execute the following SQL statement.

REVOKE EXECUTE ON DBMS\_FILE\_TRANSFER FROM PUBLIC;

# Revoke Excessive System Privileges

The recommendations within this section revoke excessive system privileges.

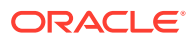

# Ensure 'SELECT ANY DICTIONARY' Is Revoked from Unauthorized 'GRANTEE' (Scored)

The Oracle database SELECT ANY DICTIONARY privilege allows the designated user to access SYS schema objects. Unauthorized grantees should not have that privilege.

#### **Remediation**

To remediate this setting, execute the following SQL statement.

REVOKE SELECT\_ANY\_DICTIONARY FROM <qrantee>;

### Ensure 'SELECT ANY TABLE' Is Revoked from Unauthorized 'GRANTEE' (Scored)

The Oracle database SELECT ANY TABLE privilege allows the designated user to open any table, except SYS, to view it. Unauthorized grantees should not have that privilege.

#### **Remediation**

To remediate this setting, execute the following SQL statement.

REVOKE SELECT ANY TABLE FROM <grantee>;

### **Note:**

If O7\_DICTIONARY\_ACCESSIBILITY has been set to TRUE (non-default setting) then the SELECT ANY TABLE privilege provides access to SYS objects.

## Ensure 'AUDIT SYSTEM' Is Revoked from Unauthorized 'GRANTEE' (Scored)

The Oracle database AUDIT SYSTEM privilege allows changes to auditing activities on the system. Unauthorized grantees should not have that privilege.

#### **Remediation**

To remediate this setting, execute the following SQL statement.

REVOKE AUDIT SYSTEM FROM <grantee>;

## Ensure 'EXEMPT ACCESS POLICY' Is Revoked from Unauthorized 'GRANTEE' (Scored)

The Oracle database EXEMPT ACCESS POLICY keyword provides the user the capability to access all the table rows regardless of row-level security lockouts. Unauthorized grantees should not have that keyword assigned to them.

#### **Remediation**

To remediate this setting, execute the following SQL statement.

REVOKE EXEMPT ACCESS POLICY FROM <qrantee>;

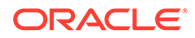

# Ensure 'BECOME USER' Is Revoked from Unauthorized 'GRANTEE' (Scored)

The Oracle database BECOME USER privilege allows the designated user to inherit the rights of another user. Unauthorized grantees should not have that privilege.

#### **Remediation**

To remediate this setting, execute the following SQL statement.

REVOKE BECOME USER FROM <qrantee>;

### Ensure 'CREATE\_PROCEDURE' Is Revoked from Unauthorized 'GRANTEE' (Scored)

The Oracle database CREATE PROCEDURE privilege allows the designated user to create a stored procedure that will fire when given the correct command sequence. Unauthorized grantees should not have that privilege.

#### **Remediation**

To remediate this setting, execute the following SQL statement.

REVOKE CREATE PROCEDURE FROM <grantee>;

### Ensure 'ALTER SYSTEM' Is Revoked from Unauthorized 'GRANTEE' (Scored)

The Oracle database ALTER SYSTEM privilege allows the designated user to dynamically alter the instance's running operations. Unauthorized grantees should not have that privilege.

#### **Remediation**

To remediate this setting, execute the following SQL statement.

REVOKE ALTER SYSTEM FROM <grantee>;

# Ensure 'CREATE ANY LIBRARY' Is Revoked from Unauthorized 'GRANTEE' (Scored)

The Oracle database CREATE ANY LIBRARY privilege allows the designated user to create objects that are associated to the shared libraries. Unauthorized grantees should not have that privilege.

#### **Remediation**

To remediate this setting, execute the following SQL statement.

REVOKE CREATE ANY LIBRARY FROM <grantee>;

## **Note:**

Oracle has two identical privileges: CREATE LIBRARY and CREATE ANY LIBRARY.

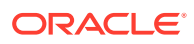

# Ensure 'CREATE LIBRARY' Is Revoked from Unauthorized 'GRANTEE' (Scored)

The Oracle database CREATE LIBRARY privilege allows the designated user to create objects that are associated to the shared libraries. Unauthorized grantees should not have that privilege.

#### **Remediation**

To remediate this setting, execute the following SQL statement.

```
REVOKE CREATE LIBRARY FROM <grantee>;
```
### **Note:**

Oracle has two identical privileges: CREATE LIBRARY and CREATE ANY LIBRARY.

## Ensure 'GRANT ANY OBJECT PRIVILEGE' Is Revoked from Unauthorized 'GRANTEE' (Scored)

The Oracle database GRANT ANY OBJECT PRIVILEGE keyword provides the grantee the capability to grant access to any single or multiple combinations of objects to any grantee in the catalog of the database. Unauthorized grantees should not have that keyword assigned to them.

#### **Remediation**

To remediate this setting, execute the following SQL statement.

REVOKE GRANT ANY OBJECT PRIVILEGE FROM <grantee>;

# Ensure 'GRANT ANY ROLE' Is Revoked from Unauthorized 'GRANTEE' (Scored)

The Oracle database GRANT ANY ROLE keyword provides the grantee the capability to grant any single role to any grantee in the catalog of the database. Unauthorized grantees should not have that keyword assigned to them.

### **Remediation**

To remediate this setting, execute the following SQL statement.

REVOKE GRANT ANY ROLE FROM <qrantee>;

# Ensure 'GRANT ANY PRIVILEGE' Is Revoked from Unauthorized 'GRANTEE' (Scored)

The Oracle database GRANT ANY PRIVILEGE keyword provides the grantee the capability to grant any single privilege to any item in the catalog of the database. Unauthorized grantees should not have that privilege.

### **Remediation**

To remediate this setting, execute the following SQL statement.

REVOKE GRANT ANY PRIVILEGE FROM <grantee>;

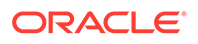

# Revoke Role Privileges

The recommendations within this section intend to revoke powerful roles where they are likely not needed.

Ensure 'DELETE\_CATALOG\_ROLE' Is Revoked from Unauthorized 'GRANTEE' (Scored)

The Oracle database DELETE\_CATALOG\_ROLE provides DELETE privileges for the records in the system's audit table (AUD\$). Unauthorized grantees should not have that role.

#### **Remediation**

To remediate this setting, execute the following SQL statement.

REVOKE DELETE\_CATALOG\_ROLE FROM <grantee>;

# Ensure 'SELECT\_CATALOG\_ROLE' Is Revoked from Unauthorized 'GRANTEE' (Scored)

The Oracle database SELECT\_CATALOG\_ROLE provides SELECT privileges on all data dictionary views held in the SYS schema. Unauthorized grantees should not have that role.

#### **Remediation**

To remediate this setting, execute the following SQL statement.

REVOKE SELECT\_CATALOG\_ROLE FROM <grantee>;

# Ensure 'EXECUTE\_CATALOG\_ROLE' Is Revoked from Unauthorized 'GRANTEE' (Scored)

The Oracle database EXECUTE\_CATALOG\_ROLE provides EXECUTE privileges for a number of packages and procedures in the data dictionary in the SYS schema. Unauthorized grantees should not have that role.

#### **Remediation**

To remediate this setting, execute the following SQL statement.

REVOKE EXECUTE\_CATALOG\_ROLE FROM <qrantee>;

## Ensure 'DBA' Is Revoked from Unauthorized 'GRANTEE' (Scored)

The Oracle database DBA role is the default database administrator role provided for the allocation of administrative privileges. Unauthorized grantees should not have that role.

#### **Remediation**

To remediate this setting, execute the following SQL statement.

REVOKE DBA FROM <grantee>;

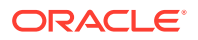

# Revoke Excessive Table and View Privileges

The recommendations within this section intend to revoke excessive table and view privileges.

Ensure 'ALL' Is Revoked from Unauthorized 'GRANTEE' on 'AUD\$' (Scored)

The Oracle database SYS. AUD\$ table contains all the audit records for the database of the non-Data Manipulation Language (DML) events, such as ALTER, DROP, and CREATE, and so forth. (DML changes need trigger-based audit events to record data alterations.) Unauthorized grantees should not have full access to that table.

#### **Remediation**

To remediate this setting, execute the following SQL statement.

REVOKE ALL ON AUD\$ FROM <grantee>;

# Ensure 'ALL' Is Revoked from Unauthorized 'GRANTEE' on 'USER\_HISTORY\$' (Scored)

The Oracle database SYS.USER\_HISTORY\$ table contains all the audit records for the user's password change history. (This table gets updated by password changes if the user has an assigned profile that has a password reuse limit set, e.g., PASSWORD\_REUSE\_TIME set to other than UNLIMITED.) Unauthorized grantees should not have full access to that table.

#### **Remediation**

To remediate this setting, execute the following SQL statement.

REVOKE ALL ON USER\_HISTORY\$ FROM <grantee>;

### **Note:**

USER\_HISTORY\$ contains only the old, case-insensitive passwords.

# Ensure 'ALL' Is Revoked from Unauthorized 'GRANTEE' on 'LINK\$' (Scored)

The Oracle database SYS.LINK\$ table contains all the user's password information and data table link information. Unauthorized grantees should not have full access to that table.

#### **Remediation**

To remediate this setting, execute the following SQL statement.

REVOKE ALL ON LINK\$ FROM <grantee>;

# Ensure 'ALL' Is Revoked from Unauthorized 'GRANTEE' on 'SYS.USER\$' (Scored)

The Oracle database SYS. USER\$ table contains the users' hashed password information. Unauthorized grantees should not have full access to that table.

#### **Remediation**

To remediate this setting, execute the following SQL statement.

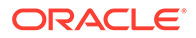

```
REVOKE ALL ON SYS.USER$ FROM <grantee>;
```
Ensure 'ALL' Is Revoked from Unauthorized 'GRANTEE' on 'DBA\_%' (Scored)

The Oracle database DBA \ \ views show all information which is relevant to administrative accounts. Unauthorized grantees should not have full access to those views.

#### **Remediation**

Replace <Non-DBA/SYS grantee> in the query below, with the Oracle login(s) or role(s) returned from the associated audit procedure and execute:

REVOKE ALL ON DBA\_ FROM <NON-DBA/SYS grantee>;

# Ensure 'ALL' Is Revoked from Unauthorized 'GRANTEE' on 'SYS.SCHEDULER\$\_CREDENTIAL' (Scored)

The Oracle database SCHEDULER\$ CREDENTIAL table contains the database scheduler credential information. Unauthorized grantees should not have full access to that table.

#### **Remediation**

To remediate this setting, execute the following SQL statement.

REVOKE ALL ON SYS.SCHEDULER4\_CREDENTIAL FROM <username>;

#### **Note:**

\*\_SCHEDULER\_CREDENTIALS is deprecated in Oracle Database 12c, but remains available for reasons of backward compatibility.

# Ensure 'SYS.USER\$MIG' Has Been Dropped (Scored)

The table sys.user\$mig is created during migration and contains the Oracle password hashes before the migration starts. This table should be dropped.

#### **Remediation**

To remediate this setting, execute the following SQL statement.

DROP TABLE SYS.USER\$MIG;

## Ensure '%ANY%' Is Revoked from Unauthorized 'GRANTEE' (Scored)

The Oracle database ANY keyword provides the user the capability to alter any item in the catalog of the database. Unauthorized grantees should not have that keyword assigned to them.

#### **Remediation**

To remediate this setting, execute the following SQL statement.

```
REVOKE '<ANY Privilege>' FROM <grantee>;
```
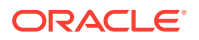

# Ensure 'DBA\_SYS\_PRIVS.%' Is Revoked from Unauthorized 'GRANTEE' with 'ADMIN\_OPTION' Set to 'YES' (Scored)

The Oracle database WITH\_ADMIN privilege allows the designated user to grant another user the same privileges. Unauthorized grantees should not have that privilege.

#### **Remediation**

To remediate this setting, execute the following SQL statement.

REVOKE <privilege> FROM <grantee>;

### Ensure Proxy Users Have Only 'CONNECT' Privilege (Scored)

Do not grant privileges other than CONNECT directly to proxy users.

#### **Remediation**

To remediate this setting execute the following SQL statement for each [PRIVILEGE] returned (other than CONNECT) by running the audit procedure.

REVOKE <privilege> FROM <proxy\_user>;

### Ensure 'EXECUTE ANY PROCEDURE' Is Revoked from 'OUTLN' (Scored)

Remove unneeded EXECUTE ANY PROCEDURE privileges from OUTLN.

#### **Remediation**

To remediate this setting, execute the following SQL statement.

REVOKE EXECUTE ANY PROCEDURE FROM OUTLN;

### Ensure 'EXECUTE ANY PROCEDURE' Is Revoked from 'DBSNMP' (Scored)

Remove unneeded EXECUTE ANY PROCEDURE privileges from DBSNMP.

#### **Remediation**

To remediate this setting, execute the following SQL statement.

REVOKE EXECUTE ANY PROCEDURE FROM DBSNMP;

# Audit/Logging Policies and Procedures

The ability to audit database activities is among the most important of all database security features. Decisions must be made regarding the scope of auditing since auditing has costs in storage for the audit trail and in performance impact on audited operations - and perhaps even the database or system in general. There is also the additional cost to manage (store, backup, secure) and review the data in the audit trail.

Measures must be taken to protect the audit trail itself, for it may be targeted for alteration or destruction to hide unauthorized activity. For an audit destination outside the database, the recommendations are elsewhere in this document. Auditing recommendations for potential database audit destinations are below.

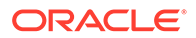

Auditing "by session" typically creates fewer (until 11g) and slightly smaller audit records, but is discouraged in most situations since there is some loss of fidelity (e.g. object privilege GRANTEE). More detailed auditing creates larger audit records. The AUDIT\_TRAIL initialization parameter (for DB|XML, extended - or not) is the main determining factor for the size of a given audit record - and a notable factor in the performance cost, although the largest of the latter is DB versus OS or XML.

This section deals with standard Oracle auditing since auditing of privileged connections (as sysdba or sysoper) is configured via the AUDIT\_SYS\_OPERATIONS initialization parameter and is otherwise not configurable. The basic types of standard auditing are object, statement and privilege auditing, and each behaves differently.

Object auditing applies to specific objects for which it is invoked and always applies to all users. This type of auditing is usually employed to audit application-specific sensitive objects, but can also be used to protect the audit trail in the database.

Privilege auditing audits the use of specific system privileges, but typically only if the user actually possesses the audited privilege. Attempts that fail for lack of the audited privilege are typically not audited. This is the main weakness of privilege auditing and why statement auditing is usually preferred, if the option exists.

Statement auditing audits the issuance of certain types of statements, usually without regard to privilege or lack thereof. Both privilege and statement audits may be specified for specific users or all users (the default).

# Traditional Auditing

The recommendations in this section should be followed if traditional auditing is implemented.

## Ensure the 'USER' Audit Option Is Enabled (Scored)

The USER object allows for creating accounts that can interact with the database according to the roles and privileges allotted to the account. It may also own database objects. Enabling the audit option causes auditing of all activities and requests to create, drop or alter a user, including a user changing their own password. (The latter is not audited by audit ALTER USER.)

#### **Remediation**

Execute the following SQL statement to remediate this setting.

AUDIT USER;

# Ensure the 'ROLE' Audit Option Is Enabled (Scored)

The ROLE object allows for the creation of a set of privileges that can be granted to users or other roles. Enabling the audit option causes auditing of all attempts, successful or not, to create, drop, alter or set roles.

### **Remediation**

Execute the following SQL statement to remediate this setting.

AUDIT ROLE;

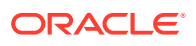

# Ensure the 'SYSTEM GRANT' Audit Option Is Enabled (Scored)

Enabling the audit option for the SYSTEM GRANT object causes auditing of any attempt, successful or not, to grant or revoke any system privilege or role, regardless of privilege held by the user attempting the operation.

#### **Remediation**

Execute the following SQL statement to remediate this setting.

AUDIT SYSTEM GRANT;

# Ensure the 'PROFILE' Audit Option Is Enabled (Scored)

The PROFILE object allows for the creation of a set of database resource limits that can be assigned to a user, so that user cannot exceed those resource limitations. Enabling the audit option causes auditing of all attempts, successful or not, to create, drop or alter any profile.

#### **Remediation**

Execute the following SQL statement to remediate this setting.

AUDIT PROFILE;

# **Note:**

The statement auditing option audit PROFILE audits everything that the three privilege audits audit CREATE PROFILE, audit DROP PROFILE and audit ALTER PROFILE do, but also audits:

- **1.** Attempts to create a profile by a user without the CREATE PROFILE system privilege.
- **2.** Attempts to drop a profile by a user without the DROP PROFILE system privilege
- **3.** Attempts to alter a profile by a user without the ALTER PROFILE system privilege.

# Ensure the 'DATABASE LINK' Audit Option Is Enabled (Scored)

Enabling the audit option for the DATABASE LINK object causes all activities on database links to be audited.

#### **Remediation**

Execute the following SQL statement to remediate this setting.

AUDIT DATABASE LINK;

## Ensure the 'PUBLIC DATABASE LINK' Audit Option Is Enabled (Scored)

The PUBLIC DATABASE LINK object allows for the creation of a public link for an application-based "user" to access the database for connections/session creation. Enabling

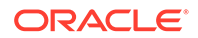

the audit option causes all user activities involving the creation, alteration, or dropping of public links to be audited.

#### **Remediation**

Execute the following SQL statement to remediate this setting.

AUDIT PUBLIC DATABASE LINK;

## Ensure the 'PUBLIC SYNONYM' Audit Option Is Enabled (Scored)

The PUBLIC SYNONYM object allows for the creation of an alternate description of an object. Public synonyms are accessible by all users that have the appropriate privileges to the underlying object. Enabling the audit option causes all user activities involving the creation or dropping of public synonyms to be audited.

#### **Remediation**

Execute the following SQL statement to remediate this setting.

AUDIT PUBLIC SYNONYM;

### Ensure the 'SYNONYM' Audit Option Is Enabled (Scored)

The SYNONYM operation allows for the creation of an alternative name for a database object such as a Java class schema object, materialized view, operator, package, procedure, sequence, stored function, table, view, user-defined object type, or even another synonym. This synonym puts a dependency on its target and is rendered invalid if the target object is changed/dropped. Enabling the audit option causes all user activities involving the creation or dropping of synonyms to be audited.

#### **Remediation**

Execute the following SQL statement to remediate this setting.

AUDIT SYNONYM;

### Ensure the 'DIRECTORY' Audit Option Is Enabled (Scored)

The DIRECTORY object allows for the creation of a directory object that specifies an alias for a directory on the server file system, where the external binary file LOBs (BFILEs)/ table data are located. Enabling this audit option causes all user activities involving the creation or dropping of a directory alias to be audited.

#### **Remediation**

Execute the following SQL statement to remediate this setting.

AUDIT DIRECTORY;

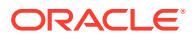

# Ensure the 'SELECT ANY DICTIONARY' Audit Option Is Enabled (Scored)

The SELECT ANY DICTIONARY capability allows the user to view the definitions of all schema objects in the database. Enabling the audit option causes all user activities involving this capability to be audited.

#### **Remediation**

Execute the following SQL statement to remediate this setting.

AUDIT SELECT ANY DICTIONARY;

## Ensure the 'GRANT ANY OBJECT PRIVILEGE' Audit Option Is Enabled (Scored)

GRANT ANY OBJECT PRIVILEGE allows the user to grant or revoke any object privilege, which includes privileges on tables, directories, mining models, etc. Enabling this audit option causes auditing of all uses of that privilege.

#### **Remediation**

Execute the following SQL statement to remediate this setting.

AUDIT GRANT ANY OBJECT PRIVILEGE;

# **Note:**

This does NOT audit all attempts to grant or revoke object privileges since this can also be done by anyone who was granted an object privilege with the grant option. Also, this never creates an audit record for anyone who does not hold the GRANT ANY OBJECT PRIVILEGE system privilege. Therefore, many attempts, successful or not, to grant and revoke object privileges are not audited by this.

# Ensure the 'GRANT ANY PRIVILEGE' Audit Option Is Enabled (Scored)

GRANT ANY PRIVILEGE allows a user to grant any system privilege, including the most powerful privileges typically available only to administrators - to change the security infrastructure, to drop/add/modify users and more.

#### **Remediation**

Execute the following SQL statement to remediate this setting.

AUDIT GRANT ANY PRIVILEGE;

### **Note:**

This does NOT audit all attempts to grant or revoke system privileges since this can also be done by anyone who was granted a system privilege with the admin option. Also, this never creates an audit record for anyone who does not hold the GRANT ANY PRIVILEGE system privilege. Thus, many attempts, successful or not, to grant and revoke system privileges are not audited by this.

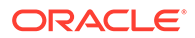

# Ensure the 'DROP ANY PROCEDURE' Audit Option Is Enabled (Scored)

The AUDIT DROP ANY PROCEDURE command is auditing the dropping of procedures. Enabling the option causes auditing of all such activities.

#### **Remediation**

Execute the following SQL statement to remediate this setting.

AUDIT DROP ANY PROCEDURE;

### Ensure the 'ALL' Audit Option on 'SYS.AUD\$' Is Enabled (Scored)

The logging of attempts to alter the audit trail in the SYS. AUD\$ table (open for read/ update/delete/view) will provide a record of any activities that may indicate unauthorized attempts to access the audit trail. Enabling the audit option will cause these activities to be audited.

#### **Remediation**

Execute the following SQL statement to remediate this setting.

AUDIT ALL ON SYS.AUD\$ BY ACCESS;

## Ensure the 'PROCEDURE' Audit Option Is Enabled (Scored)

In this statement audit, PROCEDURE means any procedure, function, package or library. Enabling this audit option causes any attempt, successful or not, to create or drop any of these types of objects to be audited, regardless of privilege or lack thereof. Java schema objects (sources, classes, and resources) are considered the same as procedures for the purposes of auditing SQL statements.

#### **Remediation**

Execute the following SQL statement to remediate this setting.

AUDIT PROCEDURE;

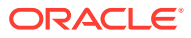

Not all auditing options work alike. In particular, the statement auditing option audit PROCEDURE does indeed audit create and drop library as well as all types of procedures and java schema objects. However, privilege audits do not work this way. So, for example, none of audit CREATE ANY PROCEDURE, audit DROP ANY PROCEDURE, or audit CREATE PROCEDURE will audit create or drop library activities. In statement auditing, PROCEDURE has a larger scope than in privilege auditing, where it is specific to functions, packages and procedures, but excludes libraries and perhaps other object types. Audit PROCEDURE does not audit altering procedures, either in your own schema or in another via the ALTER ANY PROCEDURE system privilege. There seems to be no statement audit that is a better replacement for Audit ALTER ANY PROCEDURE, but beware that will not create any audit records for users that do not have the privilege. Thus, attempts to alter procedures in one's own schema are never audited, and attempts to alter procedures in another's schema that fail for lack of the ALTER ANY PROCEDURE privilege are not audited. This is simply a weakness in the current state of Oracle auditing. Fortunately, though, all that the ALTER command can be used for regarding procedures, functions, packages and libraries is compile options, so the inability to comprehensively audit alter procedure activities and requests is not as bad as it would be for other object types (USER, PROFILE, etc.)

# Ensure the 'ALTER SYSTEM' Audit Option Is Enabled (Scored)

ALTER SYSTEM allows one to change instance settings, including security settings and auditing options. Additionally, ALTER SYSTEM can be used to run operating system commands using undocumented Oracle functionality. Enabling the audit option will audit all attempts to perform ALTER SYSTEM, whether successful or not and regardless of whether or not the ALTER SYSTEM privilege is held by the user attempting the action.

#### **Remediation**

Execute the following SQL statement to remediate this setting.

AUDIT ALTER SYSTEM;

## Ensure the 'TRIGGER' Audit Option Is Enabled (Scored)

A TRIGGER may be used to modify DML actions or invoke other (recursive) actions when some types of user-initiated actions occur. Enabling this audit option will cause auditing of any attempt, successful or not, to create, drop, enable or disable any schema trigger in any schema regardless of privilege or lack thereof. For enabling and disabling a trigger, it covers both ALTER TRIGGER and ALTER TABLE.

#### **Remediation**

Execute the following SQL statement to remediate this setting.

AUDIT TRIGGER;

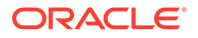

There is no current CIS recommendation to audit the use of the system privilege CREATE TRIGGER, as there is for CREATE SYNONYM, CREATE PROCEDURE and some other types of objects, so this is actually a scope escalation also - to audit such actions in one's own schema. However, this is the only way to comprehensively audit things like attempts to create, drop or alter triggers in another's schema if the user attempting to operation does not hold the required ANY privilege - and these are exactly the sorts of things that should raise a large red flag. The statement auditing option audit TRIGGER audits almost everything that the three privilege audits audit CREATE ANY TRIGGER, audit ALTER ANY TRIGGER and audit DROP ANY TRIGGER do, but also audits:

- **1.** Statements to create, drop, enable or disable a trigger in the user's own schema.
- **2.** 2. Attempts to create a trigger by a user without the CREATE TRIGGER system privilege.
- **3.** 3. Attempts to create a trigger in another schema by users without the CREATE ANY TRIGGER privilege.
- **4.** 4. Attempts to drop a trigger in another schema by users without the DROP ANY TRIGGER privilege.
- **5.** 5. Attempts to disable or enable a trigger in another schema by users without the ALTER ANY TRIGGER privilege.

The one thing is audited by any of the three privilege audits that is not audited by this is ALTER TRIGGER ...COMPILE if the trigger is in another's schema, which is audited by audit ALTER ANY TRIGGER, but only if the user attempting the alteration actually holds the ALTER ANY TRIGGER system privilege. Audit TRIGGER only audits ALTER TABLE or ALTER TRIGGER statements used to enable or disable triggers. It does not audit ALTER TRIGGER or ALTER TABLE statements used only with compile options.

## Ensure the 'CREATE SESSION' Audit Option Is Enabled (Scored)

Enabling this audit option will cause auditing of all attempts to connect to the database, whether successful or not, as well as audit session disconnects/logoffs. The commands to audit SESSION, CONNECT or CREATE SESSION all accomplish the same thing - they initiate statement auditing of the connect statement used to create a database session.

#### **Remediation**

Execute the following SQL statement to remediate this setting.

AUDIT SESSION;

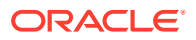

Although listed in the documentation as a privilege audit, audit CREATE SESSION actually audits the CONNECT statement. This is evidenced by the undocumented audit CONNECT which has the same result as audit SESSION or audit CREATE SESSION. There is no system privilege named either SESSION or CONNECT (CONNECT is a role, not a system privilege). Also, it behaves as statement auditing rather than privilege auditing in that it audits all attempts to create a session, even if the user does not hold the CREATE SESSION system privilege.

### PDB Specific Remediation

The recommendations in this section should be followed if a PDB with traditional auditing is used.

#### **3.10 Ensure No Users Are Assigned the 'DEFAULT' Profile**

Will continue to display a violation even after performing remediation action.

This is because a user "PDBADMIN" is created for each PDB and assigned DEFAULT Profile

#### **5.1.14 Ensure the 'ALL' Audit Option on 'SYS.AUD\$' Is Enabled**

This cannot be remediated for PDB by executing the command specified in CIS documentation. It will continue to show a violation.

#### **Rules to Remediate from a CDB**

The following rules cannot be remediated from inside the PDB. The user must remediate them by connecting to CDB and performing the remediation action specified in CIS documentation:

- Rule 2.2.1 Ensure 'AUDIT\_SYS\_OPERATIONS' Is Set to 'TRUE' (Compliance Standard Rule)
- Rule 2.2.2 Ensure 'AUDIT\_TRAIL' Is Set to 'DB', 'XML', 'OS', 'DB,EXTENDED', or 'XML,EXTENDED' (Compliance Standard Rule)
- Rule 2.2.5 Ensure 'OS\_ROLES' Is Set to 'FALSE' (Compliance Standard Rule)
- Rule 2.2.6 Ensure 'REMOTE\_LISTENER' Is Empty (Compliance Standard Rule)
- Rule 2.2.8 Ensure 'REMOTE\_OS\_AUTHENT' Is Set to 'FALSE' (Compliance Standard Rule)
- Rule 2.2.9 Ensure 'REMOTE\_OS\_ROLES' Is Set to 'FALSE' (Compliance Standard Rule)
- Rule 2.2.10 Ensure 'UTL\_FILE\_DIR' Is Empty (Compliance Standard Rule)
- Rule 2.2.11 Ensure 'SEC\_CASE\_SENSITIVE\_LOGON' Is Set to 'TRUE' (Compliance Standard Rule)
- Rule 2.2.12 Ensure 'SEC\_MAX\_FAILED\_LOGIN\_ATTEMPTS' Is '3' or Less (Compliance Standard Rule)
- Rule 2.2.15 Ensure 'SEC\_RETURN\_SERVER\_RELEASE\_BANNER' Is Set to 'FALSE' (Compliance Standard Rule)
- Rule 2.2.17 Ensure '\_trace\_files\_public' Is Set to 'FALSE' (Compliance Standard Rule)

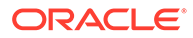

- Rule 2.2.13 Ensure 'SEC\_PROTOCOL\_ERROR\_FURTHER\_ACTION' Is Set to 'DROP,3' (Compliance Standard Rule)
- Rule 2.2.14 Ensure 'SEC\_PROTOCOL\_ERROR\_TRACE\_ACTION' Is Set to 'LOG' (Compliance Standard Rule)
- Rule 2.2.16 Ensure 'SQL92\_SECURITY' Is Set to 'TRUE' (Compliance Standard Rule)

# Unified Auditing

The recommendations in this section should be followed if unified auditing is implemented.

### Ensure the 'CREATE USER' Action Audit Is Enabled (Scored)

The CREATE USER statement is used to create Oracle database accounts and assign database properties to them. Enabling this unified action audit causes logging of all CREATE USER statements, whether successful or unsuccessful, issued by the users regardless of the privileges held by the users to issue such statements.

#### **Remediation**

Execute the following SQL statement to remediate this setting.

```
ALTER AUDIT POLICY CIS_UNIFIED_AUDIT_POLICY
ADD
ACTIONS
CREATE USER;
```
### **Note:**

If you do not have CIS\_UNIFIED\_AUDIT\_POLICY, please create one using the CREATE AUDIT POLICY statement.

## Ensure the 'ALTER USER' Action Audit Is Enabled (Scored)

The ALTER USER statement is used to change database users' password, lock accounts, and expire passwords. In addition, this statement is used to change database properties of user accounts such as database profiles, default and temporary tablespaces, and tablespace quotas. This unified audit action enables logging of all ALTER USER statements, whether successful or unsuccessful, issued by the users regardless of the privileges held by the users to issue such statements.

#### **Remediation**

Execute the following SQL statement to remediate this setting.

ALTER AUDIT POLICY CIS\_UNIFIED\_AUDIT\_POLICY ADD ACTIONS ALTER USER;

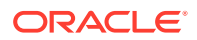

If you do not have CIS\_UNIFIED\_AUDIT\_POLICY, please create one using the CREATE AUDIT POLICY statement.

Ensure the 'DROP USER' Audit Option Is Enabled (Scored)

The DROP USER statement is used to drop Oracle database accounts and schemas associated with them. Enabling this unified action audit enables logging of all DROP USER statements, whether successful or unsuccessful, issued by the users regardless of the privileges held by the users to issue such statements.

#### **Remediation**

Execute the following SQL statement to remediate this setting.

```
ALTER AUDIT POLICY CIS UNIFIED AUDIT POLICY
ADD
ACTIONS
DROP USER;
```
#### **Note:**

If you do not have CIS\_UNIFIED\_AUDIT\_POLICY, please create one using the CREATE AUDIT POLICY statement.

## Ensure the 'CREATE ROLE' Action Audit Is Enabled (Scored)

An Oracle database role is a collection or set of privileges that can be granted to users or other roles. Roles may include system privileges, object privileges or other roles. Enabling this unified audit action enables logging of all CREATE ROLE statements, whether successful or unsuccessful, issued by the users regardless of the privileges held by the users to issue such statements.

#### **Remediation**

Execute the following SQL statement to remediate this setting.

```
ALTER AUDIT POLICY CIS UNIFIED AUDIT POLICY
ADD
ACTIONS
CREATE ROLE;
```
#### **Note:**

If you do not have CIS\_UNIFIED\_AUDIT\_POLICY, please create one using the CREATE AUDIT POLICY statement.

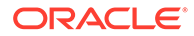
# Ensure the 'ALTER ROLE' Action Audit Is Enabled (Scored)

An Oracle database role is a collection or set of privileges that can be granted to users or other roles. Roles may include system privileges, object privileges or other roles. The ALTER ROLE statement is used to change the authorization needed to enable a role. Enabling this unified action audit causes logging of all ALTER ROLE statements, whether successful or unsuccessful, issued by the users regardless of the privileges held by the users to issue such statements.

#### **Remediation**

Execute the following SQL statement to remediate this setting.

```
ALTER AUDIT POLICY CIS_UNIFIED_AUDIT_POLICY
ADD
ACTIONS
ALTER ROLE;
```
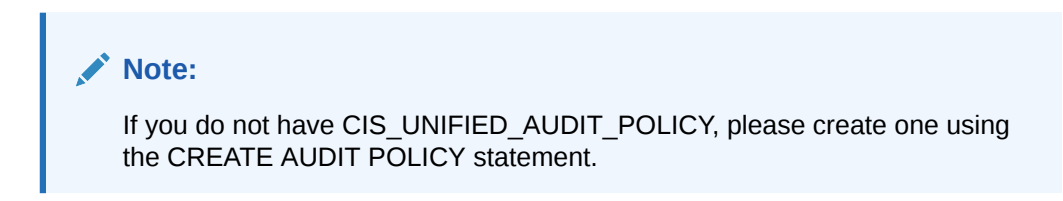

# Ensure the 'DROP ROLE' Action Audit Is Enabled (Scored)

An Oracle database role is a collection or set of privileges that can be granted to users or other roles. Roles may include system privileges, object privileges or other roles. Enabling this unified audit action enables logging of all DROP ROLE statements, successful or unsuccessful, issued by the users regardless of the privileges held by the users to issue such statements.

#### **Remediation**

Execute the following SQL statement to remediate this setting.

```
ALTER AUDIT POLICY CIS_UNIFIED_AUDIT_POLICY
ADD
ACTIONS
DROP ROLE;
```
# **Note:**

If you do not have CIS\_UNIFIED\_AUDIT\_POLICY, please create one using the CREATE AUDIT POLICY statement.

Ensure the 'GRANT' Action Audit Is Enabled (Scored)

GRANT statements are used to grant privileges to Oracle database users and roles, including the most powerful privileges and roles typically available to the database administrators. Enabling this unified action audit enables logging of all GRANT

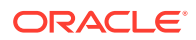

statements, whether successful or unsuccessful, issued by the users regardless of the privileges held by the users to issue such statements.

#### **Remediation**

Execute the following SQL statement to remediate this setting.

```
ALTER AUDIT POLICY CIS_UNIFIED_AUDIT_POLICY
ADD
ACTIONS
GRANT;
```
#### **∕`**Note:

If you do not have CIS\_UNIFIED\_AUDIT\_POLICY, please create one using the CREATE AUDIT POLICY statement.

# Ensure the 'REVOKE' Action Audit Is Enabled (Scored)

REVOKE statements are used to revoke privileges from Oracle database users and roles. Enabling this unified action audit enables logging of all REVOKE statements, successful or unsuccessful, issued by the users regardless of the privileges held by the users to issue such statements.

#### **Remediation**

Execute the following SQL statement to remediate this setting.

```
ALTER AUDIT POLICY CIS UNIFIED AUDIT POLICY
ADD
ACTIONS
REVOKE;
```
#### **Note:**

If you do not have CIS\_UNIFIED\_AUDIT\_POLICY, please create one using the CREATE AUDIT POLICY statement.

# Ensure the 'CREATE PROFILE' Action Audit Is Enabled (Scored)

Oracle database profiles are used to enforce resource usage limits and implement password policies such as password complexity rules and reuse restrictions. Enabling this unified action audit enables logging of all CREATE PROFILE statements, whether successful or unsuccessful, issued by the users regardless of the privileges held by the users to issue such statements.

#### **Remediation**

Execute the following SQL statement to remediate this setting.

```
ALTER AUDIT POLICY CIS_UNIFIED_AUDIT_POLICY
ADD
ACTIONS
CREATE PROFILE;
```
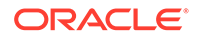

If you do not have CIS\_UNIFIED\_AUDIT\_POLICY, please create one using the CREATE AUDIT POLICY statement.

# Ensure the 'ALTER PROFILE' Action Audit Is Enabled (Scored)

Oracle database profiles are used to enforce resource usage limits and implement password policies such as password complexity rules and reuse restrictions. Enabling this unified action audit enables logging of all ALTER PROFILE statements, whether successful or unsuccessful, issued by the users regardless of the privileges held by the users to issue such statements.

#### **Remediation**

Execute the following SQL statement to remediate this setting.

```
ALTER AUDIT POLICY CIS_UNIFIED_AUDIT_POLICY
ADD
ACTIONS
ALTER PROFILE;
```
# **Note:**

If you do not have CIS\_UNIFIED\_AUDIT\_POLICY, please create one using the CREATE AUDIT POLICY statement.

# Ensure the 'DROP PROFILE' Action Audit Is Enabled (Scored)

Oracle database profiles are used to enforce resource usage limits and implement password policies such as password complexity rules and reuse restrictions. Enabling this unified action audit enables logging of all DROP PROFILE statements, whether successful or unsuccessful, issued by the users regardless of the privileges held by the users to issue such statements.

#### **Remediation**

Execute the following SQL statement to remediate this setting.

```
ALTER AUDIT POLICY CIS_UNIFIED_AUDIT_POLICY
ADD
ACTIONS
DROP PROFILE;
```
#### **Note:**

If you do not have CIS\_UNIFIED\_AUDIT\_POLICY, please create one using the CREATE AUDIT POLICY statement.

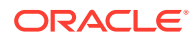

# Ensure the 'CREATE DATABASE LINK' Action Audit Is Enabled (Scored)

Oracle database links are used to establish database-to-database connections to other databases. These connections are available without further authentication once the link is established. Enabling this unified action audit causes logging of all CREATE DATABASE and CREATE PUBLIC DATABASE statements, whether successful or unsuccessful, issued by the users regardless of the privileges held by the users to issue such statements.

#### **Remediation**

Execute the following SQL statement to remediate this setting.

```
ALTER AUDIT POLICY CIS_UNIFIED_AUDIT_POLICY
ADD
ACTIONS
CREATE DATABASE LINK;
```
#### **Note:**

If you do not have CIS\_UNIFIED\_AUDIT\_POLICY, please create one using the CREATE AUDIT POLICY statement.

#### Ensure the 'ALTER DATABASE LINK' Action Audit Is Enabled (Scored)

Oracle database links are used to establish database-to-database connections to other databases. These connections are always available without further authentication once the link is established. Enabling this unified action audit causes logging of all ALTER DATABASE and ALTER PUBLIC DATABASE statements, whether successful or unsuccessful, issued by the users regardless of the privileges held by the users to issue such statements.

#### **Remediation**

Execute the following SQL statement to remediate this setting.

```
ALTER AUDIT POLICY CIS_UNIFIED_AUDIT_POLICY
ADD
ACTIONS
ALTER DATABASE LINK;
```
# **Note:**

If you do not have CIS\_UNIFIED\_AUDIT\_POLICY, please create one using the CREATE AUDIT POLICY statement.

Ensure the 'DROP DATABASE LINK' Action Audit Is Enabled (Scored)

Oracle database links are used to establish database-to-database connections to other databases. These connections are always available without further authentication once the link is established. Enabling this unified action audit causes logging of all DROP DATABASE

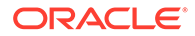

and DROP PUBLIC DATABASE, whether successful or unsuccessful, statements issued by the users regardless of the privileges held by the users to issue such statements.

#### **Remediation**

Execute the following SQL statement to remediate this setting.

```
ALTER AUDIT POLICY CIS UNIFIED AUDIT POLICY
ADD
ACTIONS
DROP DATABASE LINK;
```
# **Note:**

If you do not have CIS\_UNIFIED\_AUDIT\_POLICY, please create one using the CREATE AUDIT POLICY statement.

# Ensure the 'CREATE SYNONYM' Action Audit Is Enabled (Scored)

An Oracle database synonym is used to create an alternative name for a database object such as table, view, procedure, java object or even another synonym, etc. Enabling this unified action audit causes logging of all CREATE SYNONYM and CREATE PUBLIC SYNONYM statements, whether successful or unsuccessful, issued by the users regardless of the privileges held by the users to issue such statements.

#### **Remediation**

Execute the following SQL statement to remediate this setting.

```
ALTER AUDIT POLICY CIS UNIFIED AUDIT POLICY
ADD
ACTIONS
CREATE SYNONYM;
```
# **Note:**

If you do not have CIS\_UNIFIED\_AUDIT\_POLICY, please create one using the CREATE AUDIT POLICY statement.

# Ensure the 'ALTER SYNONYM' Action Audit Is Enabled (Scored)

An Oracle database synonym is used to create an alternative name for a database object such as table, view, procedure, or java object, or even another synonym. Enabling this unified action audit causes logging of all ALTER SYNONYM and ALTER PUBLIC SYNONYM statements, whether successful or unsuccessful, issued by the users regardless of the privileges held by the users to issue such statements.

#### **Remediation**

Execute the following SQL statement to remediate this setting.

```
ALTER AUDIT POLICY CIS_UNIFIED_AUDIT_POLICY
ADD
```
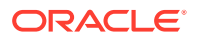

ACTIONS ALTER SYNONYM;

**Note:** If you do not have CIS\_UNIFIED\_AUDIT\_POLICY, please create one using the CREATE AUDIT POLICY statement.

# Ensure the 'DROP SYNONYM' Action Audit Is Enabled (Scored)

An Oracle database synonym is used to create an alternative name for a database object such as table, view, procedure, or java object, or even another synonym. Enabling his unified action audit causes logging of all DROP SYNONYM and DROP PUBLIC SYNONYM statements, whether successful or unsuccessful, issued by the users regardless of the privileges held by the users to issue such statements.

#### **Remediation**

Execute the following SQL statement to remediate this setting.

```
ALTER AUDIT POLICY CIS_UNIFIED_AUDIT_POLICY
ADD
ACTIONS
DROP SYNONYM;
```
# **Note:**

If you do not have CIS\_UNIFIED\_AUDIT\_POLICY, please create one using the CREATE AUDIT POLICY statement.

# Ensure the 'SELECT ANY DICTIONARY' Privilege Audit Is Enabled (Scored)

The SELECT ANY DICTIONARY system privilege allows the user to view the definition of all schema objects in the database. It grants SELECT privileges on the data dictionary objects to the grantees, including SELECT on DBA views, V\$ views, X\$ views and underlying SYS tables such as TAB\$ and OBJ\$. This privilege also allows grantees to create stored objects such as procedures, packages and views on the underlying data dictionary objects. Please note that this privilege does not grant SELECT on tables with password hashes such as USER\$, DEFAULT\_PWD\$, LINK\$, and USER\_HISTORY\$. Enabling this audit causes logging of activities that exercise this privilege.

#### **Remediation**

Execute the following SQL statement to remediate this setting.

ALTER AUDIT POLICY CIS\_UNIFIED\_AUDIT\_POLICY ADD PRIVILEGES SELECT ANY DICTIONARY;

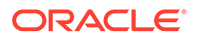

If you do not have CIS\_UNIFIED\_AUDIT\_POLICY, please create one using the CREATE AUDIT POLICY statement.

Ensure the 'UNIFIED\_AUDIT\_TRAIL' Access Audit Is Enabled (Scored)

The UNIFIED\_AUDIT\_TRAIL view holds audit trail records generated by the database. Enabling this audit action causes logging of all access attempts to the UNIFIED\_AUDIT\_TRAIL view, whether successful or unsuccessful, regardless of the privileges held by the users to issue such statements.

#### **Remediation**

Execute the following SQL statement to remediate this setting.

```
ALTER AUDIT POLICY CIS UNIFIED AUDIT POLICY
ADD
ACTIONS
ALL on SYS.UNIFIED_AUDIT_TRAIL;
```
# **Note:**

If you do not have CIS UNIFIED AUDIT POLICY, please create one using the CREATE AUDIT POLICY statement.

Ensure the 'CREATE PROCEDURE/FUNCTION/PACKAGE/PACKAGE BODY' Action Audit Is Enabled (Scored)

> Oracle database procedures, function, packages, and package bodies, which are stored within the database, are created to perform business functions and access database as defined by PL/SQL code and SQL statements contained within these objects. Enabling this unified action audit causes logging of all CREATE PROCEDURE, CREATE FUNCTION, CREATE PACKAGE and CREATE PACKAGE BODY statements, successful or unsuccessful, statements issued by the users regardless of the privileges held by the users to issue such statements.

#### **Remediation**

Execute the following SQL statement to remediate this setting.

ALTER AUDIT POLICY CIS\_UNIFIED\_AUDIT\_POLICY ADD ACTIONS CREATE PROCEDURE, CREATE FUNCTION, CREATE PACKAGE, CREATE PACKAGE BODY;

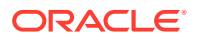

If you do not have CIS\_UNIFIED\_AUDIT\_POLICY, please create one using the CREATE AUDIT POLICY statement.

```
Ensure the 'ALTER PROCEDURE/FUNCTION/PACKAGE/PACKAGE BODY' Action Audit Is
Enabled (Scored)
```
Oracle database procedures, functions, packages, and package bodies, which are stored within the database, are created to carry out business functions and access database as defined by PL/SQL code and SQL statements contained within these objects. Enabling this unified action audit causes logging of all ALTER PROCEDURE, ALTER FUNCTION, ALTER PACKAGE and ALTER PACKAGE BODY statements, successful or unsuccessful, issued by the users regardless of the privileges held by the users to issue such statements.

#### **Remediation**

Execute the following SQL statement to remediate this setting.

```
ALTER AUDIT POLICY CIS_UNIFIED_AUDIT_POLICY
ADD
ACTIONS
ALTER PROCEDURE,
ALTER FUNCTION,
ALTER PACKAGE,
ALTER PACKAGE BODY;
```
# **Note:**

If you do not have CIS\_UNIFIED\_AUDIT\_POLICY, please create one using the CREATE AUDIT POLICY statement.

# Ensure the 'DROP PROCEDURE/FUNCTION/PACKAGE/PACKAGE BODY' Action Audit Is Enabled (Scored)

Oracle database procedures, functions, packages, and package bodies, which are stored within the database, are created to carry out business functions and access database as defined by PL/SQL code and SQL statements contained within these objects. Enabling this unified action audit causes logging of all DROP PROCEDURE, DROP FUNCTION, DROP PACKAGE or DROP PACKAGE BODY statements, successful or unsuccessful, issued by the users regardless of the privileges held by the users to issue such statements.

#### **Remediation**

Execute the following SQL statement to remediate this setting.

ALTER AUDIT POLICY CIS\_UNIFIED\_AUDIT\_POLICY ADD ACTIONS DROP PROCEDURE, DROP FUNCTION, DROP PACKAGE, DROP PACKAGE BODY;

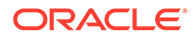

If you do not have CIS\_UNIFIED\_AUDIT\_POLICY, please create one using the CREATE AUDIT POLICY statement.

# Ensure the 'ALTER SYSTEM' Privilege Audit Is Enabled (Scored)

The ALTER SYSTEM privilege allows the user to change instance settings which could impact security posture, performance or normal operation of the database. Additionally, the ALTER SYSTEM privilege may be used to run operating system commands using undocumented Oracle functionality. Enabling this unified audit causes logging of activities that involve exercise of this privilege, whether successful or unsuccessful, issued by the users regardless of the privileges held by the users to issue such statements.

#### **Remediation**

Execute the following SQL statement to remediate this setting.

```
ALTER AUDIT POLICY CIS_UNIFIED_AUDIT_POLICY
ADD
ACTIONS
ALTER SYSTEM;
```
# **Note:**

If you do not have CIS\_UNIFIED\_AUDIT\_POLICY, please create one using the CREATE AUDIT POLICY statement.

# Ensure the 'CREATE TRIGGER' Action Audit Is Enabled (Scored)

Oracle database triggers are executed automatically when specified conditions on the underlying objects occur. Trigger bodies contain the code, quite often to perform data validation, ensure data integrity/security or enforce critical constraints on allowable actions on data. Enabling this unified audit causes logging of all CREATE TRIGGER statements, whether successful or unsuccessful, issued by the users regardless of the privileges held by the users to issue such statements.

#### **Remediation**

Execute the following SQL statement to remediate this setting.

```
ALTER AUDIT POLICY CIS_UNIFIED_AUDIT_POLICY
ADD
ACTIONS
CREATE TRIGGER;
```
#### **Note:**

If you do not have CIS\_UNIFIED\_AUDIT\_POLICY, please create one using the CREATE AUDIT POLICY statement.

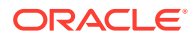

# Ensure the 'ALTER TRIGGER' Action Audit IS Enabled (Scored)

Oracle database triggers are executed automatically when specified conditions on the underlying objects occur. Trigger bodies contain the code, quite often to perform data validation, ensure data integrity/security or enforce critical constraints on allowable actions on data. Enabling this unified audit causes logging of all ALTER TRIGGER statements, whether successful or unsuccessful, issued by the users regardless of the privileges held by the users to issue such statements.

#### **Remediation**

Execute the following SQL statement to remediate this setting.

```
ALTER AUDIT POLICY CIS_UNIFIED_AUDIT_POLICY
ADD
ACTIONS
ALTER TRIGGER;
```
# **Note:**

If you do not have CIS\_UNIFIED\_AUDIT\_POLICY, please create one using the CREATE AUDIT POLICY statement.

# Ensure the 'DROP TRIGGER' Action Audit Is Enabled (Scored)

Oracle database triggers are executed automatically when specified conditions on the underlying objects occur. Trigger bodies contain the code, quite often to perform data validation, ensure data integrity/security or enforce critical constraints on allowable actions on data. Enabling this unified audit causes logging of all DROP TRIGGER statements, whether successful or unsuccessful, issued by the users regardless of the privileges held by the users to issue such statements.

#### **Remediation**

Execute the following SQL statement to remediate this setting.

```
ALTER AUDIT POLICY CIS_UNIFIED_AUDIT_POLICY
ADD
ACTIONS
DROP TRIGGER;
```
# **Note:**

If you do not have CIS\_UNIFIED\_AUDIT\_POLICY, please create one using the CREATE AUDIT POLICY statement.

# Ensure the 'LOGON' AND 'LOGOFF' Actions Audit Is Enabled (Scored)

Oracle database users log on to the database to perform their work. Enabling this unified audit causes logging of all LOGON actions, whether successful or unsuccessful, issued by the users regardless of the privileges held by the users to log into the database. In addition,

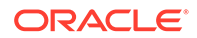

LOGOFF action audit captures logoff activities. This audit action also captures logon/ logoff to the open database by SYSDBA and SYSOPER.

#### **Remediation**

Execute the following SQL statement to remediate this setting.

ALTER AUDIT POLICY CIS\_UNIFIED\_AUDIT\_POLICY ADD ACTIONS LOGON, LOGOFF;

#### **Note:**

If you do not have CIS\_UNIFIED\_AUDIT\_POLICY, please create one using the CREATE AUDIT POLICY statement.

# PDB Specific Remediation

The recommendations in this section should be followed if a PDB with unified auditing is used.

#### **Rules to Remediate from a CDB**

The following rules cannot be remediated from inside the PDB. The user must remediate them by connecting to CDB and performing the remediation action specified in CIS documentation:

- Rule 2.2.1 Ensure 'AUDIT\_SYS\_OPERATIONS' Is Set to 'TRUE' (Compliance Standard Rule)
- Rule 2.2.2 Ensure 'AUDIT\_TRAIL' Is Set to 'DB', 'XML', 'OS', 'DB,EXTENDED', or 'XML,EXTENDED' (Compliance Standard Rule)
- Rule 2.2.5 Ensure 'OS\_ROLES' Is Set to 'FALSE' (Compliance Standard Rule)
- Rule 2.2.6 Ensure 'REMOTE\_LISTENER' Is Empty (Compliance Standard Rule)
- Rule 2.2.8 Ensure 'REMOTE\_OS\_AUTHENT' Is Set to 'FALSE' (Compliance Standard Rule)
- Rule 2.2.9 Ensure 'REMOTE\_OS\_ROLES' Is Set to 'FALSE' (Compliance Standard Rule)
- Rule 2.2.10 Ensure 'UTL\_FILE\_DIR' Is Empty (Compliance Standard Rule)
- Rule 2.2.11 Ensure 'SEC\_CASE\_SENSITIVE\_LOGON' Is Set to 'TRUE' (Compliance Standard Rule)
- Rule 2.2.12 Ensure 'SEC\_MAX\_FAILED\_LOGIN\_ATTEMPTS' Is '3' or Less (Compliance Standard Rule)
- Rule 2.2.15 Ensure 'SEC\_RETURN\_SERVER\_RELEASE\_BANNER' Is Set to 'FALSE' (Compliance Standard Rule)
- Rule 2.2.17 Ensure '\_trace\_files\_public' Is Set to 'FALSE' (Compliance Standard Rule)

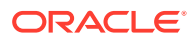

- Rule 2.2.13 Ensure 'SEC\_PROTOCOL\_ERROR\_FURTHER\_ACTION' Is Set to 'DROP,3' (Compliance Standard Rule)
- Rule 2.2.14 Ensure 'SEC\_PROTOCOL\_ERROR\_TRACE\_ACTION' Is Set to 'LOG' (Compliance Standard Rule)
- Rule 2.2.16 Ensure 'SQL92\_SECURITY' Is Set to 'TRUE' (Compliance Standard Rule)

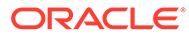

# 25 SCAP Supported Standards

Enterprise Manager Compliance supports Security Content Automation Protocol (SCAP) XCCDF Compliance benchmarks.

#### **Note:**

In order to upload and use SCAP supported standards, OSCAP (Open SCAP) needs to be installed in the agent targets using the install method of your choice (RPM, YUM, DNF). To download OSCAP see: [https://www.open-scap.org/](https://www.open-scap.org/download/) [download/](https://www.open-scap.org/download/).

For information on how to install binaries in Oracle Linux using YUM see: [Installing](https://yum.oracle.com/getting-started.html#introduction) [Software from Oracle Linux Yum Server.](https://yum.oracle.com/getting-started.html#introduction)

Enterprise Manager supports Security Content Automation Protocol (SCAP) enabled compliance standards. SCAP is a multi-purpose framework of specifications that supports automated configuration, vulnerability and patch checking, technical control compliance activities, and security measurement.

A compliance standard in Extensible Configuration Checklist Description Format (XCCDF) can be imported into Enterprise Manager using EM CLI verb upload compliance standard, and manage the compliance of managed targets against your policies. For more information see: [Import XCCDF based standards using EMCLI](#page-337-0)

# SCAP Standards Available for Oracle Linux 8

The following is a list of SCAP Standards included in Oracle Enterprise Manager from version 13.4 RU9 onward:

**Health Insurance Portability and Accountability Act (HIPAA)**: The HIPAA Security Rule establishes US national standards to protect individuals' electronic personal health information that is created, received, used or maintained by a covered entity. The Security Rule requires appropriate administrative, physical and technical safeguards to ensure the confidentiality, integrity, and security of electronic protected health information. This profile configure Oracle Linux 8 to the HIPAA Security Rule for securing electronic protected health information. (V0.1.48). For more information on securing Linux configuration for HIPAA compliance see: [https://static.open-scap.org/ssg-guides/ssg-ol8-guide-hipaa.html.](https://static.open-scap.org/ssg-guides/ssg-ol8-guide-hipaa.html)

**DISA STIG for Oracle Linux 8**: This profile contains configuration checks that align to DISA STIG for Oracle Linux 8. (V0.1.48).

For more information see:<https://static.open-scap.org/ssg-guides/ssg-ol8-guide-index.html>.

**PCI-DSS v3.2.1 Control Baseline Draft for Oracle Linux 8**: Ensures PCI-DSS v3.2.1 related security configuration settings are applied. (V0.1.48).

For more information see: [https://static.open-scap.org/ssg-guides/ssg-ol8-guide-pci-dss.html.](https://static.open-scap.org/ssg-guides/ssg-ol8-guide-pci-dss.html)

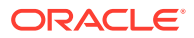

**Standard System Security Profile for Oracle Linux 8**: his profile contains rule to ensure standard security baseline of an Oracle Linux 8 system. (V0.1.48).

For more information see: [https://static.open-scap.org/ssg-guides/ssg-ol8-guide](https://static.open-scap.org/ssg-guides/ssg-ol8-guide-standard.html)[standard.html.](https://static.open-scap.org/ssg-guides/ssg-ol8-guide-standard.html)

# <span id="page-337-0"></span>SCAP Standards Available for Oracle Linux 7

The following is a list of SCAP Standards included in Oracle Enterprise Manager from version 13.4 RU9 onward:

**Health Insurance Portability and Accountability Act (HIPAA)**: The HIPAA Security Rule establishes US national standards to protect individuals' electronic personal health information that is created, received, used or maintained by a covered entity. The Security Rule requires appropriate administrative, physical and technical safeguards to ensure the confidentiality, integrity, and security of electronic protected health information. This profile configure Oracle Linux 7 to the HIPAA Security Rule for securing electronic protected health information. (V0.1.46).

For more information on securing Linux configuration for HIPAA compliance see: <https://static.open-scap.org/ssg-guides/ssg-rhel7-guide-hipaa.html>.

**DISA STIG For Oracle Linux 7**: This profile contains configuration checks that align to DISA STIG for Oracle Linux V1R1. (V0.1.46).

For more information see: [https://static.open-scap.org/ssg-guides/ssg-ol7-guide](https://static.open-scap.org/ssg-guides/ssg-ol7-guide-index.html)[index.html](https://static.open-scap.org/ssg-guides/ssg-ol7-guide-index.html)

**PCI-DSS v3.2.1 Control Baseline for Oracle Linux 7**: Ensures PCI-DSS v3.2.1 related security configuration settings are applied. (V0.1.46).

For more information see: [https://static.open-scap.org/ssg-guides/ssg-ol7-guide-pci](https://static.open-scap.org/ssg-guides/ssg-ol7-guide-pci-dss.html)[dss.html](https://static.open-scap.org/ssg-guides/ssg-ol7-guide-pci-dss.html)

**Standard System Security Profile for Oracle Linux 7**: This profile contains rule to ensure standard security baseline of an Oracle Linux 7 system. (V0.1.46).

For more information see: [https://static.open-scap.org/ssg-guides/ssg-ol7-guide](https://static.open-scap.org/ssg-guides/ssg-ol7-guide-standard.html)[standard.html](https://static.open-scap.org/ssg-guides/ssg-ol7-guide-standard.html)

# Import XCCDF based standards using EMCLI

SCAP XCCDF standards that are not included by default can be imported into enterprise manager with the EM CLI verb upload\_compliance\_standard and a -file parameter with the XML data stream file containing one or more standards.

#### **Example**:

\$ emcli upload\_compliance\_standard -file="ssg-ol8-ds.xml"

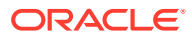